# **Computer Networks (CS422)**

**Douglas Comer**

**Computer Science Department Purdue University West Lafayette, IN 47907**

**http://www.cs.purdue.edu/people/comer**

 Copyright 2003. All rights reserved. This document may not be reproduced by any means without the express written consent of the author.

#### **COMPUTER NETWORKS (CS 422)**

**2003**

**Professor Douglas Comer**

 $CS422 - PART 1$  2003

### **PART I**

#### **Introduction**

CS422 -- PART 1 2 2003

#### **Topic And Scope**

Computer networks and internets: an overview of concepts, terminology, and technologies that form the basis for digital communication in private corporate networks and the global Internet

## **You Will Learn**

- Terminology
- Communication basics
	- Media and signals
	- Asynchronous and synchronous communication
	- Relationships among bandwidth, throughput, and noise
	- Frequency-division and time-division multiplexing

## **You Will Learn (continued)**

- Networking and network technologies
	- Packet switching
	- Framing, parity, and error detection
	- Local and wide area technologies
	- Network addressing
	- Connection and extension (repeaters, bridges, hubs, switches)
	- Topologies and wiring (star, ring, bus)
	- Next-hop forwarding
	- Shortest path computation
	- Measures of delay and throughput
	- Protocol layers

## **You Will Learn (continued)**

- Internets and Internetworking
	- Motivation and concep<sup>t</sup>
	- Internet Protocol (IP) datagram format and addressing
	- Internet routers and routing
	- –Address binding (ARP)
	- Internet control messages (ICMP)
	- User Datagram Protocol (UDP)
	- Transmission Control Protocol (TCP)
	- Protocol ports and demultiplexing

## **You Will Learn (continued)**

- Network applications
	- Client-server paradigm
	- Domain name system (DNS)
	- File transfer (FTP)
	- Mail transfer (SMTP)
	- IP Telephony
	- Remote login (TELNET)
	- Web technologies and protocols (HTTP, CGI)
	- Network security

### **What You Will Not Learn**

- Commercial aspects
	- Products
	- Vendors
	- Prices
	- Network operating systems
- How to purchase/configure/operate
- How to design/implement protocol software

### **Background Required**

- Ability to program in C
- Knowledge of low-level programming constructs
	- Pointers
	- Bit fields in structures
	- Printf
- Familiarity with basic tools
	- Text editor
	- –Compiler/linker/loader

### **Background Required (continued)**

- Basic knowledge of operating systems
	- Terminology
	- Functionality
	- Processes and concurrent processing
- Desire to learn

### **Schedule Of Topics**

- Signals, media, bandwidth, throughput, and multiplexing  $( \sim 1$  weeks)
- Networking: concepts, technologies ( $\sim$ 4 weeks)
- Internetworking fundamentals  $(\sim 5$  weeks)
- Internet applications ( $\sim$ 5 weeks)

#### **Labs**

- An essential par<sup>t</sup> of the course
- You will gain hands-on experience with
	- Network programming and applications
	- Packet analysis
	- Network measurement
	- Socket programming
- Labs will start with network applications right away!

### **Motivation For Networking**

- Information access
- Interaction among cooperative application programs
- Resource sharing

#### **Practical Results**

- E-mail
- File transfer/access
- Web browsing
- Remote login/execution
- IP Telephony
- The Internet

#### **What A Network Includes**

- Transmission hardware
- Special-purpose hardware devices
	- –Interconnect transmission media
	- Control transmission
	- Run protocol software
- Protocol software
	- Encodes and formats data
	- Detects and corrects problems

#### **What A Network Does**

- Provides communication that is
	- Reliable
	- Fair
	- Efficient
	- Secure
	- From one application to another

### **What A Network Does (continued)**

- Automatically detects and corrects
	- Data corruption
	- Data loss
	- –Duplication
	- Out-of-order delivery
- Automatically finds optimal path from source to destination

### **Network Programming**

- Network allows arbitrary applications to communicate
- Programmer does not need to understand network technologies
- Network facilities accessed through an *Application Program Interface*

### **Basic Paradigm For Internet Communication**

- Establish contact
- Exchange data (bi-directional)
- Terminate contact

### **Establishing Contact**

- Performed by pair of applications
- One application starts and waits for contact (called *server*)
- Other application initiates contact (called *client*)

## **Identifying A Waiting Application**

- Conceptually two items specified
	- Computer
	- Application on that computer
- Terminology
	- Computer identified by *domain name*
	- Application identified by program name

#### **Representations And Translations**

- Humans use names such as
	- *www.netbook.cs.purdue.edu* (computer)
	- *ftp* (application)
- Network protocols require binary values
- Library routines exist to translate from names to numbers

## **Example API**

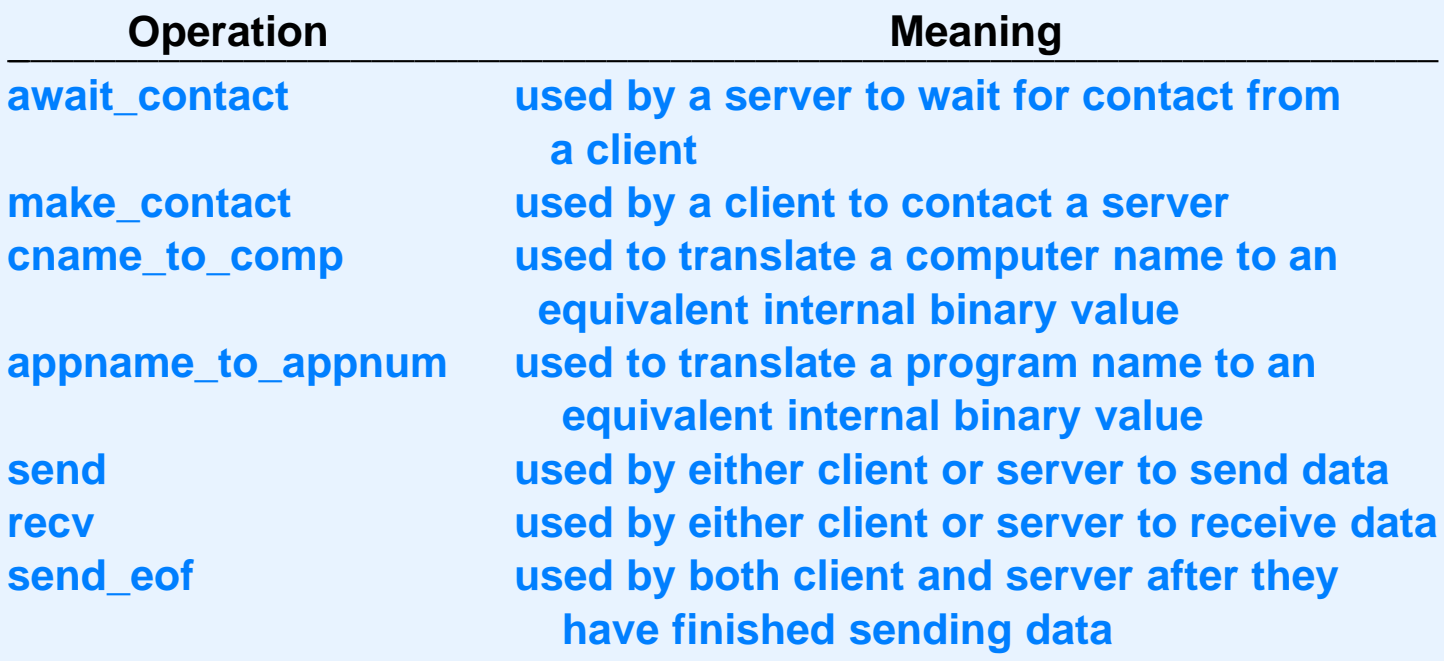

#### **Example #1: Echo**

- Useful for network testing
- Server returns exact copy of data sent
- User on computer *X* runs

echoserver 22000

• User on another computer runs

echoclient *X* 22000

### **Example #2: Chat**

- Miniature version of Internet chat service
- Allows two users to communicate
- User on computer *X* runs

chatserver 25000

• User on another computer runs

chatclient *X* 25000

#### **Example Application: Web Server**

User on computer *X* runs

webserver 27000

User on another computer runs browser and enters URL: http://*X*:27000/index.html

#### **Example Code Using API: Echoserver**

```
/* echoserver.c */
#include <stdlib.h>
#include <stdio.h>
#include <cnaiapi.h>
#include "win32.h"
#define BUFFSIZE 256
             /*-----------------------------------------------------------------------
 ** Program: echoserver
 * Purpose: wait for a connection from an echoclient and echo data
 * Usage: echoserver <appnum>
 \star*-----------------------------------------------------------------------*/
int
main(int argc, char *argv[])
{
        connection conn;
        int len;
        char buff[BUFFSIZE];
        if (argc != 2) {
                (void) fprintf(stderr, "usage: ss <appnum>\n", argv[0]);
                exit(1);}
```
#### **Echoserver (2 of 2)**

```
/* wait for a connection from an echo client */
conn = await_contact((appnum) atoi(argv[1]));
if (conn < 0)exit(1);/* iterate, echoing all data received until end of file */
while((len = recv(conn, buff, BUFFSIZE, 0)) > 0)
        (void) send(conn, buff, len, 0);
send
_
eof(conn);
return 0;
```
- Actually works on the Internet
- API calls replace conventional I/O
- No networking knowledge required

}

#### **Example Code Using API: Webserver**

/\* webserver.c \*/

#include <stdio.h> #include <stdlib.h> #include <time.h> #include <cnaiapi.h> #include "win32.h"

#if defined(LINUX) || defined(SOLARIS) #include <sys/time.h> #endif

#define BUFFSIZE 256 #define SERVER\_NAME "CNAI Demo Web Server"

#define ERROR 400 "<head></head><br/>sbody><html><h1>Error 400</h1><p>The server  $\setminus$ couldn't understand your request.</html></body>\n"

#define ERROR 404 "<head></head><br/>sbody><html><h1>Error 404</h1><p>Document \ not found.</html></body>\n"

#define HOME\_PAGE "<head></head><br/>sdody><html><h1>Welcome to the CNAI Demo  $\setminus$ Server</h1><p>Why not visit: <ul><li><a href=\"http://netbook.cs.purdue.edu\ \">Netbook Home Page</a><li><a href=\"http://www.comerbooks.com\">Comer \ Books Home Page<a></ul></html></body>\n"

#define TIME\_PAGE "<head></head><br/>sbody><html><h1>The current date is: %s</h1> </html></body>\n"

int recvln(connection, char \*, int);

#### **Webserver (2 of 6)**

```
/*-----------------------------------------------------------------------
 ** Program: webserver
 * Purpose: serve hard-coded webpages to web clients
 * Usage: webserver <appnum>
 **-----------------------------------------------------------------------*/
int
main(int argc, char *argv[])
{
       connection conn;
        int n;
        char buff[BUFFSIZE], cmd[16], path[64], vers[16];
        char *timestr;
#if defined(LINUX) || defined(SOLARIS)
       struct timeval tv;
#elif defined(WIN32)
        time_t     tv;
#endif
       if (argc != 2) {
               (void) fprintf(stderr, "usage: %s <appnum>\n", argv[0]);
               exit(1);}
```
#### **Webserver (3 of 6)**

```
while(1) {
        /* wait for contact from a client on specified appnum */
        conn = await_contact((appnum) atoi(argv[1]));
        if (conn < 0)exit(1);/* read and parse the request line */
        n = recvln(conn, buff, BUFFSIZE);
        sscanf(buff, "%s %s %s", cmd, path, vers);
        /* skip all headers - read until we get \r \n\alpha alone */
        while((n = recvln(conn, buff, BUFFSIZE)) > 0) {
                if (n == 2 && buff[0] == '\r' && buff[1] == '\n')
                        break;
        }
        /* check for unexpected end of file */
        if (n < 1) {
                (void) send_eof(conn);
                continue;
        }
```
#### **Webserver (4 of 6)**

```
/* check for a request that we cannot understand */if (strcmp(cmd, "GET") || (strcmp(vers, "HTTP/1.0") &&
                                             stromp(vers, "HTTP/1.1")) {
                         send
_
head(conn, 400, strlen(ERROR_400));
                         (void) send(conn, ERROR 400, strlen(ERROR 400),0);
                         (void) send eof(conn);
                         continue;
                 }
                 \prime* send the requested web page or a "not found" error */
                if (strcmp(path, \sqrt{''}) == 0) {
                         send
_
head(conn, 200, strlen(HOME_PAGE));
                         (void) send(conn, HOME_PAGE, strlen(HOME_PAGE),0);
                 } else if (strcmp(path, "/time") == 0) {
#if defined(LINUX) || defined(SOLARIS)
                         gettimeofday(&tv, NULL);
                         timestr = ctime(\&tv.tv sec);
#endif
                         (void) sprintf(buff, TIME_PAGE, timestr);
                         send
_
head(conn, 200, strlen(buff));
                         (void) send(conn, buff, strlen(buff), 0);
                 } else { /* not found */send
_
head(conn, 404, strlen(ERROR_404));
                         (void) send(conn, ERROR 404, strlen(ERROR 404),0);
                 }
                 (void) send_eof(conn);
        }
}
```
#### **Webserver (5 of 6)**

```
/*-----------------------------------------------------------------------
 * send
_
head - send an HTTP 1.0 header with given status and content-len
 *-----------------------------------------------------------------------*/
void
send
_
head(connection conn, int stat, int len)
{
        char *statstr, buff[BUFFSIZE];
        /* convert the status code to a string */switch(stat) {
        case 200:
                statstr = "OK";
                break;
        case 400:
                statstr = "Bad Request";
                break;
        case 404:
                statstr = "Not Found";
                break;
        default:
                statstr = "Unknown";
                break;
        }
```
#### **Webserver (6 of 6)**

```
/*
 * send an HTTP/1.0 response with Server, Content-Length,
 * and Content-Type headers.
 */
(void) sprintf(buff, "HTTP/1.0 %d %s\r\n", stat, statstr);
(void) send(conn, buff, strlen(buff), 0);
(void) sprintf(buff, "Server: s\r\n\cdot, SERVER NAME);
(void) send(conn, buff, strlen(buff), 0);
(void) sprintf(buff, "Content-Length: d\r\n\cdot, len);
(void) send(conn, buff, strlen(buff), 0);
(void) sprintf(buff, "Content-Type: text/html\r\n");
(void) send(conn, buff, strlen(buff), 0);
(void) sprintf(buff, "\r \r \r \r);
(void) send(conn, buff, strlen(buff), 0);
```
}

### **Summary**

- Studying networks is important because
	- The world is interconnected
	- Applications now operate in <sup>a</sup> distributed environment
- This course
	- Covers *all* of networking and internetworking
	- Explains the mystery
	- Will be hard work
# **Summary (continued)**

- Computer networks
	- Deliver data from source to destination
	- –Automatically find optimal paths
	- –Handle problems that occur
- We will learn how networks do the above

#### **PART II**

#### **Signals, Media, and Data Transmission**

# **Transmission Of Information**

- Well-understood basics
- From physics
	- Energy
	- Electromagnetic wave propagation
- From mathematics
	- Coding theory

# **Transmission Media**

- Copper wire
	- Need two wires
	- Possibilities
		- \*Twisted pair
		- \*Coaxial cable
- Optical fiber
	- Flexible
	- Light ''stays in''
- Air/space
	- Used for electromagnetic transmission

## **Forms Of Energy Used To Transmit Data**

- Electric current
- Audible sounds
- Omni-directional electromagnetic waves
	- Radio Frequency (RF)
	- Infrared

# **Forms Of Energy Used To Transmit Data (continued)**

- Directional electromagnetic waves
	- Point-to-point satellite channel
	- –Limited broadcast (spot beam)
	- Microwave
	- Laser beam

# **Types Of Satellites**

- Geosynchronous Earth Orbit (GEO)
- Low Earth Orbit (LEO)
	- Array needed

## **Two Important Physical Limits Of A Transmission System**

- *Propagation delay*
	- Time required for signal to travel across media
	- Example: electromagnetic radiation travels through space at the speed of light  $(C=3\times10^8$  meters per second)
- *Bandwidth*
	- Maximum times per second the signal can change

# **Transmission Of Data**

- Network hardware encodes information for transmission
- Two types of encoding
	- – Analog (amount of energy proportional to value of item sent)
	- Digital (two forms of energy to encode *0* and *1*)
- Computer networks use the latter

# **Example Digital Encoding**

- Medium
	- Copper wire
- Energy form
	- Electric current
- Encoding
	- Negative voltage encodes *1*
	- Positive voltage encodes *0*

# **Illustration Of Digital Encoding**

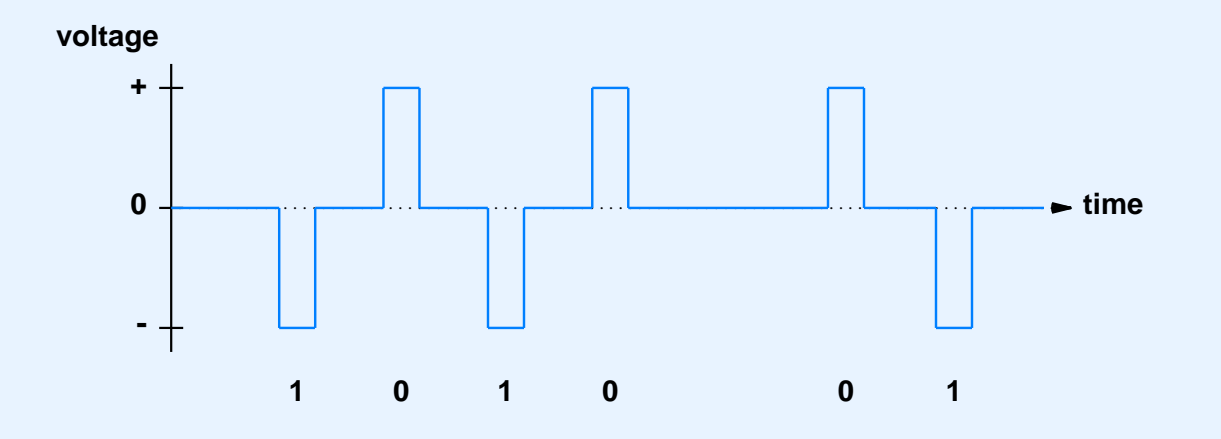

- Known as *waveform diagram*
- X-axis corresponds to time
- Y-axis corresponds to voltage

# **Encoding Details**

- All details specified by <sup>a</sup> *standard*
- Several organizations produce networking standards
	- –IEEE
	- ITU
	- EIA
- Hardware that adheres to standard interoperable

#### **The RS-232C Standard**

- Example use
	- Connection to keyboard/mouse
	- –Serial por<sup>t</sup> on PC
- Specified by *EIA*
- Voltage is +15 or -15
- Cable limited to  $\sim$  50 feet
- Newer EIA standard is RS-422 (ITU standard is V.24)
- Uses *asynchronous* communication

# **Asynchronous Communication**

- Sender and receiver must agree on
	- Number of bits per character
	- Duration of each bit
- Receiver
	- Does not know when <sup>a</sup> character will arrive
	- May wait forever
- To ensure meaningful exchange send
	- Start bit before character
	- One or more stop bits after character

### **Illustration Of RS-232**

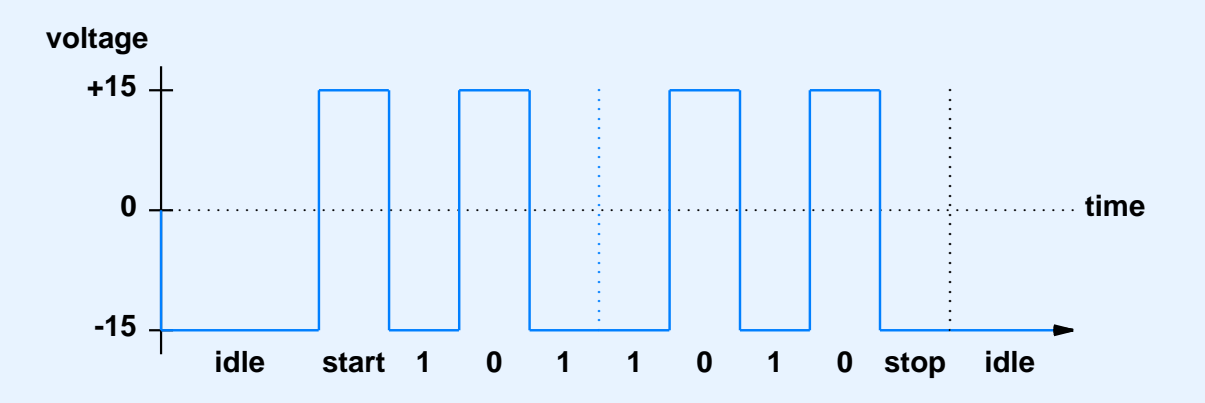

- Start bit
	- –Same as *0*
	- $\frac{1}{2}$ Not par<sup>t</sup> of data
- Stop bit
	- Same as *1*
	- Follows data

## **Duration Of A Bit In RS-232C**

- Determined by *baud rate*
	- Example baud rates: 9.6 Kbaud, 28.8 Kbaud, 33.6 Kbaud
	- Duration of bit is 1/baud\_rate
- Sender and receiver must agree *<sup>a</sup> priori*
- Receiver samples signal
- Disagreement results in *framing error*

# **Two-Way Communication**

- Desirable in practice
- Requires each side to have transmitter and receiver
- Called *full duplex*

## **Illustration Of Full-Duplex Communication**

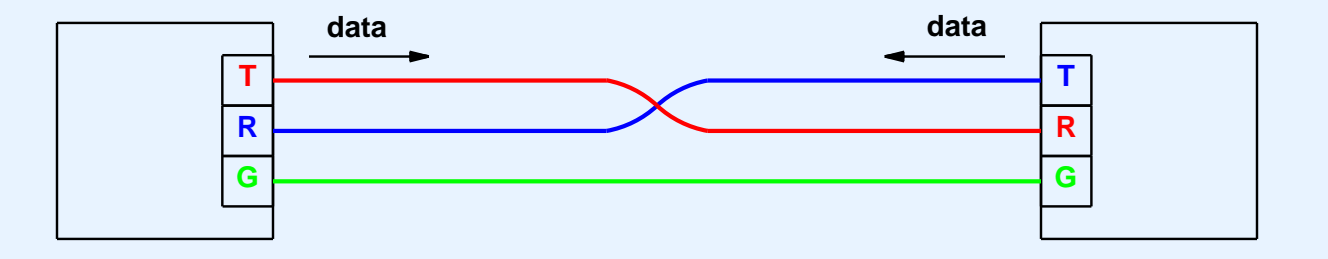

- Transmitter on one side connected to receiver on other
- Separate wires needed to carry current in each direction
- Common *ground wire*
- DB-9, DB-15, or DB-25 connector used
	- Pin *2* is transmit
	- Pin *3* is receive

## **Electrical Transmission (The Bad News)**

- It's an ugly world
	- Electrical energy dissipates as it travels along
	- Wires have resistance, capacitance, and inductance which distort signals
	- Magnetic or electrical interference distorts signals
	- Distortion can result in loss or misinterpretation

## **Illustration Of Distorted Signal For A Single Bit**

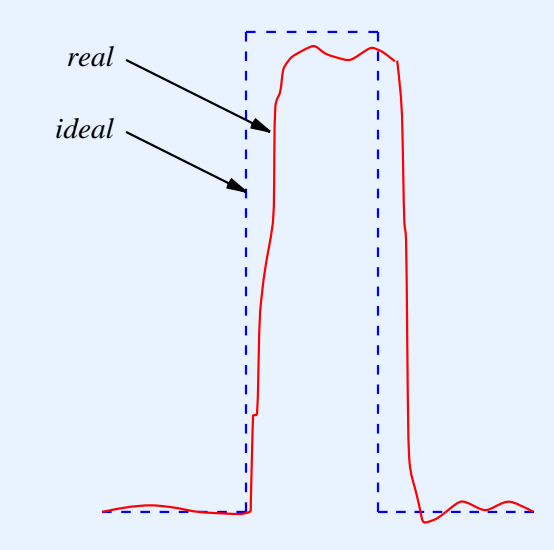

- In practice
	- Distortion can be much worse than illustrated

#### **Consequences**

- RS-232 hardware must handle minor distortions
	- –Take multiple samples per bit
	- Tolerate less than full voltage
- Cannot use electrical current for long-distance transmission

# **Long-Distance Communication**

- Important fact: an oscillating signal travels farther than direct current
- For long-distance communication
	- Send <sup>a</sup> sine wave (called <sup>a</sup> *carrier wave*)
	- Change (*modulate*) the carrier to encode data
- Note: modulated carrier technique used for radio and television

#### **Illustration Of A Carrier**

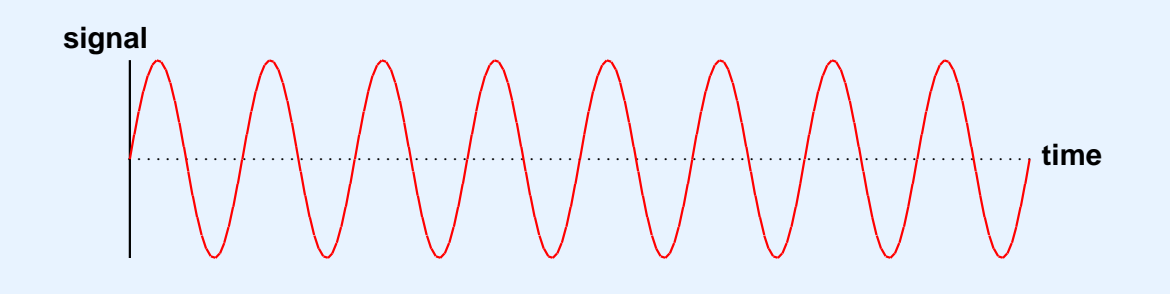

- Carrier
	- Usually <sup>a</sup> sine wave
	- –Oscillates continuously
- Frequency of carrier fixed

# **Types Of Modulation**

- Amplitude modulation (used in AM radio)
- Frequency modulation (used in FM radio)
- Phase shift modulation (used for data)

# **Illustration Of Amplitude Modulation**

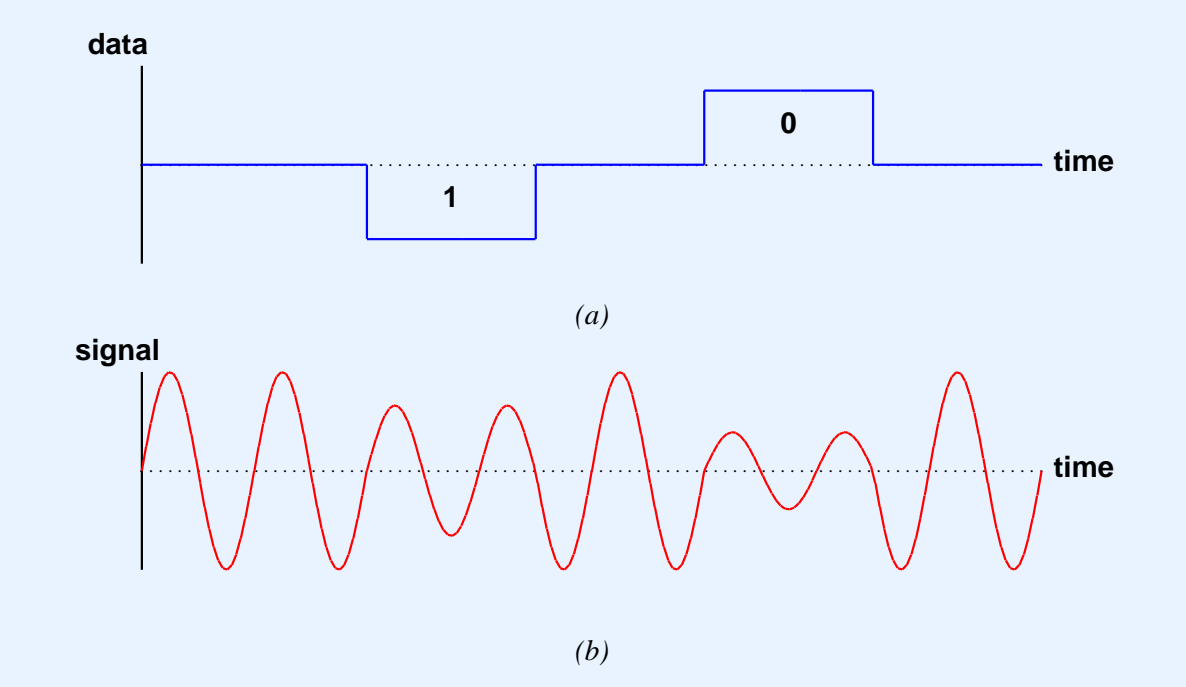

- Strength of signal encodes *0* or *1*
- One cycle of wave needed for each bit
- Data rate limited by carrier bandwidth

CS422 -- PART 2 2003

# **Illustration Of Phase-Shift Modulation**

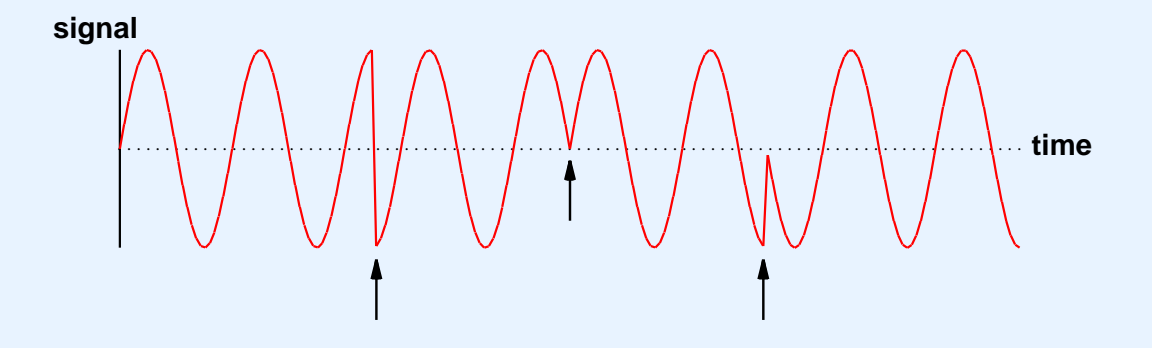

- Change in phase encodes *K* bits
- Data rate higher than carrier bandwidth

#### **Phase-Shift Example**

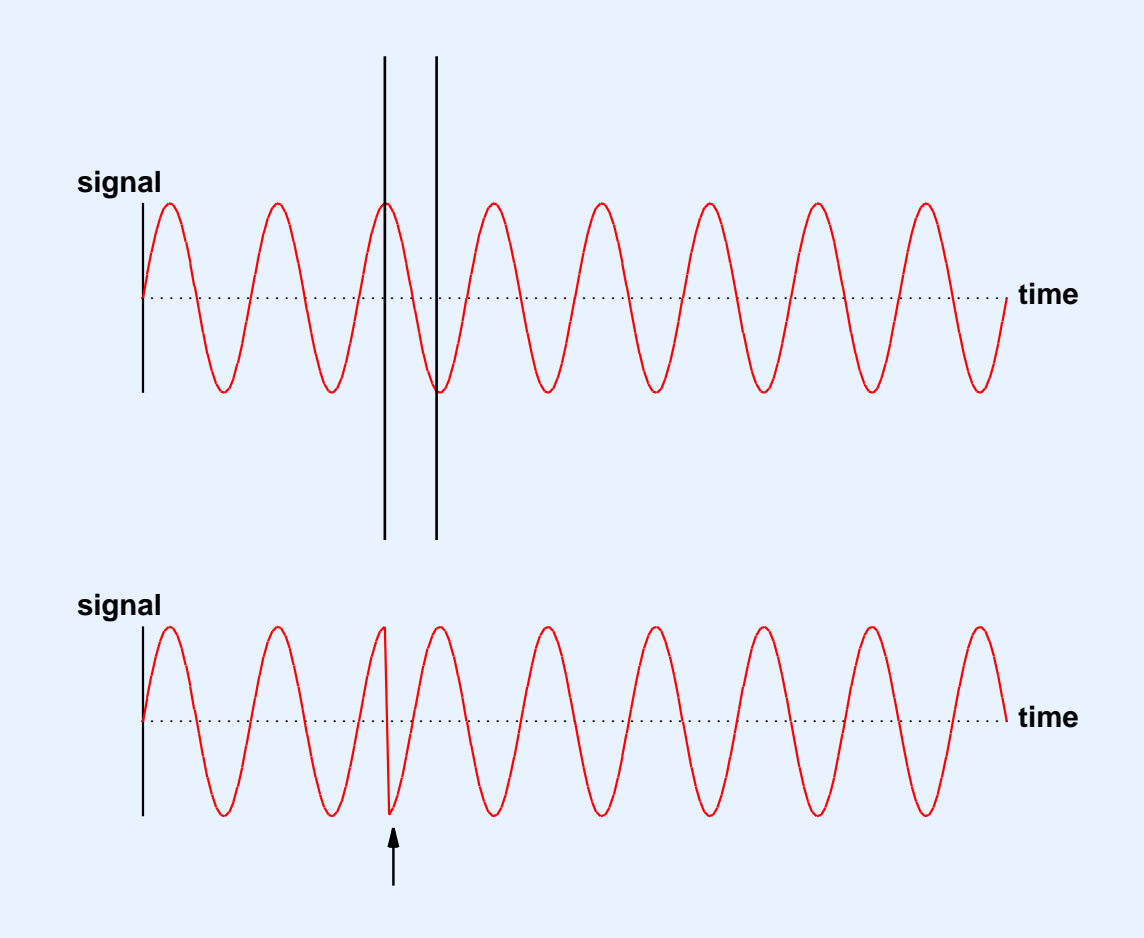

- Section of wave is omitted at phase shift
- Data bits determine size of omitted section

## **Modem**

- Hardware device
- Used for long-distance communication
- Contains separate circuitry for
	- Modulation of outgoing signal
	- Demodulation of incoming signal
- Name abbreviates *mo*dulator/*dem*odulator

### **Illustration Of Modems Used Over A Long Distance**

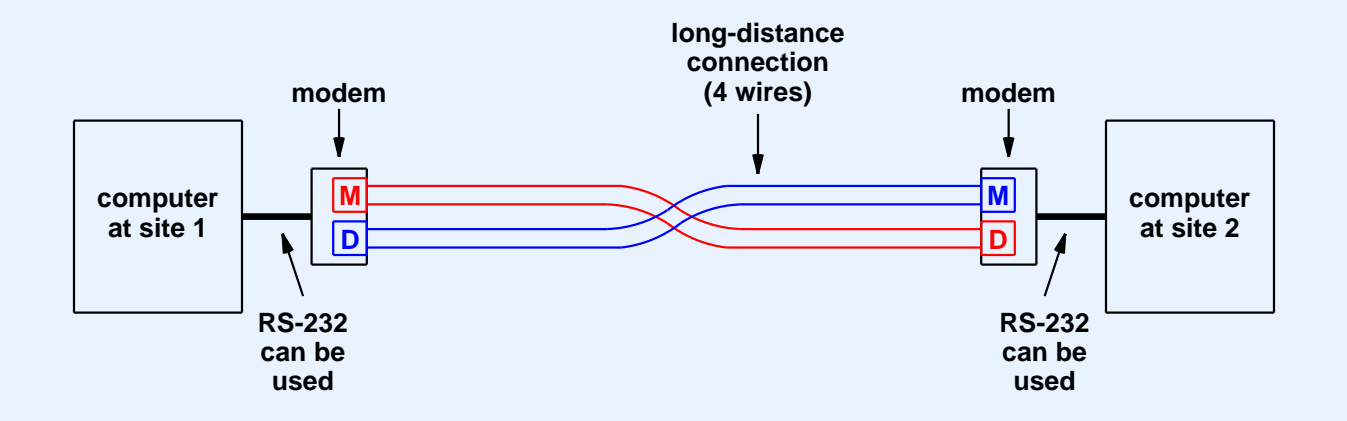

- One modem at each end
- Separate wires carry signals in each direction
- Modulator on one modem connects to demodulator on other

# **Types Of Modems**

- Conventional
	- Use four wires
	- Transmit modulated electrical wave
- Optical
	- Use glass fibers
	- Transmit modulated light
- Wireless
	- –Use air/space
	- Transmit modulated RF wave

# **Types Of Modems (continued)**

- Dialup
	- Use voice telephone system
	- Transmit modulated audio tone

• Note: in practice, a dialup modem uses multiple tones simultaneously

# **Illustration Of Dialup Modem**

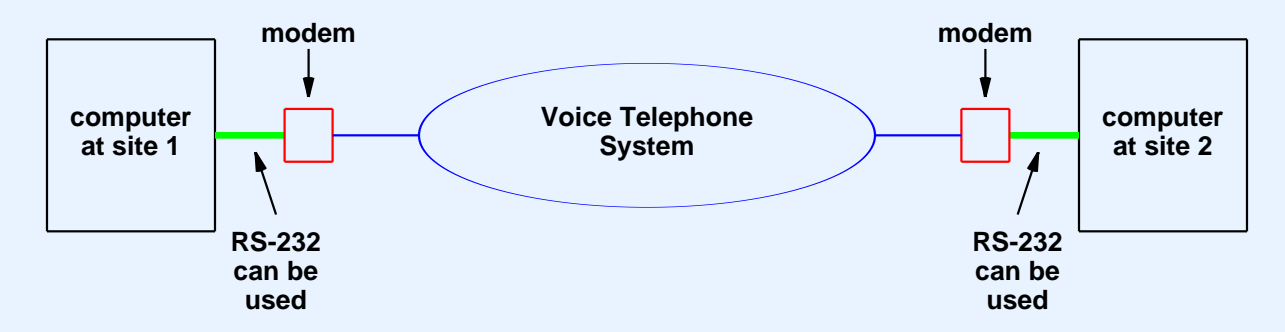

- Modem can
	- Dial
	- Answer
- Carrier is audio tone

# **Modem Terminology**

- *Full-duplex modem*
	- Provides 2-way communication
	- Allows simultaneous transmission
	- Uses four wires
- *Half-duplex modem*
	- Provides 2-way communication
	- Transmits in one direction at any time
	- Uses two wires

#### **Recall**

- *Propagation delay*
	- Determined by physics
	- Time required for signal to travel across medium
- *Bandwidth*
	- Electrical property of physical transmission system
	- –Maximum times per second signal can change

# **Fundamental Measures Of A Digital Transmission System**

- *Delay*
	- The amount of time required for <sup>a</sup> bit of data to travel from one end to the other
	- Usually the same as the propagation delay in underlying hardware
- *Throughput*
	- The number of bits per second that can be transmitted
	- Related to underlying hardware bandwidth

# **Relationship Between Digital Throughput And Bandwidth**

• Given by Nyquist's theorem:

 $D = 2Blog_2 K$ 

where

- *D* is maximum data rate
- *B* is hardware bandwidth
- *K* is number of values used to encode data
## **Applications Of Nyquist's Theorem**

- $\bullet$  For RS-232
	- *K* is 2 because RS-232 uses two values, +15 or -15 volts, to encode data bits
	- $-D$  is  $2B \log_2 2 = 2B$
- For phase-shift encoding
	- Suppose *K* is 8 (possible shifts)
	- *<sup>D</sup>* is *2Blog28 <sup>=</sup> 2B*×*3 <sup>=</sup> 6B*

#### **More Bad News**

- Physics tells us that real systems emit and absorb energy (e.g., thermal)
- Engineers call unwanted energy *noise*
- Nyquist's theorem
	- Assumes <sup>a</sup> noise-free system
	- Only works in theory
- Shannon's theorem corrects for noise

#### **Shannon's Theorem**

• Gives capacity in presence of noise:

 $C = Blog_2(1 + S/N)$ 

where

- *C* is the effective channel capacity in bits per second
- *B* is hardware bandwidth
- *S* is the average power (*signal*)
- *N* is the *noise*
- *S/N* is *signal-to-noise ratio*

# **Application Of Shannon's Theorem**

- Conventional telephone system
	- Engineered for voice
	- Bandwidth is *3000 Hz*
	- Signal-to-noise ratio is approximately *1000*
	- Effective capacity is

 $3000 \log_2(1 + 1000) = -30000$  bps

• Conclusion: dialup modems have little hope of exceeding *28.8* Kbps

#### **The Bottom Line**

- Nyquist's theorem means finding a way to encode more bits per cycle improves the data rate
- Shannon's theorem means that no amount of clever engineering can overcome the fundamental physical limits of <sup>a</sup> real transmission system

# **Multiplexing**

- Fundamental to networking
- General concep<sup>t</sup>
- Used in
	- Lowest level of transmission systems
	- –Higher levels of network hardware
	- Protocol software
	- Applications

# **The General Concept Of Multiplexing**

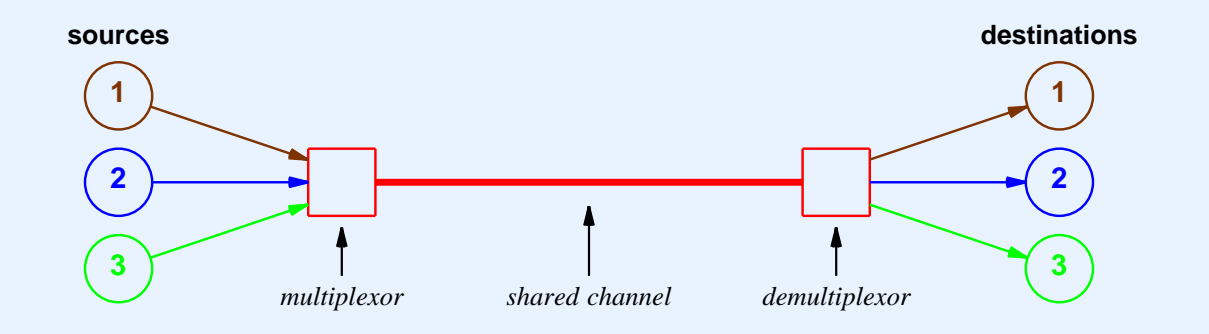

- Separate pairs of communications travel across shared channel
- Multiplexing prevents interference
- Each destination receives only data sent by corresponding source

# **Multiplexing Terminology**

- *Multiplexor*
	- Device or mechanism
	- Accepts data from multiple sources
	- Sends data across shared channel
- *Demultiplexor*
	- Device or mechanism
	- Extracts data from shared channel
	- Sends to correct destination

# **Two Basic Types Of Multiplexing**

- *Time Division Multiplexing (TDM)*
	- Only one item at <sup>a</sup> time on shared channel
	- Item marked to identify source
	- Demultiplexor uses identifying mark to know where to deliver
- *Frequency Division Multiplexing (FDM)*
	- Multiple items transmitted simultaneously
	- Uses multiple ''channels''

# **Transmission Schemes**

- *Baseband transmission*
	- Uses only low frequencies
	- Encodes data directly
- *Broadband transmission*
	- Uses multiple carriers
	- Can use higher frequencies
	- Achieves higher throughput
	- Hardware more complex and expensive

# **Scientific Principle Behind Frequency Division Multiplexing**

*Two or more signals that use different carrier frequencies can be transmitted over <sup>a</sup> single medium simultaneously without interference.*

Note: this is the same principle that allows <sup>a</sup> cable TV company to send multiple television signals across <sup>a</sup> single cable.

# **Wave Division Multiplexing**

- Facts
	- –FDM can be used with any electromagnetic radiation
	- Light is electromagnetic radiation
- When applied to light, FDM is called *wave division multiplexing*
	- –Informally called *color division multiplexing*

## **Summary**

- Various transmission schemes and media available
	- Electrical current over copper
	- Light over glass
	- Electromagnetic waves
- Digital encoding used for data
- Asynchronous communication
	- Used for keyboards and serial ports
	- RS-232 is standard
	- Sender and receiver agree on baud rate

# **Summary (continued)**

- Modems
	- Used for long-distance communication
	- Available for copper, optical fiber, dialup
	- Transmit modulated carrier
		- \*Phase-shift modulation popular
	- Classified as full- or half- duplex
- Two measures of digital communication system
	- Delay
	- Throughput

# **Summary (continued)**

- Nyquist's theorem
	- Relates throughput to bandwidth
	- Encourages engineers to use complex encoding
- Shannon's theorem
	- Adjusts for noise
	- Specifies limits on real transmission systems

# **Summary (continued)**

- Multiplexing
	- Fundamental concep<sup>t</sup>
	- Used at many levels
	- Applied in both hardware and software
	- Two basic types
		- \*Time-division multiplexing (TDM)
		- $\ast$ Frequency-division multiplexing (FDM)
- When applied to light, FDM is called wave-division multiplexing

#### **PART III**

**Packets, Frames, Parity, Checksums, and CRCs**

# **The Problem**

- Cannot afford individual network connection per pair of computers
- Reasons
	- Installing wires consumes time and money
	- – Maintaining wires consumes money (esp. long-distance connections)

#### **Solution**

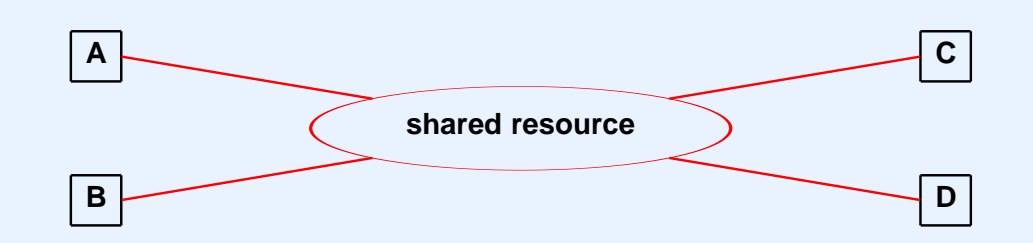

- Network has
	- Shared central core
	- Many attached stations

## **The Problem With Sharing**

- Demand high
- Some applications have large transfers
- Some applications cannot wait
- Need mechanism for fairness

# **Packet Switching Principle**

- Solution for fairness
	- Divide data into small units called *packets*
	- Allow each station opportunity to send <sup>a</sup> packet before any station sends another
- Form of time-division multiplexing

# **Illustration Of Packet Switching**

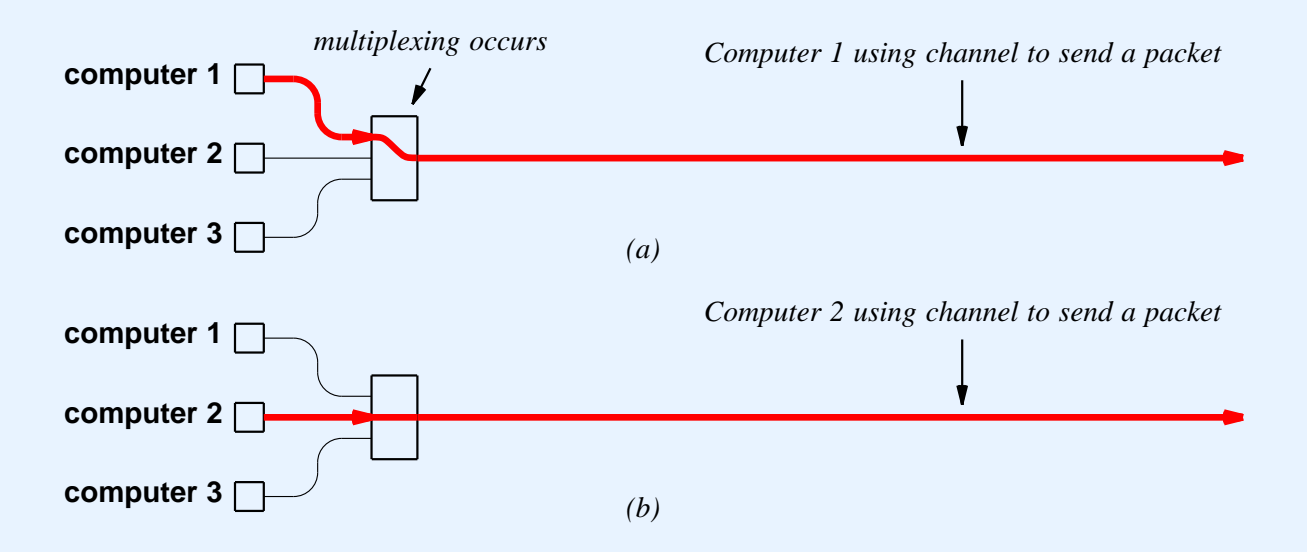

- Acquire shared medium
- Send one packet
- Allow other stations opportunity to send before sending again

## **Packet Details**

- Depend on underlying network
	- Minimum/maximum size
	- Format
- Hardware packet called <sup>a</sup> *frame*

#### **Example Frame Format Used With RS-232**

**soh block of data in frame eot**

- RS-232 is character-oriented
- Special characters
	- Start of header (*soh*)
	- End of text (*eot*)

## **When Data Contains Special Characters**

- Translate to alternative form
- Called *byte stuffing*
- Example

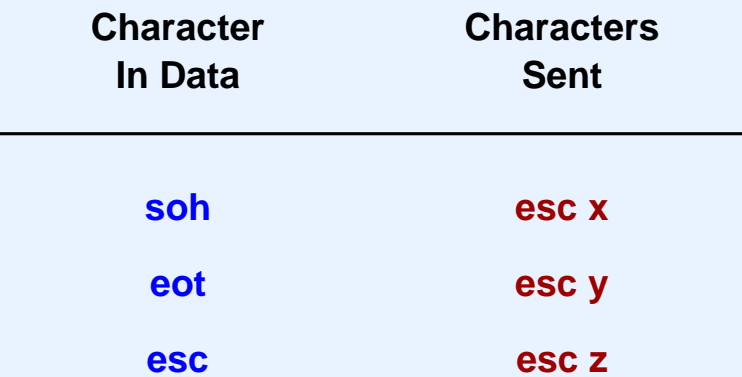

#### **Illustration Of Frame With Byte Stuffing**

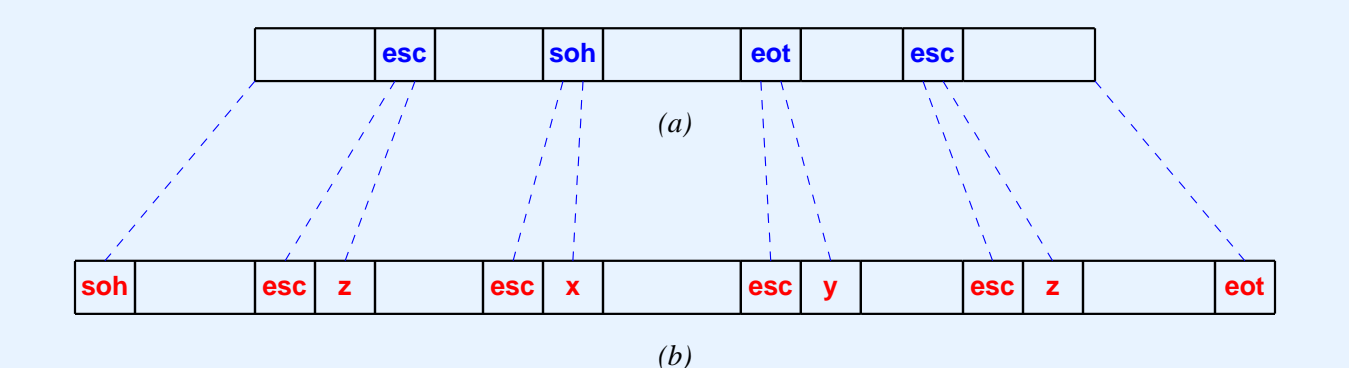

- Stuffed frame longer than original
- Necessary evil

# **Handling Errors**

- Data can be corrupted during transmission
	- Bits lost
	- Bit values changed
- Frame includes additional information to detect/correct error
	- Set by sender
	- Checked by receiver
- Statistical guarantee

# **Error Detection And Recovery Techniques**

- Parity bit
	- –One additional bit per character
	- Can use
		- \**Even parity*
		- \**Odd parity*
	- Cannot handle error that changes two bits

## **Error Detection And Recovery Techniques (continued)**

- Checksum
	- Treat data as sequence of integers
	- Compute and send arithmetic sum
	- Handles multiple bit errors
	- Cannot handle all errors

#### **Error Detection And Recovery Techniques (continued)**

- Cyclic Redundancy Check (*CRC*)
	- Mathematical function for data
	- More complex to compute
	- –Handles more errors

#### **Example Checksum Computation**

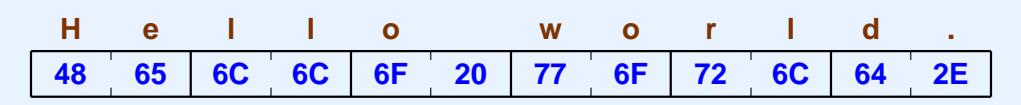

**4865 <sup>+</sup> 6C6C <sup>+</sup> 6F20 <sup>+</sup> 776F <sup>+</sup> 726C <sup>+</sup> 642E <sup>+</sup> carry <sup>=</sup> 71FC**

- Checksum computed over data
- Checksum appended to frame

### **Illustration Of Errors A Checksum Fails To Detect**

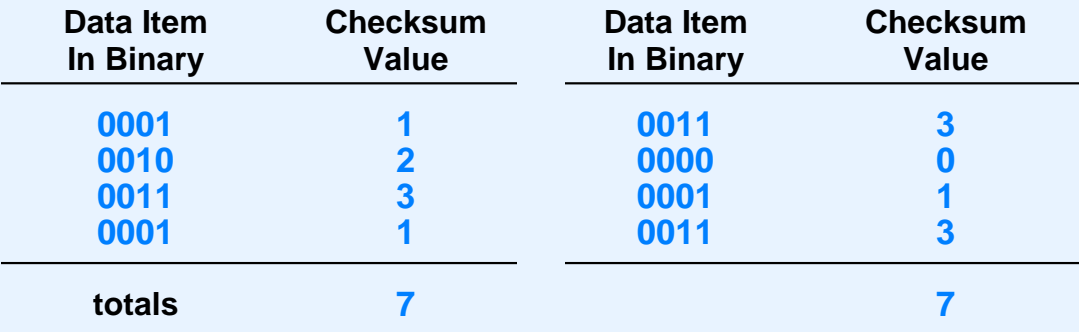

- Second bit reversed in each item
- Checksum is the same

# **Building Blocks For CRC**

• Exclusive or

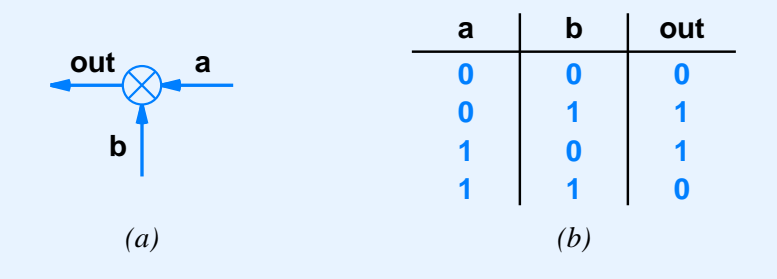

• Shift register

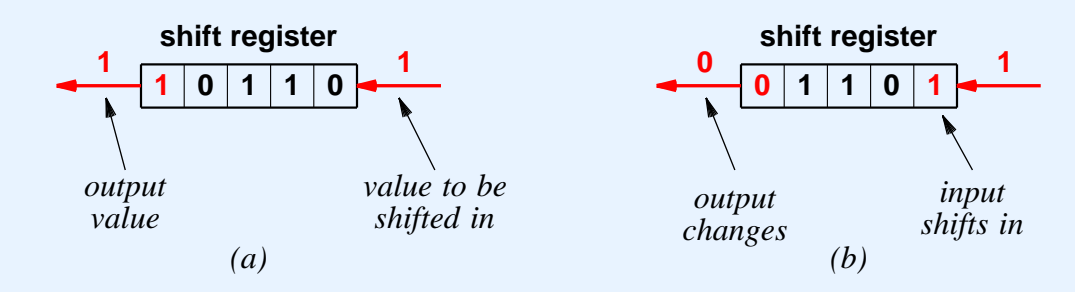

- –*<sup>a</sup>* shows status before shift
- *b* shows status after shift
- Output same as top bit

CS422 -- PART 3 17 2003

# **Example Of CRC Hardware**

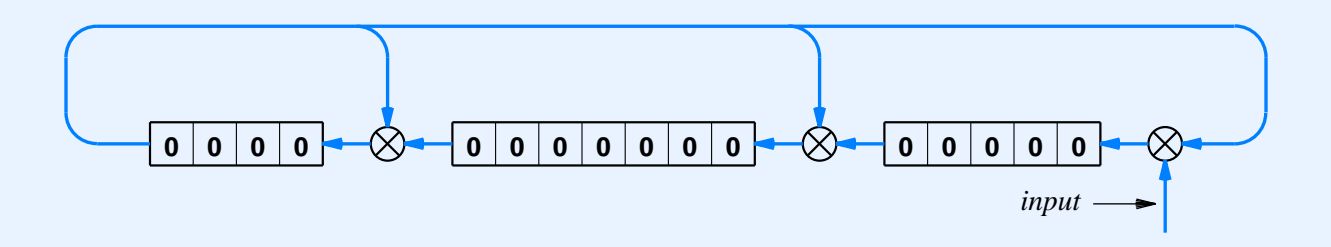

- Computes 16-bit CRC
- Registers initialized to zero
- Bits of message shifted in
- CRC found in registers

# **Example CRC Computation**

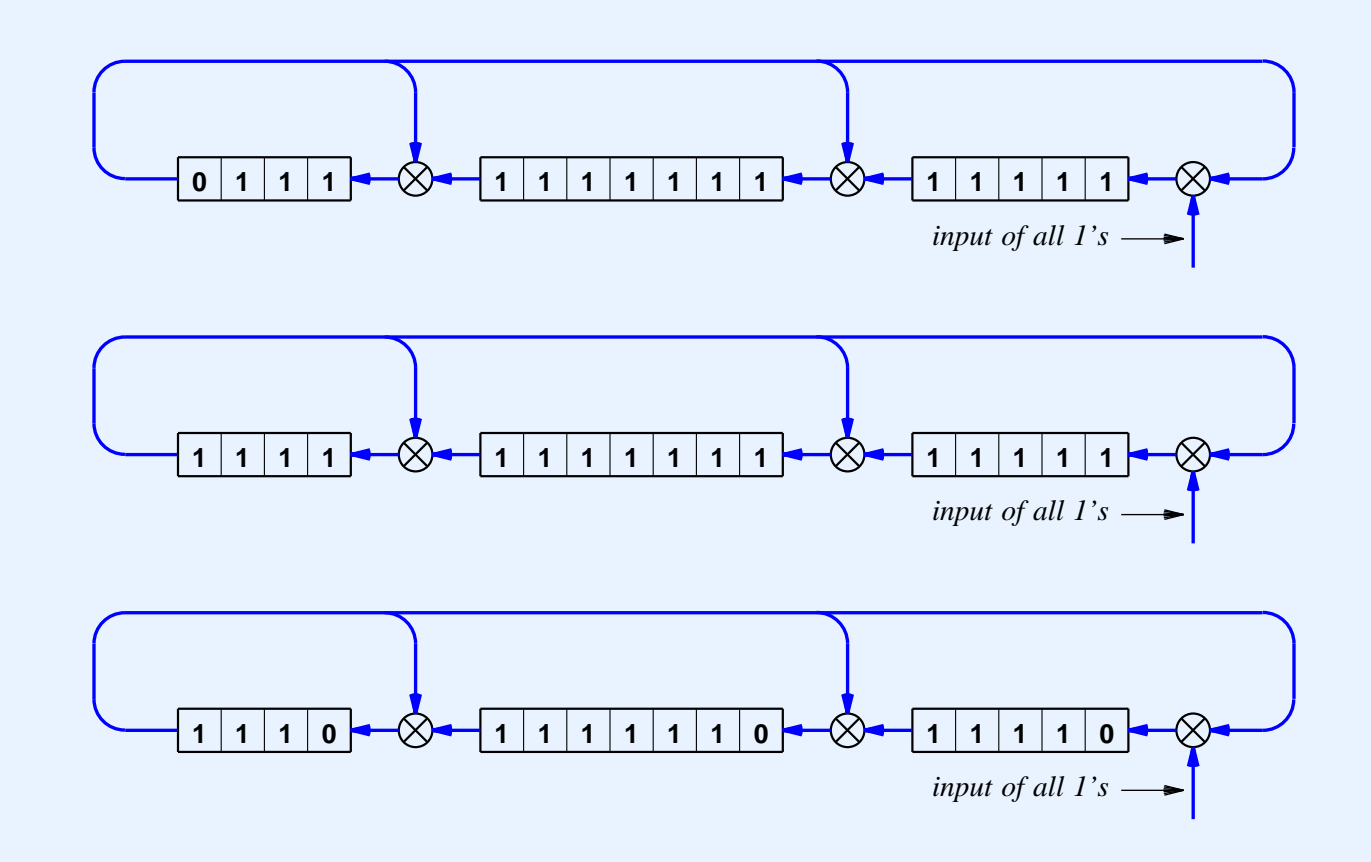

- Input data is all *1* bits
- CRC shown after 15, 16, and 17 bits shifted
- Feedback introduces zeroes in CRC

CS422 -- PART 3 2003

# **Illustration Of Frame Using CRC**

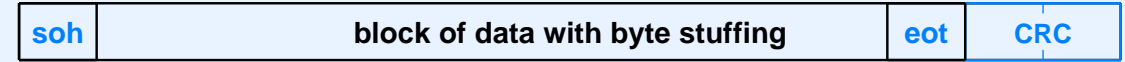

• CRC covers data only
### **Summary**

- Packet technology
	- Invented to provide fair access in shared network
	- Sender divides data into small packets
- Hardware packets called frames
- Can use packet-switching with RS-232
	- Special characters delimit beginning and end of frame
	- Byte-stuffing needed when special characters appear in data

# **Summary (continued)**

- To detect data corruption
	- Sender adds information to packet
	- Receiver checks
- Techniques
	- Parity bit
	- Checksum
	- Cyclic Redundancy Check (CRC)
	- Provide statistical guarantees

#### **PART IV**

#### **Local Area Networks (LANs)**

# **Classification Terminology**

- Network technologies classified into three broad categories
- *Local Area Network (LAN)*
- *Metropolitan Area Network (MAN)*
- *Wide Area Network (WAN)*
- LAN and WAN most widely deployed

### **The Local Area Network (LAN)**

- **•** Engineering classification
- Extremely popular (most networks are LANs)
- Many LAN technologies exist

#### **Key Features Of A LAN**

- High throughput
- Relatively low cost
- Limited to short distance
- Often rely on *shared media*

#### **Scientific Justification For Local Area Networks**

*A computer is more likely to communicate with computers that are nearby than with computers that are distant.*

Known as the *locality principle*

# **Topology**

- Mathematical term
- Roughly interpreted as ''geometry for curved surfaces''

# **Network Topology**

- Specifies general ''shape'' of <sup>a</sup> network
- Handful of broad categories
- Often applied to LAN
- Primarily refers to interconnections
- Hides details of actual devices

# **Star Topology**

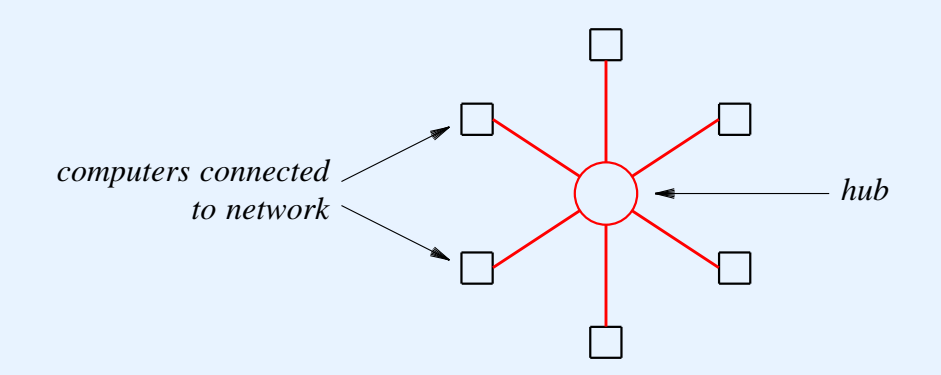

- Central componen<sup>t</sup> of network known as *hub*
- Each computer has separate connection to hub

# **Ring Topology**

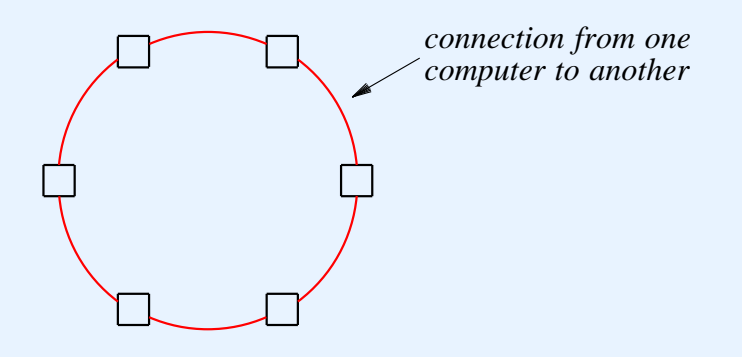

- No central facility
- Connections go directly from one computer to another

# **Bus Topology**

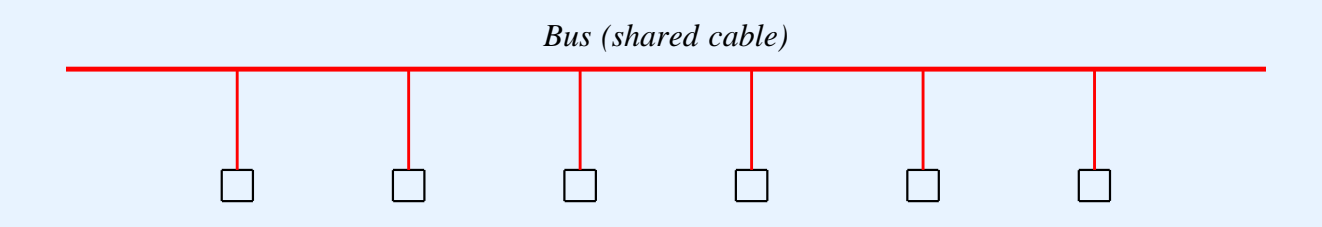

- Shared medium forms main interconnect
- Each computer has <sup>a</sup> connection to the medium

#### **Example Bus Network: Ethernet**

- Most popular LAN
- Widely used
- IEEE standard *802.3*
- Several generations
	- Same frame format
	- Different data rates
	- –Different wiring schemes

# **Shared Medium In A LAN**

- Shared medium used for all transmissions
- Only one station transmits at any time
- Stations ''take turns'' using medium
- Media Access Control (*MAC*) policy ensures fairness

#### **Illustration Of Ethernet Transmission**

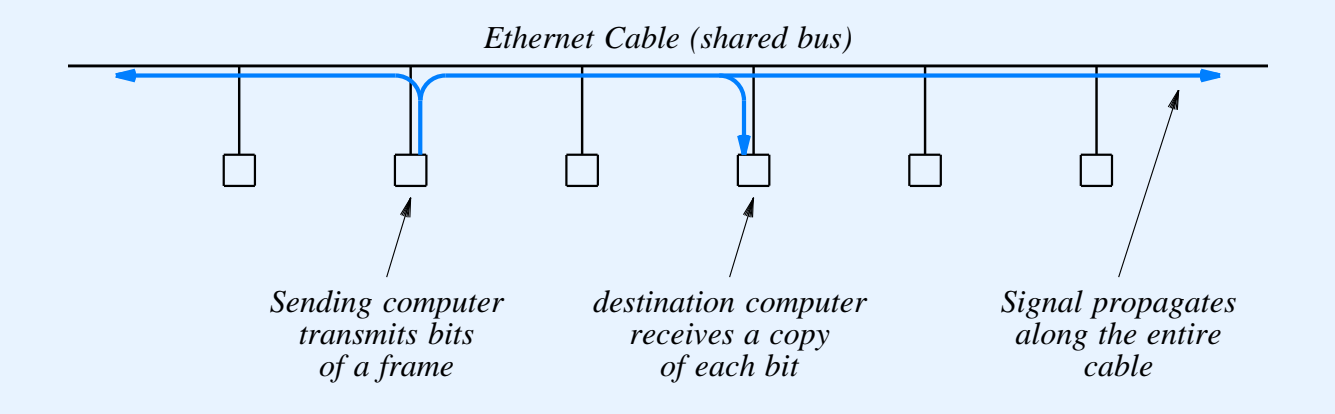

- Only one station transmits at any time
- Signal propagates across entire cable
- All stations receive transmission
- CSMA/CD media access scheme

# **CSMA/CD Paradigm**

- Multiple Access (*MA*)
	- Multiple computers attach to shared media
	- Each uses same access algorithm
- Carrier Sense (*CS*)
	- Wait until medium idle
	- Begin to transmit frame
- Simultaneous transmission possible

#### **CSMA/CD Paradigm (continued)**

- Two simultaneous transmissions
	- Interfere with one another
	- Called *collision*
- CSMA plus *Collision Detection* (*CD*)
	- Listen to medium during transmission
	- Detect whether another station's signal interferes
	- Back off from interference and try again

#### **Backoff After Collision**

- When collision occurs
	- $-$  Wait random time  $t_1$ ,  $0 \le t_1 \le d$
	- Use CSMA and try again
- If second collision occurs
	- $-$  Wait random time  $t_2$ ,  $0 \le t_2 \le 2d$
- Double range for each successive collision
- Called *exponential backoff*

#### **Media Access On A Wireless Net**

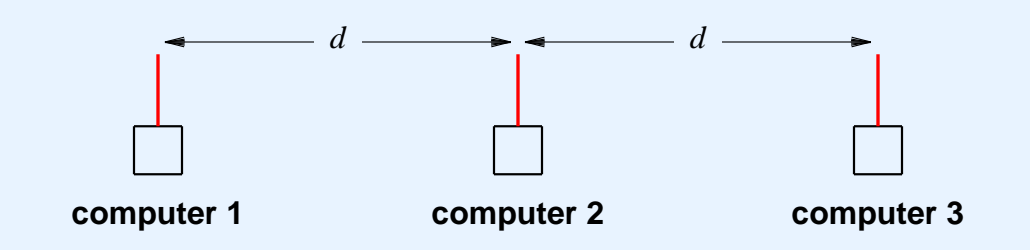

- Limited range
	- Not all stations receive all transmissions
	- Cannot use CSMA/CD
- Example in diagram
	- Maximum transmission distance is *d*
	- – Stations *1* and *3* do not receive each other's transmissions

#### **CSMA/CA**

- Used on wireless LANs
- Both sides send small message followed by data transmission
	- ''*X* is about to send to *Y*''
	- ''*Y* is about to receive from *X*''
	- Data frame sent from *X* to *Y*
- Purpose: inform all stations in range of *X* or *Y* before transmission
- Known as *Collision Avoidance* (*CA*)

#### **Wi-Fi Wireless LAN Technology**

- Popular
- Uses CSMA/CA for media access
- Standards set by IEEE
	- 802.11b (11 Mbps, shared channel)
	- 802.11a (54 Mbps, shared channel)
- Named *Wi-Fi* by consortium of vendors (to enhance popular appeal)

# **Identifying A Destination**

- All stations on shared-media LAN receive all transmissions
- To allow sender to specify destination
	- Each station assigned unique number
	- Known as station's *address*
	- Each frame contains address of intended recipient

# **Ethernet Addressing**

- Standardized by IEEE
- Each station assigned unique 48-bit address
- Address assigned when network interface card *(NIC)* manufactured

#### **Ethernet Address Recognition**

- Each frame contains destination address
- All stations receive a transmission
- Station discards any frame addressed to another station
- Important: interface hardware, not software, checks address

#### **Possible Destinations**

- Packet can be sent to:
	- Single destination (*unicast*)
	- All stations on network (*broadcast*)
	- –Subset of stations (*multicast*)
- Address used to distinguish

### **Advantages Of Address Alternatives**

- Unicast
	- Efficient for interaction between two computers
- Broadcast
	- Efficient for transmitting to all computers
- Multicast
	- Efficient for transmitting to <sup>a</sup> subset of computers

### **Broadcast On Ethernet**

- All *1s* address specifies broadcast
- Sender
	- Places broadcast address in frame
	- Transmits one copy on shared network
	- All stations receive copy
- Receiver always accepts frame that contains
	- –Station's unicast address
	- The broadcast address

### **Multicast On Ethernet**

- Half of addresses reserved for multicast
- Network interface card
	- Always accepts unicast and broadcast
	- Can accep<sup>t</sup> zero or more multicast addresses
- Software
	- Determines multicast address to accep<sup>t</sup>
	- –Informs network interface card

#### **Promiscuous Mode**

- Designed for testing/debugging
- Allows interface to accep<sup>t</sup> *all* packets
- Available on most interface hardware

# **Identifying Frame Contents**

- Integer *type field* tells recipient the type of data being carried
- Two possibilities
	- *Self-identifying* or *explicit type* (hardware records type)
	- *Implicit type* (application sending data must handle type)

### **Conceptual Frame Format**

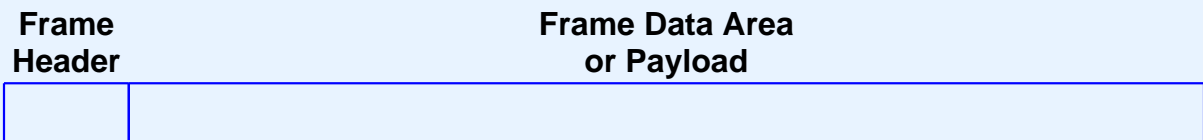

- *Header*
	- –Contains address and type information
	- –Layout fixed
- *Payload*
	- –Contains data being sent

#### **Illustration Of Ethernet Frame**

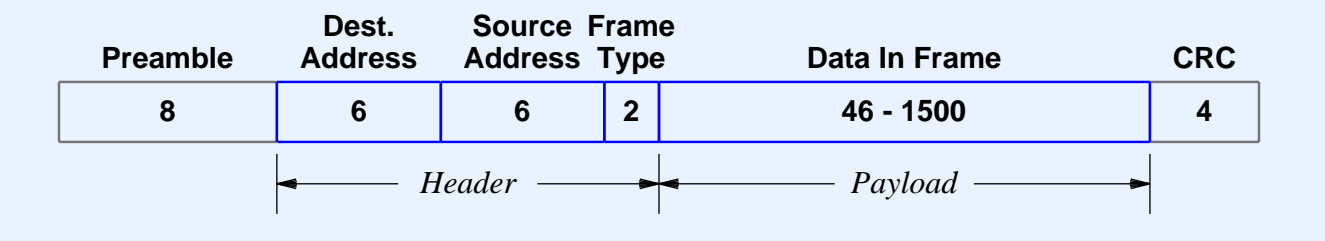

- Sender places
	- Sender's address in *source*
	- Recipient's address in *destination*
	- Type of data in *frame type*
	- Cyclic redundancy check in *CRC*

#### **Example Ethernet Types**

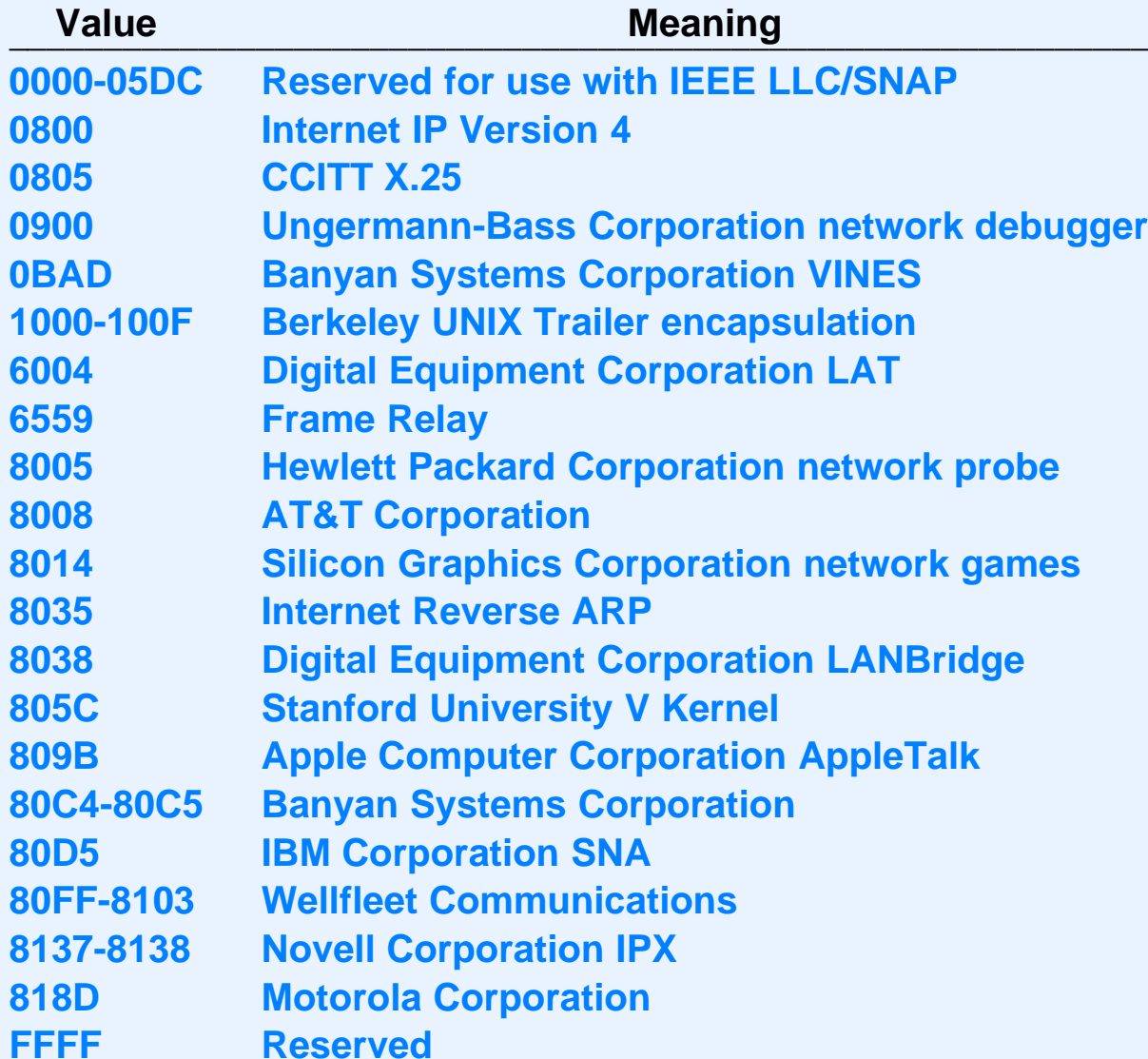

## **When Network Hardware Does Not Include Types**

- Sending and receiving computers must agree
	- To only send one type of data
	- To pu<sup>t</sup> type information in first few octets of payload
- Most systems need type information

### **Illustration Of Type Information Added To Data**

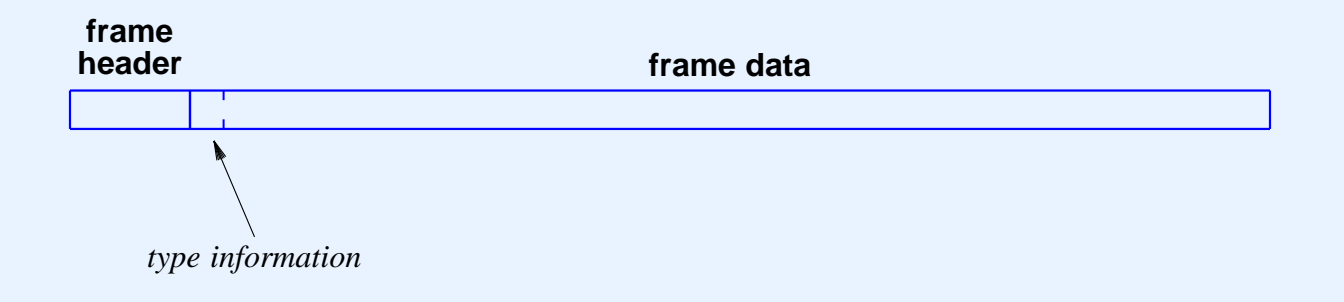

- In practice
	- Type information small compared to data carried
	- –Format of type information standardized

### **A Standard For Type Information**

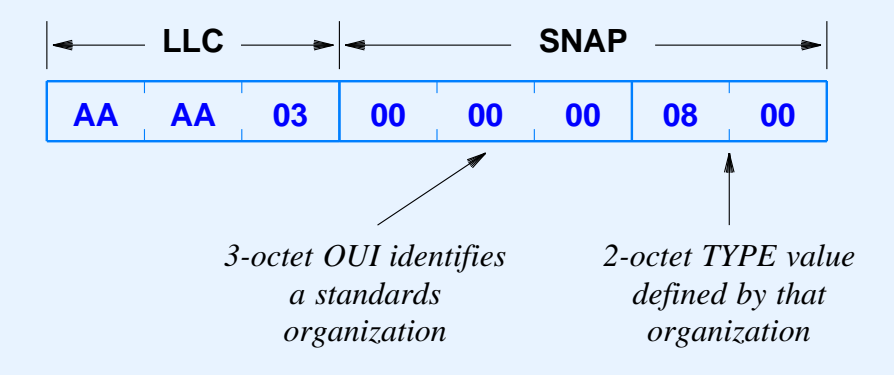

- Defined by IEEE
- Used when hardware does not include type field
- Called *LLC/SNAP header*
# **Demultiplexing On Type**

- Network interface hardware
	- Receives copy of each transmitted frame
	- Examines address and either discards or accepts
	- Passes accepted frame to system software
- Network device software
	- Examines frame type
	- Passes frame to correct software module

## **Network Analyzer**

- Device used for testing and maintenance
- Listens in promiscuous mode
- Produces
	- –Summaries (e.g., % of broadcast frames)
	- Specific items (e.g., frames from <sup>a</sup> given address)

## **Ethernet Wiring**

- Three schemes
	- Correspond to three generations
	- All use same frame format

# **Original Ethernet Wiring**

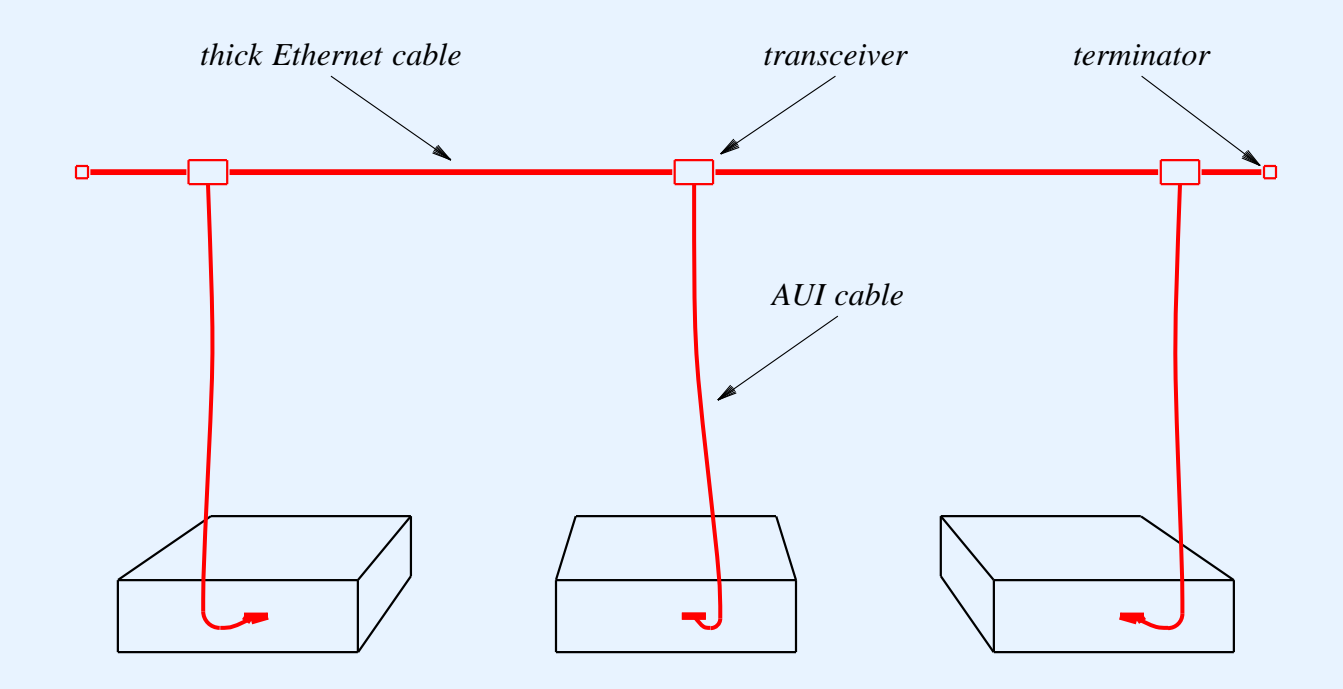

- Used heavy coaxial cable
- Formal name *10Base5*
- Called *thicknet*

#### **Second Generation Ethernet Wiring**

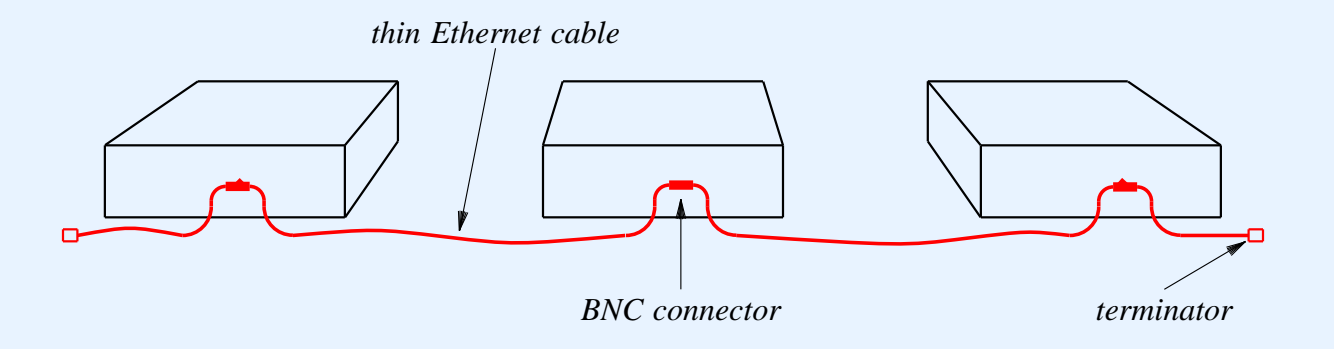

- Used thinner coaxial cable
- Formal name *10Base2*
- Called *thinnet*

# **Modern Ethernet Wiring**

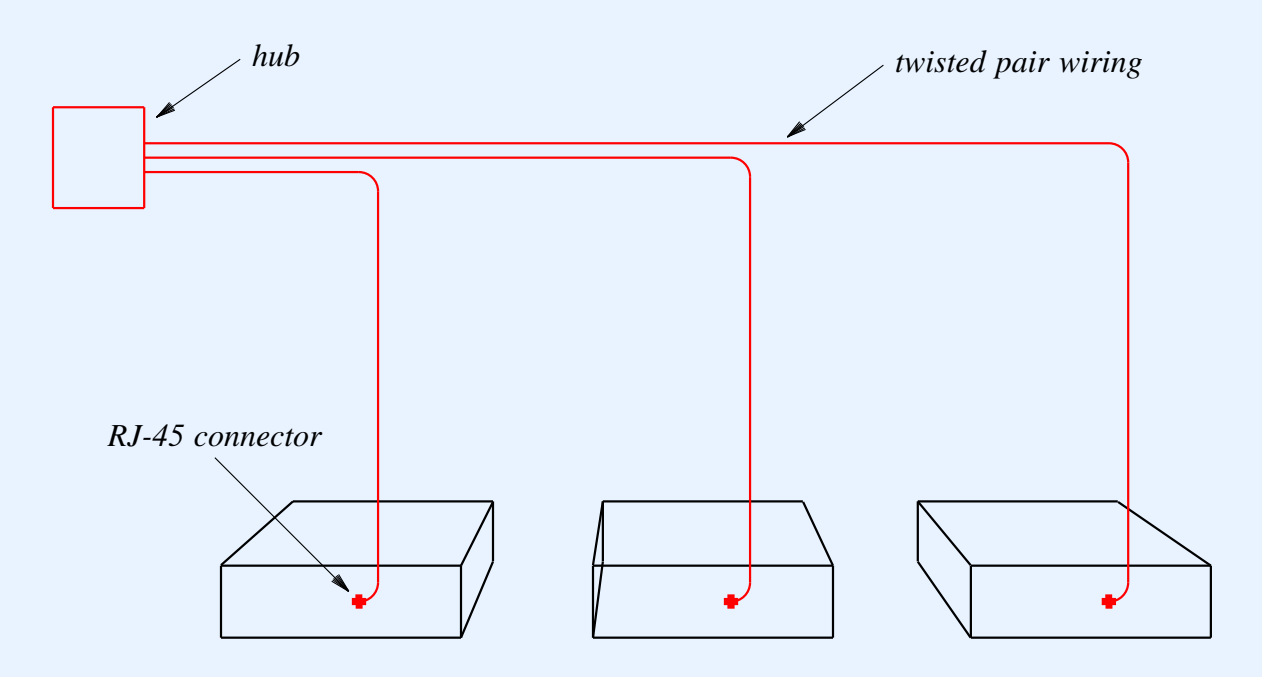

- Uses <sup>a</sup> *hub*
- Formal name *10Base-T*
- Called *twisted pair Ethernet*

#### **Ethernet Wiring In An Office**

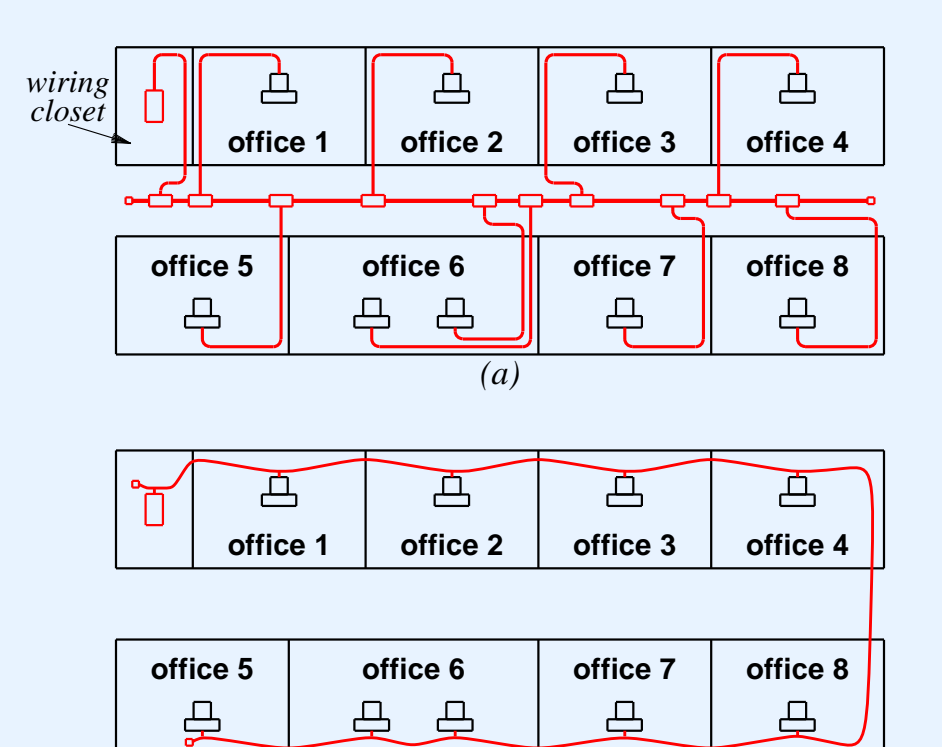

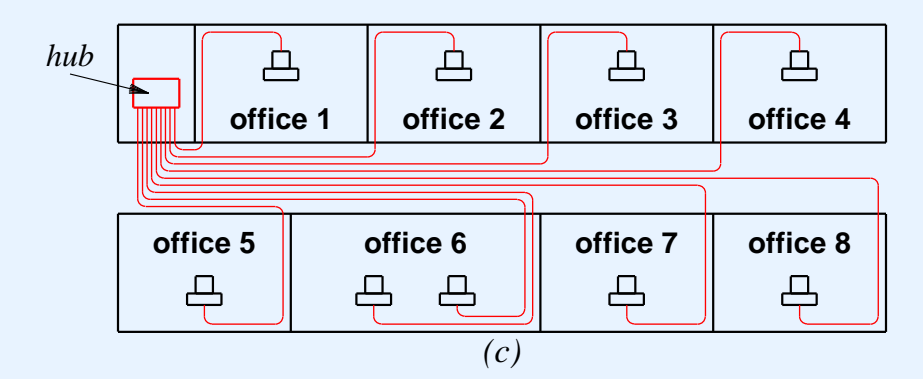

*(b)*

 $CS422 - PART4$  2003

# **A Note About Ethernet Topology**

- Apparently
	- Original Ethernet used bus topology
	- Modern Ethernet uses star topology
- In fact, modern Ethernet is
	- Physical star
	- Logical bus
	- Called *star-shaped bus*

### **Higher Speed Ethernets**

- *Fast Ethernet*
	- Operates at 100 Mbps
	- Formally *100Base-T*
	- –Two wiring standards
	- 10/100 Ethernet devices available
- *Gigabit Ethernet*
	- Operates at 1000 Mbps (1 Gbps)
	- –Slightly more expensive

## **Another LAN Using Bus Topology**

- LocalTalk
	- Developed by Apple Corp.
	- –Simple to use
	- Slow by current standards

#### **Illustration Of LocalTalk**

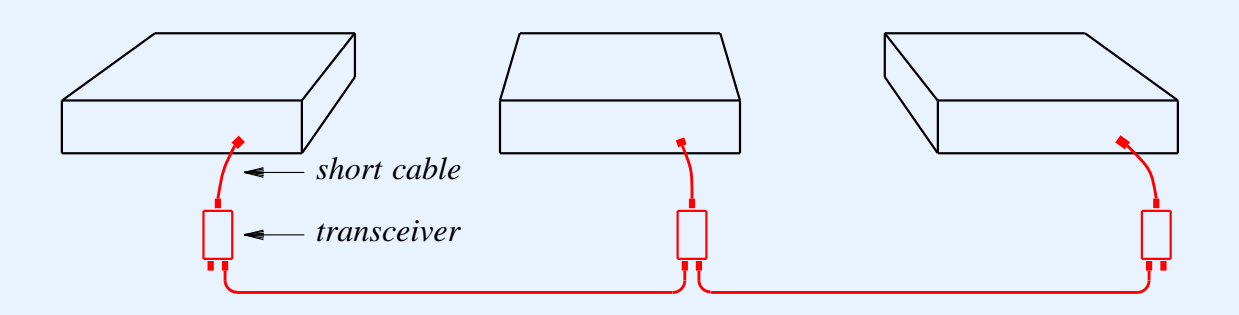

- Transceiver required per station
- Transceiver terminates cable

# **Ring Topology**

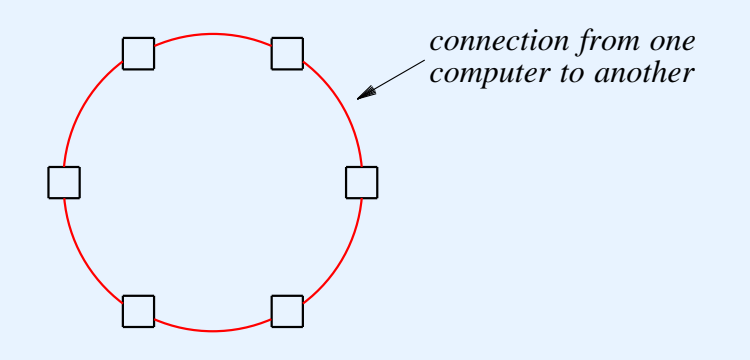

- Once a popular topology for LANs
- Bits flow in single direction

# **Token Passing**

- Designed for ring topology
- Guarantees fair access
- *Token*
	- Special (reserved) message
	- Small (a few bits)

# **Token Passing Paradigm**

- Station
	- Waits for token to arrive
	- Transmits one packet around ring
	- –Transmits token around ring
- When no station has data to send
	- Token circulates continuously

# **Token Passing Ring Transmission**

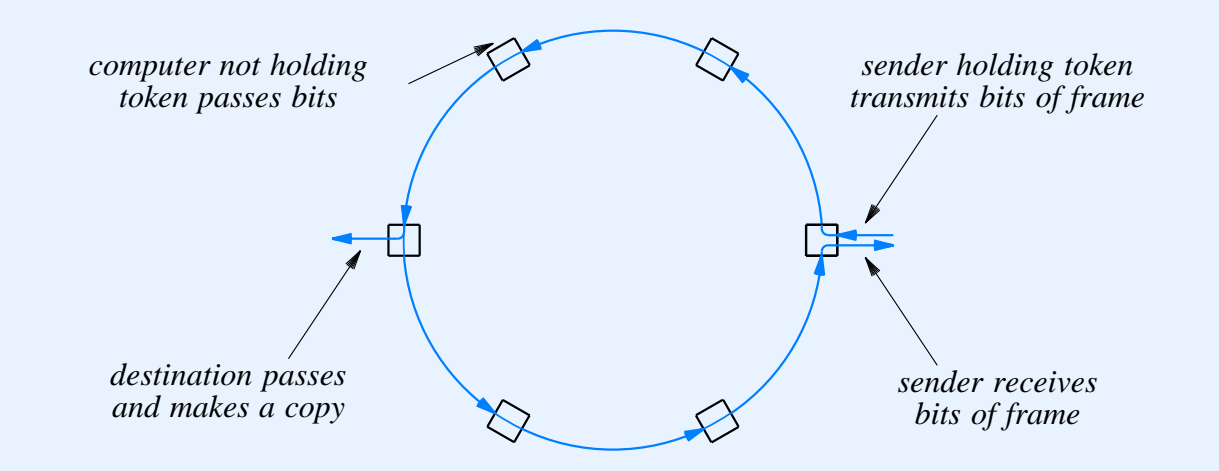

- Station waits for token before sending
- Signal travels around entire ring
- Sender receives its own transmission

# **Strengths Of Token Ring Approach**

- Easy detection of
	- Broken ring
	- Hardware failures
	- Interference

## **Weaknesses Of Token Ring Approach**

- Broken wire disables entire ring
- Point-to-point wiring
	- Awkward in office environment
	- Difficult to add/move stations

## **Failure Recovery In Ring Networks**

- Automatic failure recovery
- Introduced by FDDI
- Uses two rings
- Terminology
	- *Dual-attached*
	- *Counter rotating*
	- *Self healing*

#### **Illustration Of Failure Recovery**

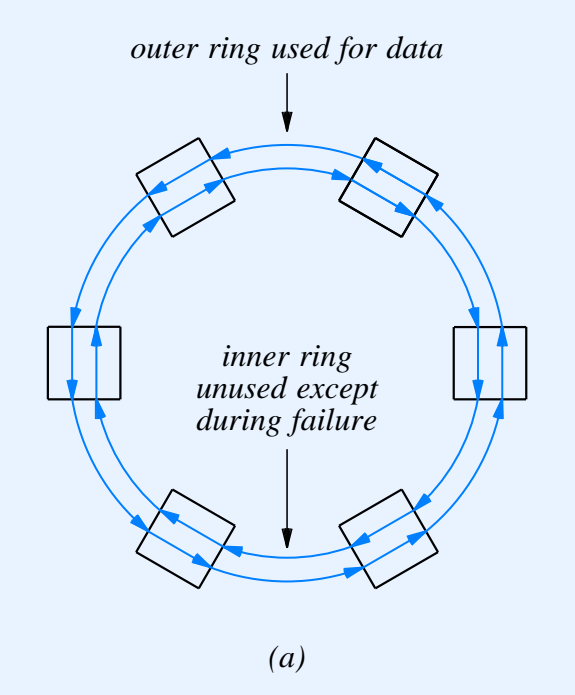

Normal operation uses one of two rings

### **Illustration Of Failure Recovery**

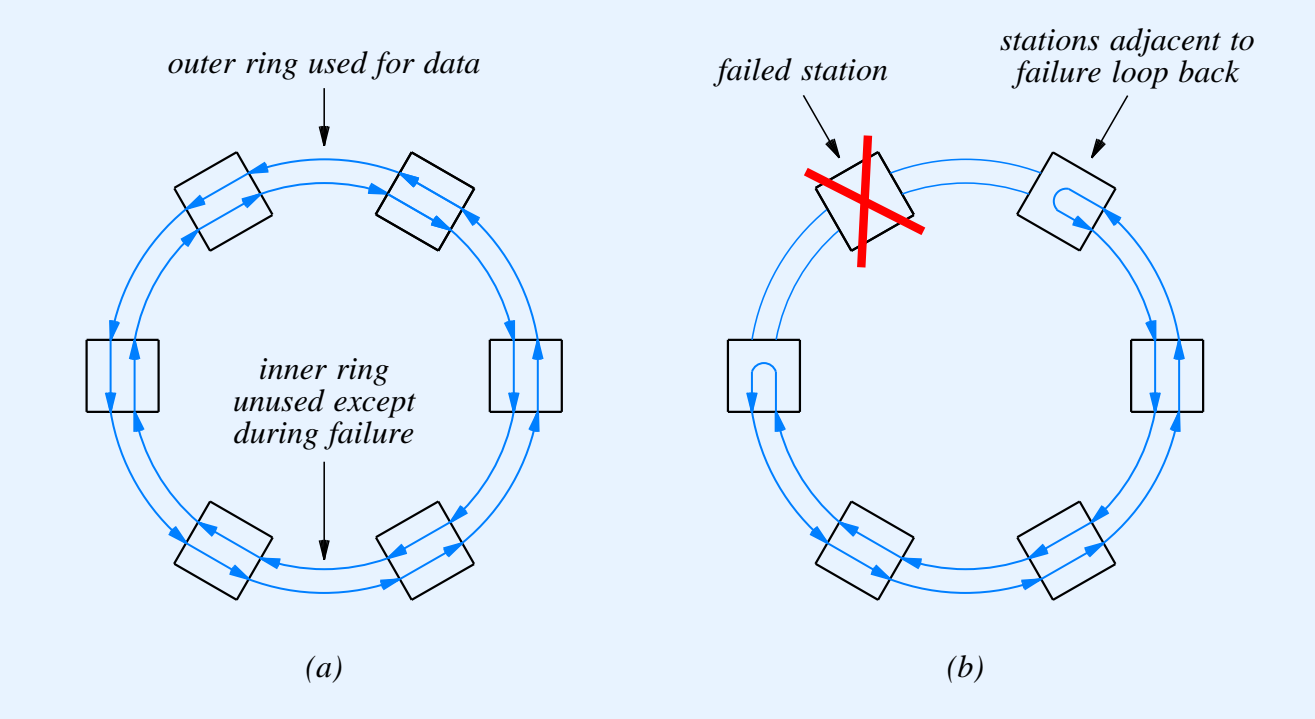

- Normal operation uses one of two rings
- Second ring used for loopback during failure

### **Token Passing Ring Technologies**

- *ProNet-10*
	- Operated at 10 Mbps
- *IBM Token Ring*
	- Originally operated at 4 Mbps
	- Later version operated at 16 Mbps
- *Fiber Distributed Data Interconnect (FDDI)*
	- Operates at 100 Mbps
- All are now virtually obsolete

# **Example Of A Physical Star Topology**

- *Asynchronous Transfer Mode (ATM)*
- Designed by telephone companies
- Intended to accommodate
	- Voice
	- –Video
	- Data

#### **ATM**

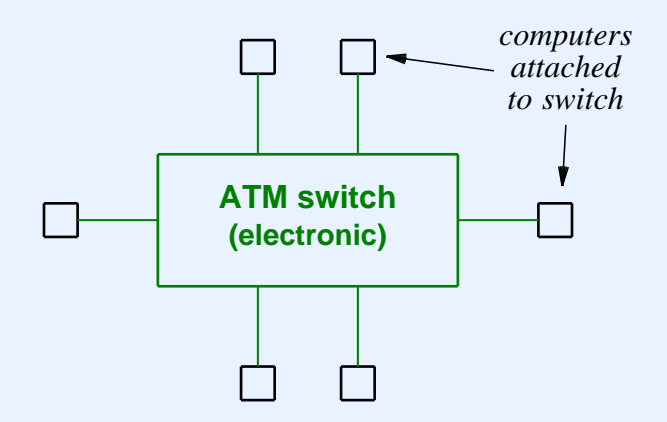

- Building block known as *ATM switch*
- Each station connects to switch
- Switches can be interconnected

# **Details Of ATM Connection**

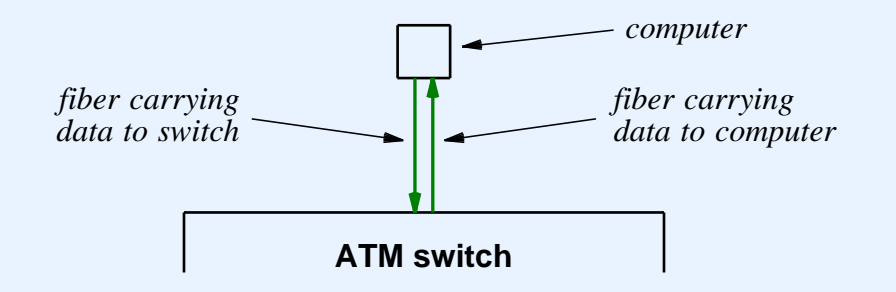

- Full-duplex connections
- Two fibers used

#### **ATM Characteristics**

- High data rates (e.g. 155 Mbps)
- Fixed size packets
	- Called *cells*
	- –Important for voice
- Cell size is 53 octets
	- 48 octets of data
	- 5 octets of header

## **Summary**

- Local Area Networks
	- Designed for short distance
	- Use shared media
	- Many technologies exist
- Topology refers to general shape
	- Bus
	- –Ring
	- –Star

- Address
	- Unique number assigned to station
	- Put in frame header
	- Recognized by hardware
- Address forms
	- Unicast
	- Broadcast
	- Multicast

- Type information
	- Describes data in frame
	- Set by sender
	- Examined by receiver
- Frame format
	- Header contains address and type information
	- Payload contains data being sent

- Currently popular LAN technology
	- Ethernet (bus)
- Older LAN technologies
	- IBM Token Ring
	- FDDI (ring)
	- ATM (star)

- Wiring and topology
	- Can distinguish
		- \*Logical topology
		- \*Physical topology (wiring)
	- – Hub allows
		- \*Star-shaped bus
		- \*Star-shaped ring

#### **PART V**

#### **Extending Networks (Repeaters, Bridges, Switches)**

# **Motivation**

- Recall
	- Each LAN technology has a distance limitation
	- Example: CSMA/CD cannot work across arbitrary distance
- However
	- Users desire arbitrary distance connections
	- – Example: two computers across <sup>a</sup> corporate campus are par<sup>t</sup> of one workgroup

## **Extension Techniques**

- Must not violate design assumptions
- Often part of original design
- Example technique
	- Use connection with lower delay than copper

## **Illustration Of Extension For One Computer**

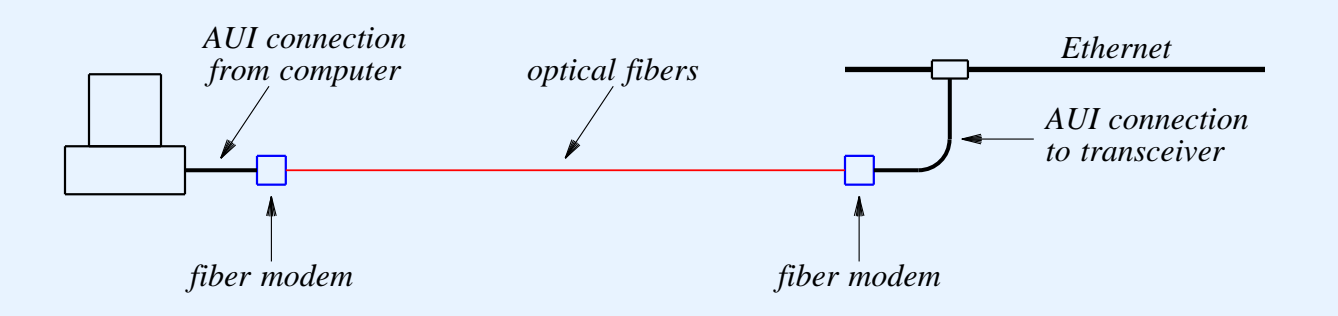

- Optical fiber
	- Has low delay
	- Has high bandwidth
	- Can pass signals within specified bounds

#### **Repeater**

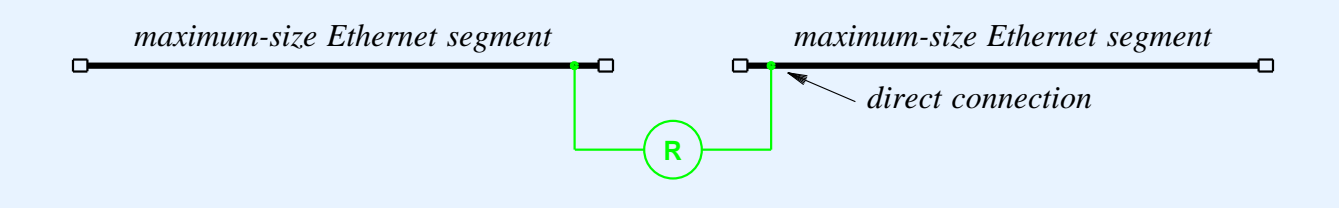

- Hardware device
- Connects two LAN segments
- Copies signal from one segment to the other
- Connection can be extended with Fiber Optic Intra-Repeater Link

#### **Repeater (continued)**

- Amplifies signals from one segmen<sup>t</sup> and sends to the other
- Operates in two directions simultaneously
- Propagates noise and collisions
## **Repeaters And The Original Ethernet Wiring Scheme**

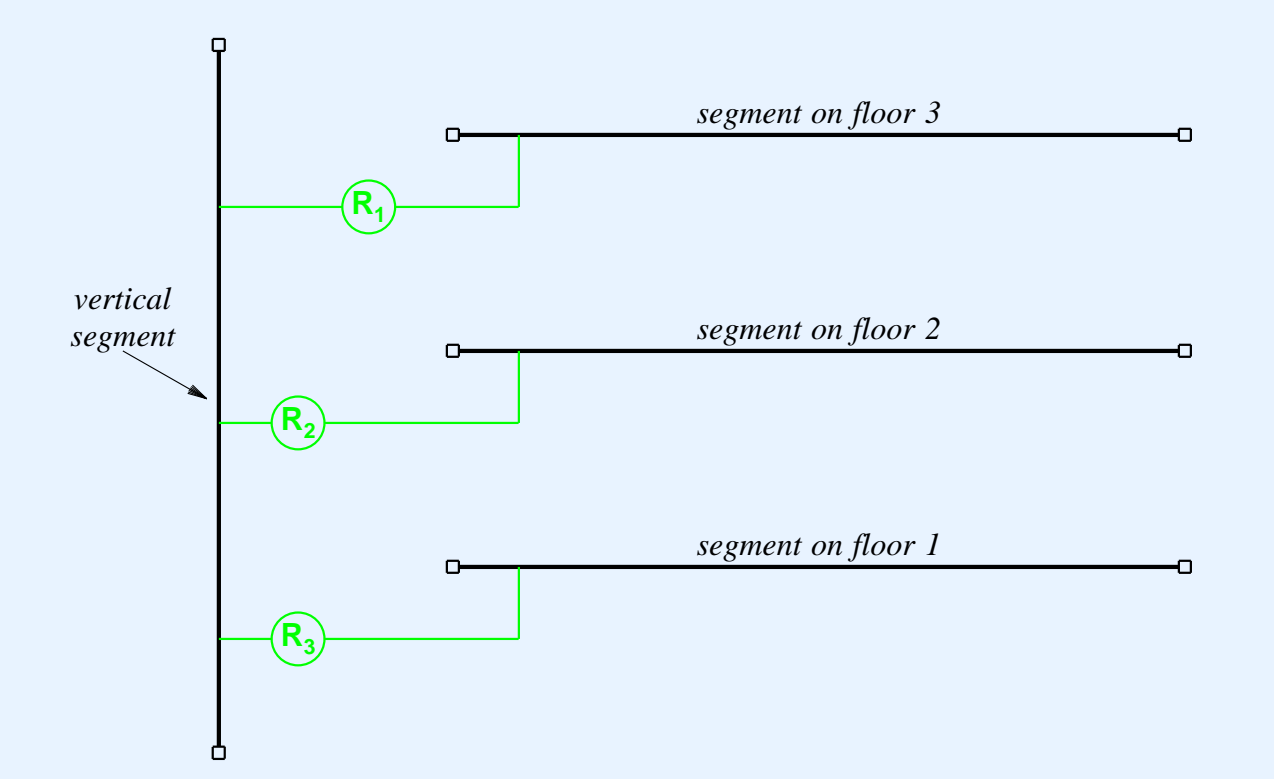

- Designed for office
- Only two repeaters between any pair of stations

CS422 -- PART 5 7 2003

# **Hub**

- Physically
	- Small electronic device
	- Has connections for several computers (e.g., 4 or 20)
- Logically
	- Operates on signals
	- –Propagates each incoming signal to all connections
	- –Similar to connecting segments with repeaters
	- Does not understand packets
- Extremely low cost

# **Connection Multiplexing**

- Concept
	- Multiple stations share one network connection
- Motivation
	- Cost
	- Convenience of wiring
- Hardware device required

# **Illustration Of Connection Multiplexing**

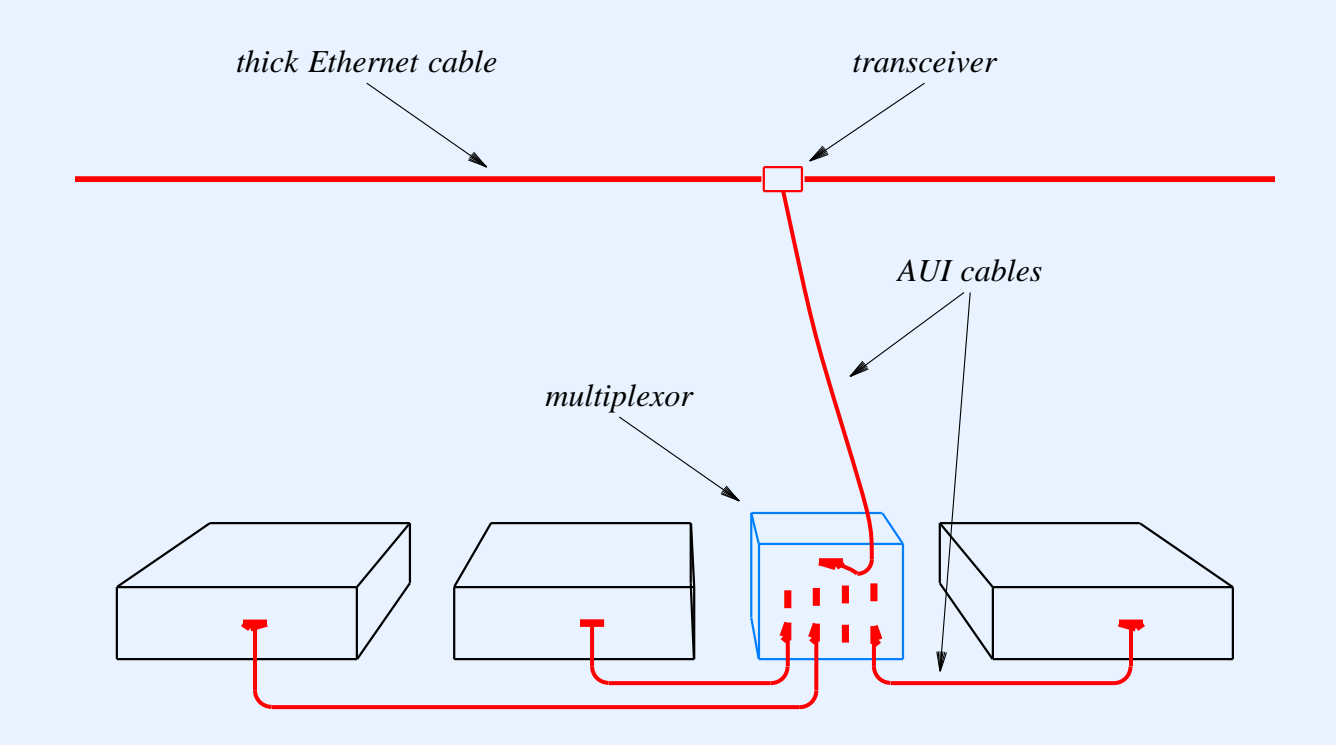

- Multiplexing device attached to network
- Stations attach to device
- Predates hubs

# **Modern Equivalent Of Connection Multiplexing**

- Hubs used now
- Connections on a hub
	- One for each attached computer
	- One for another hub
- Multiple hubs
	- Can be interconnected in <sup>a</sup> *daisy chain*
	- Operate as one giant hub
	- Called *stacking*

# **Bridge**

- Hardware device
- Connects two LAN segments
- Forwards frames
- Does not forward noise or collisions
- Learns addresses and filters
- Allows independent transmission

# **Bridge Algorithm**

- Listen in promiscuous mode
- Watch source address in incoming frames
- Make list of computers on each segment
- Only forward if necessary
- Always forward broadcast/multicast

# **Illustration Of A Bridge**

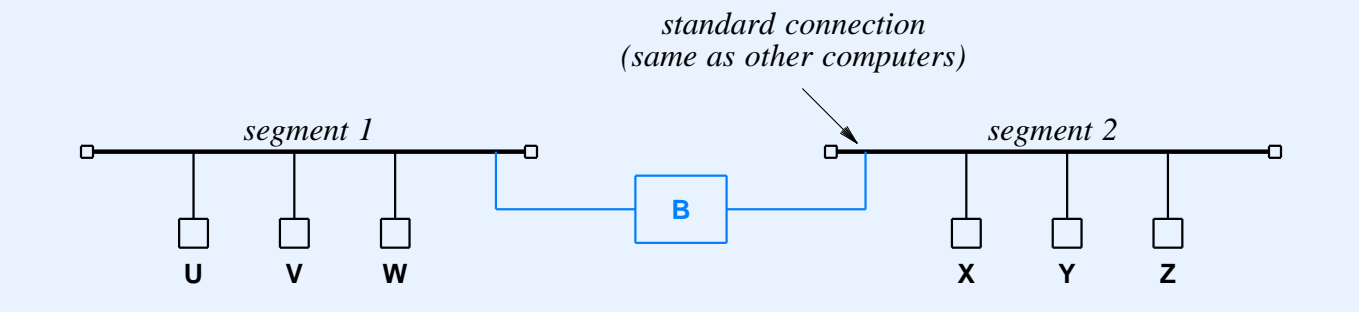

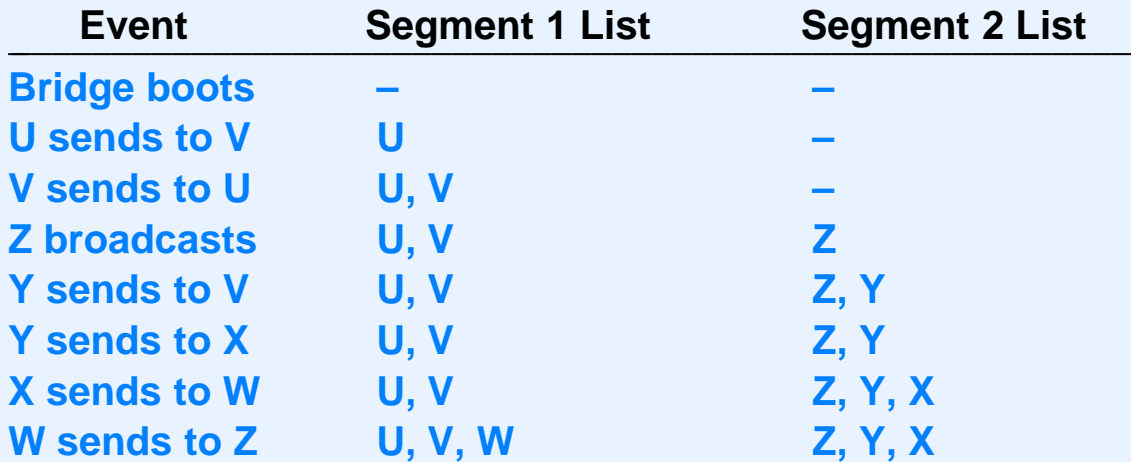

- Bridge uses source address to learn location of computers
- Learning is completely automated

CS422 -- PART 5 2003

# **Extending A Bridge**

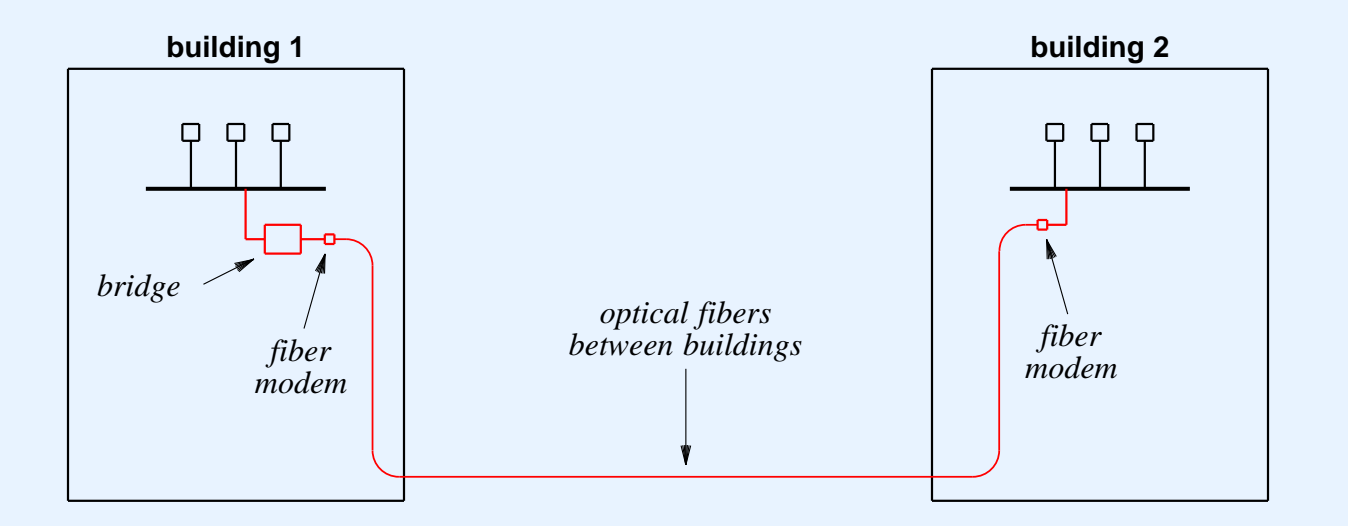

- Typically optical fiber
- Can span buildings

### **Satellite Bridging**

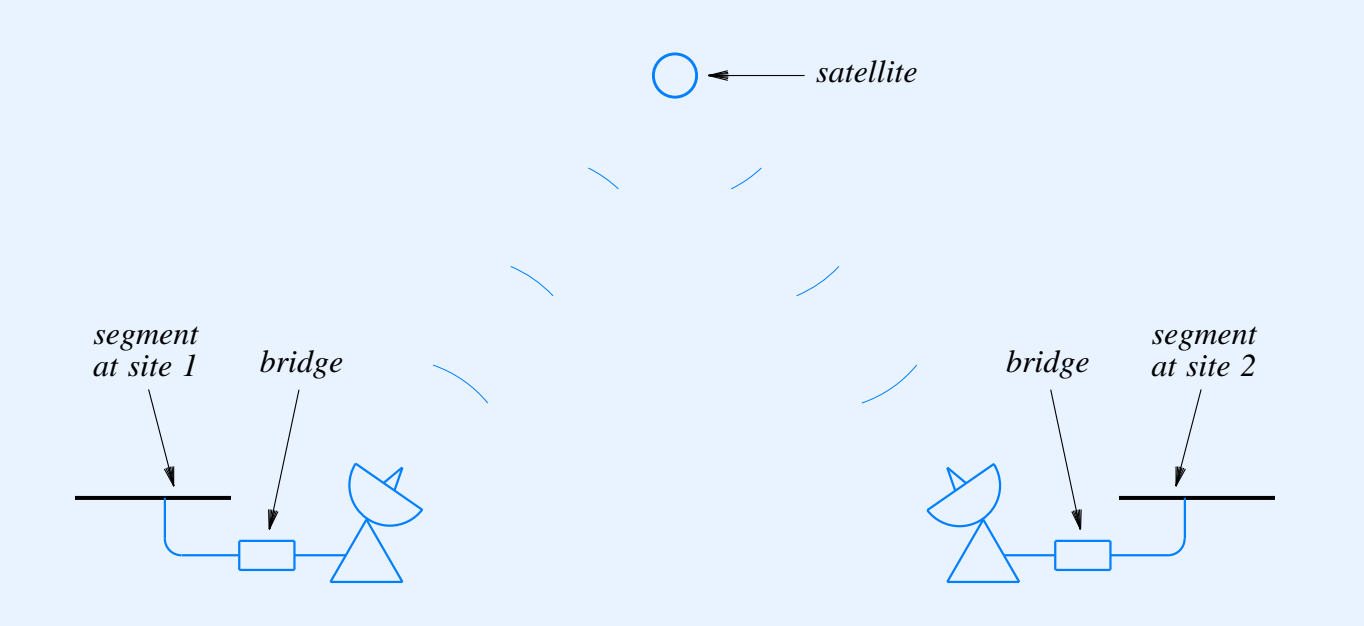

• Can span arbitrary distance

#### **Apparent Problem**

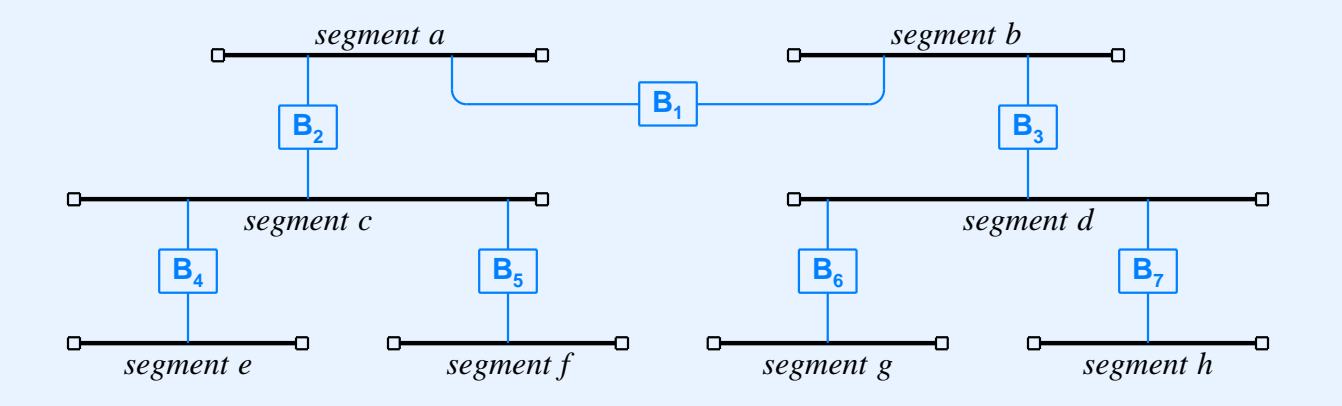

- Complex bridge connections may not be apparent
- Adding one more bridge inadvertently introduces <sup>a</sup> cycle
- Consider a broadcast frame

# **Spanning Tree Algorithm**

- Allows cycles
- Used by all bridges to
	- Discover one another
	- –Break cycle(s)
- Known as *Distributed Spanning Tree (DST)*

# **Switch**

- Electronic device
- Physically similar to a hub
- Logically similar to <sup>a</sup> bridge
	- Operates on packets
	- Understands addresses
	- Only forwards when necessary
- Permits separate pairs of computers to communicate at the same time
- Higher cost than hub

# **Conceptual Switch Function**

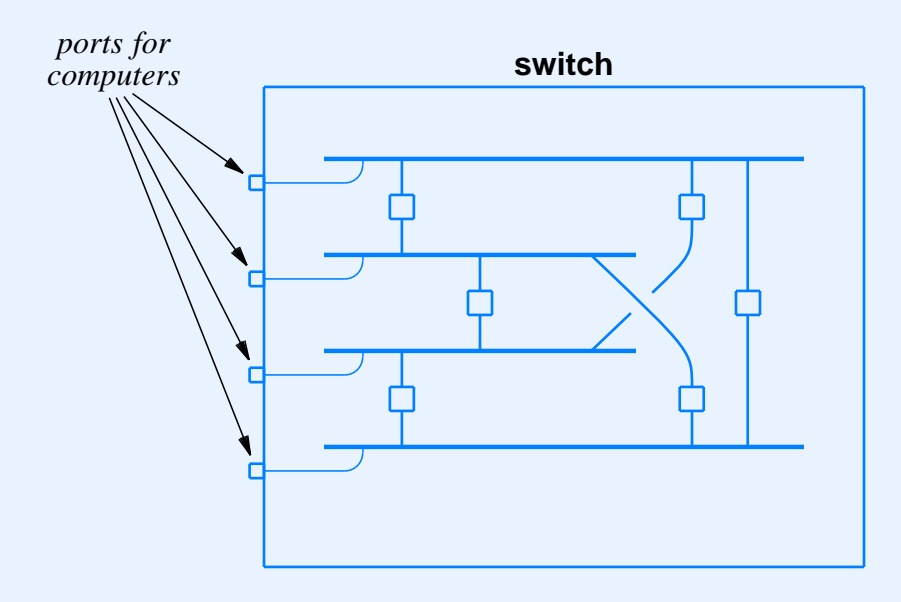

- Conceptual operation
	- One LAN segmen<sup>t</sup> per host
	- Bridge interconnects each pair of segments
- NOT an actual implementation

### **Summary**

- LANs
	- Have distance limitations
	- Can be extended
- Fiber can be used between computer and LAN
- Repeater
	- Connects two LAN segments
	- Repeats and amplifies all signals
	- Forwards noise and collisions

# **Summary (continued)**

- Bridge
	- Connects two LAN segments
	- Understands frames
	- Uses addresses
	- Does not forward noise or collisions
	- Allows simultaneous transmission on segments

# **Summary (continued)**

- Hub
	- –Central facility in star-shaped network
	- Operates like <sup>a</sup> repeater
- Switch
	- Central facility in star-shaped network
	- Operates like <sup>a</sup> set of bridged segments

#### **PART VI**

**Long-Distance and Local Loop Digital Connection Technologies**

# **Motivation**

- Connect computers across
	- Large geographic distance
	- Public right-of-way
		- \*Streets
		- \*Buildings
		- \*Railroads

### **Long-Distance Transmission Technologies**

- General solution: lease transmission facilities from telephone company
	- Point-to-point topology
	- NOT par<sup>t</sup> of conventional telephone system
	- Copper, fiber, microwave, or satellite channels available
	- Customer chooses analog or digital

#### **Equipment For Leased Connections**

- Analog circuit
	- Modem required at each end
- Digital circuit
	- DSU/CSU required at each end

# **Digital Circuit Technology**

- Developed by telephone companies
- Designed for use in voice system
	- Analog audio from user's telephone converted to digital format
	- –Digital format sent across network
	- Digital format converted back to analog audio

## **Illustration Of Digitized Signal**

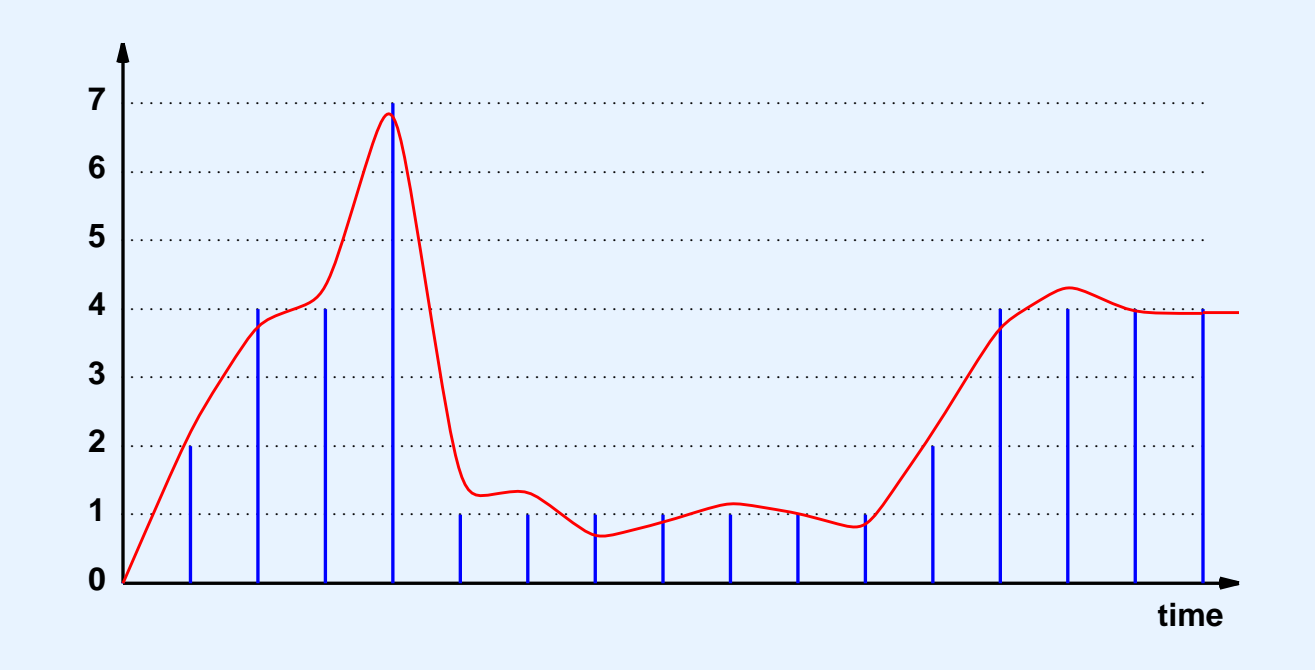

- Pick nearest digital value for each sample  $\bullet$
- Telephone standard known as Pulse Code Modulation  $\bullet$  $(PCM)$

# **DSU/CSU**

- Performs two functions; usually a single "box"
- Needed because telephone industry digital encoding differs from computer industry digital encoding
- DSU portion
	- Translates between two encodings
- CSU portion
	- Terminates line
	- Allows for maintenance

### **Illustration Of DSU/CSU**

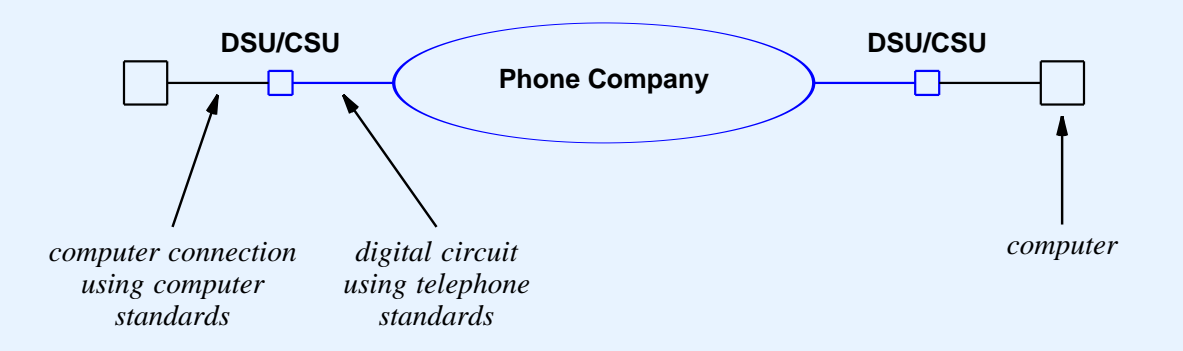

- Cost of digital circuit depends on
	- Distance
	- Capacity

### **Telephone Standards For Digital Circuits**

- Specified by the telephone industry in each country
- Differ around the world
- Are known by two-character standard name
- Note: engineers refer to circuit capacity as "speed"

### **Example Circuit Capacities**

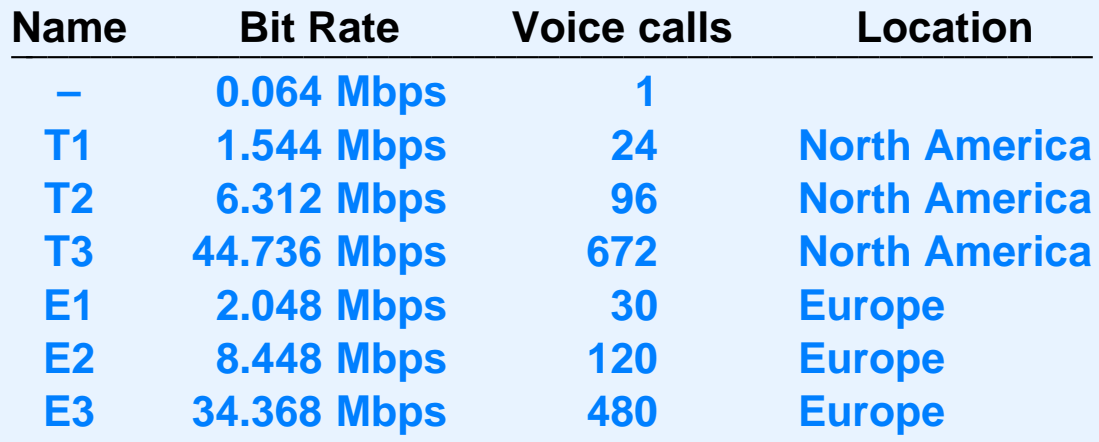

• Note: T2 not popular

# **Common Digital Circuit Terminology**

- Most common in North America
	- T1 circuit
	- T3 circuit (28 times T1)
- Also available
	- Fractional T1 (e.g., 64 Kbps circuit)

# **Inverse Multiplexing**

- Combines two or more circuits
- Produces intermediate capacity circuit
- Special hardware required
	- Needed at each end
	- Called *inverse multiplexor*

#### **Example Of Inverse Multiplexing**

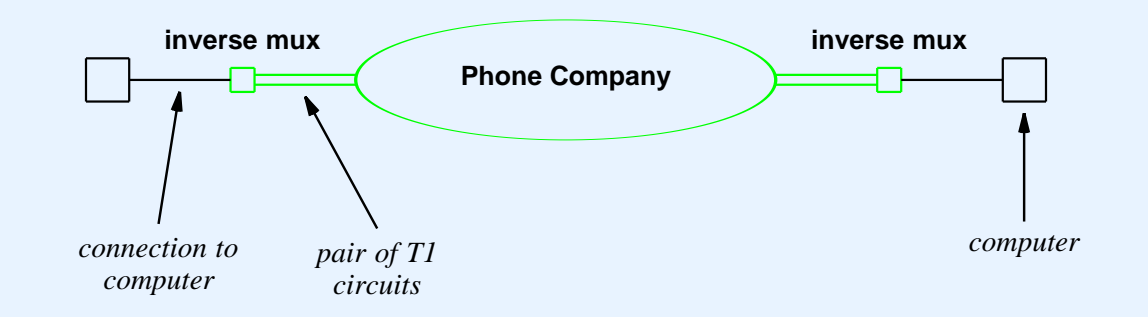

- Can alternate between circuits for
	- Every other bit
	- Every other byte

# **High-Capacity Digital Circuits**

- Also available from phone company
- Use optical fiber
- Electrical standards called *Synchronous Transport Signal (STS)*
- Optical standards called *Optical Carrier (OC)*

### **High-Capacity Circuits**

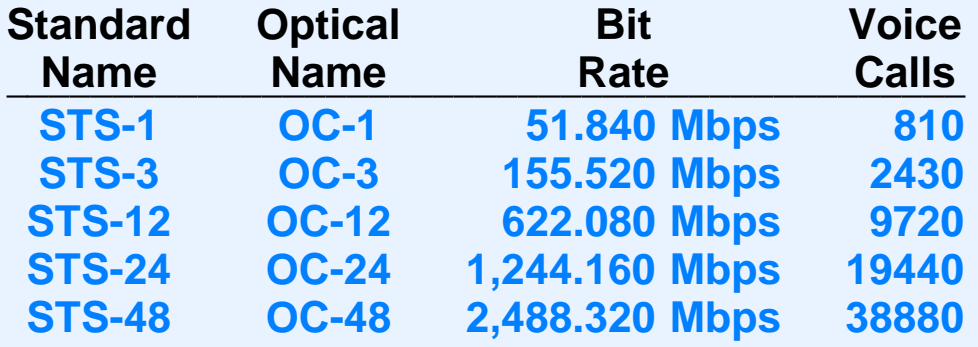

- *STS-* is standard for electrical signals
- *OC-* is standard for optical signals
- Engineers usually use *OC-* terminology for everything
- *OC-3* popular

### **Local Loop**

- Telephone terminology
- Refers to connection between residence/business and central office
- Crosses public right-of-way
- Originally for analog POTS (Plain Old Telephone Service)

## **Digital Local Loop Technologies**

- *Integrated Services Digital Network (ISDN)*
	- Handles voice and data
	- –Relatively high cost for low bandwidth
- *Digital Subscriber Line (DSL)*
- *Cable modems*
- *Hybrid Fiber Coax*

### **Asymmetric Digital Subscriber Line (ADSL)**

- Popular DSL variant
- Runs over conventional POTS wiring
- Higher capacity downstream
- Uses frequencies above POTS

# **Illustration Of ADSL Wiring**

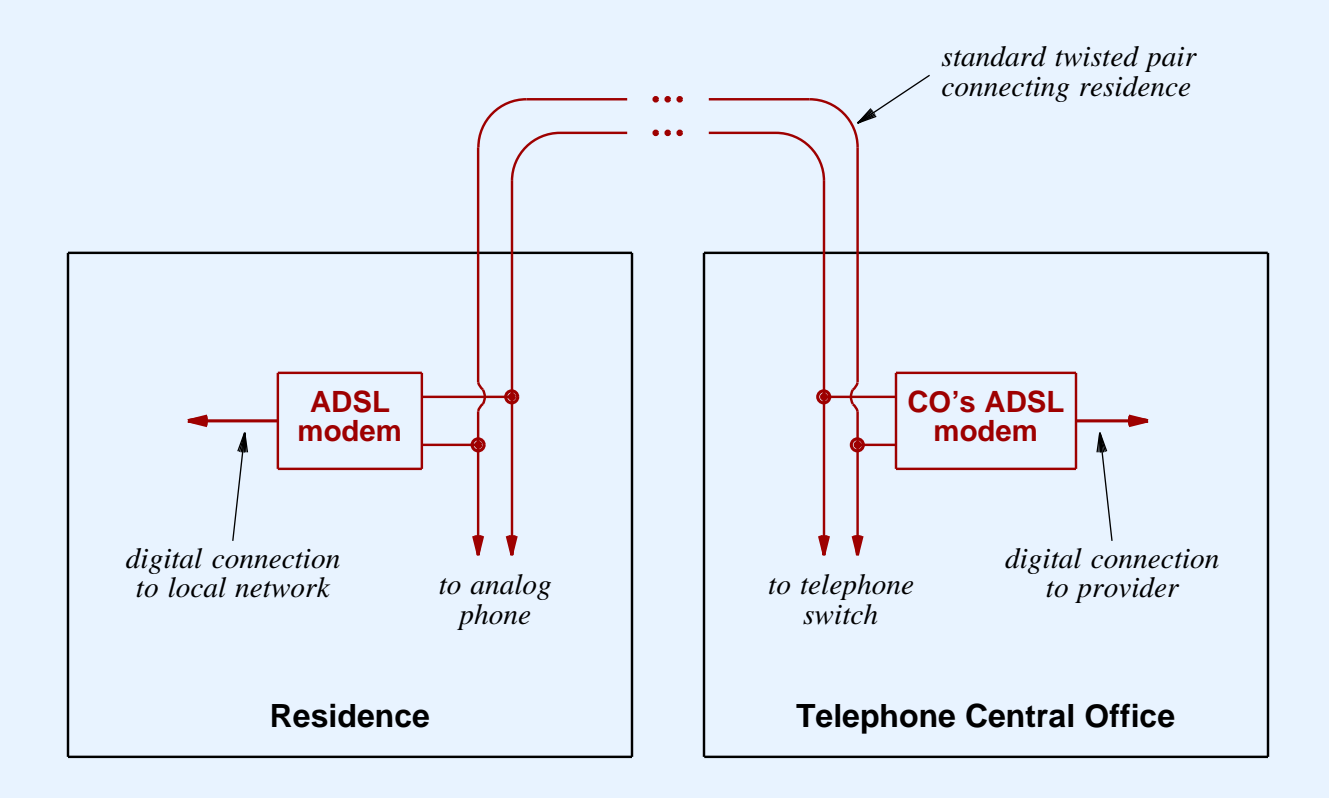

- Downstream can reach 6.4 Mbps
- Upstream can reach 640 Kbps
## **Cable Modems**

- Send/receive over CATV wiring
- Use FDM
- Group of subscribers in neighborhood share bandwidth

# **Hybrid Fiber Coax**

- Wiring scheme for cable to allow digital access
- Optical fiber
	- Highest bandwidth
	- Extends from central office to neighborhood concentration points
- Coaxial cable
	- Less bandwidth
	- Extends from neighborhood concentration point to individual subscribers (e.g., residence)

## **Summary**

- Technologies exist that span long distances
	- Leased analog lines (require modems)
	- Leased digital circuits (require DSU/CSUs)
- Digital circuits
	- Available from phone company
	- Cost depends on distance and capacity
	- Popular capacities called T1 and T3
	- Fractional T1 also available

# **Summary (continued)**

- High capacity circuits available
	- Popular capacities known as OC-3, OC-12
- Local loop refers to connection between central office and subscriber
- Local loop technologies include
	- DSL (especially ADSL)
	- Cable modems

### **PART VII**

#### **Wide Area Networks (WANs), Routing, and Shortest Paths**

# **Motivation**

- Connect multiple computers
- Span large geographic distance
- Cross public right-of-way
	- –Streets
	- –Buildings
	- Railroads

# **Building Blocks**

- Point-to-point long-distance connections
- *Packet switches*

## **Packet Switch**

- Hardware device
- Connects to
	- $\overline{\phantom{0}}$ Other packet switches
	- –Computers
- Forwards packets
- Uses addresses

## **Illustration Of A Packet Switch**

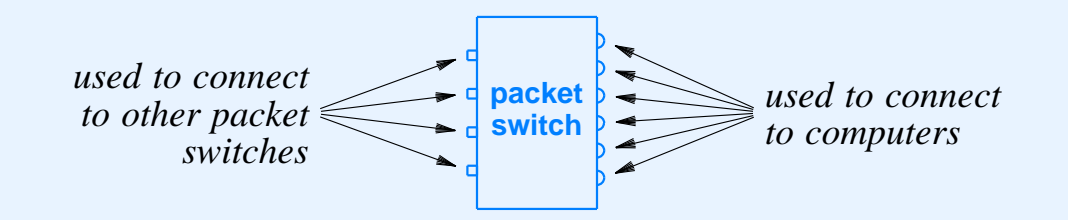

- Special-purpose computer system
	- CPU
	- Memory
	- I/O interfaces
	- Firmware

# **Building A WAN**

- Place one or more packet switches at each site
- Interconnect switches
	- LAN technology for local connections
	- Leased digital circuits for long-distance connections

## **Illustration Of A WAN**

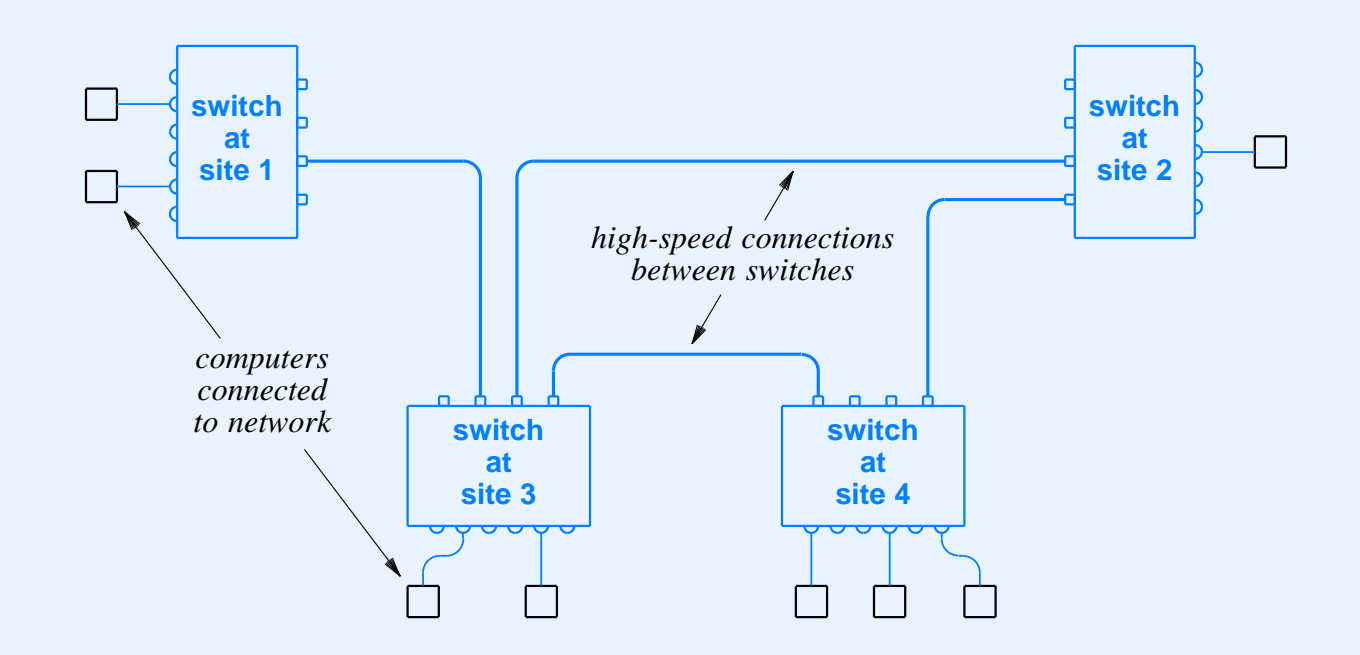

- Interconnections depend on
	- Estimated traffic
	- –Reliability needed

## **Store And Forward**

- Basic paradigm used in packet switched network
- Packet
	- Sent from source computer
	- Travels switch-to-switch
	- Delivered to destination
- Switch
	- *Stores* packet in memory
	- Examines packet's destination address
	- *Forwards* packet toward destination

# **Addressing In A WAN**

- Need
	- Unique address for each computer
	- –Efficient forwarding
- Two-part address
	- Packet switch number
	- –Computer on that switch

## **Illustration Of WAN Addressing**

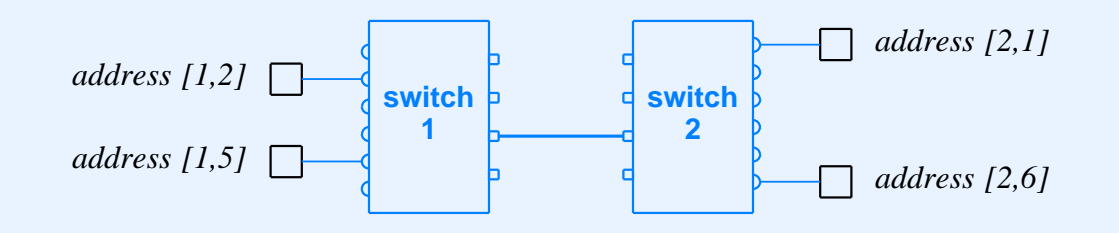

- Two-part address encoded as integer
	- High-order bits for switch number
	- –Low-order bits for computer number

## **Next-Hop Forwarding**

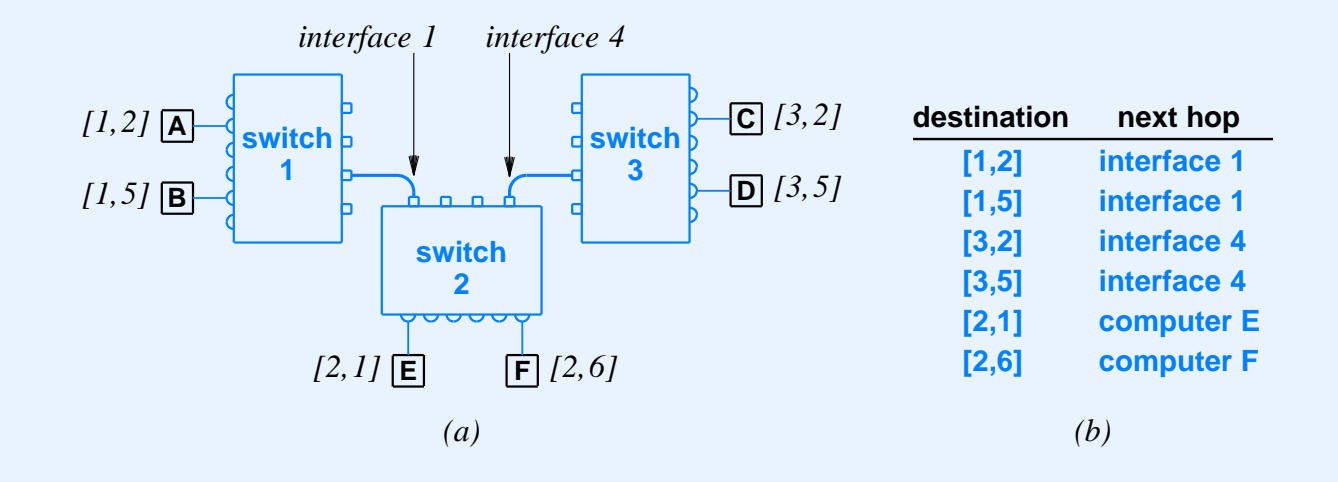

- Performed by packet switch
- Uses table of routes
- Table gives *next hop*

### **Forwarding Table Abbreviations**

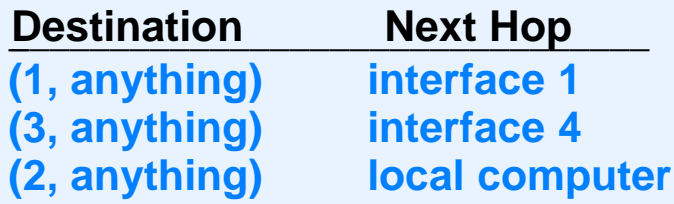

- Many entries point to same next hop
- Can be condensed (*default*)
- Improves lookup efficiency

## **Source Of Routing Table Information**

- Manual
	- Table created by hand
	- Useful in small networks
	- Useful if routes never change
- Automatic routing
	- Software creates/updates table
	- Needed in large networks
	- Changes routes when failures occur

## **Relationship Of Routing To Graph Theory**

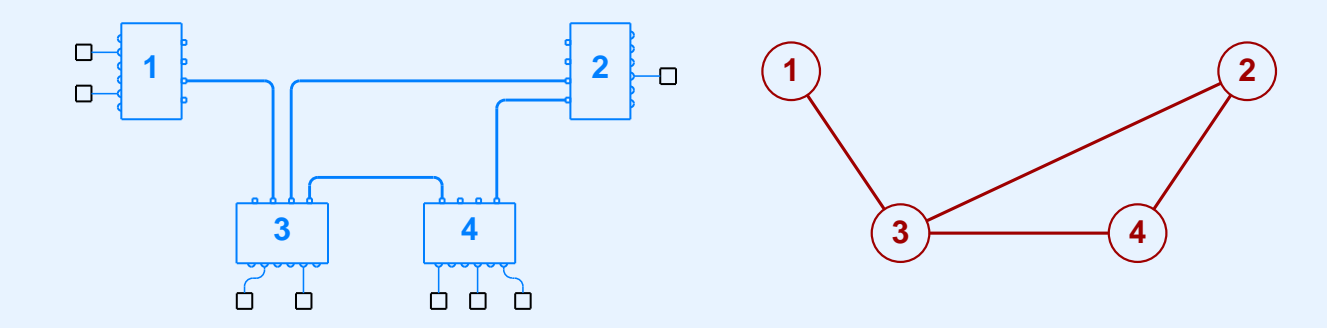

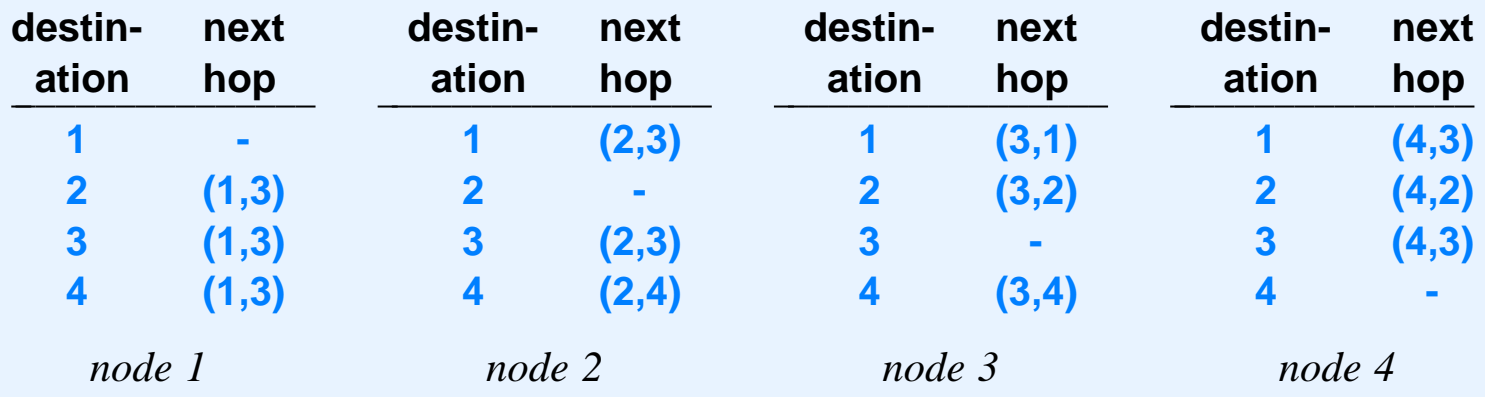

- Graph
	- *Node* models switch
	- *Edge* models connection

CS422 -- PART 7 2003

## **Shortest Path Computation**

- Algorithms from graph theory
- No central authority (distributed computation)
- A switch
	- Must learn route to each destination
	- –Only communicates with directly attached neighbors

### **Illustration Of Minimum Weight Path**

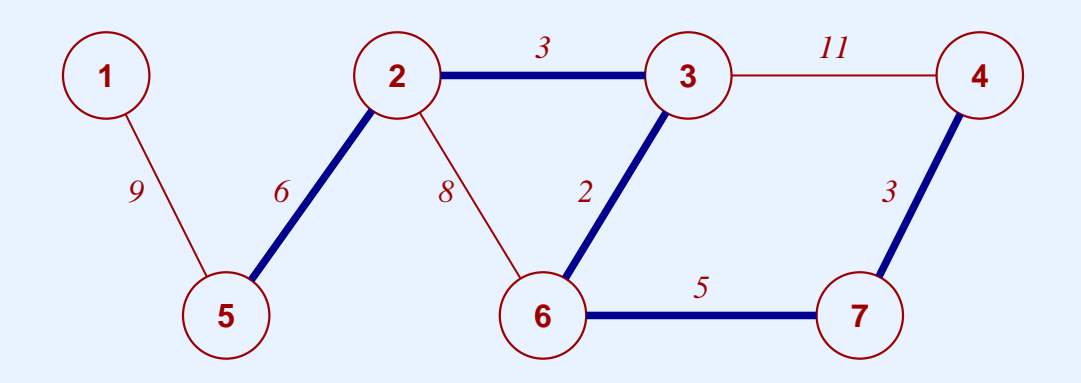

- Label on edge represents "distance"
- Possible distance metric
	- Geographic distance
	- Economic cost
	- –Inverse of capacity
- Darkened path is minimum *4* to *5*

# **Algorithms For Computing Shortest Paths**

- *Distance Vector (DV)*
	- Switches exchange information in their routing tables
- *Link-state*
	- –Switches exchange link status information
- Both used in practice

#### **Distance Vector**

- Periodic, two-way exchange between neighbors
- During exchange, switch sends
	- List of pairs
	- Each pair gives *(destination, distance)*
- Receiver
	- Compares each item in list to local routes
	- Changes routes if better path exists

## **Distance Vector Algorithm**

#### Given:

<sup>a</sup> local routing table, <sup>a</sup> weight for each link that connects to another switch, and an incoming routing message

Compute:

an updated routing table

Method:

Maintain a *distance* field in each routing table entry;

Initialize routing table with <sup>a</sup> single entry that has the destination equal to the local packet switch,

the next-hop unused, and the distance set to zero;

Repeat forever {

wait for the next routing message to arrive over the network from a neighbor; Let N be the sending switch; for each entry in the message {

Let V be the destination in the entry and let D be the distance;

Compute C as D plus the weight assigned to the link over which the message arrived;

Examine and update the local routing table:

if (no route exists to  $V$ ) {

add an entry to the local routing table for destination

V with next-hop N and distance C;

} else if (a route exists that has next-hop N) {

replace the distance in existing route with C;

} else if (a route exists with distance greater than C) {

change the next-hop to N and distance to C;

}

}

## **Distance Vector Intuition**

- Let
	- *N* be neighbor that sent the routing message
	- *V* be destination in <sup>a</sup> pair
	- *D* be distance in <sup>a</sup> pair
	- *C* be *D* plus the cost to reach the sender
- If no local route to *V* or local route has cost greater than *C*, install <sup>a</sup> route with next hop *N* and cost *C*
- Else ignore pair

#### **Example Of Distance Vector Routing**

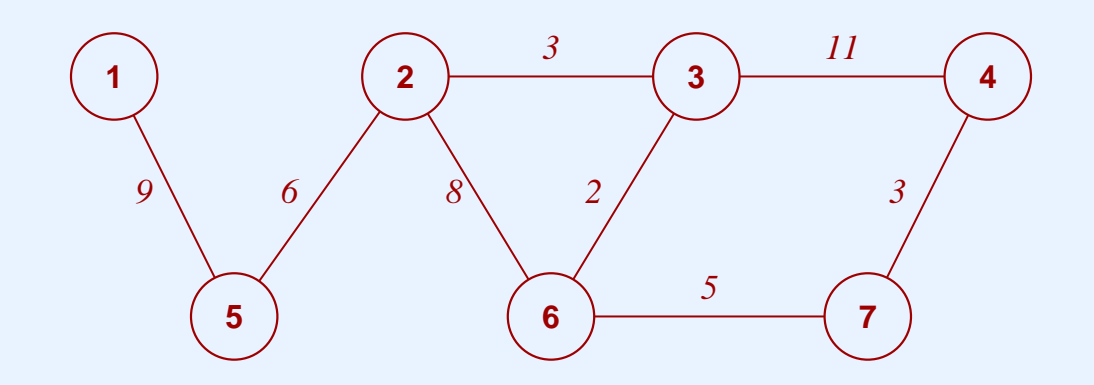

- Consider transmission of one DV message
- Node *2* sends to nodes *3, 5,* and *6*
- Node *6* installs cost *8* route to node 2
- Later, node *3* sends update
- Node *6* changes route to make node 3 the next hop for destination *2*

## **Link-State Routing**

- Overcomes instabilities in DV
- Pair of switches periodically
	- Test link between them
	- Broadcast link status message
- Switch
	- Receives status messages
	- Computes new routes
	- Uses Dijkstra's algorithm

#### **Example Of Link-State Information**

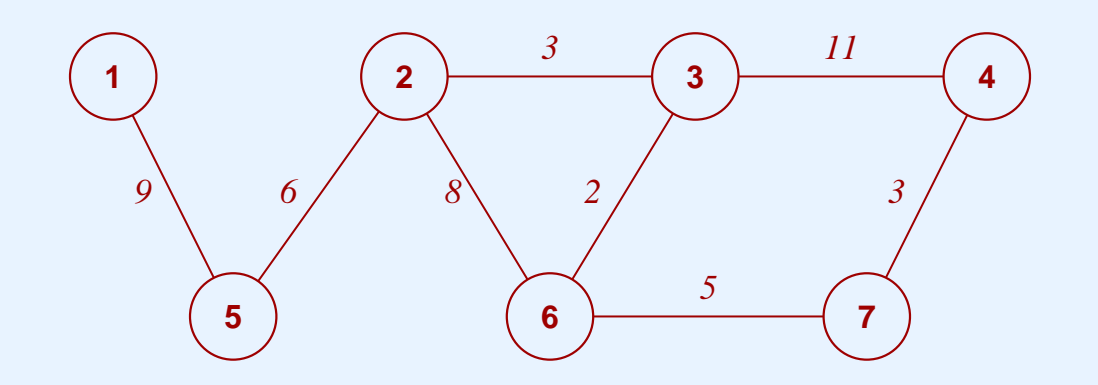

- Assume nodes *2* and *3*
	- Test link between them
	- Broadcast information
- Each node
	- Receives information
	- –Recomputes routes as needed

## **Dijkstra's Shortest Path Algorithm**

- Input
	- Graph with weighted edges
	- Node *<sup>n</sup>*
- Output
	- –Set of shortest paths from *<sup>n</sup>* to each node
	- Cost of each path
- Called *Shortest Path First (SPF)* algorithm

## **Dijkstra's Algorithm**

```
Given:
   a graph with a nonnegative weight assigned to each edge and a designated source node
Compute:
   the shortest distance from the source node to each other node and a next-hop routing table
Method:
  Initialize set S to contain all nodes except the source node;
  Initialize array D so that D[v] is the weight of the edge from the source to v if such an edge exists, and infinity
otherwise;
  Initialize entries of R so that R[v] is assigned v if an edge exists from the source to v, and zero otherwise;
  while (set S is not empty) {
     choose a node u from S such that D[u] is minimum;
     if (D[u] is infinity) {
         no path exists to nodes in S; quit;
}
     delete u from set S;
     for each node v such that (u, v) is an edge {
         if (v is still in S) {
            c = D[u] + weight(u, v);if (c < D[v]) {
               R[v] = u;
               D[v] = c;}
         }
      }
   }
```
# **Algorithm Intuition**

- Start with self as source node
- Move outward
- At each step
	- Find node *<sup>u</sup>* such that it
		- \*Has not been considered
		- \*Is ''closest'' to source
	- – Compute
		- \*Distance from *<sup>u</sup>* to each neighbor *<sup>v</sup>*
		- \*If distance shorter, make path from *<sup>u</sup>* go through *<sup>v</sup>*

#### **Result Of Dijkstra's Algorithm**

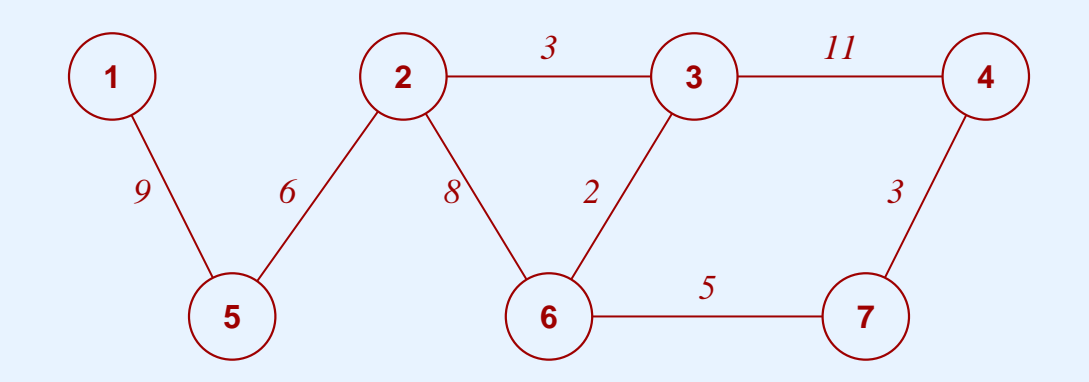

- Example routes from node *6*
	- To 3, next hop = 3, cost = 2
	- To 2, next hop =  $3$ , cost =  $5$
	- To 5, next hop = 3,  $\cos t = 11$
	- $-$  To 4, next hop = 7, cost = 8

# **Early WAN Technologies**

- ARPANET
	- Historically important in packet switching
	- Fast when invented; slow by current standards
- $\bullet$  X.25
	- Early commercial service
	- Still used
	- More popular in Europe

## **Recent WAN Technologies**

- SMDS
	- Offered by phone companies
	- Not as popular as Frame Relay
- Frame Relay
	- Widely used commercial service
	- Offered by phone companies
- ATM

## **Asynchronous Transfer Mode (ATM)**

- Designed by phone companies
- Single technology meant to handle
	- Voice
	- Video
	- Data
- Intended as LAN or WAN
- Goal: replacement for Internet

# **ATM Characteristics**

- End-to-end (application to application)
- Connection-oriented interface:
	- Establish connection
	- Send data
	- Close connection
- Performance guarantees (statistical)
- Uses cell switching

# **ATM Cell**

- Fixed size packet (for highest speed electronics)
- Size chosen as compromise between voice (small) and data (large)
	- 5 octet header
	- 48 octet payload
- Note: size not optimal for any application
#### **ATM Cell Header**

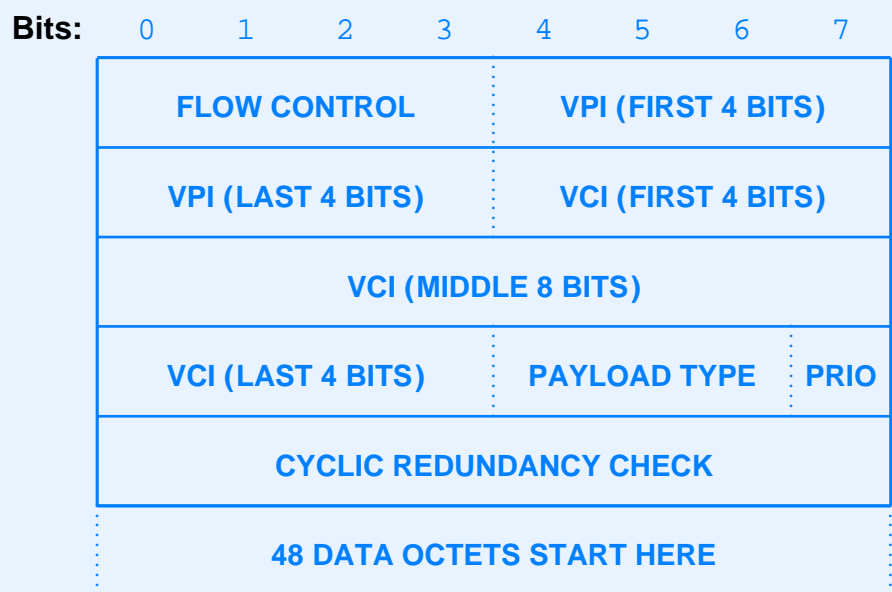

# **ATM Switch**

- Building block of ATM network
- Connections to
	- –**Computers**
	- Other ATM switches
- Accepts and forwards cells

# **Cell Forwarding**

- Performed directly by hardware
- Incoming cell sent to an outgoing interface
- Uses label in cell
- Motivation: highest speed

### **Label Switching**

- ATM connection identified with 24-bit binary value
	- Known as *Virtual Path Identifier/ Virtual Channel Identifier (VPI/ VCI)*
	- Generically called *label*
- VPI/ VCI rewritten at each switch

### **Example Of VPI/VCI Rewriting**

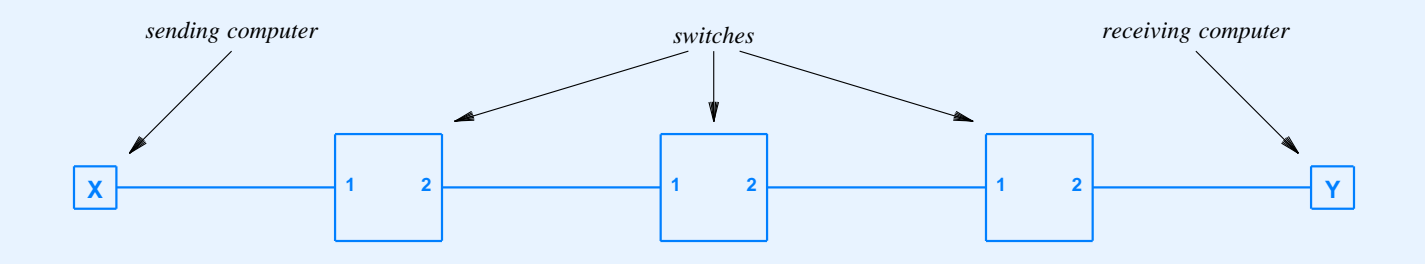

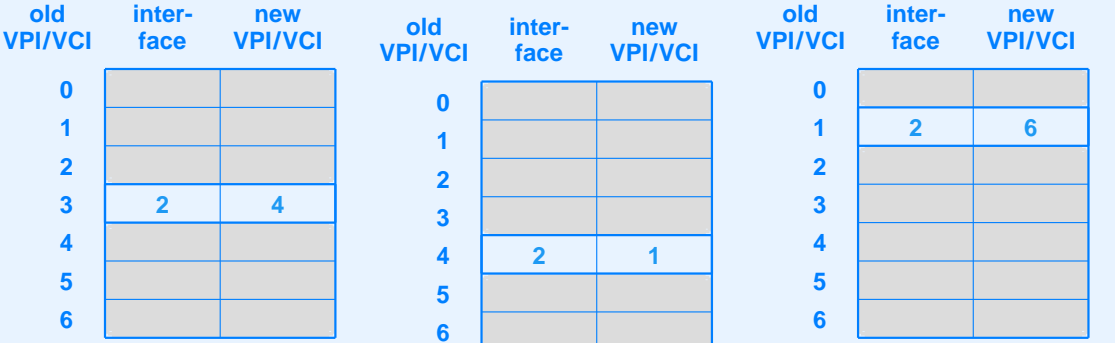

# **ATM Quality Of Service**

- Fine-grained (per connection)
- Specified when connection established
- Endpoint specifies
	- Type of data transfer
	- Throughput desired
	- Maximum packet burst size
	- Maximum delay tolerated

# **Type Of Data Transfer**

- Constant Bit Rate (CBR)
	- Example: audio
- Variable Bit Rate (VBR)
	- Example: video with adaptive encoding
- Available Bit Rate (ABR)
	- Example: data
- Unspecified Bit Rate (UBR)
- Each type has detailed parameters (e.g., mean, max, burst duration)

### **Sending Data Over ATM**

- Uses *ATM Adaptation Layer 5 (AAL5)*
- Accepts and delivers large, variable-size packets
- AAL5 divides into cells for transmission
	- –Called *segmentation and reassembly*

### **Assessment Of ATM**

- Failed to deliver on promise
- Switches too expensive for LAN
- QoS impossible to implement

### **Summary**

- Wide Area Networks (WANs)
	- Span long distances
	- Connect many computers
	- –Built from packet switches
	- Use store-and-forward
- WAN addressing
	- Two-part address
	- –Switch/computer

## **Summary (continued)**

- Routing
	- Each switch contains routing table
	- Table gives next-hop for destination
- Routing tables created
	- Manually
	- Automatically
- Two basic routing algorithms
	- Distance vector
	- Link state

### **Summary (continued)**

- Example WAN technologies
	- ARPANET
	- X.25
	- SMDS
	- Frame Relay
	- ATM

#### **PART VIII**

#### **Network Properties**

#### **(Ownership, Service Paradigm, Measures of Performance)**

### **Network Ownership And Service Type**

- *Private*
	- Owned by individual or corporation
	- Restricted to owner's use
	- Typically used by large corporations
- *Public*
	- Owned by <sup>a</sup> common carrier
	- Individuals or corporations can subscribe
	- 'Public'' refers to availability, not data

### **Advantages And Disadvantages**

- Private
	- Complete control
	- Installation and operation costs
- Public
	- No need for staff to install / operate network
	- –Dependency on carrier
	- Subscription fee

### **Public Network Connections**

- One connection per subscriber
	- Typical for small corporation or individual
	- Communicate with another subscriber
- Multiple connections per subscriber
	- Typical for large, multi-site corporation
	- Communicate among multiple sites as well as with another subscriber

### **Virtual Private Network**

- A service
- Provided over public network
- Interconnects sites of single corporation
- Acts like private network
	- No packets sent to other subscribers
	- No packets received from other subscribers
	- –Data encrypted

## **Network Service Paradigm**

- Fundamental characteristic of network
	- Understood by hardware
	- Visible to applications
- Two basic types of networks
	- Connectionless
	- Connection-oriented

### **Connectionless (CL)**

- Sender
	- Forms packet to be sent
	- Places address of intended recipient in packet
	- Transfers packet to network for delivery
- Network
	- Uses destination address to forward packet
	- Delivers

### **Characteristics Of Connectionless Networks**

- Packet contains identification of destination
- Each packet handled independently
- No setup required before transmitting data
- No cleanup required after sending data
- Think of postcards

# **Connection-Oriented (CO)**

- Sender
	- Requests connection to receiver
	- Waits for network to form connection
	- Leaves connection in place while sending data
	- Terminates connection when no longer needed

# **Connection-Oriented (CO) (continued)**

- Network
	- Receives connection request
	- Forms path to specified destination and informs sender
	- Transfers data across connection
	- Removes connection when sender requests
- Think of telephone calls

# **Terminology**

- In conventional telephone system
	- *Circuit*
- In CO data network
	- *Virtual Circuit*
	- *Virtual Channel*

# **Comparison Of CO and CL**

- $\bullet$  CO
	- –More intelligence in network
	- Can reserve bandwidth
	- Connection setup overhead
	- State in packet switches
	- Well-suited to real-time applications
- $\bullet$  CL
	- Less overhead
	- –Permits asynchronous use
	- Allows broadcast/multicast

# **Two Connection Types**

- *Permanent Virtual Circuit (PVC)*
	- Entered manually
	- Survives reboot
	- Usually persists for months
- *Switched Virtual Circuit (SVC)*
	- Requested dynamically
	- Initiated by application
	- –Terminated when application exits

### **Examples Of Service Paradigm Various Technologies Use**

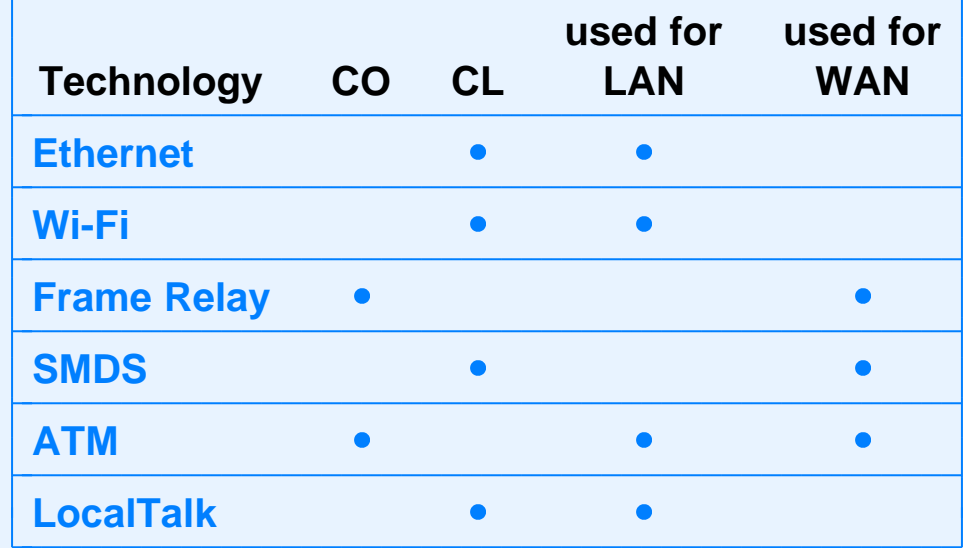

# **Connection Multiplexing**

- Typical computer has one physical connection to network
- All logical connections multiplexed over physical interconnection
- Data transferred must include *connection identifier*

### **Connection Identifier**

- Integer value
- One per active VC
- Not an address
- Allows multiplexing
	- Computer supplies when sending data
	- –Network supplies when delivering data

### **Example Connection Identifier (ATM)**

- 24 bits long
- Divided into two parts
	- *Virtual Path Identifier*
	- *Virtual Channel Identifier*
- Known as *(VPI/VCI)*
- Different at each end of connection
	- Mapped by switches

### **Illustration Of ATM VC**

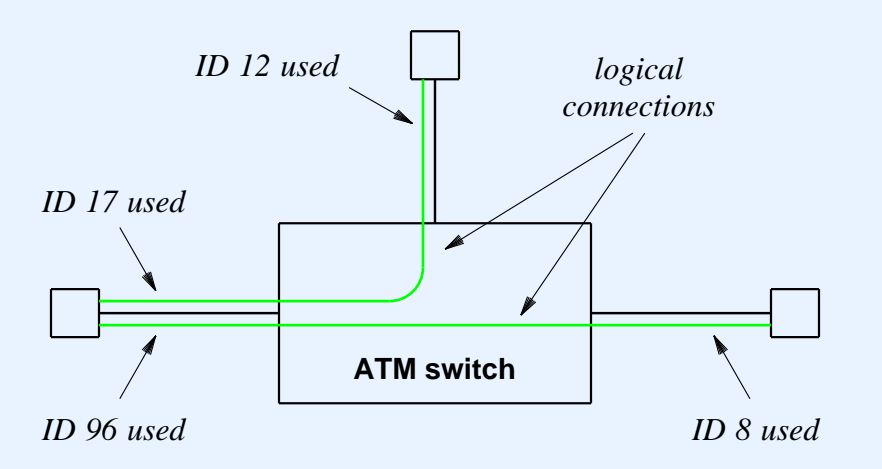

- Switch maps VPI/VCIs
	- *17* to *12*
	- *96* to *8*

### **Two Primary Performance Measures**

- Delay
- Throughput

### **Delay**

- Time required for one bit to travel through the network
- Three types (causes)
	- Propagation delay
	- –Switching delay
	- Queuing delay
- Intuition: "length" of the pipe

# **Throughput**

- Number of bits per second that can be transmitted
- Capacity
- Intuition: "width" of the pipe

# **Components Of Delay**

- Fixed (nearly constant)
	- Propagation delay
	- Switching delay
- Variable
	- Queuing delay
	- Depends on throughput

### **Relationship Between Delay And Throughput**

- When network idle
	- Queuing delay is zero
- As load on network increases
	- Queuing delay rises
- Load defined as ratio of throughput to capacity
	- Called *utilization*

#### **Relationship Between Delay And Utilization**

- Define
	- $-D_0$  to be the propagation and switching delay
	- *U* to be the utilization  $(0 \le U \le I)$
	- *D* to be the total delay
- Then

$$
D = \frac{D_0}{(1-U)}
$$

High utilization known as *congestion*
#### **Practical Consequence**

*Any network that operates with <sup>a</sup> utilization approaching 100% of capacity is doomed.*

# **Delay-Throughput Product**

- Delay
	- Time to cross network
	- Measured in seconds
- Throughput
	- Capacity
	- Measured in bits per second
- $\bullet$  Delay  $\times$  Throughput
	- Measured in bits
	- –Gives quantity of data "in transit"

### **Summary**

- Network can be
	- Public
	- Private
- Virtual Private Network
	- Uses public network
	- –Connects set of private sites
	- –Addressing and routing guarantee isolation

# **Summary (continued)**

- Networks are
	- Connectionless
	- Connection-Oriented
- Connection types
	- Permanent Virtual Circuit
	- Switched Virtual Circuit
- Two performance measures
	- Delay
	- Throughput

 $CS422 - PART 8$  2003

# **Summary (continued)**

- Delay and throughput interact
- Queueing delay increases as utilization increases
- Delay × Throughput
	- Measured in bits
	- Gives total data ''in transit''

#### **PART IX**

**Protocols and Protocol Layering**

# **Protocol**

- Agreement about communication
- Specifies
	- Format of messages
	- –Meaning of messages
	- Rules for exchange
	- Procedures for handling problems

#### **Need For Protocols**

- Hardware is low level
- Many problems can occur
	- –Bits corrupted or destroyed
	- –Entire packet lost
	- Packet duplicated
	- Packets delivered out of order

## **Need For Protocols (continued)**

- Need mechanisms to distinguish among
	- Multiple computers on <sup>a</sup> network
	- Multiple applications on <sup>a</sup> computer
	- –Multiple copies of <sup>a</sup> single application on <sup>a</sup> computer

# **Set Of Protocols**

- Work together
- Each protocol solves par<sup>t</sup> of communication problem
- Known as
	- *Protocol suite*
	- *Protocol family*
- Designed in *layers*

### **Plan For Protocol Design**

- Intended for protocol designers
- Divides protocols into *layers*
- Each layer devoted to one subproblem
- Example: ISO 7-layer reference model

## **Illustration Of The 7-Layer Model**

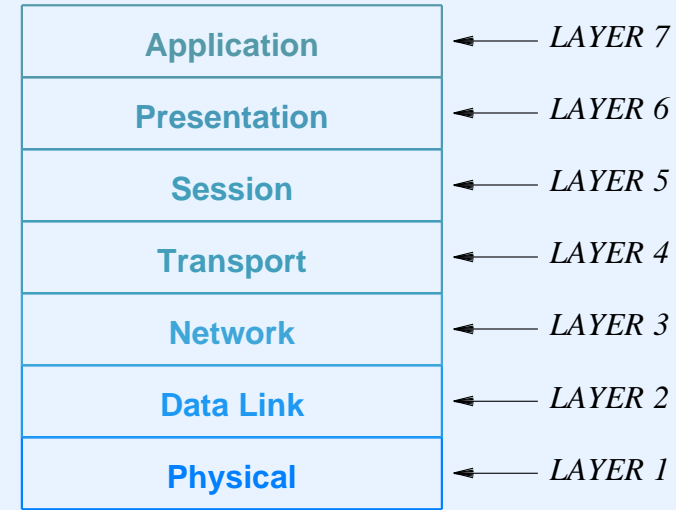

- Defined early
- Now somewhat dated

## **Illustration Of The 7-Layer Model**

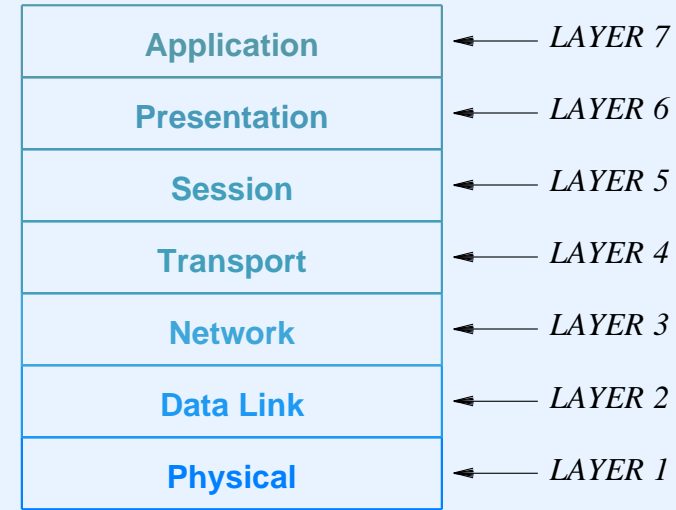

- Defined early
- Now somewhat dated
- Does not include Internet layer!

## **ISO Layers**

- Layer 1: Physical
	- Underlying hardware
- Layer 2: Data Link (media access)
	- Hardware frame definitions
- Layer 3: Network
	- Packet forwarding
- Layer 4: Transport
	- Reliability

## **ISO Layers (continued)**

- Layer 5: Session
	- Login and passwords
- Layer 6: Presentation
	- Data representation
- Layer 7: Application
	- Individual application program

### **Layers And Protocol Software**

- Protocol software follows layering model
	- One software module per layer
	- –Modules cooperate
	- Incoming or outgoing data passes from one module to another
- Entire set of modules known as *stack*

#### **Illustration Of Stacks**

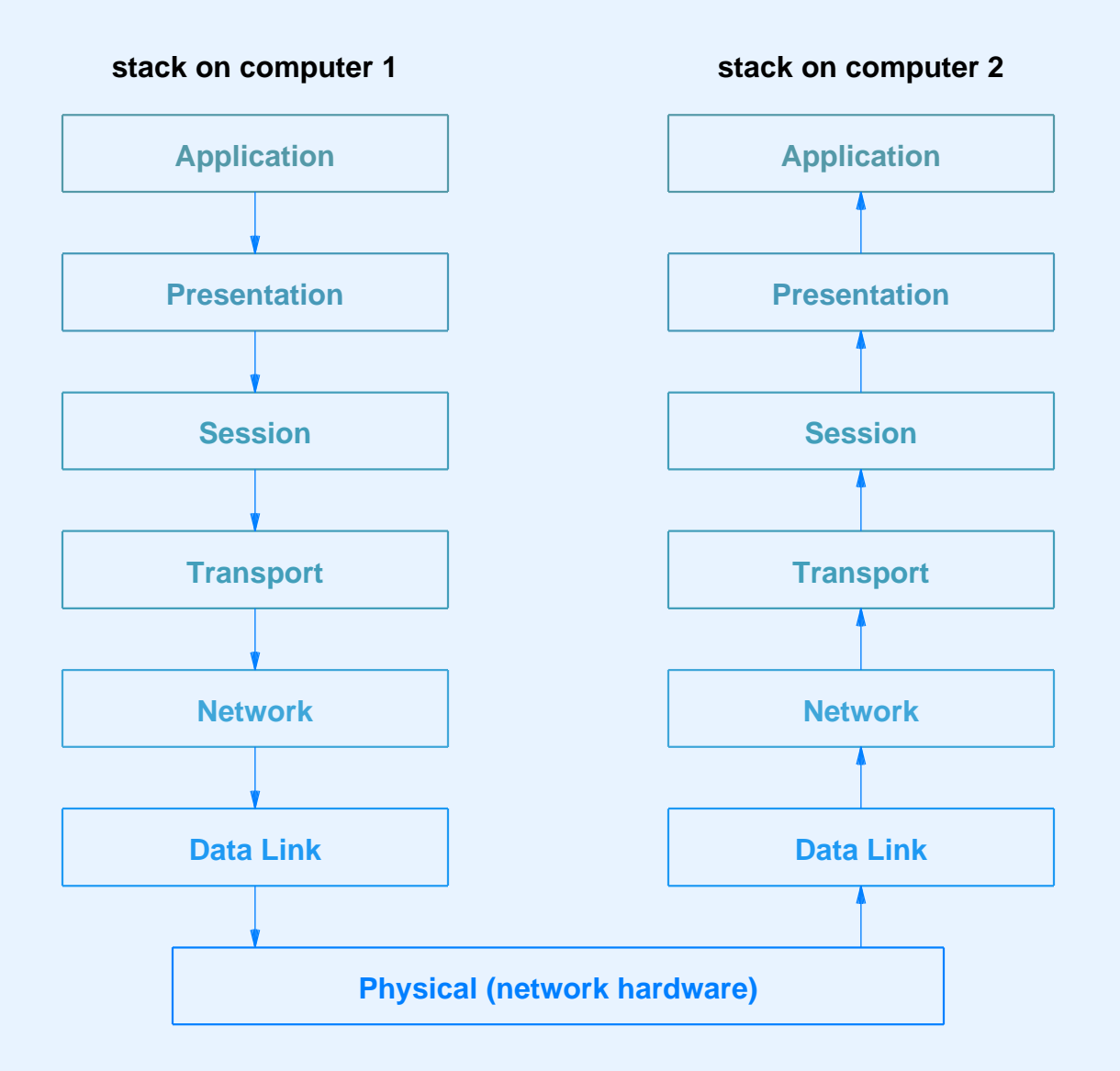

## **Layers And Packet Headers**

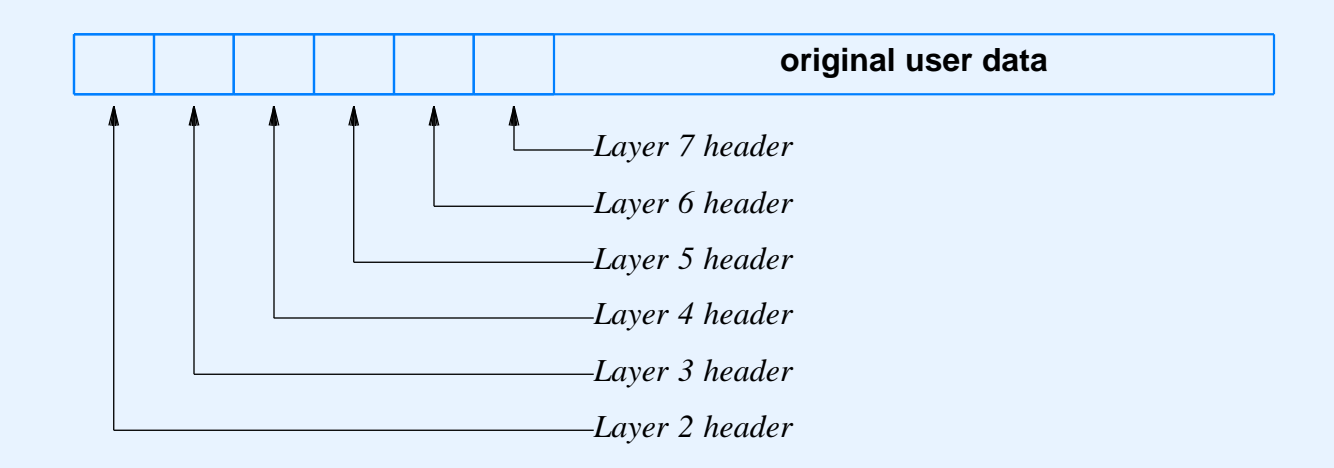

- Each layer
	- Prepends header to outgoing packet
	- Removes header from incoming packet

### **Scientific Layering Principle**

*Software implementing layer N at the destination receives exactly the message sent by software implementing layer N at the source.*

## **Illustration Of Layering Principle**

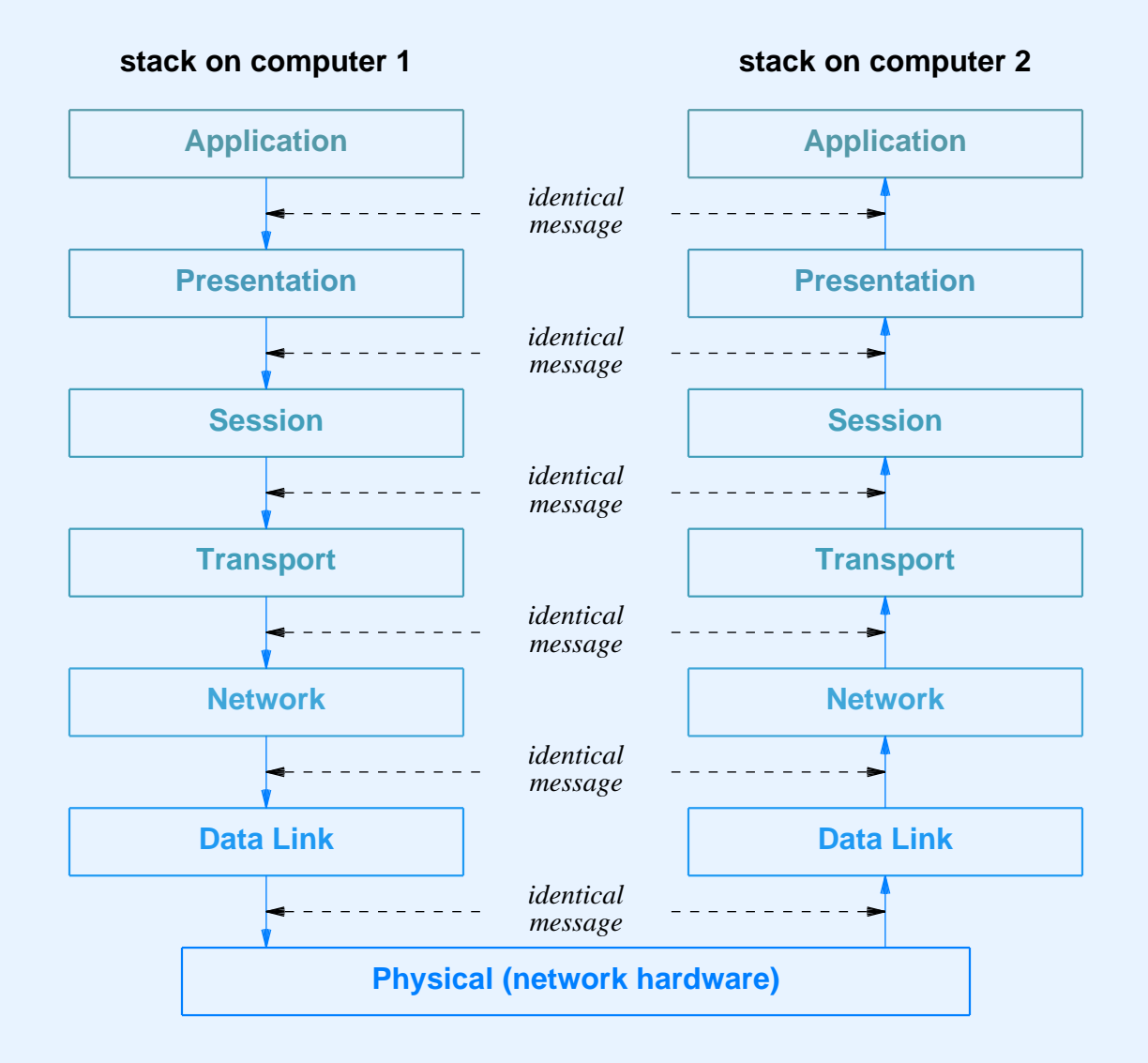

## **Protocol Techniques**

- For bit corruption
	- Parity
	- Checksum
	- CRC
- For out-of-order delivery
	- Sequence numbers
- Duplication
	- Sequence numbers

# **Protocol Techniques (continued)**

- For lost packets
	- Positive acknowledge and retransmission
- For replay (excessive delay)
	- Unique message ID
- For data overrun
	- Flow control

## **Flow Control**

- Needed because
	- Sending computer faster than receiving computer
	- –Sending application faster than receiving application
- Related to buffering
- Two forms
	- Stop-and-go
	- Sliding window

## **Stop-And-Go Flow Control**

- Sending side
	- Transmits one packet
	- Waits for signal from receiver
- Receiving side
	- Receives and consumes packet
	- Transmits signal to sender
- Inefficient

## **Sliding Window Flow Control**

- Receiving side
	- Establishes multiple buffers and informs sender
- Sending side
	- Transmits packets for *all* available buffers
	- Only waits if no signal arrives before transmission completes
- Receiving side
	- Sends signals as packets arrive

## **Illustration Of Sliding Window On Sending Side**

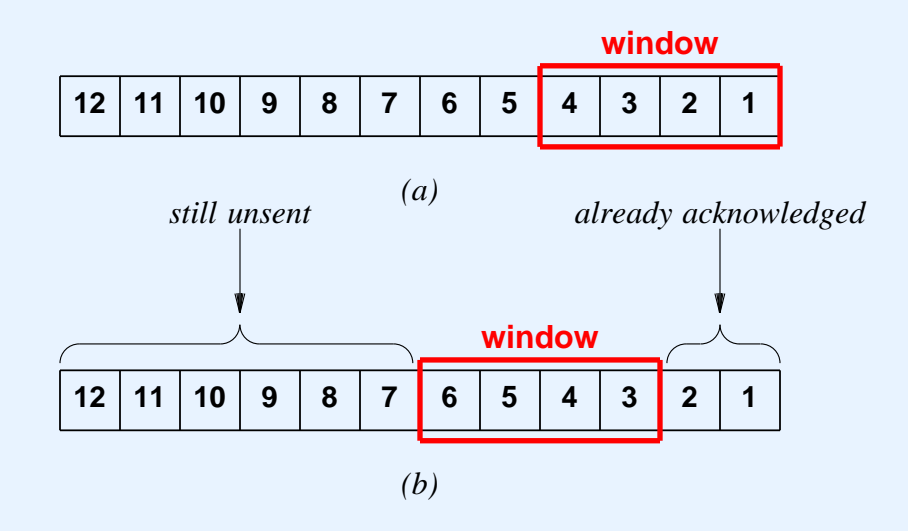

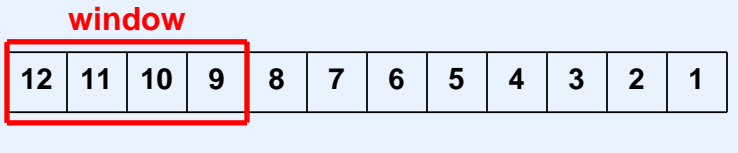

*(c)*

- Window tells how many packets can be sent
- Window moves as acknowledgements arrive

 $CS422 - PART 9$  2003

#### **Performance**

- Stop-and-go
	- Slow
	- Useful only in special cases
- Sliding window
	- Fast
	- Needed in high-speed network

#### **Comparison Of Flow Control**

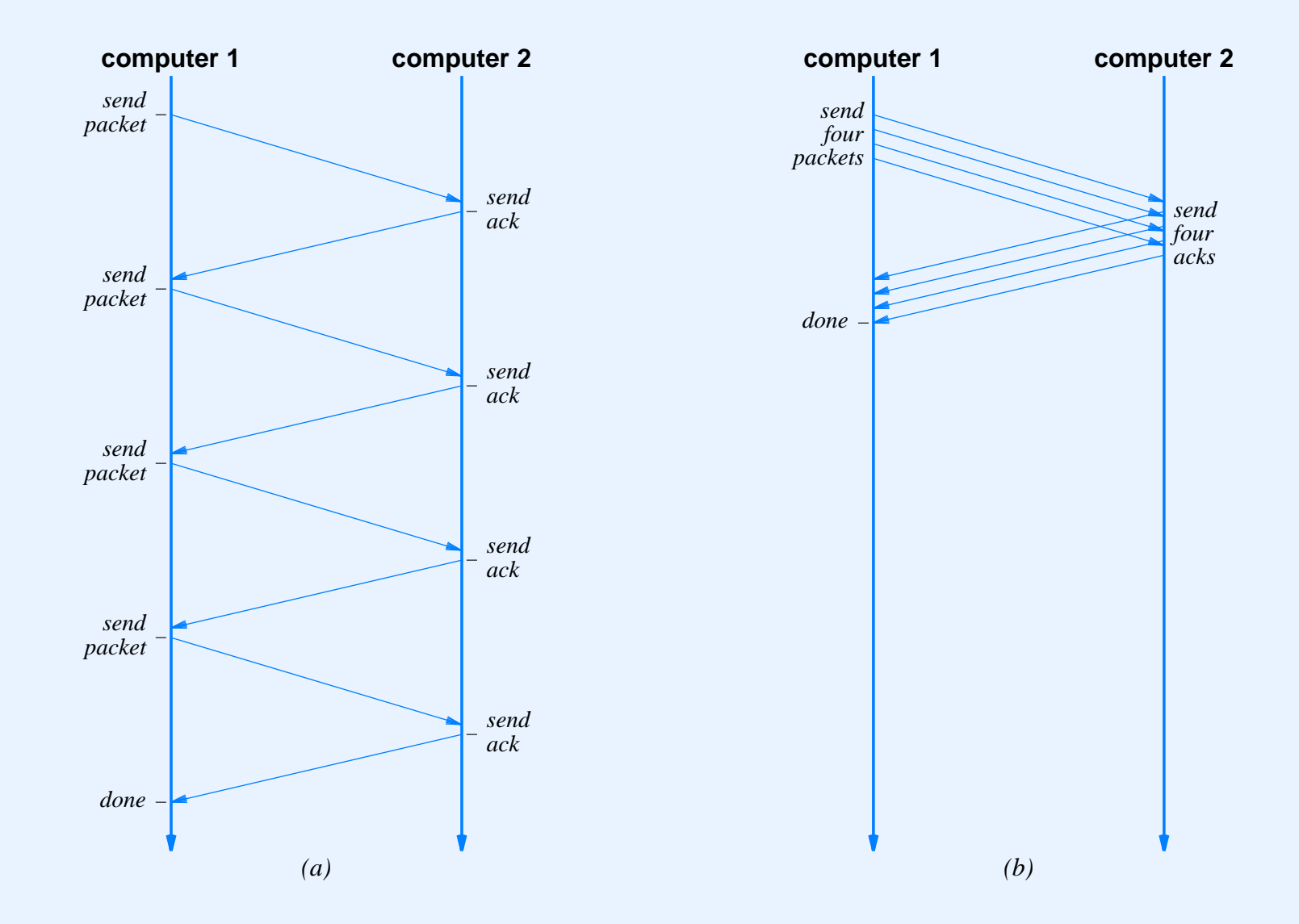

# **Why Sliding Window?**

- Simultaneously
	- Increase throughput
	- Control flow
- Speedup

 $T_w = min(B, T_g \times W)$ 

where

- \**Tw* is sliding window throughput
- \**B* is underlying hardware bandwidth
- \**Tg* is stop-and-go throughput
- \**W* is window size.

 $CS422 - PART9$  23 2003

## **Congestion**

- Fundamental problem in networks
- Caused by traffic, not hardware failure
- Analogous to congestion on a highway
- Principle cause of delay

### **Illustration Of Architecture That Can Experience Congestion**

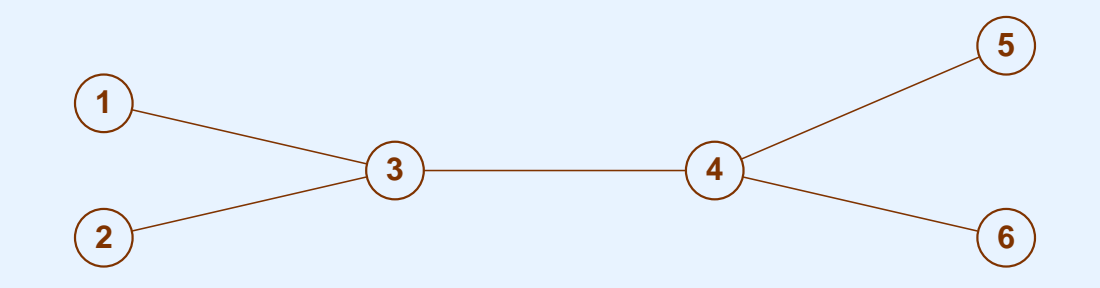

- Multiple sources
- Bottleneck

#### **Congestion And Loss**

*Modern network hardware works well; most packet loss results from congestion, not from hardware failure.*

# **Avoiding Congestion**

- Rate control
	- Limit rate of data transmission
	- Performed by sending computer
	- Performed by network
- Network rate control
	- Monitor incoming traffic
	- Drop or reject packets over rate
	- –Called *traffic shaping*

## **Summary**

- Protocols
	- Rules for communication
	- Specify syntax and semantics
	- Complex
- Protocol layering
	- Intended for protocol designers
	- Helps organize set of protocols
	- Each layer handles one problem

# **Summary (continued)**

- Problems and techniques
	- Corruption: parity, checksums, CRCs
	- Duplication, out-of-order delivery: sequence numbers
	- Loss: acknowledgement and retransmission
	- Replay: unique ID
	- Congestion: rate control
	- Data overrun: flow control

# **Summary (continued)**

- Two types of flow control
	- Stop-and-go
	- Sliding window
- Sliding window
	- Receiver advertises buffer
	- –Sender can fill entire buffer
	- Produces higher performance
### **PART X**

## **Internetworking Part 1**

**(Concept, IP Addressing, IP Routing, IP Datagrams, Address Resolution)**

# **Motivation For Internetworking**

- LANs
	- Low cost
	- Limited distance
- WANs
	- High cost
	- Unlimited distance

### **Heterogeneity Is Inevitable**

*No single networking technology best for all needs.*

# **Universal Service**

- Fundamental concept in networking
- Pioneered by telephone system
- Arbitrary pair of computers can communicate
- Desirable
- Difficult in a heterogeneous world

# **Heterogeneity And Universal Service**

- Incompatibilities among networks
	- Electrical properties
	- –Signaling and data encoding
	- Packet formats
	- Addresses

#### **The Bottom Line**

*Although universal service is highly desirable, incompatibilities among network hardware and physical addressing preven<sup>t</sup> an organization from building <sup>a</sup> bridged network that includes arbitrary technologies.*

## **An Internetwork**

- Begin with heterogeneous network technologies
- Connect the physical networks
- Create software to make resulting system appear homogeneous
- Called an *internetwork* or *internet*

# **Connecting Heterogeneous Networks**

- Computer system used
	- Special-purpose
	- Dedicated
	- Works with LAN or WAN technologies
	- Known as
		- \**Internet router*
		- \**Internet gateway*

### **Illustration Of An Internet Router**

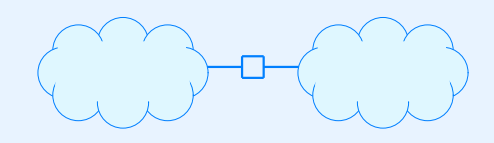

- Cloud denotes arbitrary network technology
- One interface per network

#### **Important Idea**

*A router can interconnect networks that use different technologies, including different media and media access techniques, physical addressing schemes, or frame formats.*

#### **Internet Architecture**

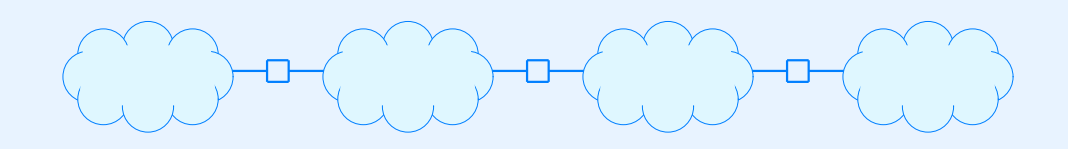

- Multiple
	- Networks
	- Routers interconnecting networks
- *Host* computer connects to <sup>a</sup> network
- Single router has insufficient
	- CPU power and memory
	- I/O capability

# **Internetworking**

- Goal: communication system
	- Seamless
	- Uniform
	- –General-purpose
	- Universal
	- Hides heterogeneity from user

#### **The Internet Concept**

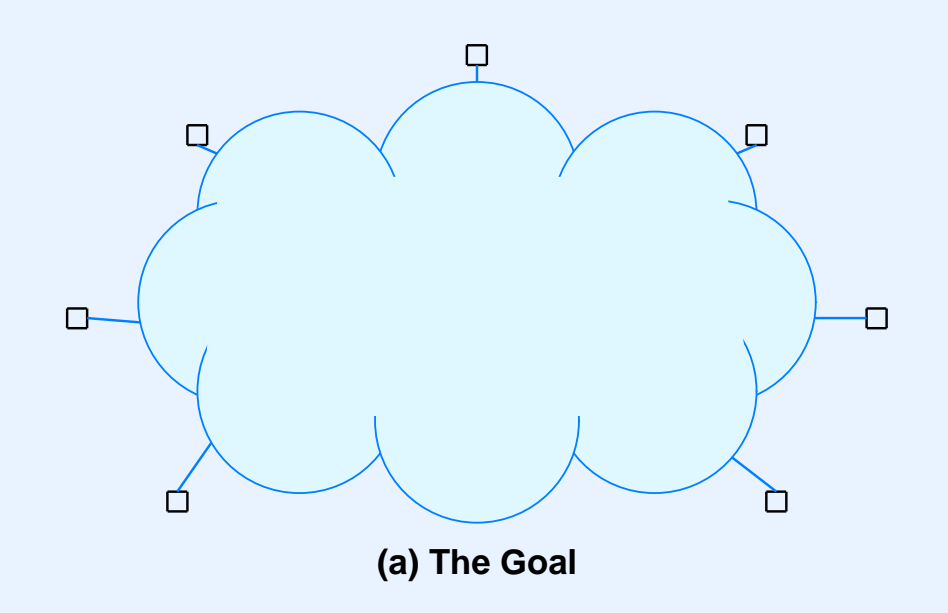

#### **The Internet Concept**

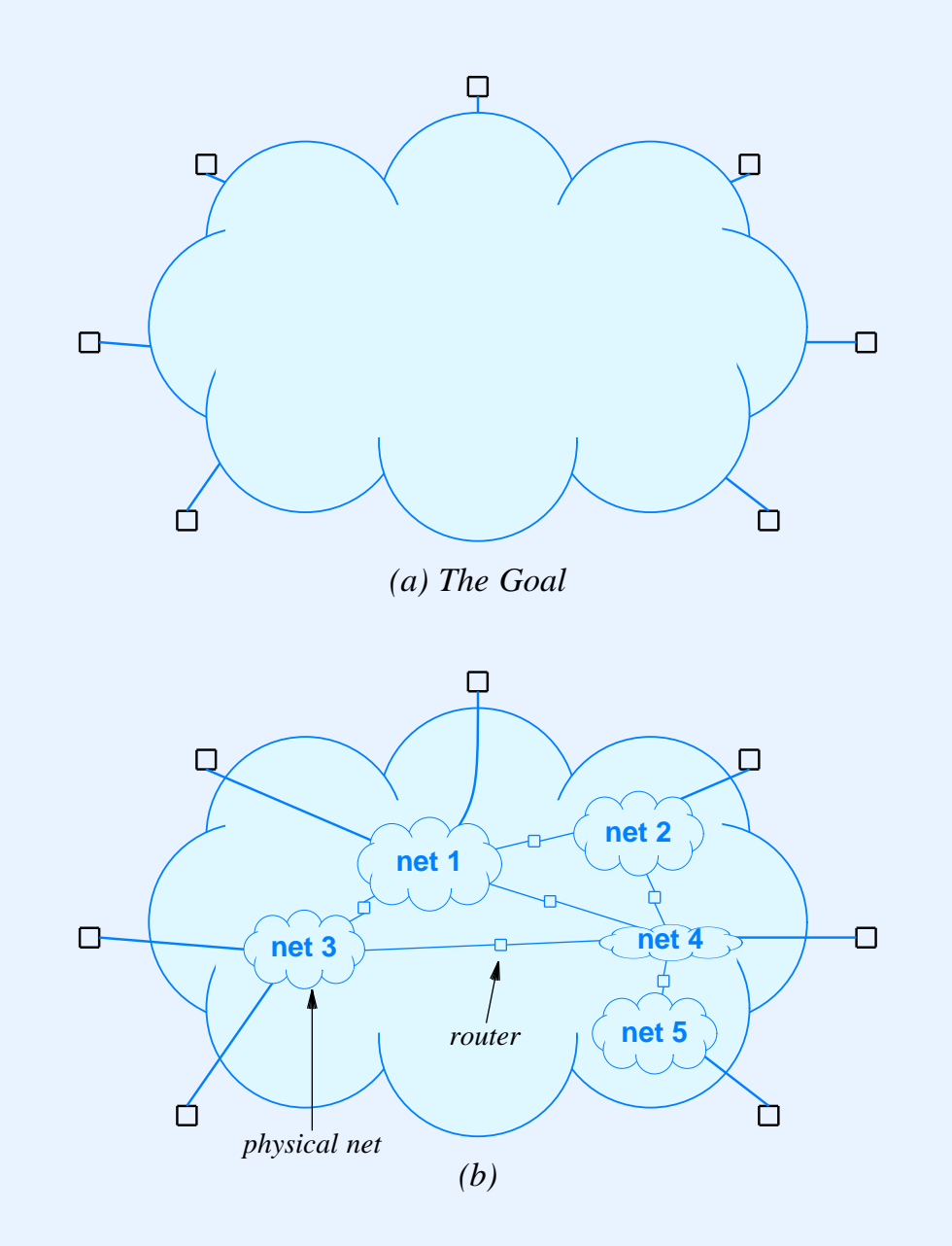

# **To Hide Heterogeneity**

- Create "virtual" network
- Invent
	- Addressing scheme
	- Naming scheme
- Implement with
	- Protocol software
- Note: protocol software needed on both hosts and routers

### **Internet Protocols**

- Known as TCP/IP
- Many protocols comprise *suite*
- Designed to work together
- Divided into five conceptual layers

# **Layering Used With TCP/IP**

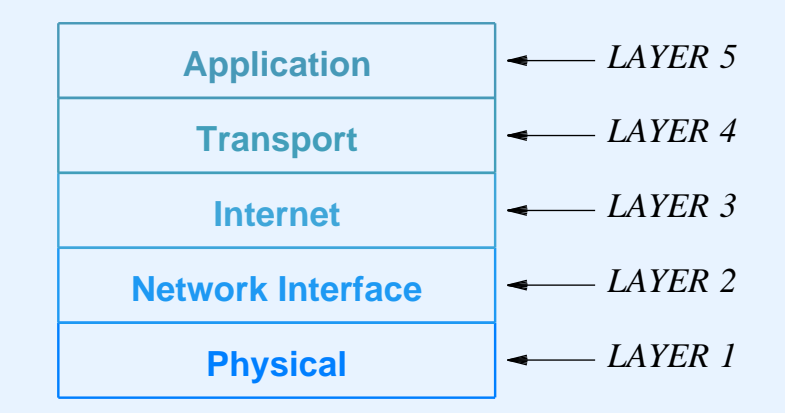

• Note: TCP/IP layering model replaces the old ISO model

# **TCP/IP Layers**

- Layer 1: Physical
	- Basic network hardware
- Layer 2: Network Interface
	- MAC frame format
	- MAC addressing
	- Interface between computer and network (NIC)
- Layer 3: Internet
	- Facilities to send packets across internet composed of multiple routers

# **TCP/IP Layers (continued)**

- Layer 4: Transport
	- Transport from an application on one computer to application on another
- Layer 5: Application
	- Everything else

## **Internet Protocol (IP)**

- Only protocol at Layer 3
- Fundamental in suite
- Defines
	- Internet addressing
	- –Internet packet format
	- –Internet routing

# **IP Addressing**

- Abstraction
- Independent of hardware addressing
- Used by
	- Higher-layer protocols
	- Applications

# **IP Address**

- Virtual
	- Only understood by software
- Used for all communication
- 32-bit integer
- Unique value for each host

#### **IP Address Assignment**

*An IP address does not identify <sup>a</sup> specific computer. Instead, each IP address identifies <sup>a</sup> connection between <sup>a</sup> computer and <sup>a</sup> network. A computer with multiple network connections (e.g., <sup>a</sup> router) must be assigned one IP address for each connection.*

### **IP Address Details**

- Divided into two parts
	- Prefix identifies network
	- Suffix identifies host
- Global authority assigns unique prefix to network
- Local administrator assigns unique suffix to host

### **Original Classes Of Addresses**

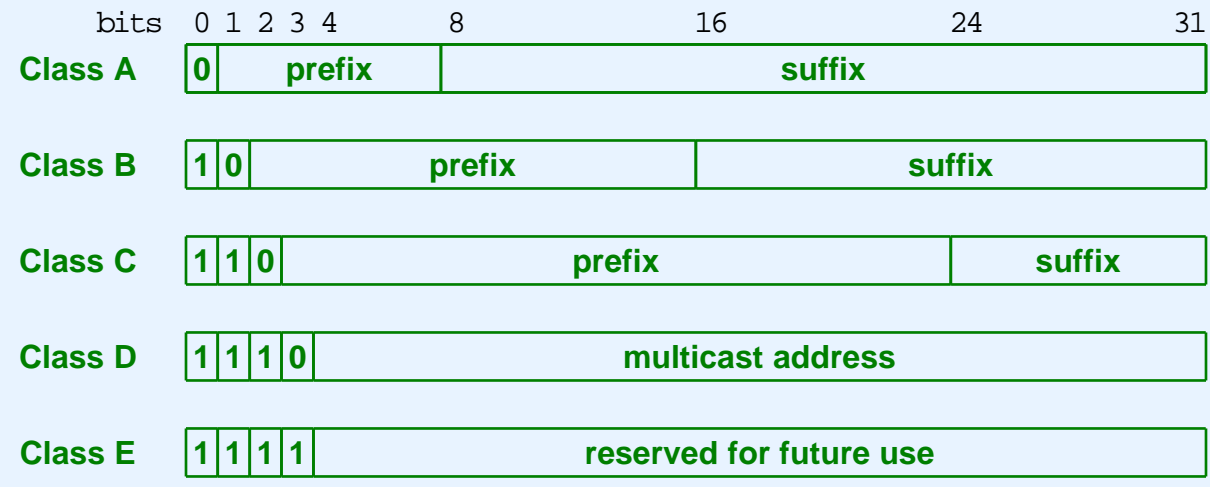

- Initial bits determine class
- Class determines boundary between prefix and suffix

## **Dotted Decimal Notation**

- Shorthand for IP address
- Allows humans to avoid binary
- Represents each octet in decimal separated by dots
- NOT the same as names like *www.somewhere.com*

#### **Example Of Dotted Decimal Notation**

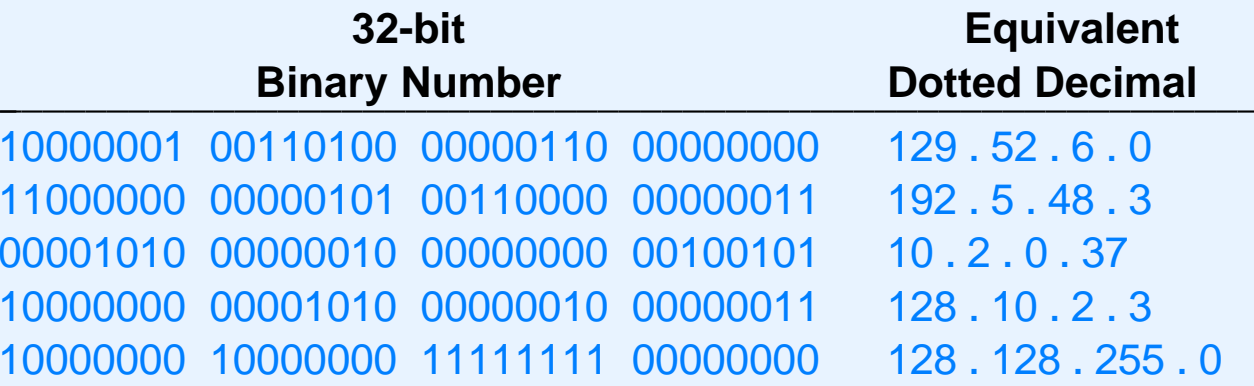

- Four decimal values per 32-bit address
- Each decimal number
	- –Represents eight bits
	- Is between *0* and *255*

#### **Classful Addresses And Network Sizes**

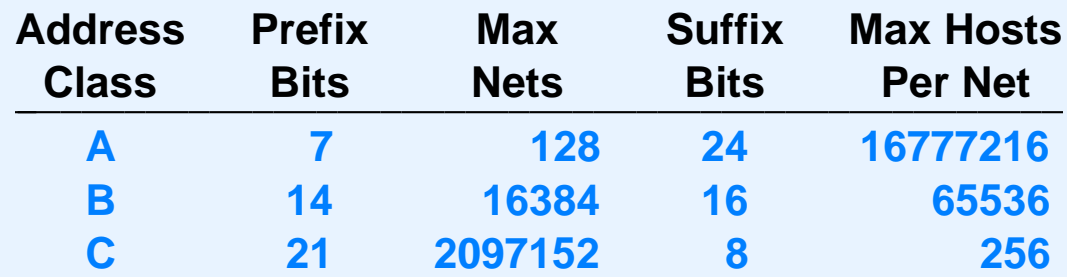

- Maximum network size determined by class of address
- Class *A* large
- Class *B* medium
- Class *C* small

### **Addressing Example**

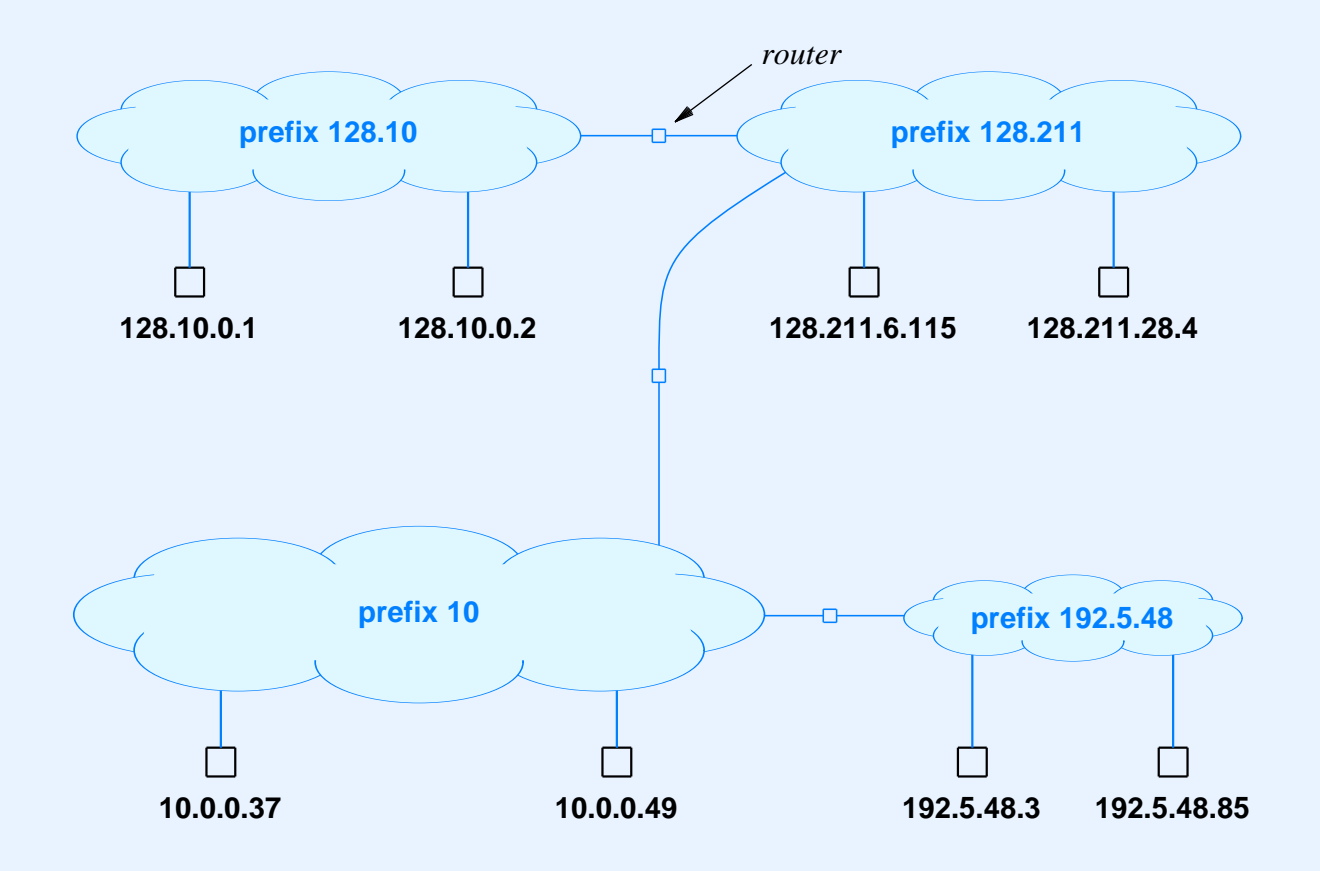

#### **Illustration Of Router Addresses**

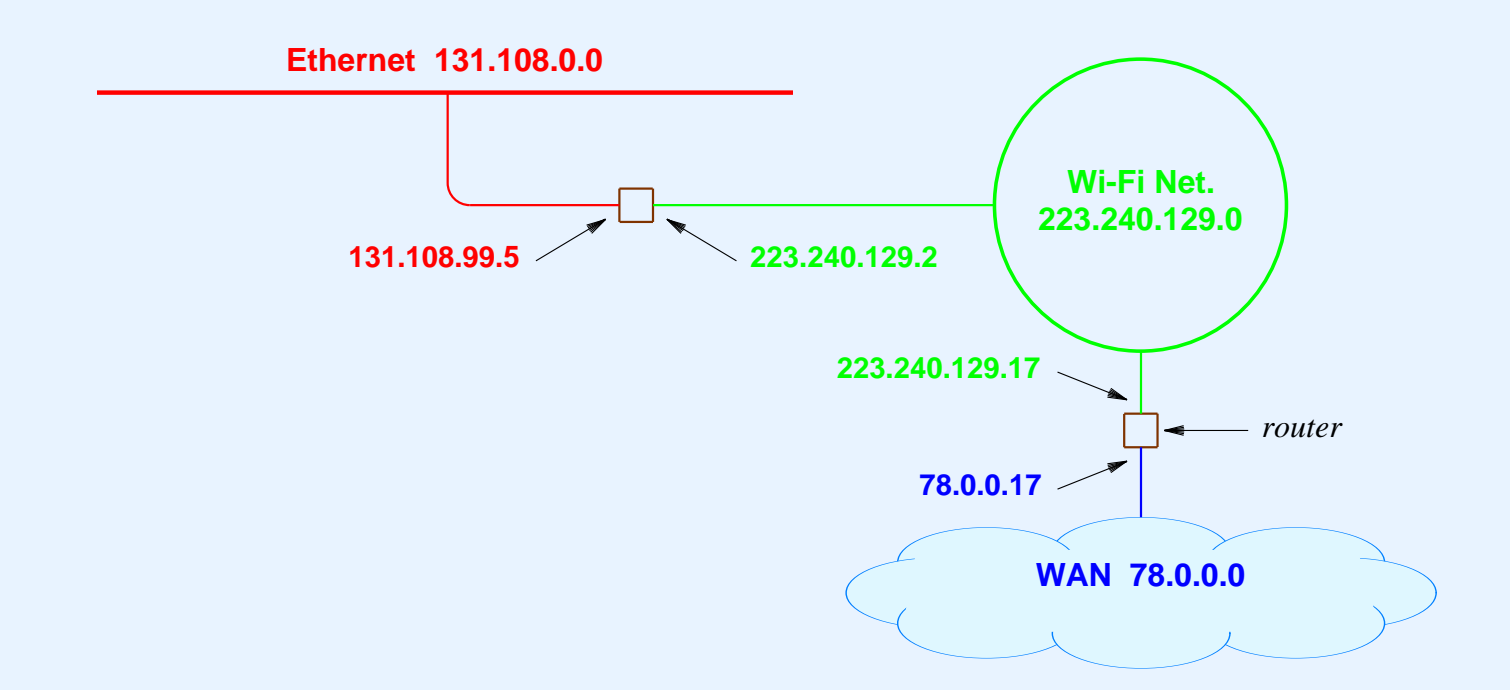

- Address prefix identifies network
- Need one router address per connection

#### **Special Addresses**

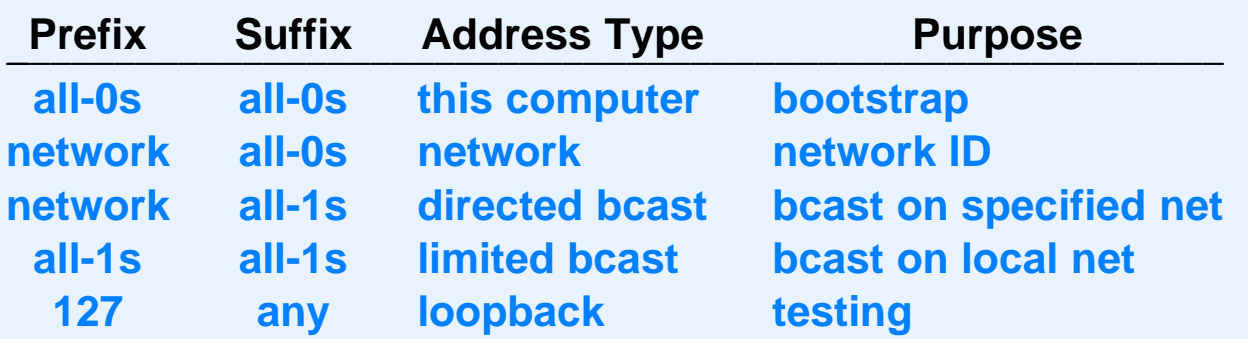

- Network address not used in packets
- Loopback never leaves local computer

# **Subnet And Classless Addressing**

- Not par<sup>t</sup> of original scheme
- Invented to prevent address exhaustion
- Allow boundary between prefix and suffix to occur on arbitrary bit boundary
- Require auxiliary information to identify boundary

## **Address Mask**

- Accompanies IP address
- 32 bit binary value
- Specifies prefix / suffix boundary
	- 1 bits cover prefix
	- 0 bits cover suffix
- Example: class B mask is

255 . 255 . 0 . 0

# **Subnet Addressing**

- Goal: extend address space
- Invented in 1980s
- Works within <sup>a</sup> site
- Technique
	- –Assign single network prefix to site
	- –Divide suffix into two parts: network at site and host
- Typical use: divide class B address

# **Example Of Subnet Addressing**

- Single Class B number such as 128.10.0.0 assigned to site
- Site chooses subnet boundary such as 24 bits
- Routers and hosts configured with corresponding subnet mask

 $M = 255.255.255.0$ 

• Given destination address, *D*, extract prefix with "logical" and'' operation

D & M

# **Classless Addressing**

- Goal: extend address space
- Invented in 1990s
- Works throughout Internet
- Accommodates
	- –Original classful addresses
	- Subnet addresses
	- Other forms
### **Classless Addressing (continued)**

- Technique
	- Allow arbitrary prefix size
	- Represent network address as pair

( address, mask\_size )

Known as *Classless Inter-Domain Routing (CIDR)*

#### **CIDR**

- Uses slash notation
- Example

#### 128.211.0.0/17

means that the boundary between prefix and suffix occurs after the first 17 bits.

• Each network can be as large or small as needed (power of two)

### **Motivation For IP Packets**

*Because it can connect heterogeneous networks, <sup>a</sup> router cannot transmit <sup>a</sup> copy of <sup>a</sup> frame that arrives on one network across another. To accommodate heterogeneity, an internet must define <sup>a</sup> hardware-independent packet format.*

#### **Internet Packets**

- Abstraction
- Created and understood only by software
- Contains sender and destination addresses
- Size depends on data being carried
- Called *IP datagram*

## **The Two Parts Of An IP Datagram**

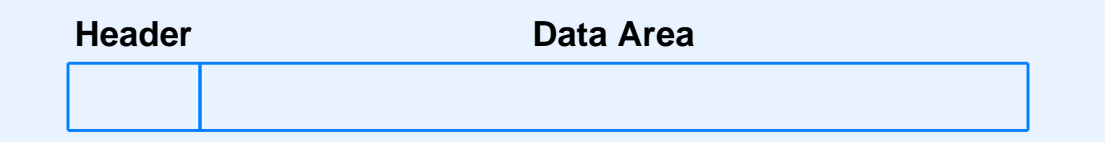

- Header
	- –Contains destination address
	- Fixed-size fields
- Payload
	- Variable size up to 64K
	- No minimum size

#### **Datagram Header**

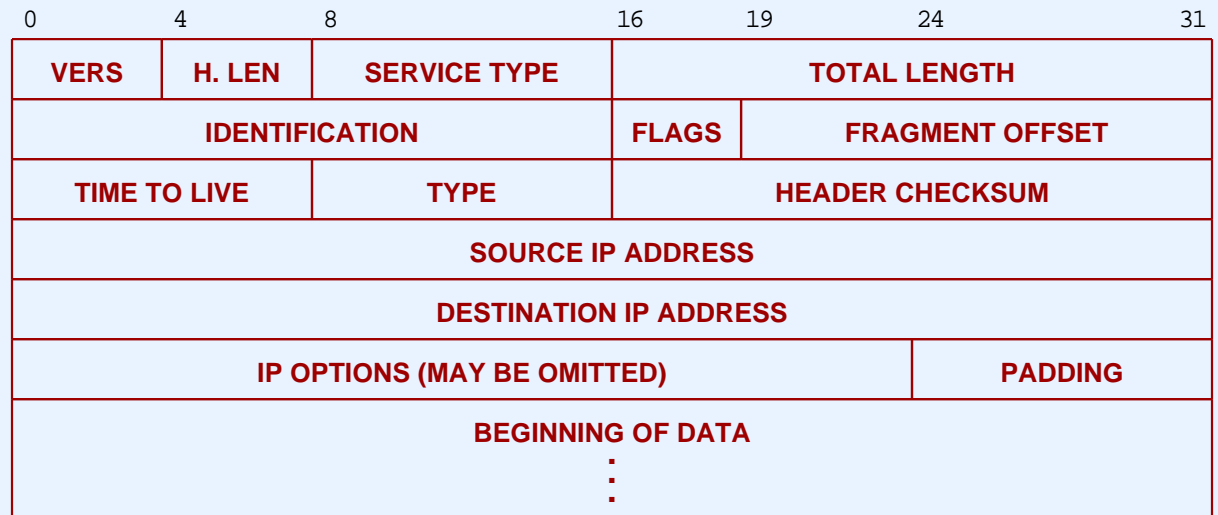

- Three key fields
	- Source IP address
	- Destination IP address
	- Type (contents)

# **IP Datagram Forwarding**

- Performed by routers
- Similar to WAN forwarding
	- Table-driven
	- Entry specifies next hop
- Unlike WAN forwarding
	- Uses IP addresses
	- Next-hop is router or destination

### **Example Of An IP Routing Table**

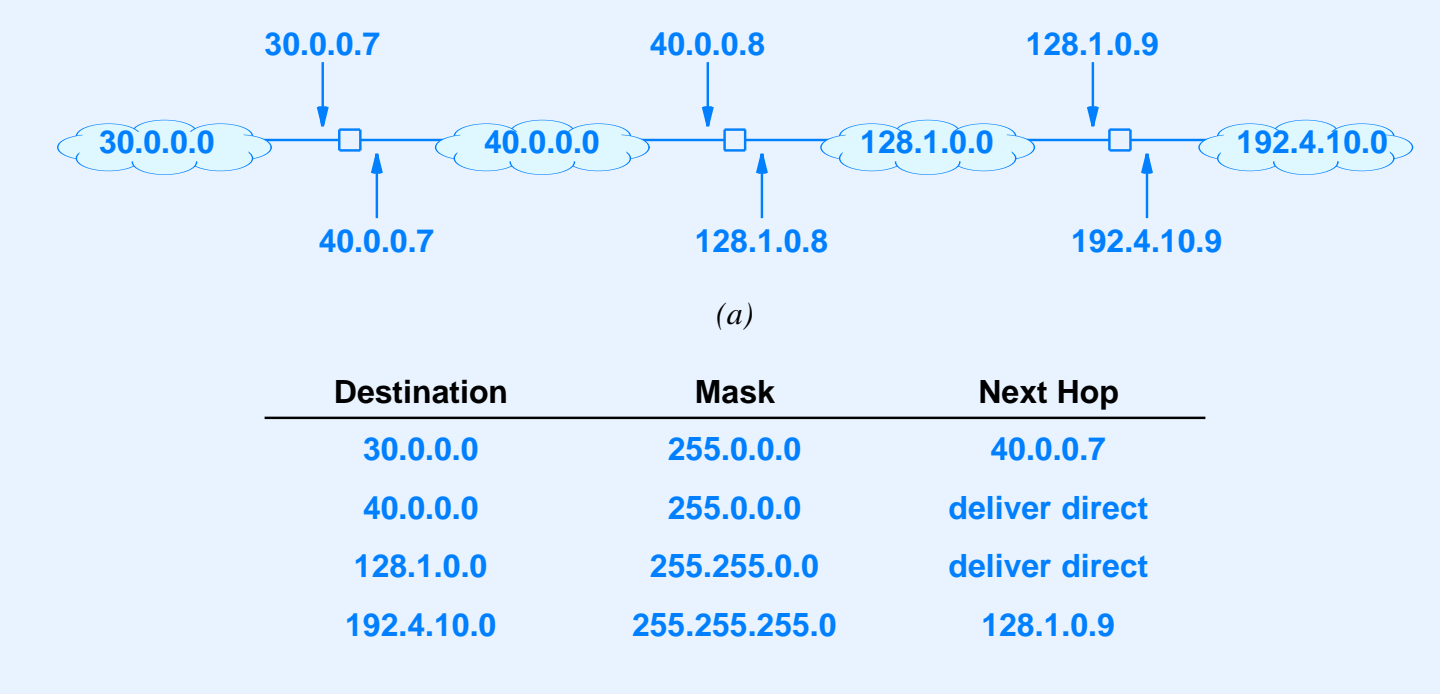

*(b)*

Table *(b)* is for center router in par<sup>t</sup> *(a)*

### **Routing Table Size**

*Because each destination in <sup>a</sup> routing table corresponds to <sup>a</sup> network, the number of entries in <sup>a</sup> routing table is proportional to the number of networks in an internet.*

### **Datagram Forwarding**

- Given <sup>a</sup> datagram
- Extract destination address field, *D*
- Look up *D* in routing table
- Find next-hop address, N
- Send datagram to *N*

### **Key Concept**

*The destination address in <sup>a</sup> datagram header always refers to the ultimate destination. When <sup>a</sup> router forwards the datagram to another router, the address of the next hop does not appear in the datagram header.*

### **IP Semantics**

- IP is connectionless
	- –Datagram contains identity of destination
	- –Each datagram sent/handled independently
- Routes can change at any time

# **IP Semantics (continued)**

- IP allows datagrams to be
	- Delayed
	- –Duplicated
	- Delivered out of order
	- Lost
- Called *best effort delivery*
- Motivation: accommodate all possible networks

# **Resolving Addresses**

- Hardware only recognizes MAC addresses
- IP only uses IP addresses
- Consequence: software needed to perform translation
	- Part of network interface
	- Known as *address resolution*

### **Address Resolution**

- Layer 2 protocol
- Given
	- A locally-connected network, *N*
	- IP address *C* of computer on *N*
- Find
	- Hardware address for *C*
- Technique
	- Address Resolution Protocol

### **Address Resolution Protocol (ARP)**

- Keep bindings in table
- Table entry contains pair of addresses for one computer
	- IP address
	- Hardware address
- Build table automatically as needed

#### **ARP Table**

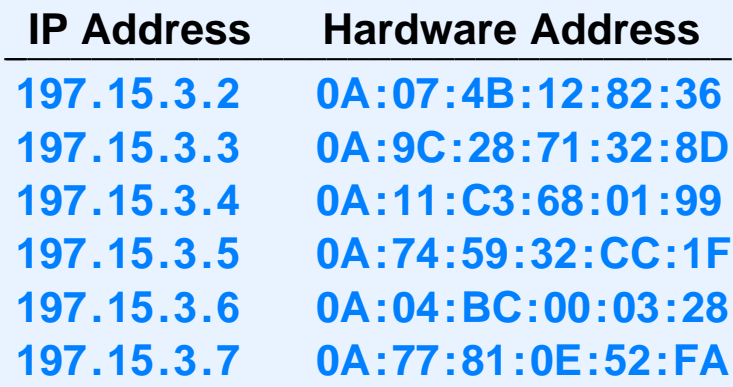

- Only contains entries for computers on local network
- IP network prefix in all entries identical

# **ARP Lookup Algorithm**

- Look for target IP address, *T*, in ARP table
- If not found
	- Send ARP reques<sup>t</sup> message to *T*
	- –Receive reply with *T's* hardware address
	- Add entry to table
- Return hardware address from table

### **Illustration Of ARP Exchange**

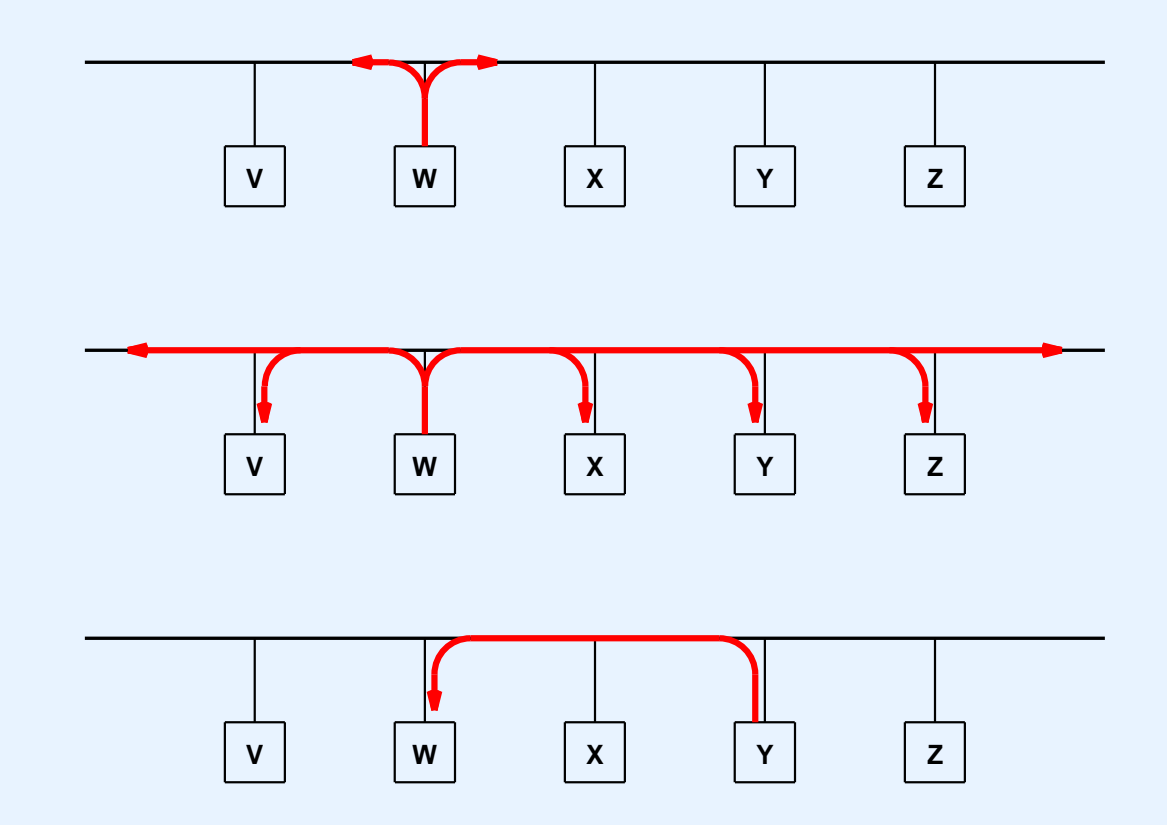

- *W* needs *Y*'s hardware address
- Request sent via broadcast
- Reply sent via unicast

 $CS422 - PART 10$  2003

### **ARP Message Format (For Ethernet)**

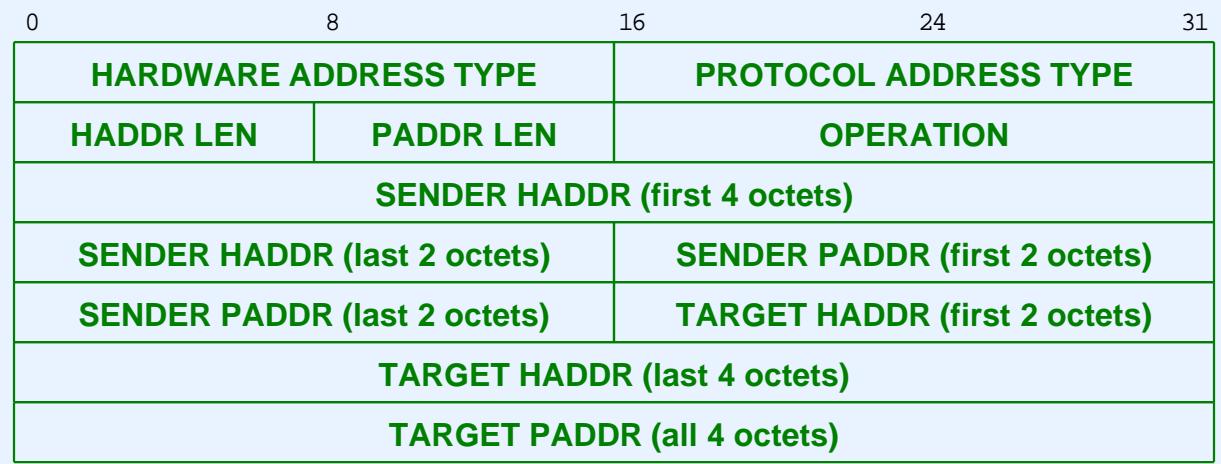

- Length of hardware address fields depend on network type
- Ethernet uses 48-bit addresses

# **Transmission Of ARP Message In A Frame**

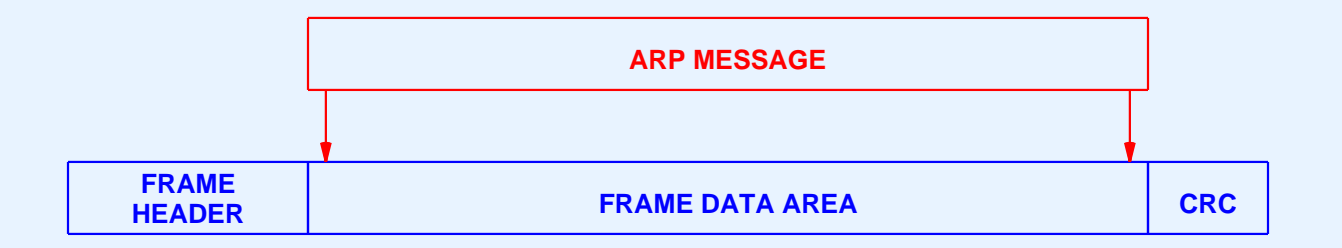

- ARP message sent in payload area of frame
- Called *encapsulation*

#### **Frame Type**

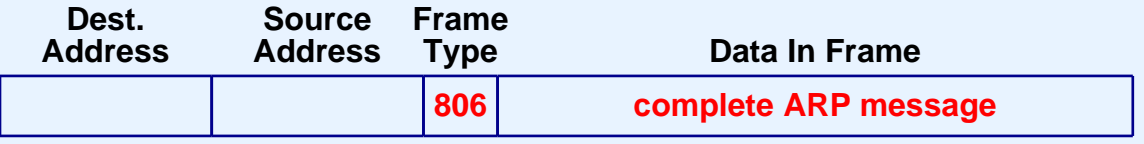

- Frame type identifies message as ARP
- Receiver examines frame type

#### **Important Note**

*Because ARP software is par<sup>t</sup> of the network interface software, all higher-layer protocols and applications can use IP addresses exclusively, and remain completely unaware of hardware addresses.*

### **Summary**

- Internetworking
	- Solves problem of heterogeneity
	- Includes LANs and WANs
- Internet concept
	- Virtual network
	- Seamless
	- Universal

# **Summary (continued)**

- Internet architecture
	- Multiple networks
	- Interconnected by routers
- Router
	- –Special-purpose computer system
	- Interconnects two or more networks
	- –Uses table to forward datagrams

# **Summary (continued)**

- Internet Protocol (IP)
	- Fundamental piece of TCP/IP
	- – Defines
		- \*Internet addressing
		- \*Delivery semantics
		- \*Internet packet format (*IP datagram*)

# **Summary (continued)**

- Address resolution
	- Needed to map IP address to equivalent hardware address
	- Part of network interface
	- Uses table
	- –Automatically updates table entries
	- –Broadcasts requests

#### **PART XI**

### **Internetworking Part 2**

**(Datagram Encapsulation, Transmission, Fragmentation, Reassembly)**

# **Internet Transmission Paradigm (General Case)**

- Source host
	- Forms datagram
	- Includes destination address
	- Sends to nearest router
- Intermediate routers
	- Forward datagram to next router
- Final router
	- Delivers to destination host

# **Datagram Transmission**

- Datagram sent across conventional network
	- From source host and router
	- Between intermediate routers
	- From final router to destination host
- Network hardware does not recognize
	- Datagram format
	- IP addresses
- Encapsulation needed

# **Illustration Of IP Encapsulation**

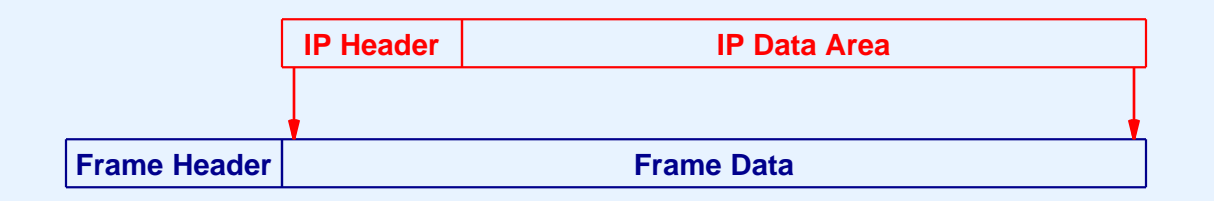

- Entire datagram treated like data
- Frame type identifies contents as IP datagram
- Frame destination address gives next hop

### **Frame And Datagram Destination Addresses**

- Frame address
	- Hardware (MAC) address
	- Next hop
- Datagram address
	- IP address
	- Ultimate destination

#### **Frame Address For Encapsulated Datagram**

*A datagram is encapsulated in <sup>a</sup> frame for transmission across <sup>a</sup> physical network. The destination address in the frame is the address of the next hop to which the datagram should be sent; the address is obtained by translating the IP address of the next hop to an equivalent hardware address.*

#### **Frames And Datagrams**

- Datagram survives entire trip across Internet
- Frame only survives one hop

### **Illustration Of Frame Headers Used For Datagram Transmission**

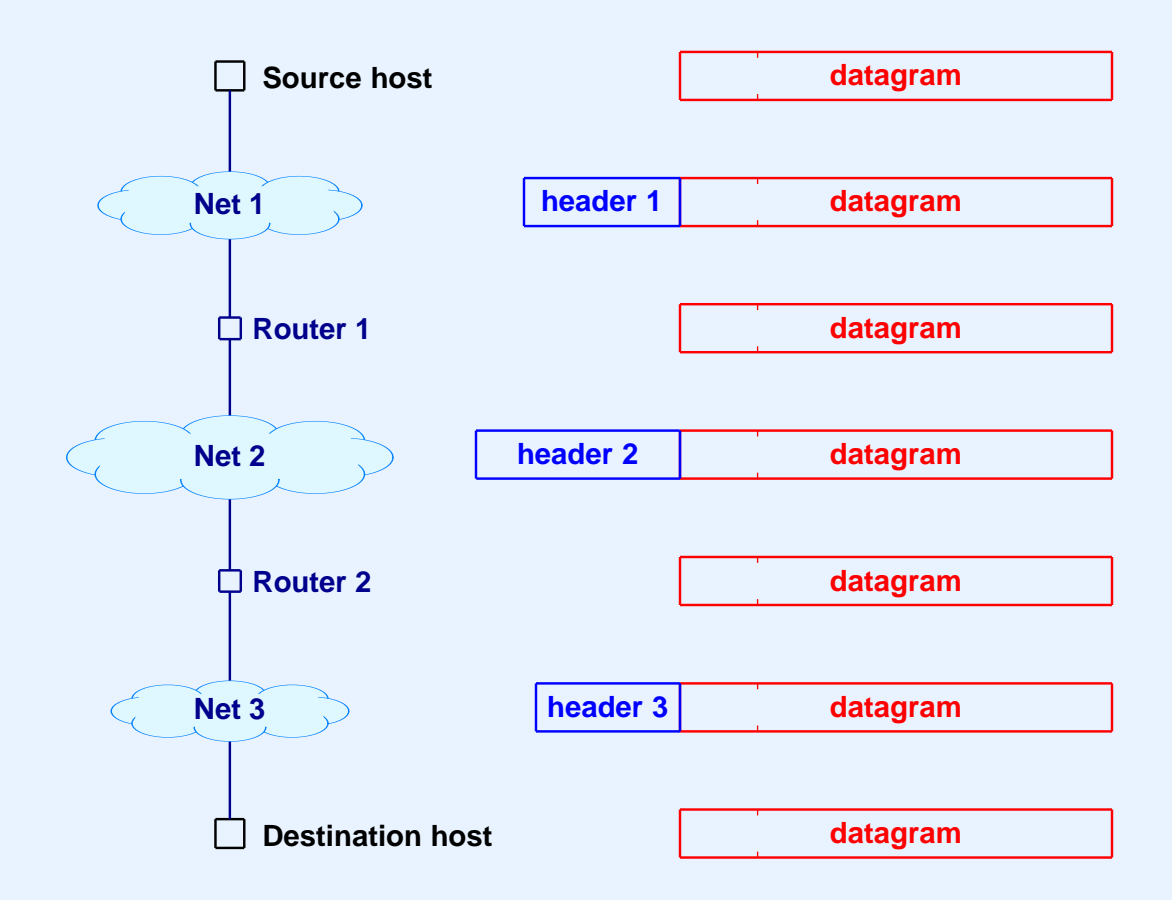

• Each hop extracts datagram and discards frame

#### **Maximum Frame Size**

- Each network technology imposes maximum frame size
	- Called *Maximum Transmission Unit (MTU)*
	- MTUs differ
- Internet
	- Can contain heterogeneous technologies
	- –Must accommodate multiple MTUs
### **Illustration Of How Two MTUs Cause A Problem For IP**

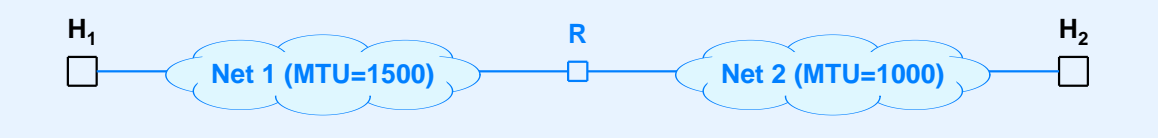

- $\bullet$  Host  $1$ 
	- Creates datagram for Host *2*
	- Chooses datagram size of 1500 octets
	- Transmits datagram across network *1*
- Router *R*
	- Receives datagram over network *1*
	- Must send datagram over network *2*
	- Employs *fragmentation*

### **Datagram Fragmentation**

- Performed by routers
- Needed when datagram larger than MTU of network
- Divides datagram into pieces called *fragments*
- Each fragment has datagram header
- Fragments sent separately
- Ultimate destination *reassembles* fragments

#### **Illustration Of Datagram Fragmentation**

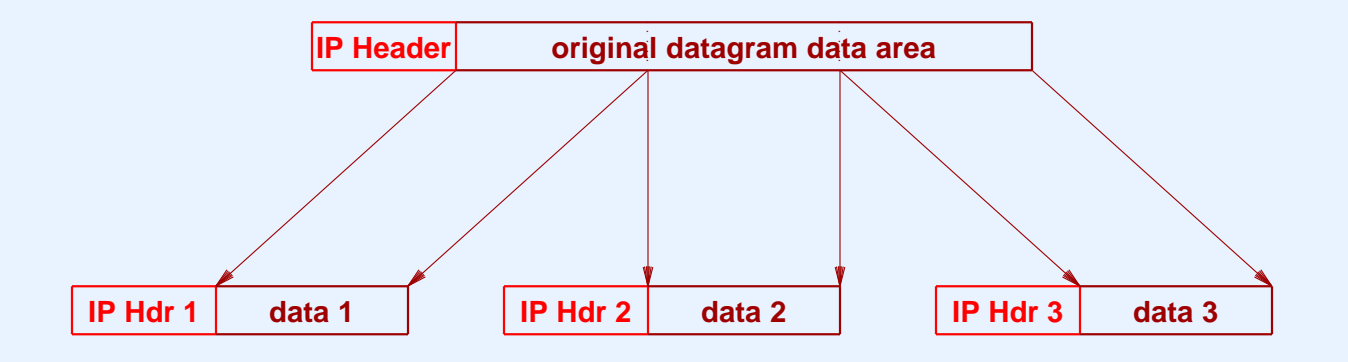

- Each fragment has IP datagram header
- Header fields
	- Identify original datagram
	- –Indicate where fragment fits

#### **Example Of Reassembly**

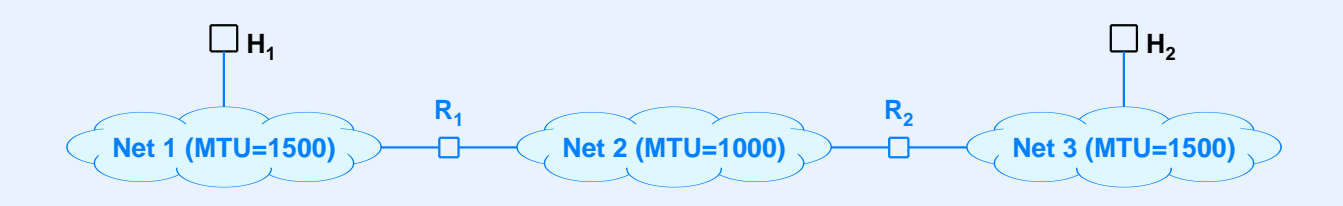

- Host *H<sub>1</sub>* generates 1500-octet datagram
- Router *R<sub>1</sub>* fragments
- Router  $R_2$  transmits fragments
- $\bullet$  Host  $H_2$  reassembles

# **Multiple Fragmenting Points**

- Let MTUs along internet path be
	- 1500
	- 1500
	- 1000
	- 1500
	- 576
	- 1500
- Result: fragmentation can occur twice

# **Fragmenting A Fragment**

- Needed when fragment too large for network MTU
- Arbitrary subfragmentation possible
- Router divides fragments into smaller pieces
- All fragments at same "level"
	- Offset given with respec<sup>t</sup> to original datagram
	- Destination cannot distinguish subfragments

#### **Fragment Loss**

- Receiver
	- Collects incoming fragments
	- Reassembles when all fragments arrive
	- Does not know identity of router that did fragmentation
	- Cannot reques<sup>t</sup> missing pieces
- Consequence: Loss of one fragment means entire datagram lost

### **Summary**

- Internet transmission paradigm
	- Source host
	- Zero or more routers
	- Destination host
- Datagram encapsulated in network frame for transmission

- Network hardware has maximum payload size
	- Called MTU
	- Datagram must be smaller than hardware MTU
- Internet can have multiple MTUs

- Datagram fragmentation
	- Accommodates multiple MTUs
	- Performed by router
	- Divides datagram into pieces
	- Ultimate destination reassembles

- Fragments can be fragmented
	- Multiple levels possible
	- All offsets at one level
- $\overline{\phantom{a}}$ Loss of any fragment means loss of entire datagram

#### **PART XII**

#### **Internetworking Part 3**

**(Control Messages, Error Handling, ICMP)**

### **IP Semantics**

- IP is best-effort
- Datagrams can be
	- Lost
	- Delayed
	- Duplicated
	- Delivered out of order
	- Corrupted

#### **Error Detection**

- IP does *not*
	- Introduce errors
	- Ignore all errors
- Errors detected
	- Corrupted bits
	- –Illegal addresses
	- Routing loops
	- Fragment loss

### **Problems And Solutions**

- Corrupted header bits
	- Header checksum
- Illegal destination address
	- Routing tables
- Routing loop
	- *Time-To-Live (TTL)* field
- Fragment loss
	- Timeout

# **Internet Control Message Protocol (ICMP)**

- Separate protocol for
	- Errors
	- Information
- Required part of IP
- Sends error messages to original source

# **Example ICMP Message Types**

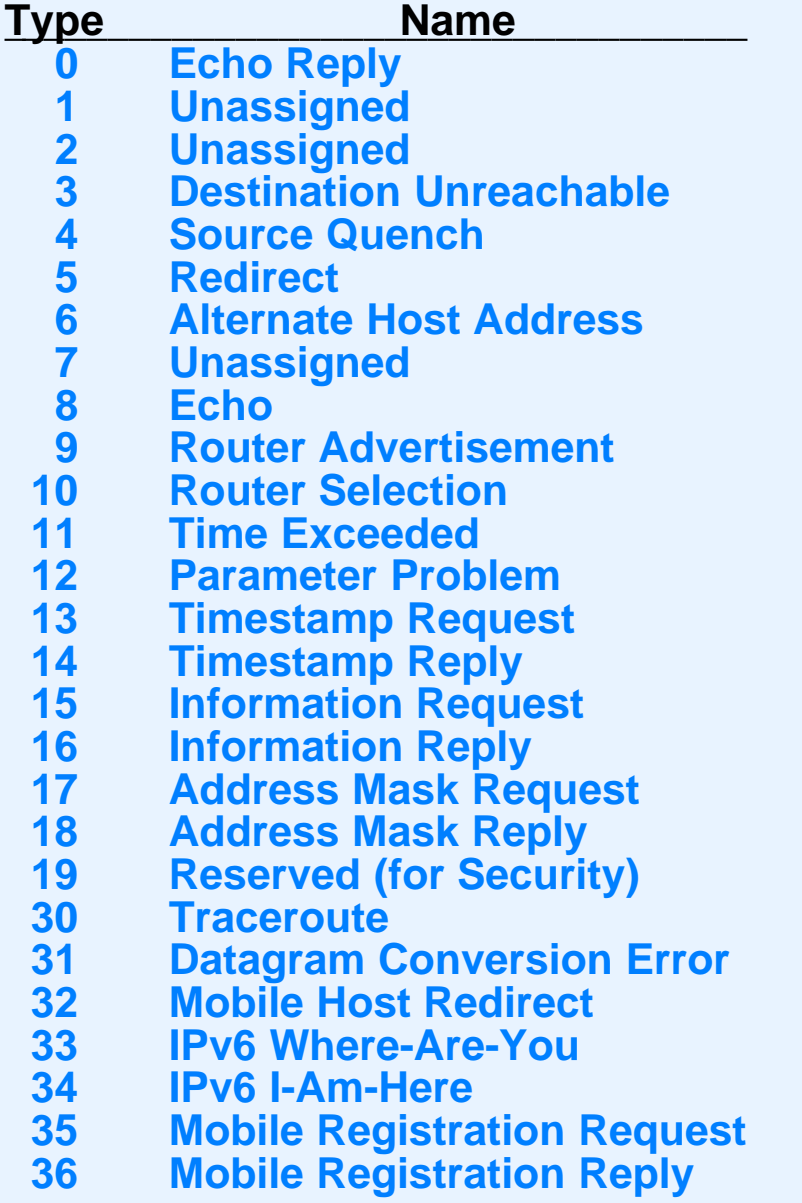

# **Example ICMP Messages**

- Source Quench
	- Sent by router
	- Triggered by datagram overrun
	- –Requests sending host(s) to slow down

- Time Exceeded
	- – Sent by router
		- \*TTL on datagram reached zero
		- \*Not <sup>a</sup> reques<sup>t</sup> for retransmission
	- Sent by host
		- \*Reassembly timeout (some fragments lost)

- Destination unreachable
	- – Specifies whether
		- \*Destination network unreachable
		- \*Destination host unreachable
		- \*Protocol por<sup>t</sup> on destination unreachable

- Redirect
	- –Sent by router
	- Goes to host on local network
	- Host used incorrect initial router
	- –Requests host to change routes

- Echo request and reply
	- Not an error
	- Tests whether destination reachable
	- Request sent by *ping* program
	- Reply sent by ICMP on destination computer

#### **ICMP Message Transport**

- Error messages go back to original source (may cross internet)
- Messages carried in IP

## **Illustration Of ICMP Message Encapsulation**

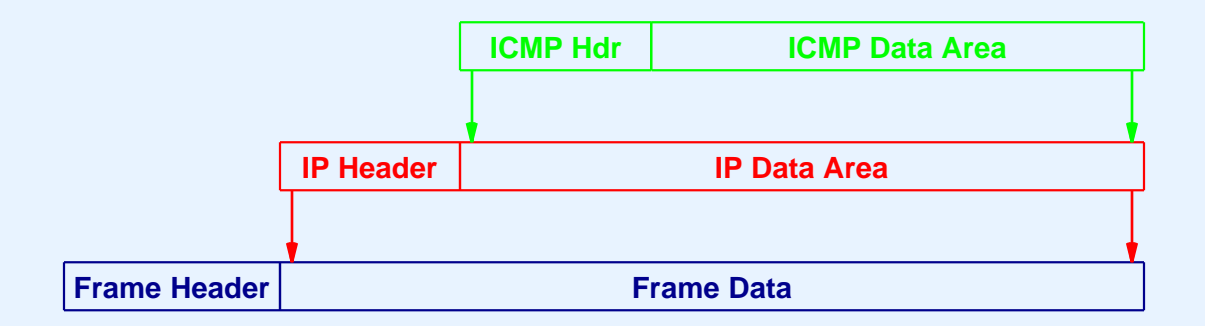

- Two levels of encapsulation
- IP type field specifies ICMP

# **Avoiding An Infinite Loop**

- What happens if:
	- Datagram *D* causes an ICMP error message,  $I_I$
	- Error message *I<sub>1</sub>* causes another error, which generates ICMP message  $I_2$
	- Message *I2* generates another error, *I3*
	- Error messages cascade
- To avoid the problem
	- No error messages about ICMP error messages

# **Path MTU Discovery**

- IP datagram header contains <sup>a</sup> bit to specify no fragmentation allowed
- ICMP sends an error message when fragmentation required, but not permitted
- Technique
	- Probe to find largest MTU that does not generate an error message
- Note: path MTU not guaranteed if routes change

### **Summary**

- IP uses best-effort delivery semantics
- IP includes mechanisms to detect errors
	- Header checksum
	- Time-to-live field

- Internet Control Message Protocol
	- Has both error and informational messages
	- Closely integrated with IP
	- – ICMP messages
		- \*Encapsulated in IP
		- \*Sent back to original source
	- Used by diagnostic programs like *ping*

#### **PART XIII**

#### **Internetworking Part 4**

**(Transport Protocols, UDP and TCP, Protocol Port Numbers)**

## **Transport Protocol**

- Separate layer of protocol stack
- Conceptually between
	- Applications
	- IP

# **Terminology**

- $\bullet$  IP
	- Provides computer-to-computer communication
	- Source and destination addresses are computers
	- Called *machine-to-machine*
- Transport protocols
	- Provide application-to-application communication
	- Need extended addressing mechanism to identify applications
	- Called *end-to-end*

### **Transport Protocol Functionality**

- Identify sending and receiving applications
- Optionally provide
	- Reliability
	- Flow control
	- Congestion control
- Note: not all transport protocols provide above facilities

### **Relationship Between Transport Protocols And Other Protocols**

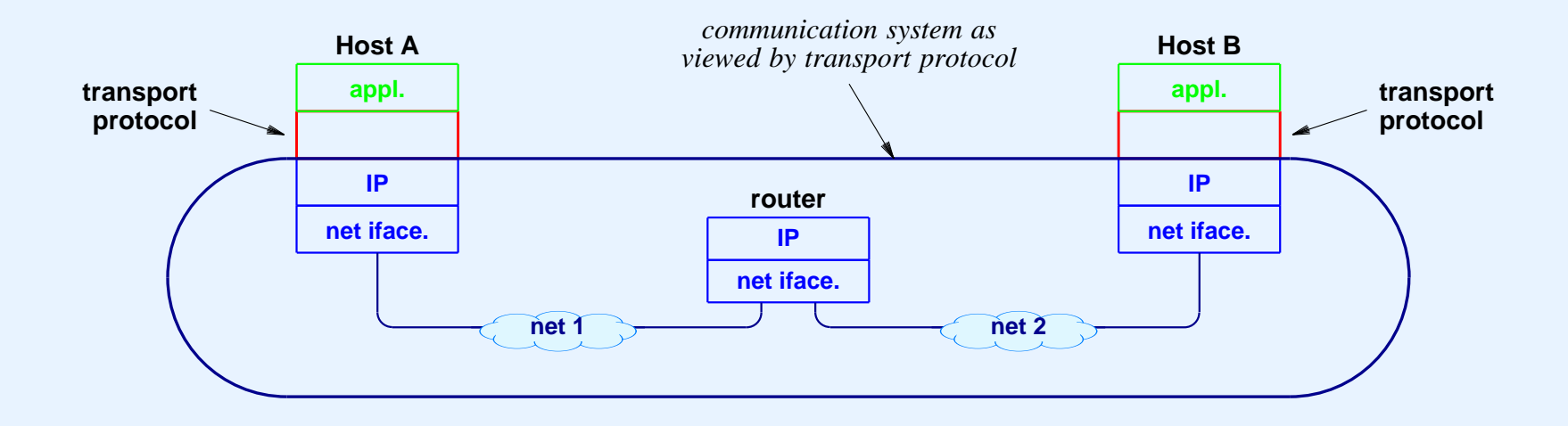

- Transport protocols are *end-to-end*
- Transport protocol on one computer uses IP to communicate with transport protocol on another computer

#### **Two Transport Protocols Available**

- *Transmission Control Protocol (TCP)*
- *User Datagram Protocol (UDP)*
- Major differences
	- –Interface provided to applications
	- Underlying functionality

#### **User Datagram Protocol**

- Lightweight transport
- Becoming more popular (IP telephony)
- Best-effort delivery

#### **UDP Features**

- Connectionless service
- Arbitrary interaction
- Message-oriented interface
- Best-effort semantics
- Each message encapsulated in IP datagram
- Uses protocol ports to identify applications
## **UDP Details**

- Accepts and delivers messages
	- Message received is exactly same as message sent
	- Boundaries preserved
- Maximum message size approximately 64K octets
- Efficient
	- No connection overhead
	- No state information maintained

## **UDP Semantics**

- Same best-effort semantics as IP (i.e., unreliable transfer)
- Message can be
	- Lost
	- –Duplicated
	- Delayed
	- Delivered out of order
- Works best in LAN applications

# **Interaction With UDP**

- UDP allows communication that is
	- 1-to-1
	- 1-to-many
	- Many-to-1
	- Many-to-many
- Application programmer chooses

# **Packet Delivery**

- UDP can suppor<sup>t</sup>
	- Unicast
	- Multicast
	- Broadcast

#### **User Datagram Format**

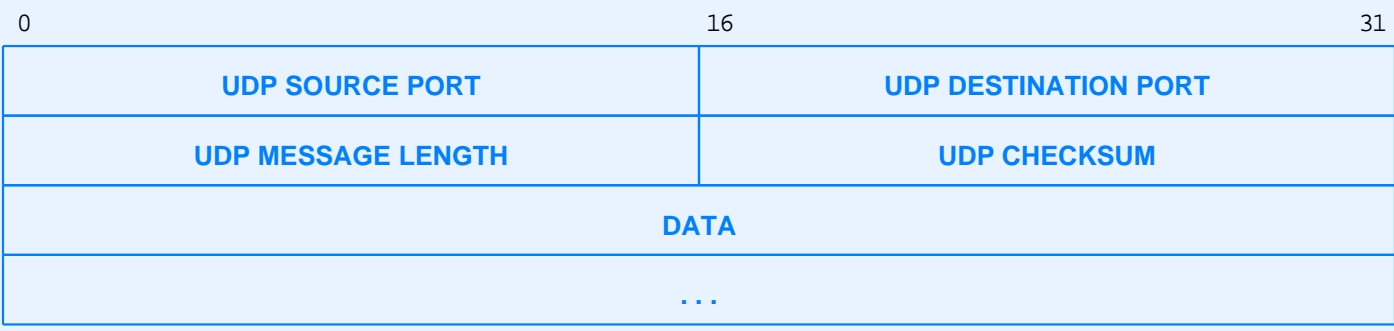

- Extremely small header (called *thin layer*)
- Checksum optional

## **UDP Encapsulation**

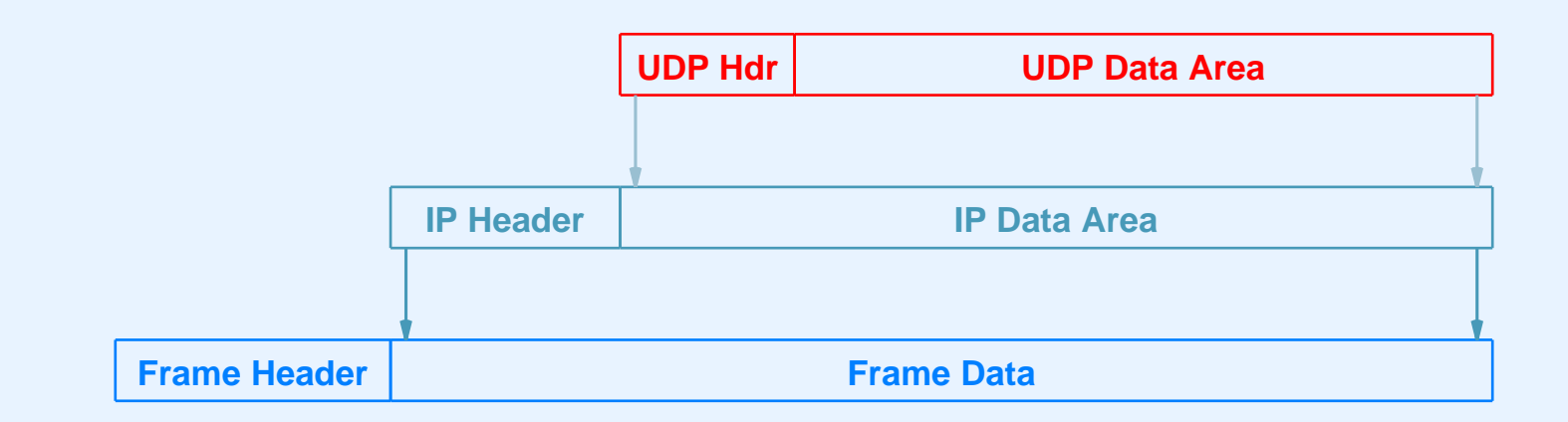

- Two levels of encapsulation
- UDP datagram size cannot exceed maximum IP payload

# **Identifying An Application**

- Cannot extend IP address
	- No unused bits
- Cannot use OS-dependent quantity
	- Process ID
	- Task number
	- Job name
- Must work on all computer systems

# **Identifying An Application (continued)**

- Invent new abstraction
	- Called *protocol por<sup>t</sup> number*
	- Used to identify sending or receiving application unambiguously
	- –Independent of underlying operating system
	- Used only with TCP/IP protocols

## **Protocol Port Numbers**

- Server
	- Follows standard
	- Always uses same por<sup>t</sup> number
	- Uses low por<sup>t</sup> numbers
- Client
	- –Obtains unused por<sup>t</sup> from protocol software
	- Uses high por<sup>t</sup> numbers

#### **Protocol Port Example**

- Domain name server application is assigned port 53
- Application using DNS obtains por<sup>t</sup> 28900
- UDP datagram sent from application to DNS server has
	- Source por<sup>t</sup> number 28900
	- Destination por<sup>t</sup> number 53
- When DNS server replies, UDP datagram has
	- Source por<sup>t</sup> number 53
	- Destination por<sup>t</sup> number 28900

# **Transmission Control Protocol (TCP)**

- Major transport protocol used in Internet
- Heavily used
- Completely reliable transfer

#### **TCP Features**

- Connection-oriented service
- Point-to-point
- Full-duplex communication
- Stream interface
- Stream divided into segments for transmission
- Each segment encapsulated in IP datagram
- Uses protocol ports to identify applications

#### **TCP Feature Summary**

*TCP provides <sup>a</sup> completely reliable (no data duplication or loss), connection-oriented, full-duplex stream transport service that allows two application programs to form <sup>a</sup> connection, send data in either direction, and then terminate the connection.*

# **Apparent Contradiction**

- IP offers best-effort (unreliable) delivery
- TCP uses IP
- TCP provides completely reliable transfer
- How is this possible?

# **Achieving Reliability**

- Reliable connection startup
- Reliable data transmission
- Graceful connection shutdown

## **Reliable Data Transmission**

- Positive acknowledgment
	- Receiver returns short message when data arrives
	- Called *acknowledgment*
- Retransmission
	- Sender starts timer whenever message is transmitted
	- – If timer expires before acknowledgment arrives, sender *retransmits* message

#### **Illustration Of Retransmission**

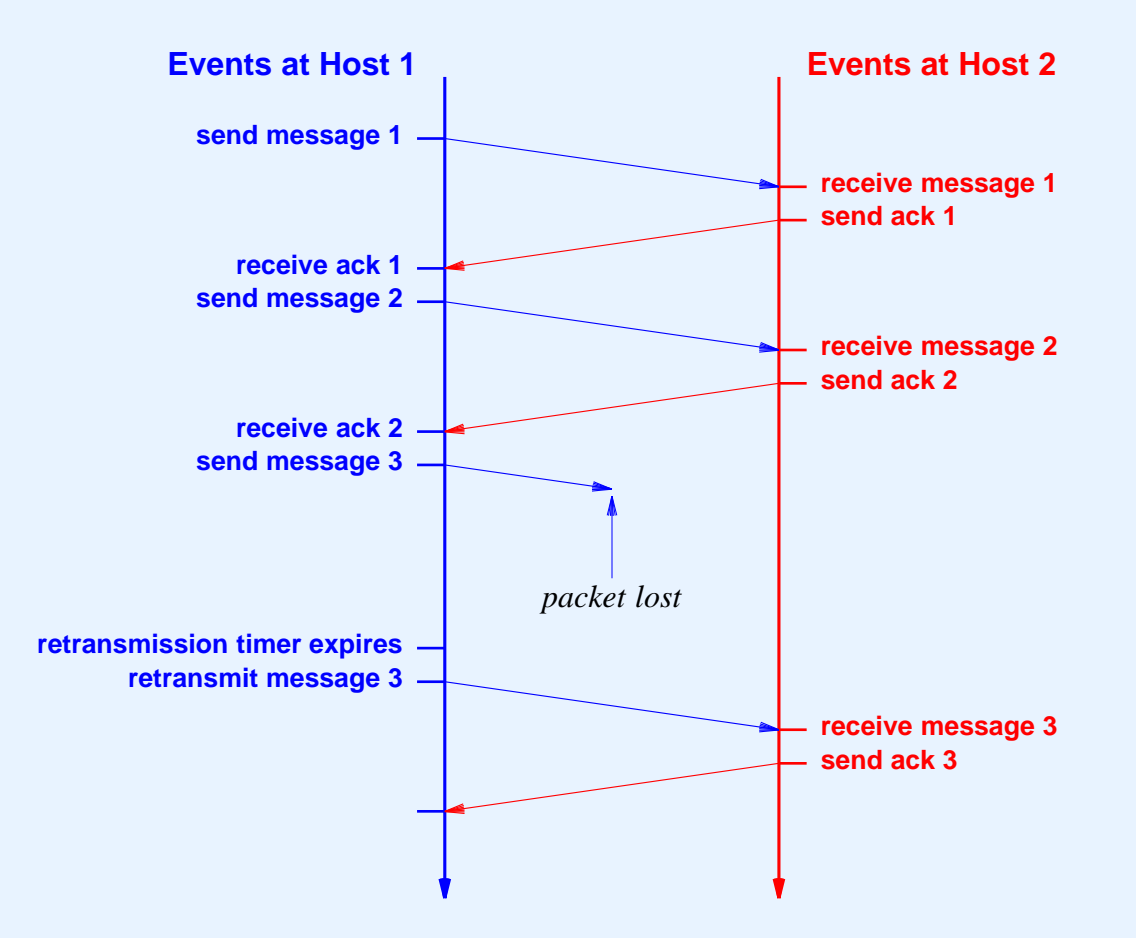

# **How Long Should TCP Wait Before Retransmitting?**

- Time for acknowledgment to arrive depends on
	- Distance to destination
	- Current traffic conditions
- Multiple connections can be open simultaneously
- Traffic conditions change rapidly

#### **Important Point**

*The delay required for data to reach <sup>a</sup> destination and an acknowledgment to return depends on traffic in the internet as well as the distance to the destination. Because it allows multiple application programs to communicate with multiple destinations concurrently, TCP must handle <sup>a</sup> variety of delays that can change rapidly.*

# **Solving The Retransmission Problem**

- Keep estimate of round trip time on each connection
- Use current estimate to set retransmission timer
- Known as *adaptive retransmission*
- Key to TCP's success

#### **Illustration Of Adaptive Retransmission**

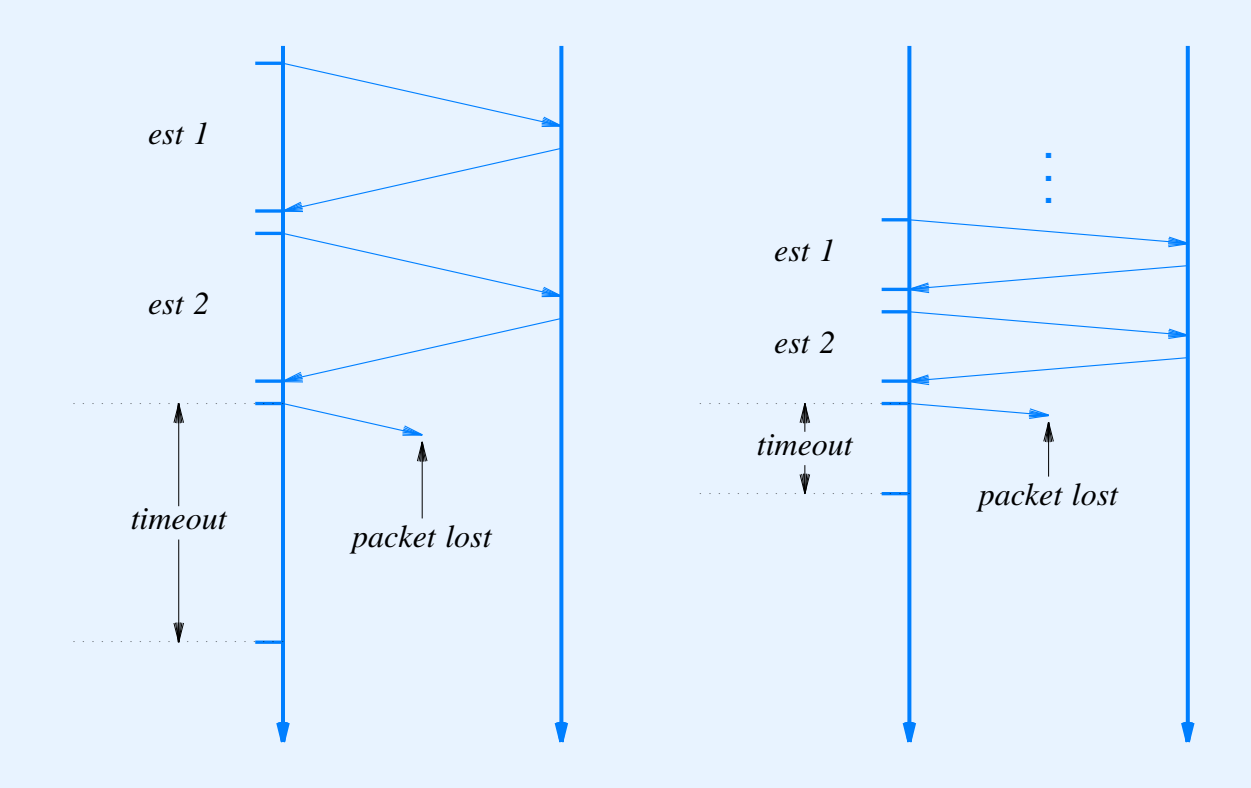

• Timeout depends on current round-trip estimate

# **TCP Flow Control**

- Receiver
	- Advertises available buffer space
	- Called *window*
- Sender
	- Can send up to entire window before ack arrives

#### **Window Advertisement**

- Each acknowledgment carries new window information
	- Called *window advertisement*
	- Can be zero (called *closed window*)
- Interpretation: have received up through *X*, and can take *Y* more octets

#### **Illustration Of Window Advertisement**

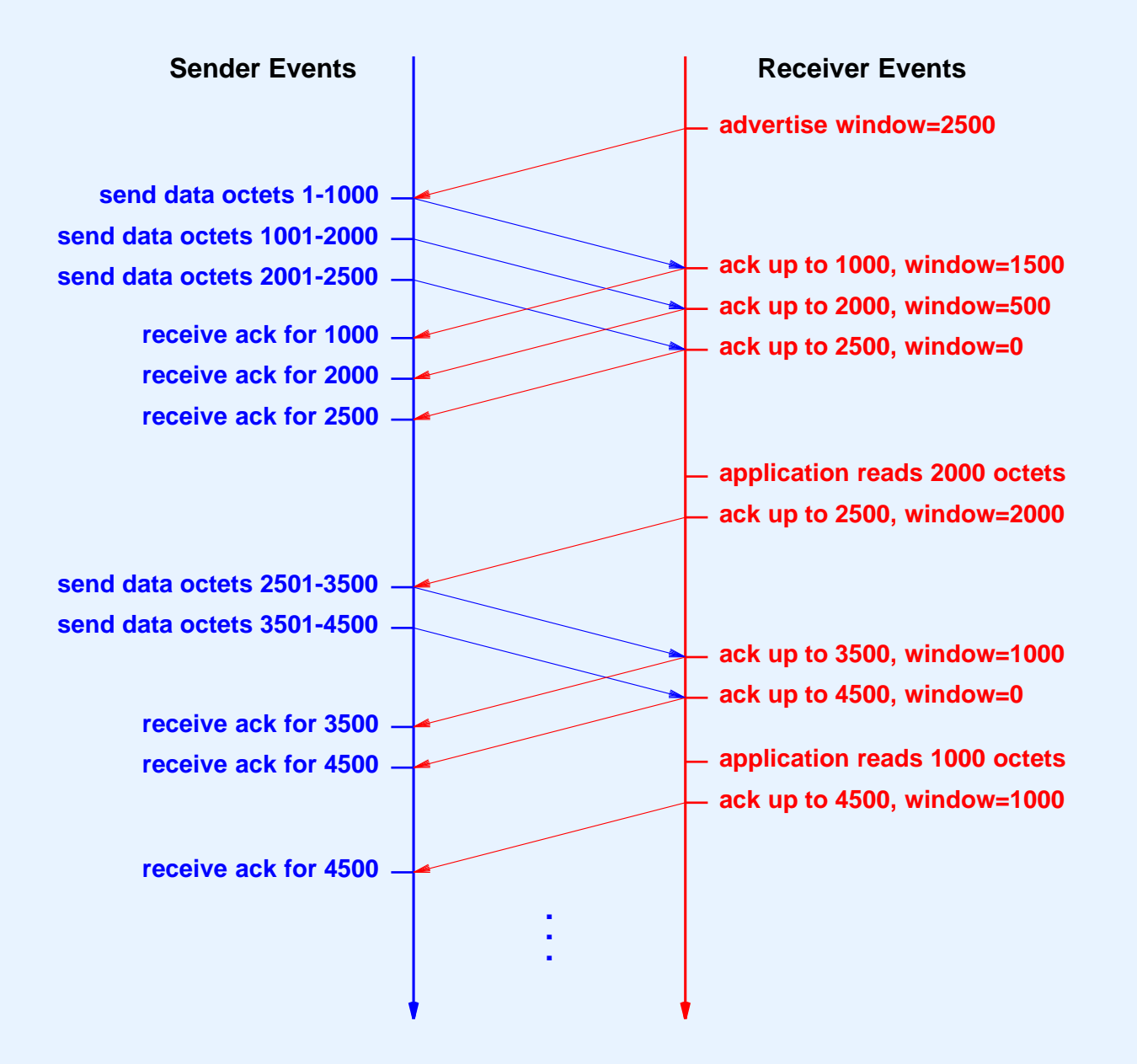

# **Startup And Shutdown**

- Connection startup
	- Must be reliable
- Connection shutdown
	- Must be graceful
- Difficult

# **Why Startup And Shutdown Are Difficult**

- Segments can be
	- Lost
	- –Duplicated
	- –Delayed
	- Delivered out of order
	- Either side can crash
	- Either side can reboot
- Need to avoid duplicate shutdown message from affecting later connection

#### **TCP's Solution For Startup/Shutdown**

- Uses three-message exchange
- Known as *3-way handshake*
- Necessary and sufficient for
	- Unambiguous, reliable startup
	- Unambiguous, graceful shutdown
- *SYN* used for startup
- *FIN* used for shutdown

#### **Illustration Of 3-Way Handshake**

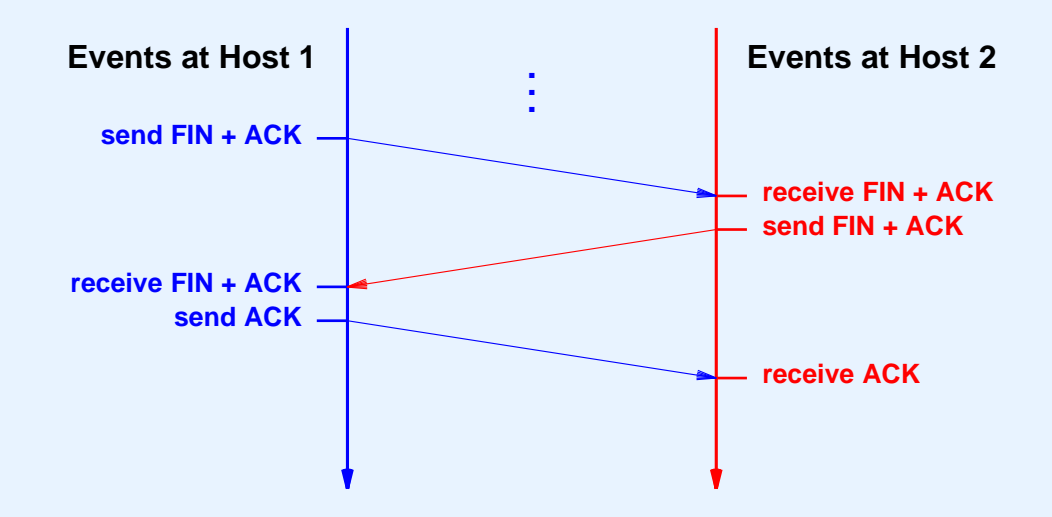

# **TCP Segment Format**

- All TCP segments have same format
	- Data
	- Acknowledgment
	- SYN (startup)
	- FIN (shutdown)
- Segment divided into two parts
	- –Header
	- Payload area (zero or more bytes of data)

# **TCP Segment Format (continued)**

- Header contains
	- Protocol port numbers to identify
		- $\ast$ Sending application
		- \*Receiving application
	- Code bits to specify items such as
		- \***SYN**
		- \*FIN
		- \*ACK
	- –Fields for window advertisement, acknowledgment, etc.

# **Illustration Of TCP Segment**

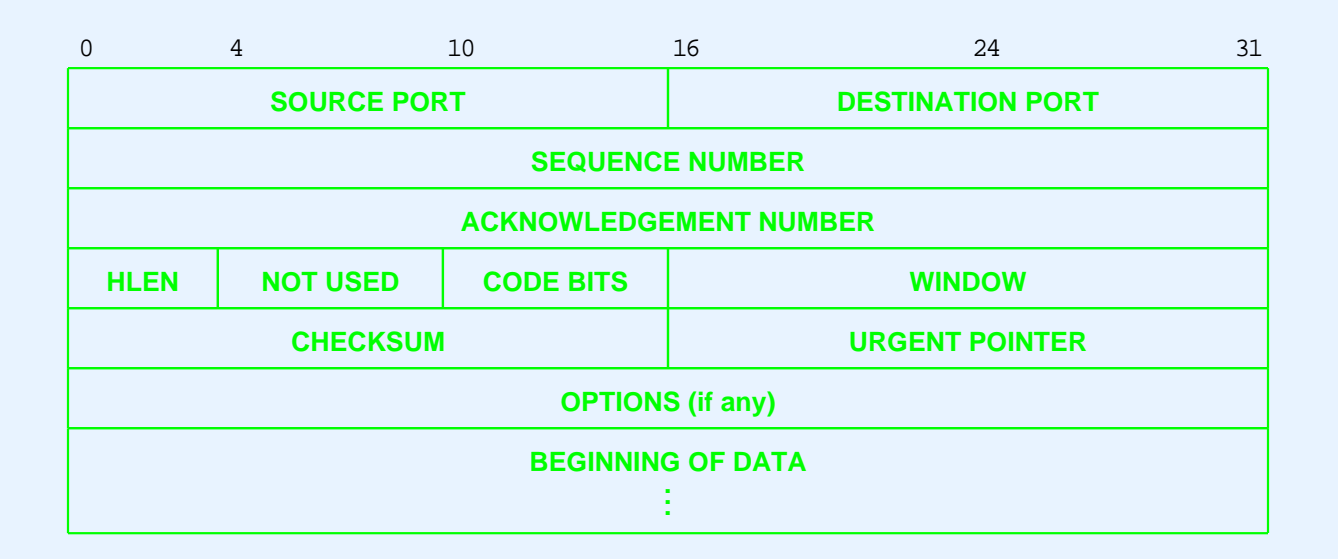

- Sequence number specifies where in stream outgoing data belongs
- Acknowledgment number refers to incoming data
- Few segments contain options

#### **Network Address Translation (NAT)**

- Extension of original addressing scheme
- Motivated by exhaustion of IP address space
- Allows multiple computers to share single address
- Requires device to perform packet translation
- Implementations available
	- Stand-alone hardware device
	- IP router with NAT functionality embedded

## **NAT Details**

- Site
	- –Obtains single, valid IP address
	- –Assigns <sup>a</sup> *private* address to each computer
	- Uses *NAT box* to connect to Internet
- NAT
	- –Translates addresses in IP datagrams

#### **Illustration Of NAT**

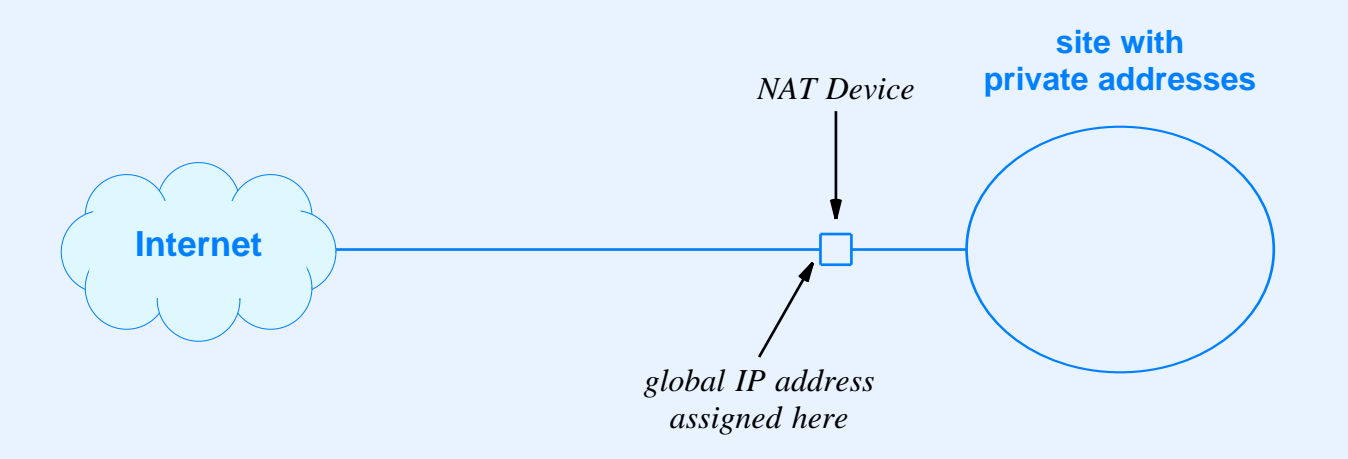

- Single valid IP address needed
- Computers at site assigned private, nonroutable addresses

# **NAT Example**

- Site uses private network 10.0.0.0 / 8 internally
	- First computer assigned 10.0.0.1
	- Second computer assigned 10.0.0.2
	- And so on ...
- Site obtains valid IP address (e.g., 128.210.24.6).
- Assume computer 10.0.0.1 sends to 128.211.134.4
	- NAT translates IP source address of outgoing datagram
	- NAT translates destination address of incoming datagram

### **Illustration Of NAT Translation**

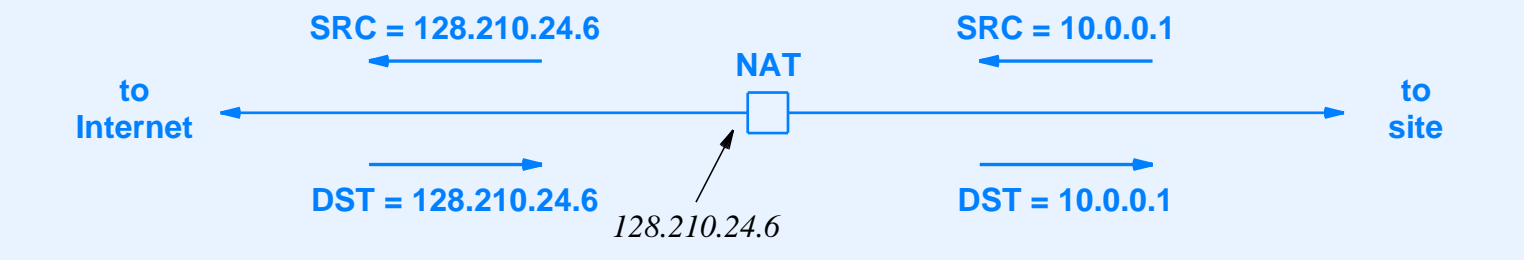

- Transparent to each end
	- Computer at site sends and receives datagrams normally
	- Computer in Internet receives datagrams from NAT box
### **Implementation Of NAT**

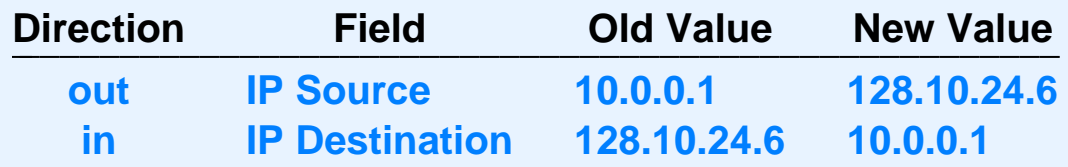

- NAT device stores state information in table
- Value entered in table when NAT box receives outgoing datagram for new destination

## **Variants Of NAT**

- *Basic NAT*
	- Changes IP addresses
- *Network Address and Port Translation* (*NAPT*)
	- Changes IP addresses and protocol por<sup>t</sup> numbers
	- Most popular form
- *Twice NAT*
	- Used with site that runs server
	- NAT box connected to Domain Name System (DNS) server

### **Network Address and Port Translation (NAPT)**

- By far the most popular form of NAT
- Can change TCP or UDP protocol port numbers as well as IP addresses
- Allows
	- – Multiple computers at site to communicate with single destination
	- Multiple users on given computer to communicate with the same destination

# **TCP Splicing**

- Popular use of NAPT
- Interconnects two independent TCP connections
- Performs segment rewriting
- Extremely efficient: avoids overhead of extracting data from one connection and sending to the other
- Uses extended translation table

### **Example NAPT Translation Table**

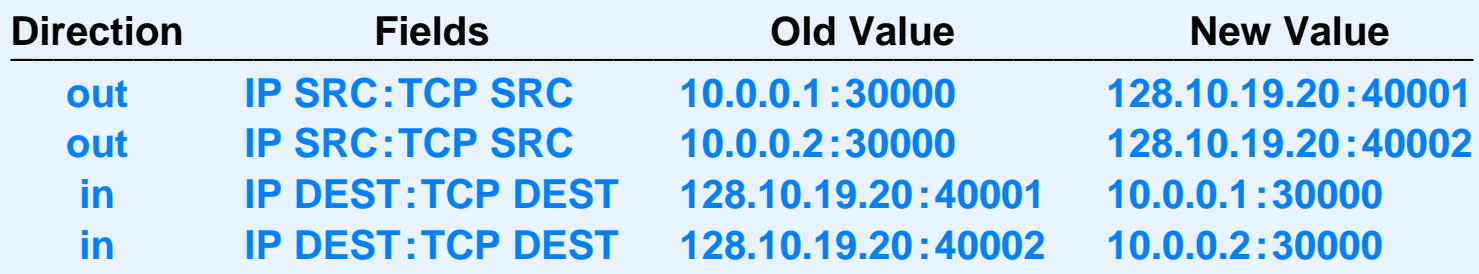

- Entry in table records protocol por<sup>t</sup> number as well as IP address
- Port numbers reassigned to avoid conflicts

### **Summary**

- Transport protocols fit between applications and Internet Protocol
- Two transport protocols in TCP/IP suite
	- User Datagram Protocol (UDP)
	- Transmission Control Protocol (TCP)
- UDP
	- Unreliable
	- Message-oriented interface

# **Summary (continued)**

- TCP
	- –Major transport protocol used in Internet
	- Complete reliability
	- Stream-oriented interface
	- Uses adaptive retransmission

# **Summary (continued)**

- Protocol ports
	- Integers
	- Used to identify sending and receiving applications
	- Allow unambiguous, simultaneous communication with multiple applications
- Network Address Translation
	- – Allows multiple computers at site to share <sup>a</sup> single global IP address

#### **PART XIV**

#### **Internet Routing**

### **(Static and automatic routing; route propagation; BGP, RIP, OSPF; multicast routing)**

# **Terminology**

- Forwarding
	- Refers to datagram transfer
	- Performed by host or router
	- Uses routing table
- Routing
	- Refers to propagation of routing information
	- Performed by routers
	- Inserts/ changes values in routing table

### **Two Forms Of Internet Routing**

- Static routing
	- Table initialized when system boots
	- No further changes
- Automatic routing
	- Table initialized when system boots
	- Routing software learns routes and updates table
	- Continuous changes possible

# **Static Routing**

- Used by most Internet hosts
- Typical routing table has two entries:
	- $-$  Local network  $\rightarrow$  direct delivery
	- $-$  *Default*  $\rightarrow$  nearest router

### **Example Of Static Routing**

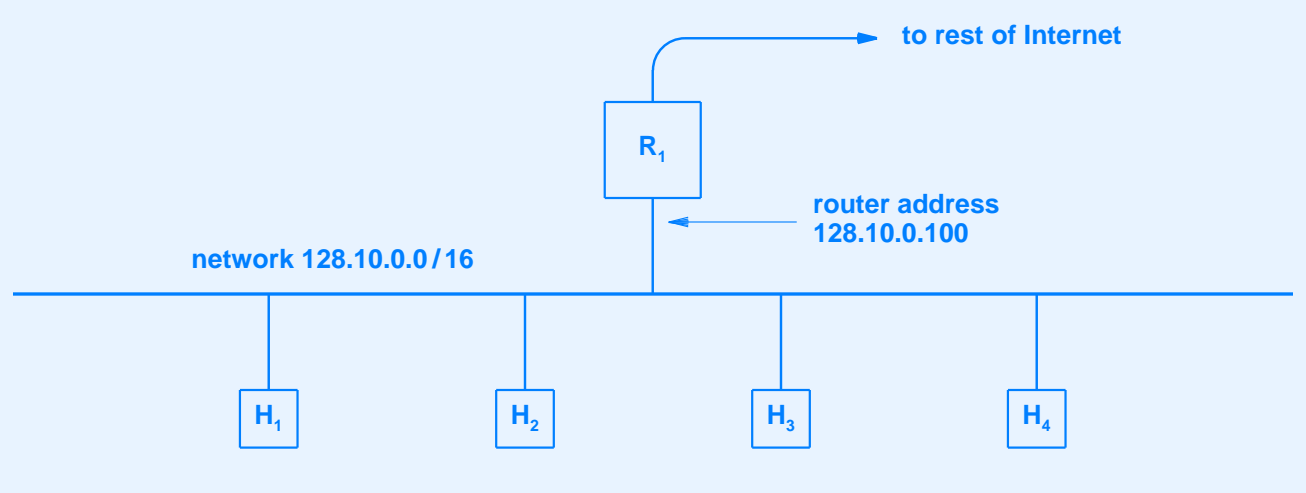

*(a)*

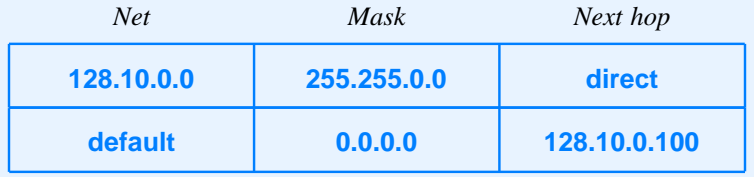

*(b)*

### **Automatic Routing**

- Used by IP routers
- Requires special software
- Each router communicates with neighbors
- Passes routing information
- Uses *route propagation protocol*

### **Example Of Route Propagation**

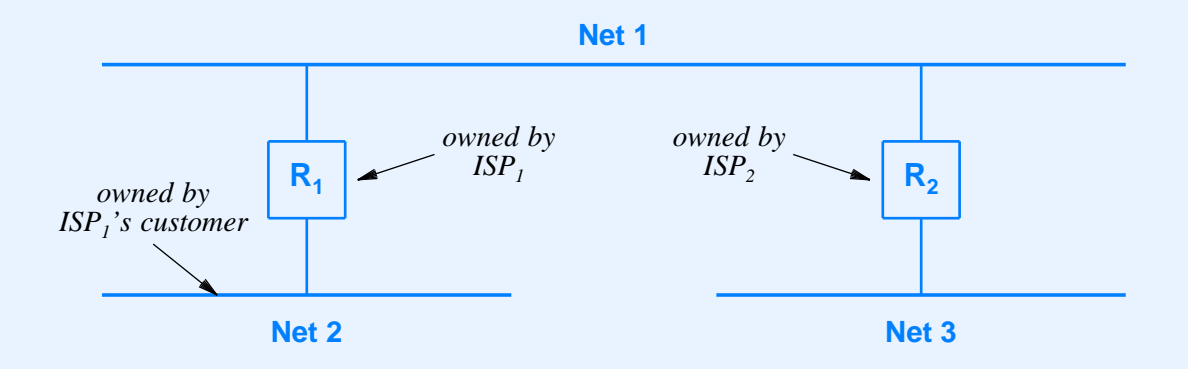

Each router *advertises* destinations that lie beyond it

#### **The Point Of Routing Exchange**

*Each router runs routing software that learns about destinations other routers can reach, and informs other routers about destinations that it can reach. The routing software uses incoming information to update the local routing table continuously.*

# **Autonomous System (AS)**

- Set of networks and routers under one administrative authority
- Flexible, soft definition
- Intuition: a single corporation
- Needed because no routing protocol can scale to entire Internet
- Each AS chooses a routing protocol

### **Classifications Of Internet Routing Protocols**

- Two broad classes
- Interior Gateway Protocols (IGPs)
	- Used among routers within autonomous system
	- Destinations lie within AS
- Exterior Gateway Protocols (EGPs)
	- Used among autonomous systems
	- Destinations lie throughout Internet

#### **Illustration Of IGP / EGP Use**

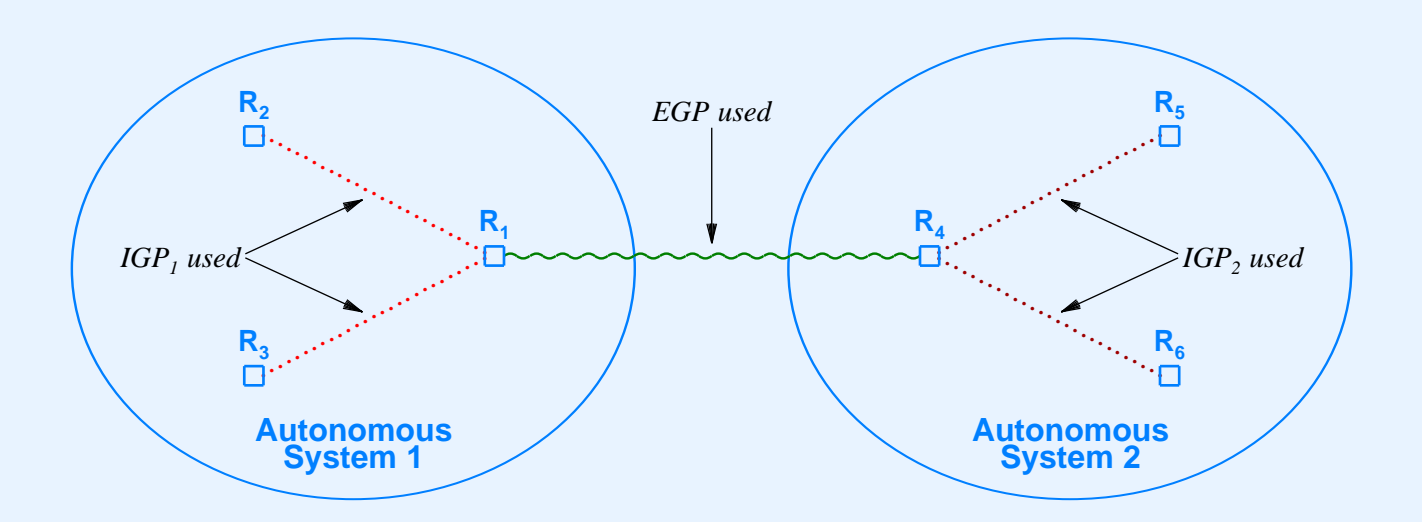

### **The Concept Of Route And Data Flow**

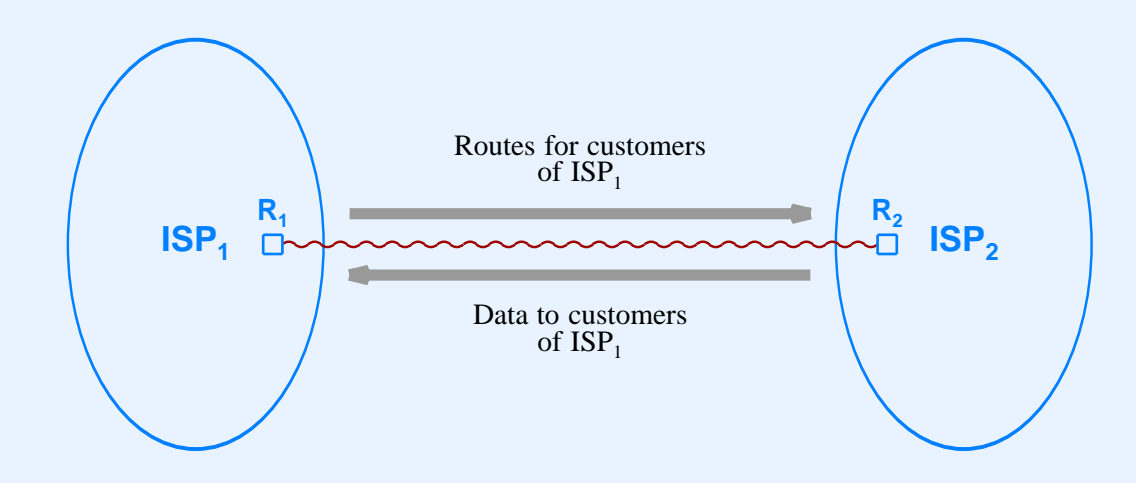

*Each ISP is an autonomous system that uses an Exterior Gateway Protocol to advertise its customers' networks to other ISPs. After an ISP advertises destination,* D*, datagrams destined for* D *can begin to arrive.*

### **Specific Internet Routing Protocols**

- Border Gateway Protocol (BGP)
- Routing Information Protocol (RIP)
- Open Shortest Path First Protocol (OSPF)

### **Border Gateway Protocol (BGP)**

- Provides routing among autonomous systems (EGP)
- Polices to control routes advertised
- Uses reliable transport (TCP)
- Gives path of autonomous systems for each destination
- Currently, the EGP of choice in the Internet
- Current version is four (BGP-4)

### **The Routing Information Protocol (RIP)**

- Routing within an autonomous system (IGP)
- Hop count metric
- Unreliable transport (uses UDP)
- Broadcast or multicast delivery
- Distance vector algorithm
- Can propagate <sup>a</sup> default route
- Implemented by Unix program *routed*

### **Illustration Of RIP Packet Format**

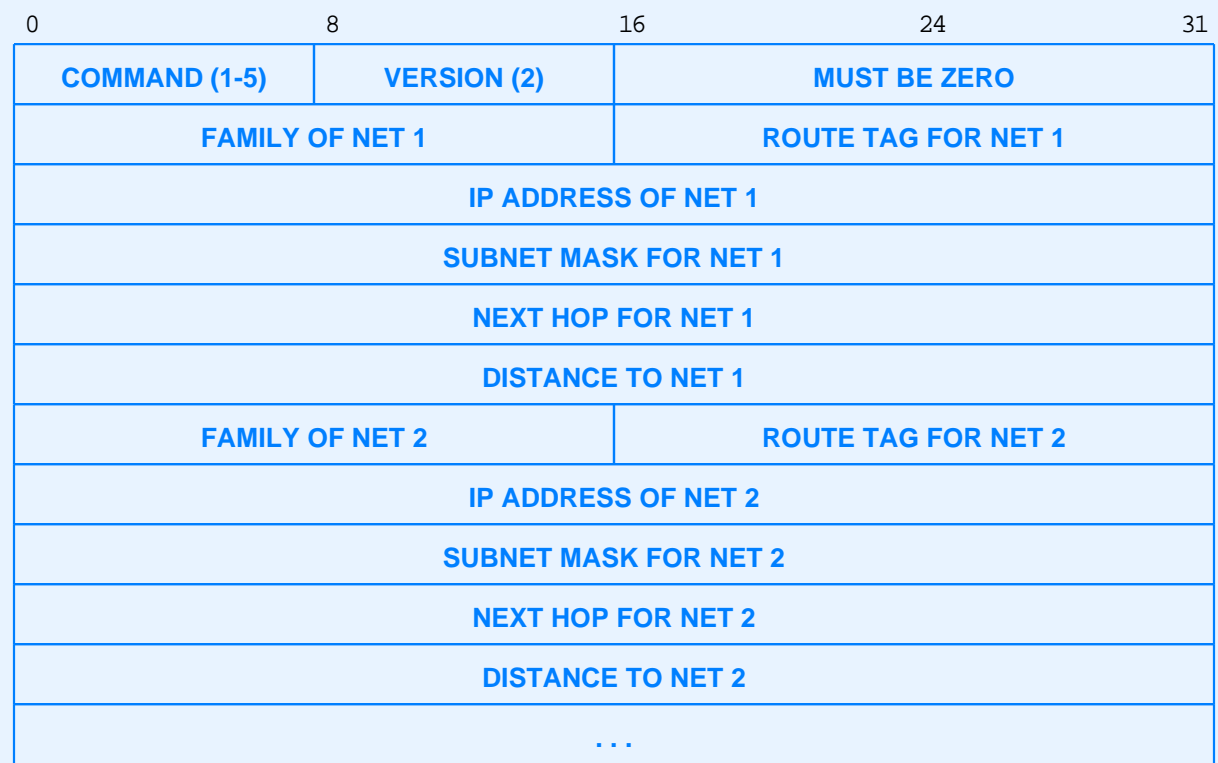

• Format for Version 2 (current version)

### **The Open Shortest Path First Protocol (OSPF)**

- Routing within an autonomous system (IGP)
- Full CIDR and subnet support
- Authenticated message exchange
- Allows routes to be imported from outside the autonomous system
- Uses link-status (SPF) algorithm
- Support for multi-access networks (e.g., Ethernet)

### **OSPF Areas And Efficiency**

- Allows subdivision of AS into *areas*
- Link-status information propagated within area
- Routes summarized before being propagated to another area
- Reduces overhead (less broadcast traffic)

### **Link-Status In The Internet**

- Router corresponds to node in graph
- Network corresponds to edge
- Adjacent pair of routers periodically
	- Test connectivity
	- Broadcast link-status information to area
- Each router uses link-status messages to compute shortest paths

### **Illustration Of Simplified OSPF Graph**

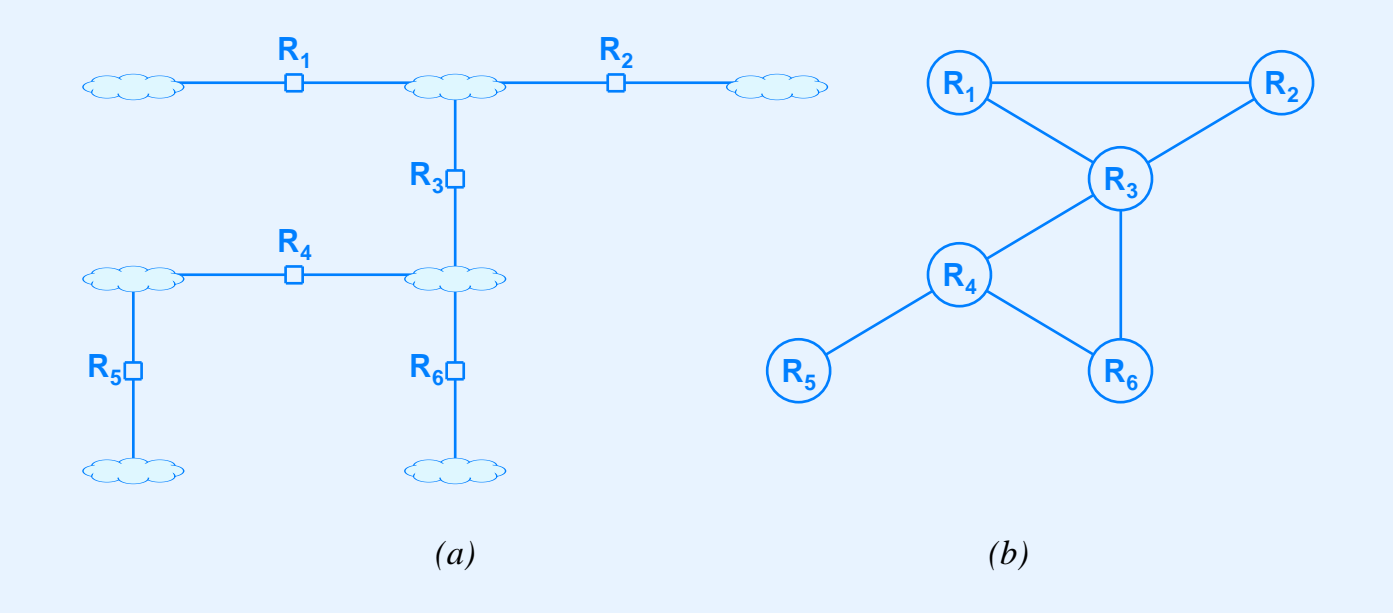

- (a) An interconnect of routers and networks
- (b) An equivalent OSPF graph
- Router corresponds to a node in the graph
- In practice OSPF is more complex than shown

#### **OSPF And Scale**

*Because it allows <sup>a</sup> manager to partition the routers and networks in an autonomous system into multiple* areas*, OSPF can scale to handle <sup>a</sup> much larger number of routers than other IGPs.*

### **Internet Multicast Routing**

- Difficult because Internet multicast allows
	- Arbitrary computer to join multicast group at any time
	- Arbitrary member to leave multicast group at any time
	- Arbitrary computer to send message to <sup>a</sup> group (even if not <sup>a</sup> member)
- Internet Group Multicast Protocol (IGMP)
	- Used between computer and local router
	- Specifies multicast group membership

### **Multicast Routing Protocols**

- Several protocols exist
	- Distance Vector Multicast Routing Protocol (DVMRP)
	- Core Based Trees (CBT)
	- Protocol Independent Multicast Sparse Mode (PIM-SM)
	- Protocol Independent Multicast Dense Mode (PIM-DM)
	- Multicast extensions to the Open Shortest Path First (MOSPF)
- None best in all circumstances

### **Summary**

- Static routing used by hosts
- Routers require automatic routing
- Internet divided into autonomous systems
- Two broad classes of routing protocols
	- Interior Gateway Protocols (IGPs) provide routing within an autonomous system
	- Exterior gateway Protocols (EGPs) provide routing among autonomous systems

# **Summary (continued)**

- Border Gateway Protocol (BGP) is current EGP used in Internet
- Interior Gateway Protocols include:
	- Routing Information Protocol (RIP)
	- Open Shortest Path First protocol (OSPF)
- Internet multicast routing difficult
	- Protocols proposed include: DVMRP, PIM-SM, PIM-DM, MOSPF

#### **PART XV**

#### **Internet Applications**

**(Client-Server Concept, Use of Protocol Ports, Socket API, DNS, E-mail, VoIP, TELNET, FTP)**

# **Functionality**

- Transport layer and layers below
	- Basic communication
	- Reliability
- Application layer
	- Abstractions
		- \*Files
		- \*Services
		- \*Databases
	- Names

# **Dichotomy Of Duties**

- Network
	- Transfers bits
	- Operates at application's reques<sup>t</sup>
- Applications determine
	- What to send
	- When to send
	- Where to send
	- Meaning of bits
#### **Important Point**

*Although an internet system provides <sup>a</sup> basic communication service, the protocol software cannot initiate contact with, or accep<sup>t</sup> contact from, <sup>a</sup> remote computer. Instead, two application programs must participate in any communication: one application initiates communication and the other accepts it.*

### **How Two Application Programs Make Contact**

- One application
	- Begins execution first
	- Waits passively at prearranged location
- Another application
	- Begins execution later
	- Actively contacts first program
- Called *client-server interaction*

## **Client-Server Paradigm**

- Used by all network applications
- Passive program called <sup>a</sup> *server*
- Active program called <sup>a</sup> *client*

#### **Internet Communication**

*All network applications use <sup>a</sup> form of communication known as the* client-server paradigm*. A server application waits passively for contact, while <sup>a</sup> client application initiates communication actively.*

## **Characteristics Of A Client**

- Arbitrary application program
- Becomes client temporarily
- Can also perform other computations
- Invoked directly by user
- Runs locally on user's computer
- Actively initiates contact with <sup>a</sup> server
- Contacts one server at a time

## **Characteristics Of A Server**

- Special-purpose, privileged program
- Dedicated to providing one service
- Can handle multiple remote clients simultaneously
- Invoked automatically when system boots
- Executes forever
- Needs powerful computer and operating system
- Waits passively for client contact
- Accepts requests from arbitrary clients

# **Terminology**

- *Server*
	- An executing program that accepts contact over the network
- *Server-class computer*
	- Hardware sufficient to execute <sup>a</sup> server
- Informally
	- Term *server* often applied to computer

## **Direction Of Data Flow**

- Data can flow
	- From client to server only
	- From server to client only
	- In both directions
- Application protocol determines flow
- Typical scenario
	- Client sends request(s)
	- –Server sends response(s)

# **Key Idea**

*Although the client initiates contact, information can flow in either or both directions between <sup>a</sup> client and server. Many services arrange for the client to send one or more requests and the server to return one response for each request.*

#### **Clients, Servers, And Other Protocols**

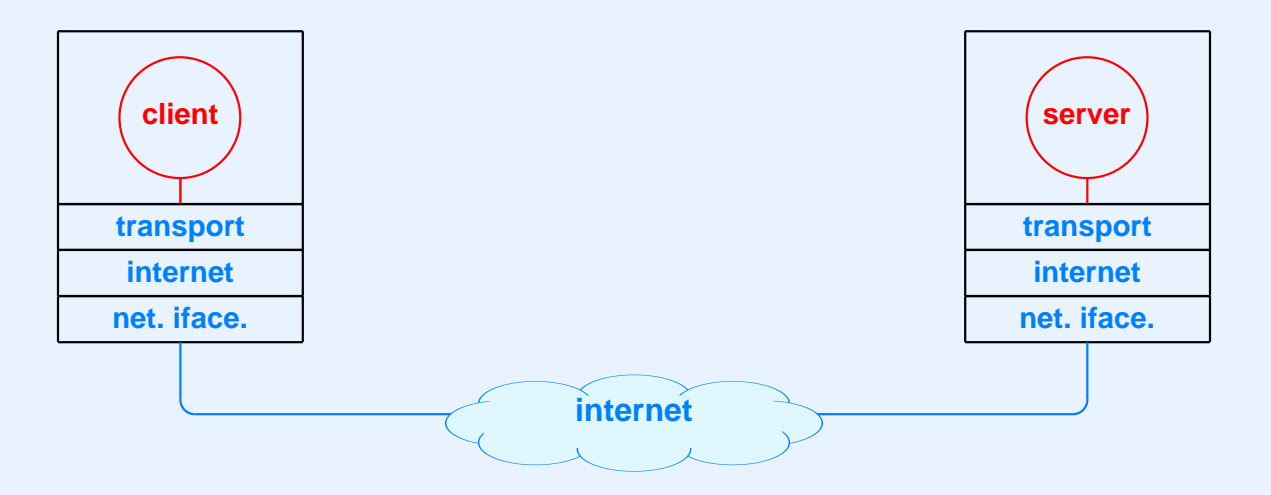

Clients and servers are application programs

## **Server CPU Use**

- Facts
	- Server operates like other applications
		- \*Uses CPU to execute instructions
		- \*Performs I/O operations
	- Waiting for data to arrive over <sup>a</sup> network does not require CPU time
- Consequence
	- Server program only uses CPU when servicing <sup>a</sup> reques<sup>t</sup>

## **Multiple Services**

- Can have multiple servers on single computer
- Servers only use processor when handling a request
- Powerful hardware required to handle many services simultaneously

## **Illustration Of Multiple Servers**

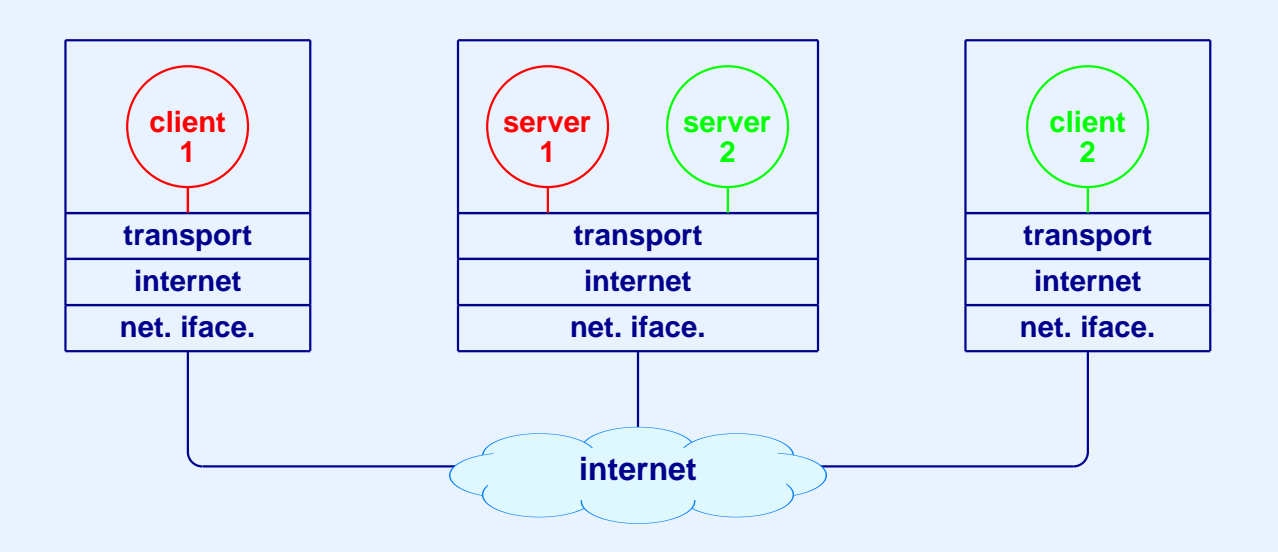

- Each server offers one service
- One server can handle multiple clients

# **Identifying A Service**

- Protocol port number used
- Each service given unique por<sup>t</sup> number, *P*
- Server
	- Informs OS it is using port *P*
	- Waits for requests to arrive
- Client
	- Forms reques<sup>t</sup>
	- –Sends reques<sup>t</sup> to por<sup>t</sup> *P* on server computer

#### **The Point About Ports**

*Transport protocols assign each service <sup>a</sup> unique por<sup>t</sup> identifier. A server must specify the identifier when it begins execution. A client must specify the identifier when it requests transport protocol software to contact <sup>a</sup> server. Protocol software on the server computer uses the identifier to direct an incoming reques<sup>t</sup> to the correct server.*

# **In Theory**

- Port numbers are merely integers
- Any server could use any por<sup>t</sup> number

## **In Practice**

- Protocol por<sup>t</sup> numbers are used as service identifiers
- Need uniform numbering
	- To allow arbitrary client to contact server on arbitrary machine
	- To avoid inventing ''directory assistance'' mechanism
- Port numbers
	- Uniform throughout Internet
	- –Set by standards bodies

# **Terminology**

- *Sequential program*
	- Typical of most programs
	- –Single thread of control
- *Concurrent program*
	- Multiple threads of control
	- Execution proceeds "in parallel"
	- More difficult to create

## **Servers And Concurrency**

- Sequential server
	- Also called *iterative*
	- –Handles one reques<sup>t</sup> at <sup>a</sup> time
- Concurrent server
	- Can handle multiple requests at <sup>a</sup> time
	- No waiting

### **Delay In Servers**

- Concurrent server
	- Server creates new thread of control to handle each request
	- Client only waits for its reques<sup>t</sup> to be processed
- Sequential server
	- Client waits for all previous requests to be processed as well as for its reques<sup>t</sup> to be processed
	- Unacceptable to user if long reques<sup>t</sup> blocks short reques<sup>t</sup>

#### **Concurrency In Servers**

*Concurrent execution is fundamental to servers because concurrency permits multiple clients to obtain <sup>a</sup> given service without having to wait for the server to finish previous requests. In <sup>a</sup> concurrent server, the main server thread creates <sup>a</sup> new service thread to handle each client.*

### **Protocol Ports And Concurrent Servers**

- Apparent problem
	- One por<sup>t</sup> number assigned to each service
	- Concurrent server has multiple copies (threads) running
	- Client and server can interact
	- – Messages sent to server's por<sup>t</sup> must be delivered to correct copy of server

### **Protocol Ports And Concurrent Servers (continued)**

- Solution to problem: use information about client as well as server to deliver incoming packets
- TCP uses four items to identify connection
	- Server's IP address
	- Server's protocol por<sup>t</sup> number
	- Client's IP address
	- –Client's protocol por<sup>t</sup> number

#### **Demultiplexing In A Concurrent Server**

*Transport protocols assign an identifier to each client as well as to each service. Protocol software on the server's machine uses the combination of client and server identifiers to choose the correct copy of <sup>a</sup> concurrent server.*

### **Variations On A Theme**

- A server can use
	- Connectionless transport (UDP)
	- Connection-oriented transport (TCP)
	- Both for <sup>a</sup> single service
- A single server can offer multiple services
	- Often used for trivial services
	- –Server uses multiple por<sup>t</sup> numbers simultaneously

## **Variations On A Theme (continued)**

- A server can
	- Maintain interaction with <sup>a</sup> client for days or hours
	- Send <sup>a</sup> short response and terminate interaction
	- Perform I/O on the local computer
	- Become <sup>a</sup> client for another service (potential cycle problem)

# **Example Of Circularity**

- Time server
	- Returns time of day
- File server
	- Allows client to read or write <sup>a</sup> file
	- Calls time server when generating time stamp for file
- Suppose programmer modifies time server to log requests to <sup>a</sup> file

## **Interacting With Protocol Software**

- Client or server uses transport protocols
- Protocol software inside OS
- Applications outside OS
- Mechanism needed to bridge the two
	- Called *Application Program Interface (API)*

# **Application Program Interface**

- Part of operating system
- Permits application to use protocols
- Defines
	- Operations allowed
	- Arguments for each operation

## **Socket API**

- Originally designed
	- For BSD UNIX
	- To use with TCP/IP protocols
- Now
	- Industry standard
	- Available on many operating systems

## **Socket**

- OS Abstraction (not hardware)
- Created dynamically
- Persists only while application runs
- Referenced by a descriptor

# **Descriptor**

- Small integer
- One per active socket
- Used in all operations on socket
- Generated by OS when socket created
- Only meaningful to application that owns socket
- In UNIX, integrated with file descriptors

## **Creating A Socket**

Application calls *socket* function

```
sdesc = socket(protofamily, type, proto)
```
- OS returns descriptor for socket
- Descriptor valid until application closes socket or exits

# **Socket Functionality**

- Socket completely general
- Can be used
	- By client
	- –By server
	- With <sup>a</sup> CO transport protocol
	- With <sup>a</sup> CL transport protocol
	- To send data, receive data, or both
- Large set of operations

## **Socket Operations**

- *Close*
	- Terminate use of socket
	- Permanent
- *Bind*
	- –Specify protocol por<sup>t</sup> for <sup>a</sup> socket
	- –Specify local IP address for <sup>a</sup> socket
	- Can use *INADDR\_ANY* for any IP address

## **Socket Operations (continued)**

- *Listen*
	- Used by server
	- Prepares socket to accept incoming connections
- *Accept*
	- Used by server
	- Waits for next connection and returns new socket
# **Socket Operations (continued)**

- *Connect*
	- Used by client
	- – Either
		- \*Forms <sup>a</sup> TCP connection
		- \*Fully specifies addresses for UDP

### **Two Purposes Of The Connect Function**

*The* connect *function, which is called by clients, has two uses. With connection-oriented transport,* connect *establishes <sup>a</sup> transport connection to <sup>a</sup> specified server. With connectionless transport,* connect *records the server's address in the socket, allowing the client to send many messages to the same server without specifying the destination address with each message.*

# **Socket Operations (continued)**

- *Send*, *sendto*, and *sndmsg*
	- Transfer outgoing data from application
- *Recv*, *recvfrom*, and *recvmsg*
	- Transfer incoming data to application
- Many additional functions
	- –Supply suppor<sup>t</sup> and utility services
	- Some implemented as library calls

## **Examples Of Socket Support Functions**

- *Gethostbyname*
	- Maps domain name to IP address
	- Example of argumen<sup>t</sup>

"www.netbook.cs.purdue.edu"

- *Getprotobyname*
	- Maps name of protocol to internal number
	- Argument usually "tcp" or "udp"

# **An Example Service**

- Purpose
	- Count times invoked
	- –Return printable ASCII message
- Connection-oriented protocol
- Sequential execution (not concurrent)

# **An Example Client**

- Open TCP connection to server
- Iterate until end-of-file
	- Receive text
	- Print characters received
- Close connection
- Exit

## **Example Server**

- Create socket and pu<sup>t</sup> in passive mode
- Iterate forever
	- Accept next connection, ge<sup>t</sup> new socket
	- Increment count and send text message
	- Close socket for connection
- Notes
	- Main socket remains open
	- Server never exits

# **Socket Calls In Client And Server**

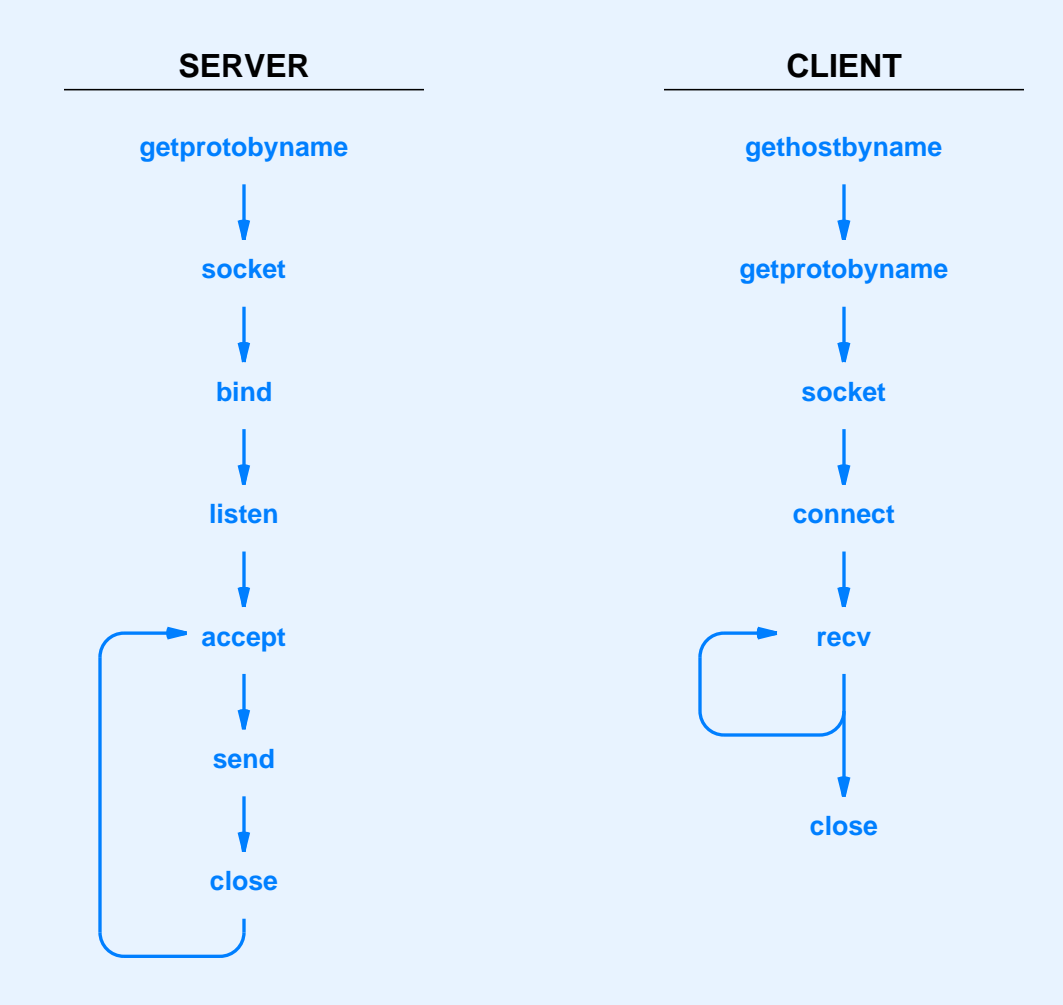

- Client closes socket after use
- Server never closes original socket

CS422 -- PART 15 2003

## **Code For Client**

- Arguments to program
	- Host
	- Protocol por<sup>t</sup>
	- Both optional
- Many details
- Minor incompatibilities among socket implementations
	- Unix
	- Microsoft
	- Use C #ifdef

### **Example Client Code (1)**

/\* client.c - code for example client program that uses TCP  $*/$ 

```
#ifndef unix
#define WIN32
#include <windows.h>
#include <winsock.h>
#else
#define closesocket close
#include <sys/types.h>
#include <sys/socket.h>
#include <netinet/in.h>
#include <arpa/inet.h>
#include <netdb.h>
#endif
#include <stdio.h>
#include <string.h>
#define PROTOPORT 5193 /* default protocol port number */
extern int errno;
char localhost[] = "localhost": /* default host name"/*------------------------------------------------------------------------
 * Program: client
 ** Purpose: allocate a socket, connect to a server, and print all output
```
## **Example Client Code (2)**

```
* Syntax:
            client [ host [port] ]
 **host - name of a computer on which server is executing
 * port - protocol port number server is using
 ** Note:
             Both arguments are optional. If no host name is specified,
 * the client uses "localhost"; if no protocol port is
 * specified, the client uses the default given by PROTOPORT.
 **------------------------------------------------------------------------*/
main(argc, argv)
int argc;
char *argv[];
{
       struct hostent *ptrh; /* pointer to a host table entry */
       struct protoent *ptrp; /* pointer to a protocol table entry */
        struct sockaddr
_
in sad; /* structure to hold an IP address */
       int sd; /* socket descriptor */
       \begin{tabular}{lllllll} int & port: & /* protocol port number \\ char & *host: & /* pointer to host name & * \end{tabular}char *host; /* pointer to host name */
        int n; /* number of characters read */
       char buf[1000]; \frac{1}{2} /* buffer for data from the server \frac{1}{2}#ifdef WIN32
       WSADATA wsaData;
       WSAStartup(0x0101, &wsaData);
#endif
       memset((char *)&sad,0,sizeof(sad)); /* clear sockaddr structure */
        sad.sin
_
family = AF_INET; /* set family to Internet */
```
#### **Example Client Code (3)**

```
/* Check command-line argument for protocol port and extract */
/* port number if one is specified. Otherwise, use the default */
/* port value given by constant PROTOPORT \frac{1}{4}if (argc > 2) { / \rightarrow 1f protocol port specified \rightarrow /
       port = atoi(argv[2]); /* convert to binary */
} else {
       port = PROTOPORT; /* use default port number */
}
if (port > 0) \qquad /* test for legal value \qquad */
       sad.sin
_port = htons((u_short)port);
else { /* print error message and exit */
       fprintf(stderr,"bad port number %s\n",argv[2]);
       exit(1);}
/* Check host argument and assign host name. */
if (argc > 1) {
       host = \text{argv}[1]; \frac{1}{1} /* if host argument specified */
} else {
       host = localhost;}
```
### **Example Client Code (4)**

```
/* Convert host name to equivalent IP address and copy to sad. */
ptrh = gethostbyname(host);
if ( ((char *)ptrh) == NULL ) {
        fprintf(stderr,"invalid host: %s\n", host);
        exit(1);}
memcpy(&sad.sin_addr, ptrh->h_addr, ptrh->h_length);
/* Map TCP transport protocol name to protocol number. */
if ( ((int)(ptrp = qetprotobyname("tcp")) = = 0) {
        fprintf(stderr, "cannot map \"tcp\" to protocol number");
        exit(1);}
/* Create a socket. */
sd = socket(PF_INET, SOCK_STREAM, ptrp->p_proto);
if (sd < 0) {
        fprintf(stderr, "socket creation failed\n");
        exit(1);}
/* Connect the socket to the specified server. */
if (connect(sd, (struct sockaddr *)&sad, sizeof(sad)) < 0) {
        fprintf(stderr,"connect failed\n");
        exit(1);}
```
## **Example Client Code (5)**

```
/* Repeatedly read data from socket and write to user's screen. */
n = \text{recv}(sd, but, sizeof(buf), 0);while (n > 0) {
        write(1, but, n);n = \text{recv}(sd, but, sizeof(buf), 0);}
/* Close the socket. */
closesocket(sd);
/* Terminate the client program gracefully. */
exit(0);
```
}

## **Code For Server**

- Arguments to program
	- Protocol por<sup>t</sup>
- C language #ifdefs for socket variants

#### **Example Server Code (1)**

/\* server.c - code for example server program that uses TCP  $*/$ #ifndef unix #define WIN32 #include <windows.h> #include <winsock.h> #else #define closesocket close #include <sys/types.h> #include <sys/socket.h> #include <netinet/in.h> #include <netdb.h> #endif #include <stdio.h> #include <string.h> #define PROTOPORT 5193 /\* default protocol port number \*/ #define QLEN 6 /\* size of request queue \*/ int visits =  $0$ ;  $/$  counts client connections  $*/$ /\*------------------\* Program: server \*\* Purpose: allocate <sup>a</sup> socket and then repeatedly execute the following: \* (1) wait for the next connection from <sup>a</sup> client \* (2) send <sup>a</sup> short message to the client \* (3) close the connection \*(4) go back to step (1)

#### **Example Server Code (2)**

```
* Syntax:
           server [ port ]
 ** port - protocol port number to use
 ** Note:
            The port argument is optional. If no port is specified,
 * the server uses the default given by PROTOPORT.
 **------------------------------------------------------------------------*/
main(argc, argv)
int argc;
char *argv[];
{
       struct hostent *ptrh; /* pointer to a host table entry */
       struct protoent *ptrp; /* pointer to a protocol table entry */
       struct sockaddr
_
in sad; /* structure to hold server's address */
       struct sockaddr
_
in cad; /* structure to hold client's address */
       int sd, sd2; /* socket descriptors */
       int port; /* protocol port number */
       int alen; \frac{1}{2} /* length of address \frac{1}{2} /*
       char buf[1000]; /* buffer for string the server sends */
#ifdef WIN32
       WSADATA wsaData;
       WSAStartup(0x0101, &wsaData);
#endif
       memset((char *)&sad,0,sizeof(sad)); /* clear sockaddr structure */
       sad.sin
_
family = AF_INET; /* set family to Internet */
       sad.sin
_
addr.s
_
addr = INADDR
_
ANY; /* set the local IP address */
```
#### **Example Server Code (3)**

```
/* Check command-line argument for protocol port and extract */
/* port number if one is specified. Otherwise, use the default */
/* port value given by constant PROTOPORT *if (argc > 1) { \qquad \qquad /* if argument specified \qquad \qquad */
       port = atoi(argv[1]); /* convert argument to binary */} else {
       port = PROTOPORT; /* use default port number */
}
if (port > 0) /* test for illegal value */
       sad.sin
_port = htons((u_short)port);
else { /* print error message and exit */
       fprintf(stderr,"bad port number %s\n",argv[1]);
       exit(1);}
/* Map TCP transport protocol name to protocol number */
if ( ((int)(ptrp = qetprotobyname("tcp")) = = 0) {
       fprintf(stderr, "cannot map \"tcp\" to protocol number");
       exit(1);}
/* Create a socket */
sd = socket(PF_INET, SOCK_STREAM, ptrp->p_proto);
if (sd < 0) {
       fprintf(stderr, "socket creation failed\n");
       exit(1);}
```
#### **Example Server Code (4)**

```
/* Bind a local address to the socket */
if (bind(sd, (struct sockaddr *)&sad, sizeof(sad)) < 0) {
        fprintf(stderr,"bind failed\n");
        exit(1);}
/* Specify size of request queue */
if (listen(sd, QLEN) < 0) {
        fprintf(stderr,"listen failed\n");
        exit(1);}
/* Main server loop - accept and handle requests */
while (1) \{alen = sizeof(cad);
        if ( (sd2=accept(sd, (struct sockaddr *)\&cad, \&alen)) < 0) {
                fprintf(stderr, "accept failed\n");
                exit(1);}
        visits++;
        sprintf(buf,"This server has been contacted %d time%s\n",
                visits,visits==1?".":"s.");
        send(sd2,buf,strlen(buf),0);
        closesocket(sd2);
}
```
}

## **Stream Interface**

- Sender
	- Calls *send* repeatedly
	- Specifies number of octets per call
- TCP
	- Divides stream into segments
- Receiver
	- Calls *recv* repeatedly
	- Receives one or more octets per call
	- Count of zero means ''end of file''
	- Size received unrelated to size sent

# **Internet Applications**

- Domain Name System
- Electronic mail
- IP telephony
- Remote login
- File transfer
- All use client-server model

### **Names**

- Internet communication requires IP addresses
- Humans prefer to use computer names
- Automated system available to translate names to addresses
- Known as *Domain Name System (DNS)*

# **DNS Functionality**

- Given
	- Name of <sup>a</sup> computer
- Returns
	- Computer's Internet address
- Method
	- Distributed lookup
	- –Client contacts server(s) as necessary

# **Domain Name Syntax**

- Alphanumeric *segments* separated by dots
- Examples

www.netbook.cs.purdue.edu

www.eg.bucknell.edu

• Most significant part on right

# **Obtaining A Domain Name**

- Organization
	- Chooses desired name
	- –Must be unique
	- Registers with central authority
	- Placed under one *top-level domain*
- Names subject to international law for
	- Trademarks
	- Copyright

# **Original Top-Level Domains**

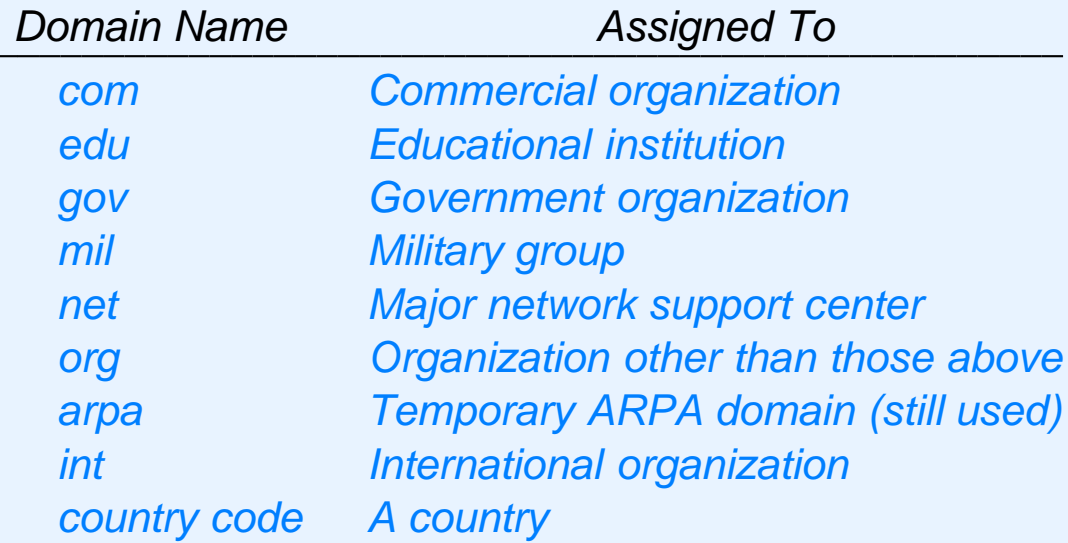

- Meaning assigned to each
- Three domains considered generic

.com

.net

.org

### **New Top-Level Domains**

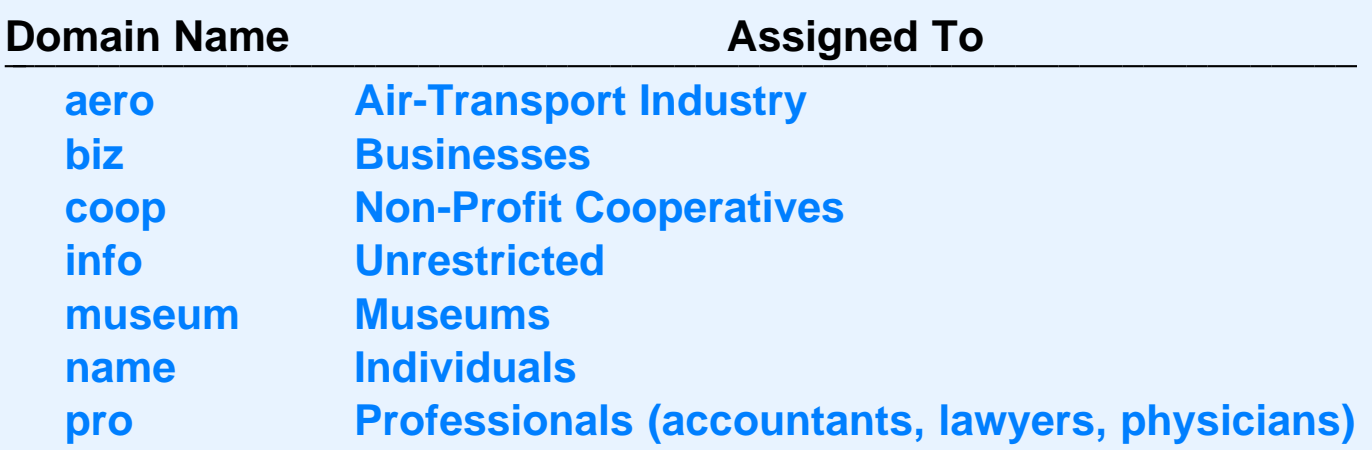

Added because proponents claimed *.com* insufficient

# **Within Organization**

- Subdivision possible
- Arbitrary levels allowed
- Not standardized
- Controlled locally by organization

## **Example Name Structure**

- First level is *.com*
- Second level is company name
- Third level is division within company
- Fourth level either
	- Company subdivision
	- Individual computer

## **An Example**

- Assume
	- –Company is *Foobar*
	- – Has two divisions
		- \*Soap division
		- \*Candy division
- Candy division has subdivisions
- Soap division has no subdivisions

# **An Example (continued)**

Names in soap division have form

*computer*.soap . foobar. com

• Names in candy division have form

*computer.subdivision* . candy . foobar. com

## **Illustration Of Foobar Naming Hierarchy**

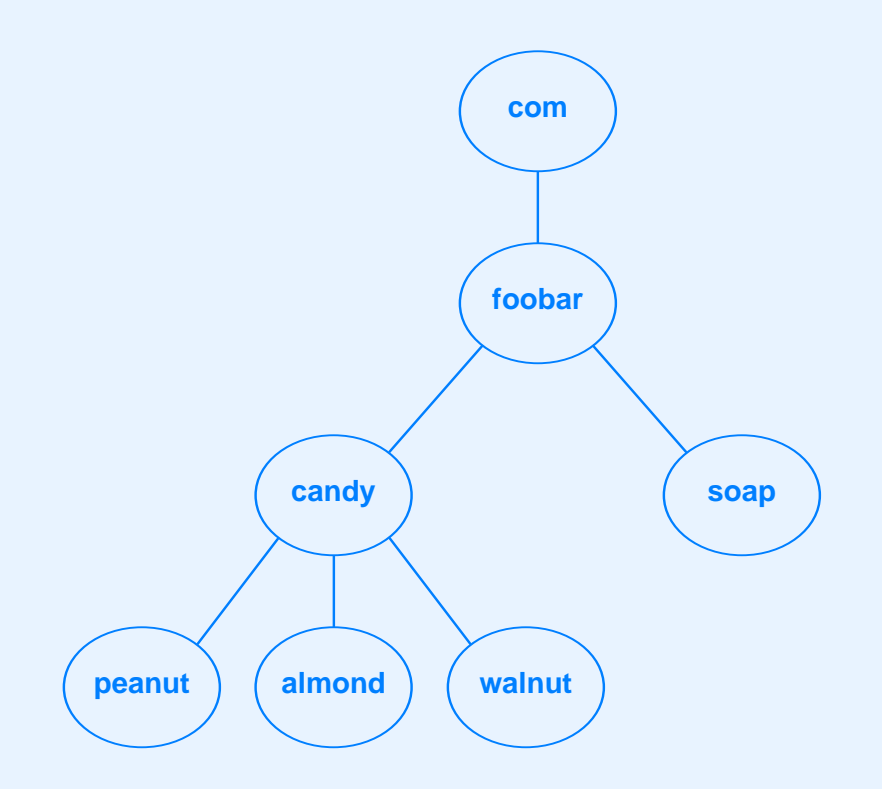

#### **The Point About Names**

*The number of segments in <sup>a</sup> domain name corresponds to the naming hierarchy. There is no universal standard; each organization can choose how to structure names in its hierarchy. Furthermore, names within an organization do not need to follow <sup>a</sup> uniform pattern; individual groups within the organization can choose <sup>a</sup> hierarchical structure that is appropriate for the group.*

## **DNS Client-Server Interaction**

- Client known as *resolver*
- Multiple DNS servers used
- Arranged in hierarchy
- Each server corresponds to contiguous par<sup>t</sup> of naming hierarchy

## **Two Possible DNS Hierarchies**

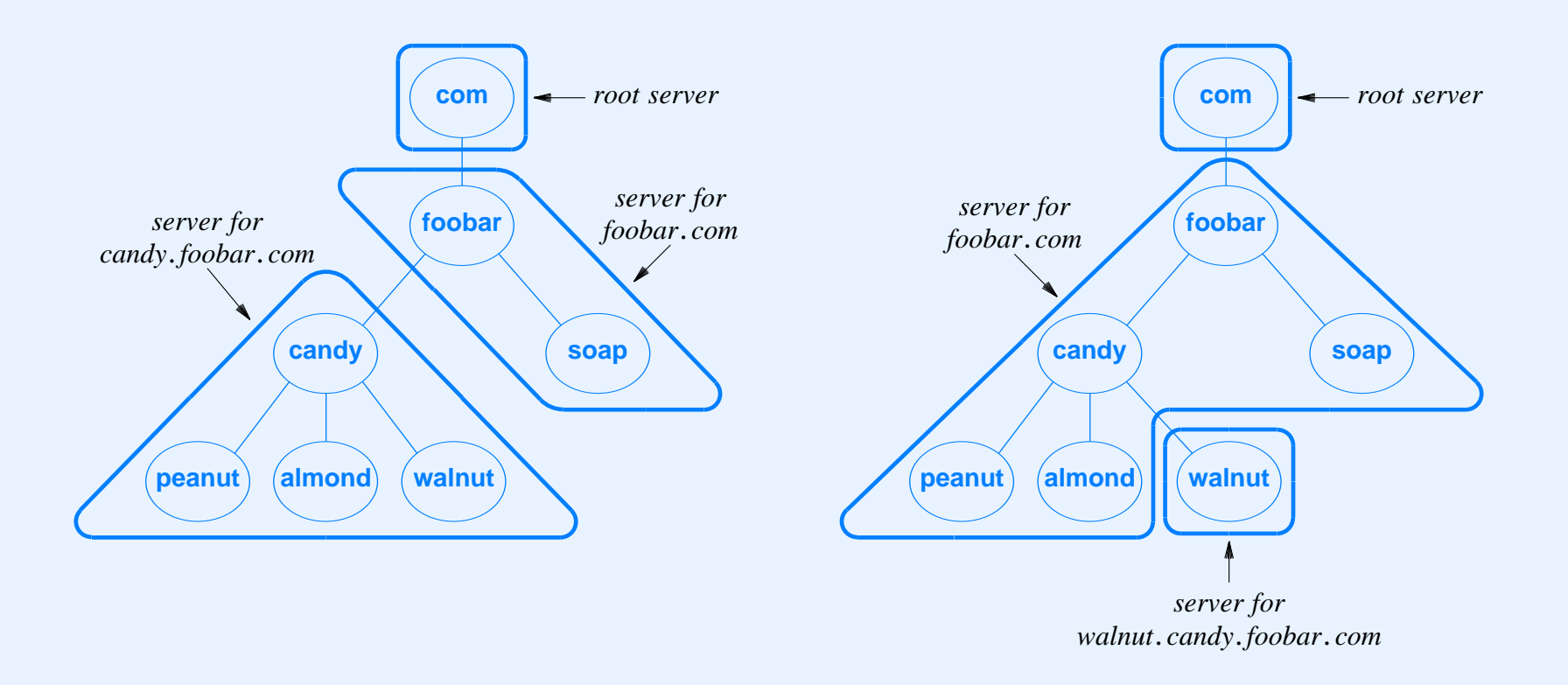

• Choice made by organization

#### **Inter-Server Links**

*All domain name servers are linked together to form <sup>a</sup> unified system. Each server knows how to reach <sup>a</sup> root server and how to reach servers that are authorities for names further down the hierarchy.*
## **In Practice**

- DNS uses backup server(s)
- ISPs and others
	- Offer DNS service to subscribers
- Small organizations and individuals
	- Only need domain names for computers running servers
	- Contract with an ISP for domain service

## **DNS Lookup**

- Application
	- Becomes DNS client
	- Sends reques<sup>t</sup> to local DNS server
- Local server
	- If answer known, returns response
	- If answer unknown
		- \*Starts at top-level server
		- \*Follows links
		- $\ast$ Returns response
- Called *name resolution*

# **Caching In DNS**

- Server always caches answers
- Host can cache answers
- Caching
	- –Improves efficiency
	- –Eliminates unnecessary search
	- –Works well because high locality of reference

# **DNS Types**

- Each entry in server consists of
	- Domain name
	- DNS type for name
	- Value to which name corresponds
- During lookup, client must supply
	- Name
	- Type
- Server
	- Matches both name and type

#### **The Point About Types**

*The Domain Name System stores <sup>a</sup> type with each entry. When <sup>a</sup> resolver looks up <sup>a</sup> name, the resolver must specify the type that is desired; <sup>a</sup> DNS server returns only entries that match the specified type.*

# **Example DNS Types**

- Type *A (Address)*
	- Value is IP address for named computer
- Type *MX (Mail eXchanger)*
	- Value is IP address of computer with mail server for name
- Type *CNAME (Computer NAME)*
	- Value is another domain name
	- Used to establish alias (*www*)

#### **Domain Name Abbreviation**

- DNS lookup uses full names
- Users desire abbreviations
- Technique
	- –Configure resolver with list of suffixes
	- Try suffixes one at <sup>a</sup> time

## **Example Of DNS Abbreviation**

- Suffixes are
	- *cs. purdue . edu*
	- *purdue . edu*
	- *ecn . purdue . edu*
- User enters name *www*
- Resolver tries
	- *www*
	- *www . cs. purdue . edu*
	- *www . purdue . edu*
	- *www . ecn . purdue . edu*

## **Other Internet Applications**

- Invoked directly by user
	- E-mail
	- IP telephony
	- Remote login
	- File transfer
	- Web browsing

#### **Electronic Mail**

- Originally
	- Memo sent from one user to another
- Now
	- Memo sent to one or more *mailboxes*
- Mailbox
	- Destination point for messages
	- Can be storage or program
	- –Given unique address

#### **E-mail Address**

- Text string
- Specifies mail destination
- General form

#### *mailbox @ computer*

- *computer*
	- Domain name of computer
	- Actually type MX
- *mailbox*
	- Destination on the computer

#### **Use Of E-mail Address**

*Each electronic mailbox has <sup>a</sup> unique address, which is divided into two parts: the first identifies <sup>a</sup> user's mailbox, and the second identifies <sup>a</sup> computer on which the mailbox resides. E-mail software on the sender's computer uses the second par<sup>t</sup> to select <sup>a</sup> destination; e-mail software on the recipient's computer uses the first par<sup>t</sup> to select <sup>a</sup> particular mailbox.*

#### **Mail Message Format**

- Header
	- Identifies sender, recipient(s), memo contents
	- Lines of form

```
keyword :information
```
- Blank line
- Body
	- Contains text of message

#### **Example E-mail Header Fields**

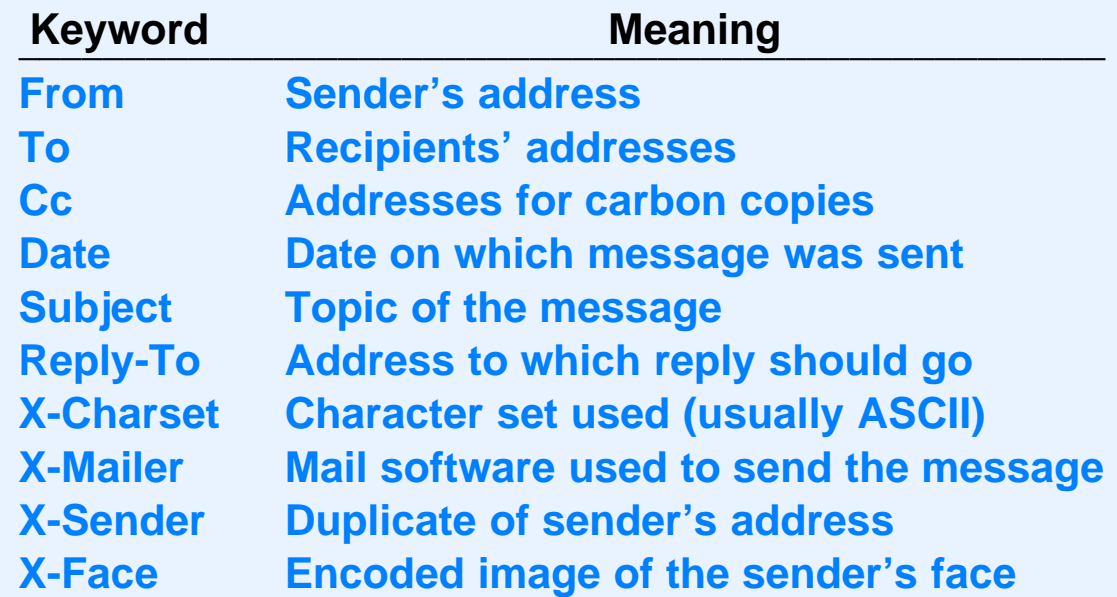

• Most header lines optional

## **Extending E-mail**

- Original e-mail
	- Message restricted to ASCII text
- Users desire to send
	- Image files
	- Audio clips
	- Compiled (binary) programs
- Solution
	- *Multi-purpose Internet Mail Extensions (MIME)*

#### **MIME**

- Allows transmission of
	- Binary data
	- –Multimedia files (video/audio clips)
	- –Multiple types in single message
	- Mixed formats
- Backward compatible

## **MIME Encoding**

- Sender
	- –Inserts additional header lines
	- Encodes binary data in (printable) ASCII
- Sent like standard message
- Receiver
	- –Interprets header lines
	- Extracts and decodes parts
- Separate standards for content and encoding

## **Example Of MIME**

• Header lines added

MIME-Version: 1.0

Content-Type: Multipart/Mixed; Boundary=xxxsep

- Specifies
	- Using MIME Version *1.0*
	- Line *xxxsep* appears before each message par<sup>t</sup>

#### **Mail Transfer**

- Protocol is *Simple Mail Transfer Protocol (SMTP)*
- Runs over TCP
- Used between
	- Mail transfer program on sender's computer
	- –Mail server on recipient's computer
- Specifies how
	- Client interacts with server
	- Recipients specified
	- Message is transferred

## **Illustration Of Mail Transfer**

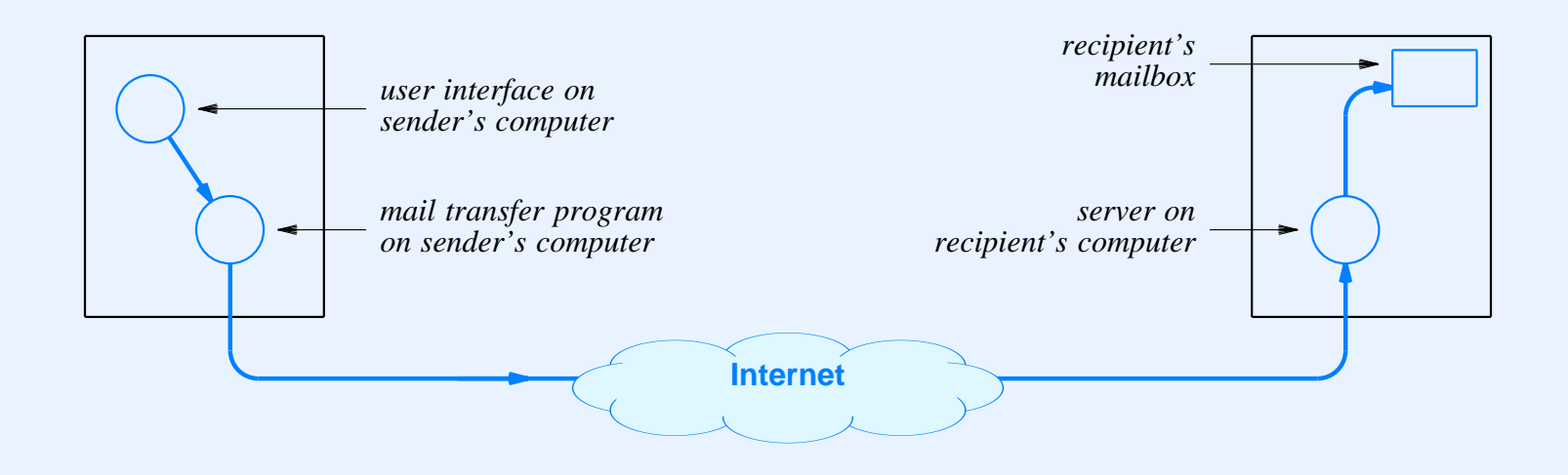

- Server
	- Required to receive mail
	- Places message in user's mailbox

# **Terminology**

- *Mail exploder*
	- Program
	- –Accepts incoming message
	- Delivers to multiple recipients
- *Mailing list*
	- Database
	- Used by exploder
- *Mail gateway*
	- Connects two mail systems

## **Illustration Of A Mailing List**

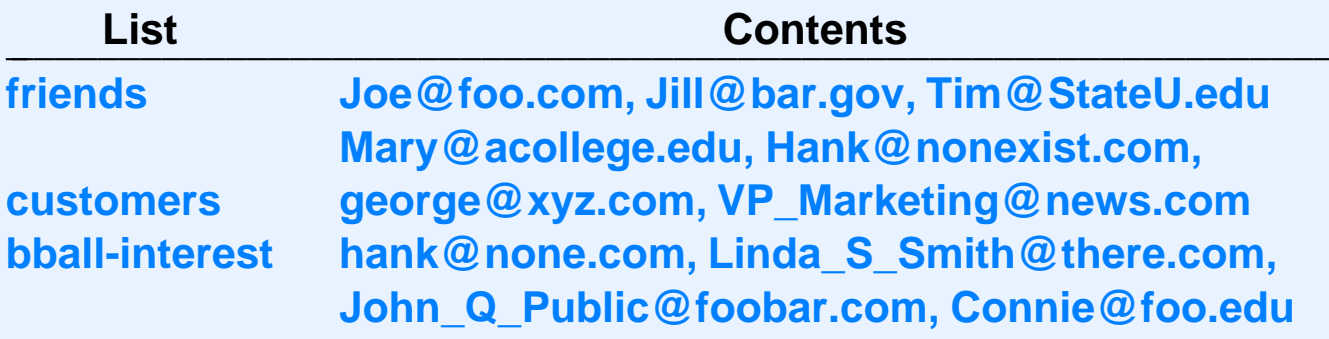

- Separate permissions for
	- –Mailing to list
	- Adding / deleting members
		- \**Public* – anyone can join
		- \**Private* – access restricted by owner

## **Illustration Of A Mail Gateway**

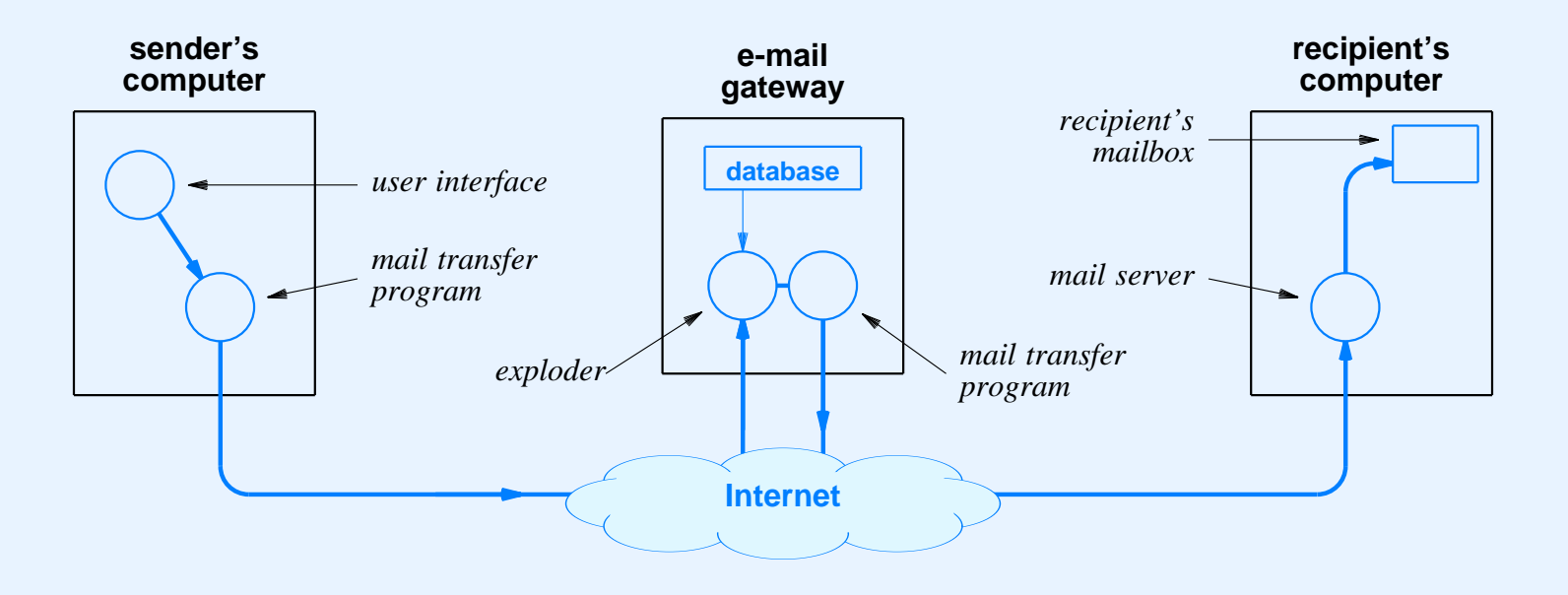

- Can connect two
	- Heterogeneous systems
	- Internet to non-Internet

#### **Computers Without Mail Servers**

- Typically
	- Small, personal computer
	- Not continuously connected to Internet
- To receive e-mail, user must
	- Establish mailbox on large computer
	- Access mailbox as necessary
- *Post Office Protocol (POP)* used

#### **Illustration Of POP**

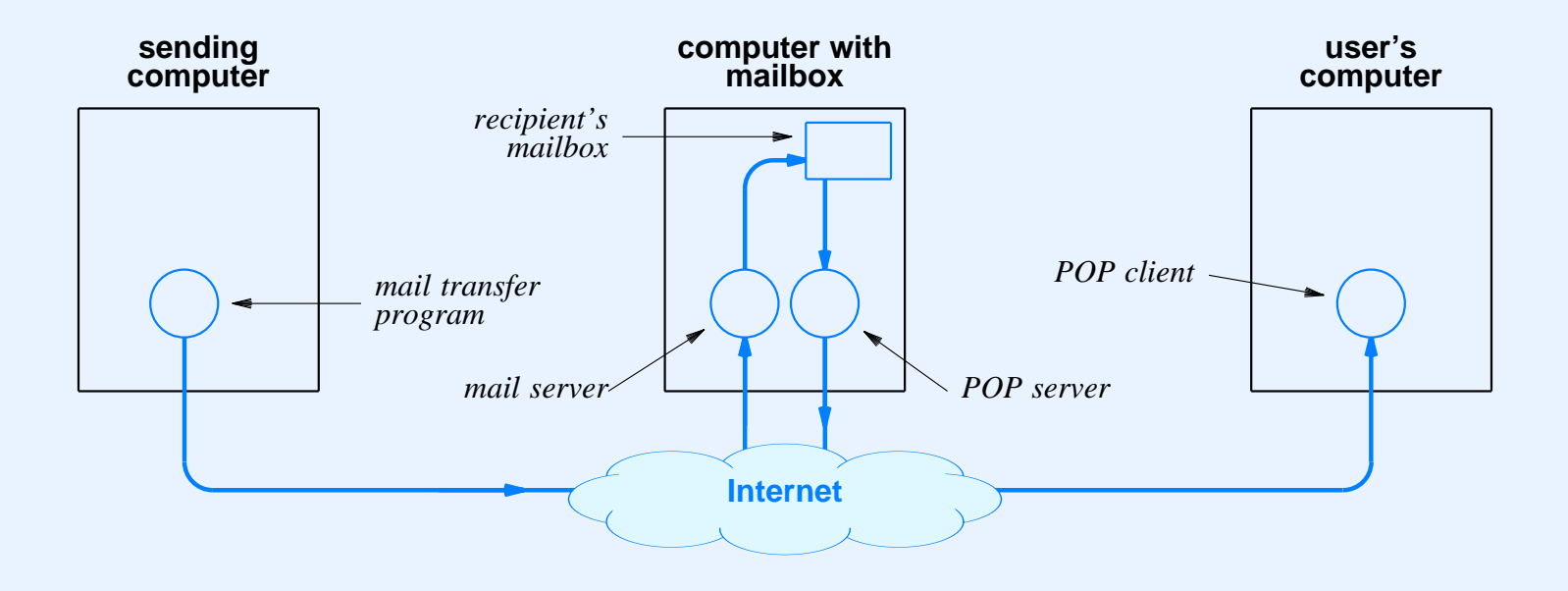

Current version named *POP3*

# **IP Telephony**

- Send audio telephone communication over an IP network
- Network types
	- Local IP network (e.g., within an organization)
	- Global Internet
- Scope of communication
	- Work entirely within an IP network
	- Interoperate with *Public Switched Telephone Network (PSTN)*
- Also known as *Voice over IP (VoIP)*

#### **IP Telephony Standards**

- Two competing groups
	- Internet Engineering Task Force (IETF) sets TCP/IP standards
	- International Telecommunications Union (ITU) controls telephone standards
- Several proposed standards
	- Session Initiation Protocol (SIP) from IETF
	- H.323 from ITU
	- Megaco from IETF and ITU

# **Encoding And Transmission**

- General agreemen<sup>t</sup>
- Digital encoding
	- Use Pulse Code Modulation (PCM) standard
	- Same as existing telephone system
- **•** Transmission
	- Use Real-time Transport Protocol (RTP)
	- Encapsulate RTP message in UDP datagram
	- Encapsulate UDP datagram in IP datagram

# **Signaling**

- Telco term
- Refers to call setup, monitoring, and teardown
- Current telephone system standard is *Signaling System 7 (SS7)*
- May involve
	- Location of called party
	- Deciding whether to accep<sup>t</sup> incoming call
	- Authentication and services such as caller ID
	- Accounting
- Requires active mechanism

## **Illustration Of Basic IP Telephone System**

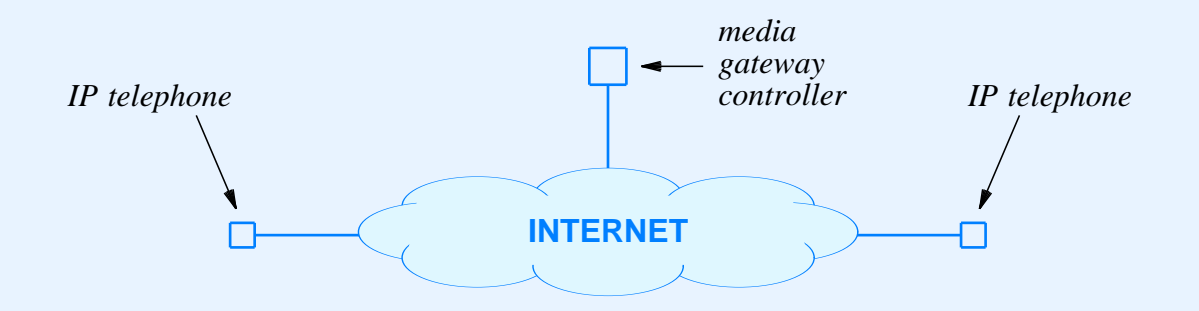

- *Media gateway controller* handles signaling
- Once call is established, IP telephones can communicate directly

## **Interconnection With PSTN**

- Difficult
- Must handle many possibilities
	- Calls that originate on IP telephone system and terminate on PSTN
	- Calls that originate on PSTN and terminate on IP telephone system
	- Mobile telephones
	- Services such as call forwarding
	- Islands (e.g., PSTN between two IP telephone systems)

## **Interconnection With PSTN (continued)**

- Three conceptual functions
	- –Media gateway passes encoded voice
	- Signaling gateway handles call setup
	- –Media gateway controller coordinates

## **Illustration Of PSTN Interconnection**

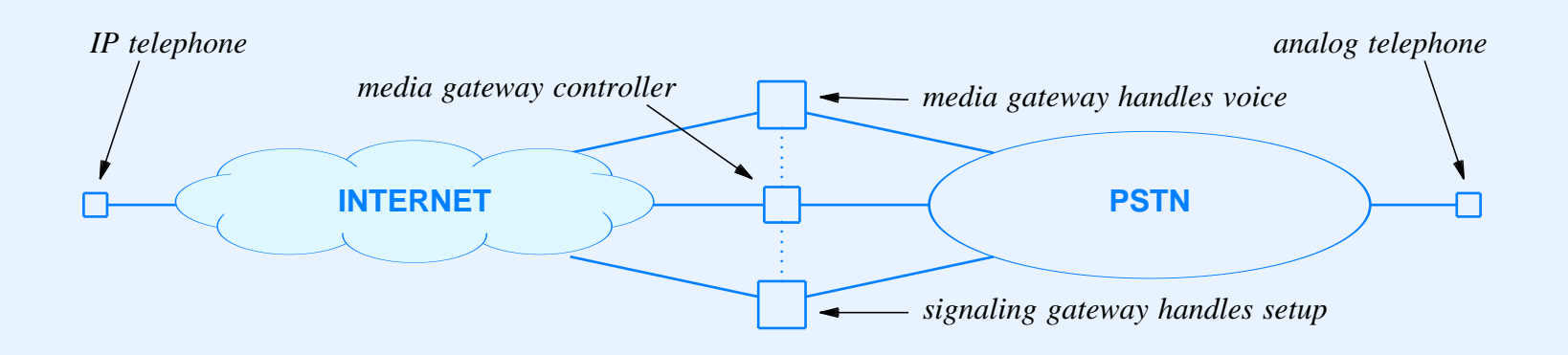

Questions

- What individual functions should be provided?
- How should functions be divided among gateways?
- Each proposed standard defines <sup>a</sup> set of conceptual functions and implementation mechanisms

#### **SIP Characteristics**

- Distributed signaling system
- Uses DNS to store location information
- Defines multiple servers
	- User agen<sup>t</sup>
	- Location server
	- Proxy server
	- Redirect server
	- –Registrar server

#### **H.323 Characteristics**

- Uses more centralized model (similar to current telephone system)
- Defines
	- Terminal
	- –Gatekeeper
	- –Gateway
	- –Multipoint Control Unit (to handle conferencing)

## **Examples Of Layering: H.323**

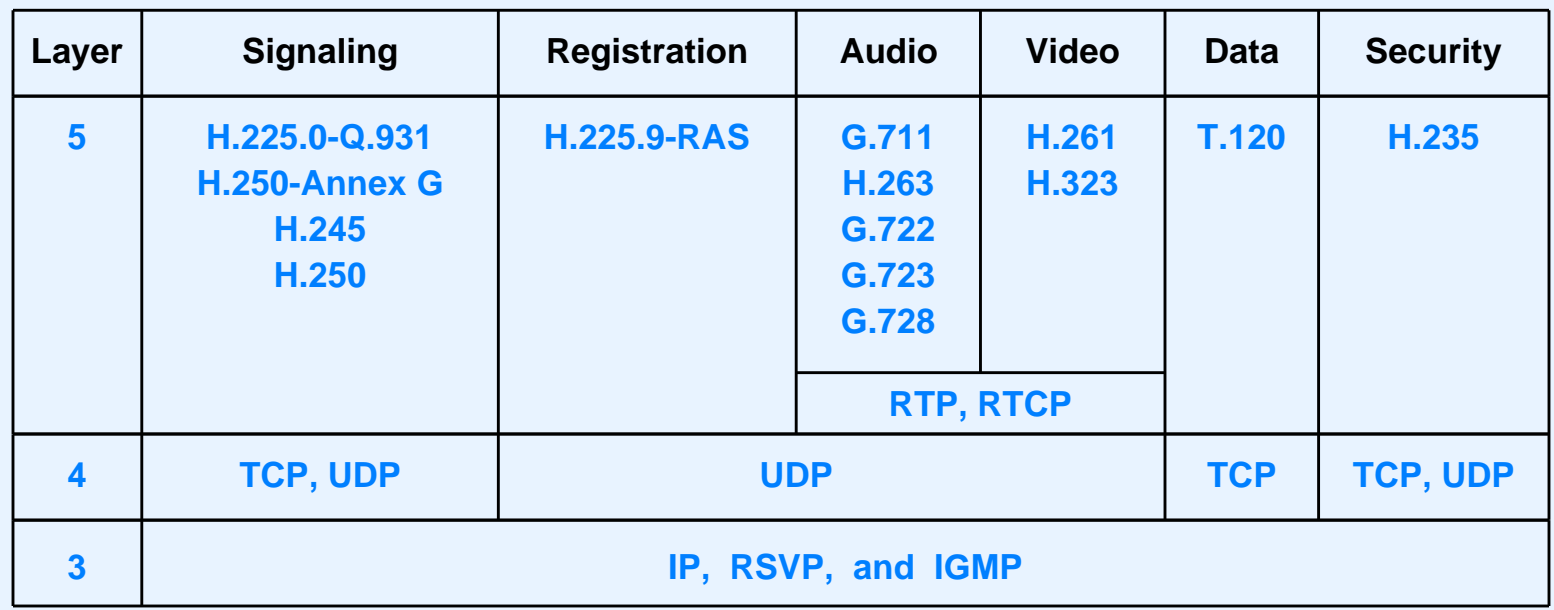

- Many protocols
- Allows data and video to be transferred along with audio
# **Example Methods: SIP**

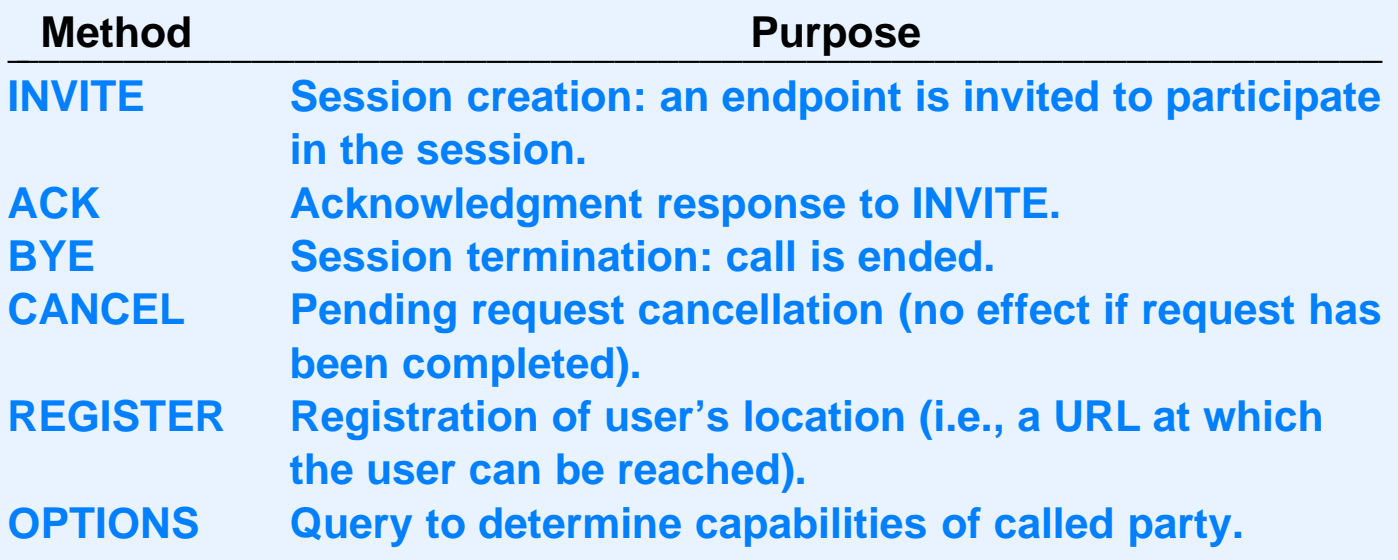

### **Example SIP Session**

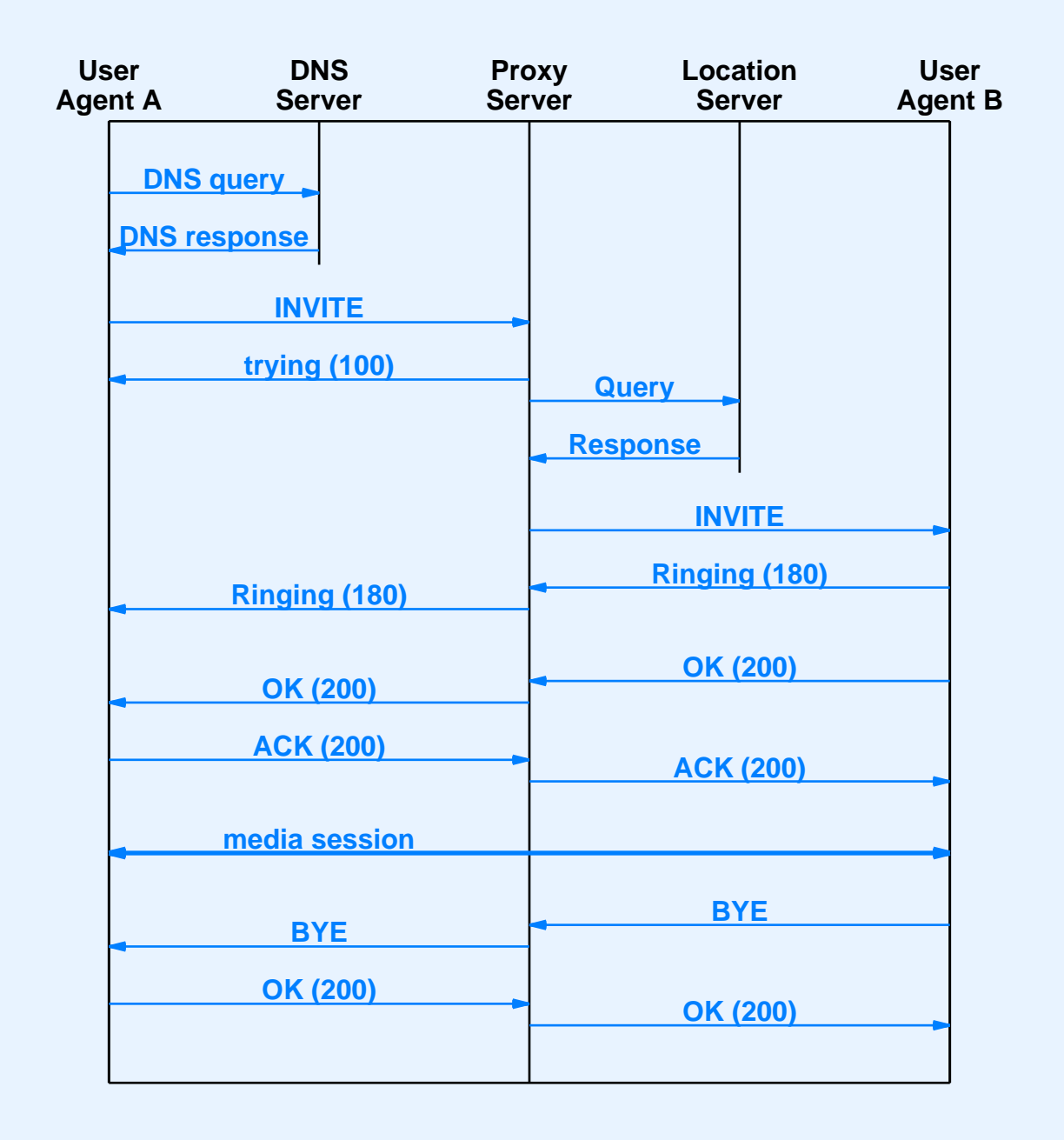

### **Remote Login**

- Provide interactive access to computer from remote site
- Standard protocol is *TELNET*

# **TELNET**

- Text-oriented interface
- User
	- Invokes client
	- Specifies remote computer
- Client
	- Forms TCP connection to server
	- –Passes keystrokes over connection
	- –Displays output on screen

### **File Transfer**

- Complete file copy
- Major protocol is *File Transfer Protocol (FTP)*
	- Uses TCP
	- –Supports binary or text transfers
	- Large set of commands
	- Until 1995 was major source of packets in Internet

# **FTP Paradigm**

- Command-line interface
- User
	- Forms TCP connection to server (called *control connection*)
	- Logs in
	- Enters commands to list directories, transfer files
- Server
	- Establishes new TCP connection for each transfer

# **Illustration Of TCP Connections During An FTP File Transfer**

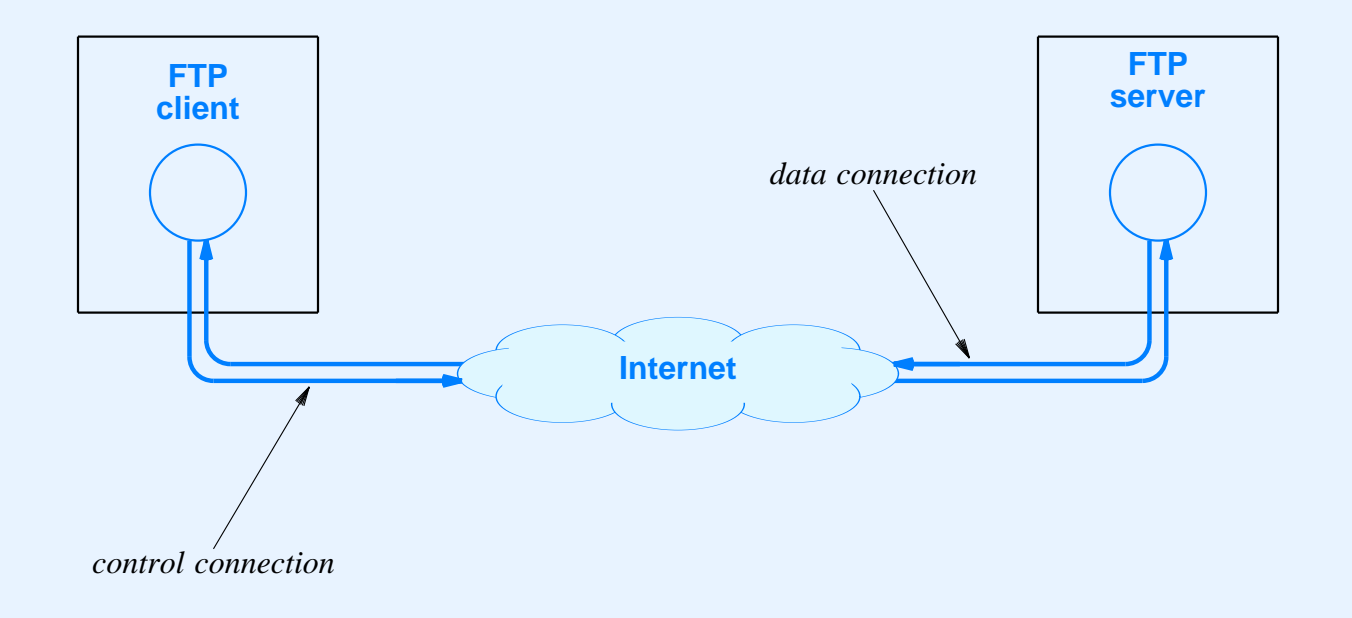

• Two TCP connections used

# **Summary**

- Applications use client-server paradigm for interaction
- Client
	- Arbitrary application
	- –Actively initiates communication
	- Must know server's
		- \*IP address
		- \*Protocol por<sup>t</sup> number

- Server
	- –Specialized program
	- Runs forever
	- Usually offers one service
	- –Passively waits for clients
	- Can handle multiple clients simultaneously

- Socket API
	- Standardized
	- Specifies interface between applications and protocol software
- Socket
	- Operating system abstraction
	- Created dynamically
	- Used by clients and servers

- Domain Name System
	- Maps name to IP address
	- Uses on-line servers
	- Uses caching for efficiency
- Two e-mail transfer protocols
	- SMTP
	- POP3

- IP telephony
	- Transmission of voice telephone calls
	- Several sets of proposed standards
- Remote login
	- Remote, interactive use
	- Protocol is *TELNET*
- File transfer
	- Copy of entire file
	- Protocol is FTP

#### **PART XVI**

### **Other Topics:**

**(Web technologies; Middleware; Network Management; Security; Initialization and Configuration)**

# **World Wide Web**

- Major application protocol used on the Internet
- Simple interface
- Two concepts
	- Point
	- Click

# **Web Components**

- **•** Browser
- Web server
- Hypermedia links
- Document representation
- Transfer protocol

#### **Browser**

- Application program
- User's interface to Web
- Becomes Web client to fetch information from Web server
- Displays information for user

## **Web Server**

- Running program
- Stores set of Web documents
- Responds to reques<sup>t</sup> from browser by sending copy of document

#### **Web Standards**

- *HyperText Markup Language (HTML)*
- *Uniform Resource Locator (URL)*
- *HyperText Transfer Protocol (HTTP)*

# **HyperText Markup Language (HTML)**

- ASCII representation
- Tags to give general layout guidelines
- Does not specify exact placement or format
- Allows document to contain
	- Text
	- Graphics
	- Links to other documents

### **Uniform Resource Locator (URL)**

- Specifies document on the Web
- Encodes
	- Protocol used to access document
	- Domain name of server
	- Protocol port number of server
	- Path to document

# **General Form Of URL**

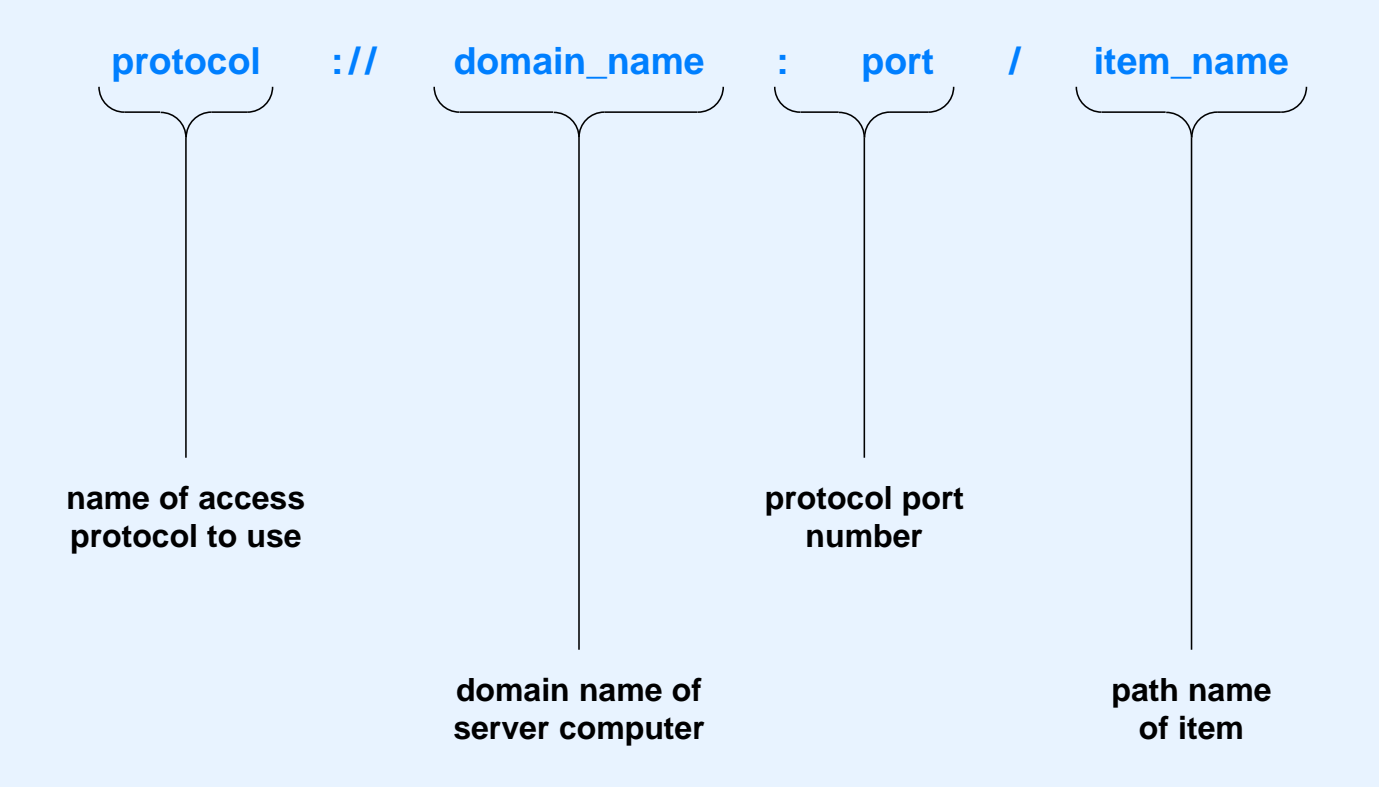

- Only domain name required
- Defaults
	- –Protocol is *http*
	- Port is *80*
	- Path is *index.html*

### **Use Of Client-Server Paradigm**

- Web server
	- Makes set of pages available
	- Uses por<sup>t</sup> *80*
- Web client
	- Called <sup>a</sup> *browser*
	- Creates TCP connection to server
	- Sends requests for items
- Primary protocol known as *HyperText Transfer Protocol HTTP)*

#### **Inside A Browser**

- Main controller
	- Receives input from user
	- Invokes client and interpreter
- Client
	- One or more built into browser
	- Uses network to fetch items
- Interpreter
	- One or more built in
	- –Displays items

#### **Illustration Of A Browser**

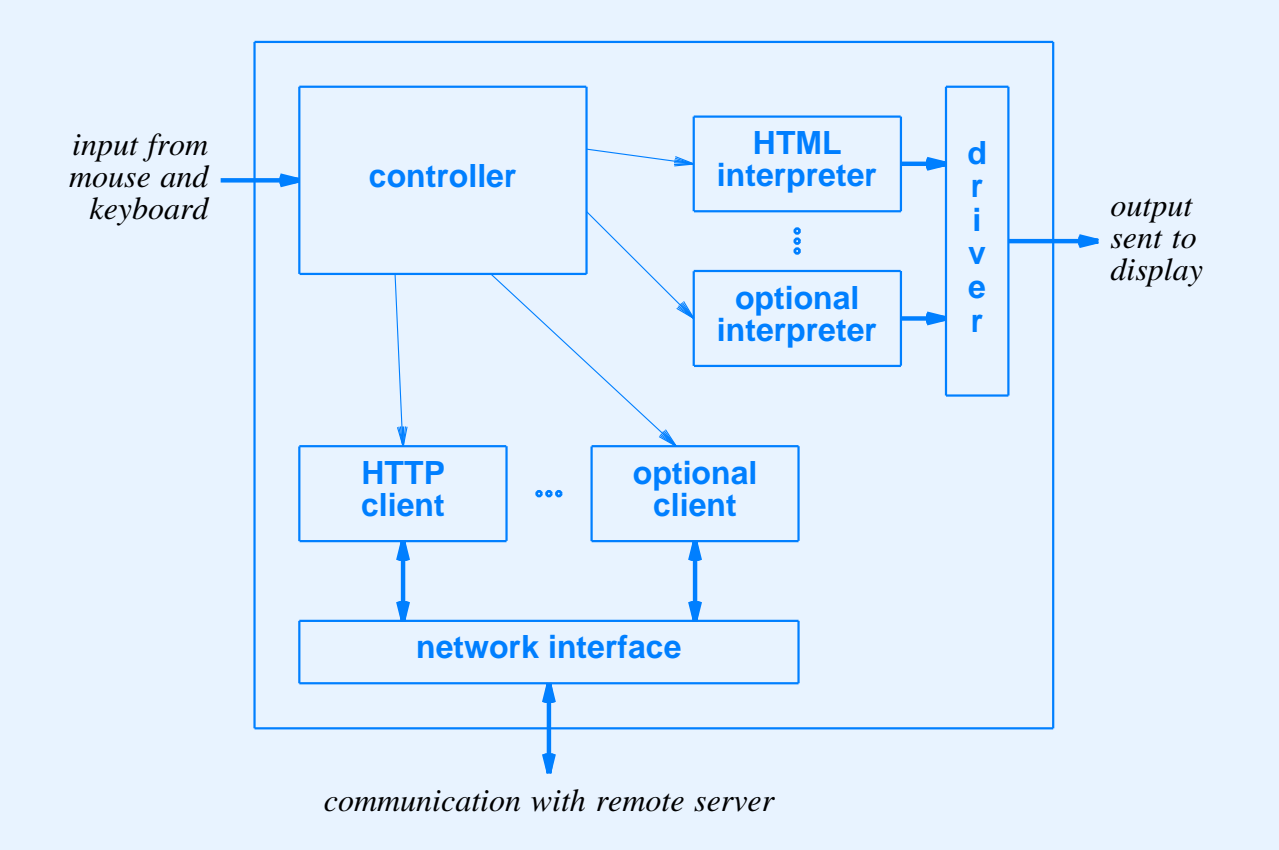

• Browser contains many components

### **Alternative Protocol Example**

- File transfer service
- Protocol is FTP
- Example URL

ftp://ftp.cs.purdue.edu/pub/comer/netbook/client.c

• Can be specified in anchor tag

# **Caching In Browsers**

- Cache for recently accessed
	- HTML pages
	- –Images
- Item normally fetched from cache
- User can override
- HTTP can verify timestamp before fetching new copy

# **Types Of Web Pages**

- Static
	- Stored in file
	- Unchanging
- Dynamic
	- –Formed by server
	- Created on demand
	- –Output from <sup>a</sup> program
	- Use *Common Gateway Interface (CGI)* technology

# **Types Of Web Pages (continued)**

- Active
	- Executed at client
	- Consist of <sup>a</sup> computer program
	- –Can interact with user
	- Use *Java* technology

# **Example Dynamic Document Technology: CGI**

- URL specifies
	- Location of Web server
	- CGI program on that server
	- Arguments to program
- Web server
	- Uses TCP for communication
	- Accepts HTTP reques<sup>t</sup> from client
	- Runs specified CGI program
	- Returns output to client

# **Example Dynamic Document Technology: CGI (continued)**

- CGI program
	- Performs arbitrary computation
	- Often written in <sup>a</sup> scripting language
	- Produces output file when run
	- Starts output with header

# **Header In CGI Output**

- Stops at first blank line
- Identifies
	- Encoding used
	- Type of document
- Format

*Keyword :information*

### **CGI Header Examples**

HTML document header

Content Type: text/html

• Text document header

Content Type: text/plain

• Redirection header

Location: /over\_here/item4

# **Example CGI script**

#!/bin/sh

# # CGI script that prints the date and time at which it was run # # Output the document header followed by <sup>a</sup> blank line echo Content-type: text/plain echo # Output the date

echo This document was created on 'date'

- Generates document
- Document contains three lines of text
	- Header
	- Blank line
	- Document creation date

## **Long-Term State Information**

- Program lifetime
	- CGI program invoked by server
	- Program exits after generating output
- To maintain persistent data
	- Write to file on disk
	- Read from file on disk

# **Example CGI Script With State Information**

#!/bin/sh FILE=ipaddrs

echo Content-type: text/plain echo

# See if IP address of browser's computer appears in our file

if grep -s \$REMOTE\_ADDR \$FILE >/dev/null 2>&1 then

echo Computer \$REMOTE\_ADDR has requested this URL previously.

else

# Append browser's address to the file

echo \$REMOTE\_ADDR >> \$FILE echo This is the first contact from computer \$REMOTE\_ADDR

fi

- Client's IP address in environment variable
- Check if address in file
- Respond to client

 $CS422 - PART 16$  23 2003

# **Encoding Information In A URL**

- URL can contain arguments
- Question mark separates CGI path from arguments
- Arguments can encode information
# **Example Of Arguments Encoding Information**

#!/bin/sh

```
echo Content-type: text/html
echo
N=$QUERY_STRING
echo "<HTML>"
case "x$N" in
x) N=1echo "This is the initial page.<BR><BR>"
         \ddot{i}x[0-9]*) N='expr $N + 1'
         echo "You have displayed this page $N times.<BR><BR>"
         \mathbf{i};
*) echo "The URL you used is invalid.</HTML>"
         exit 0
         \mathbf{ii}esac
```

```
echo "<A HREF=\"http://$SERVER_NAME$SCRIPT_NAME?$N\">"
echo "Click here to refresh the page.</A> </HTML>"
```
#### Argument encodes number of times executed

 $CS422 - PART 16$  2003

# **Example Of Script Execution**

• Initial document

```
Content-type: text/html
<HTML>
This is the initial page.<BR><BR>
<A HREF="http://www.nonexist.com/cgi/ex4?1">
Click here to refresh the page.</A> </HTML>
```
• Resulting display

This is the initial page.

Click here to refresh the page.

# **Example Of Script Execution (continued)**

#### • Generated output

Content-type: text/html

<HTML>

You have displayed this page 2 times.<BR><BR> <A HREF="http://www.nonexist.com/cgi/ex4?2"> Click here to refresh the page. $\langle A \rangle$  </HTML>

• Resulting display

You have displayed this page 2 times.

Click here to refresh the page.

#### **Generated URL Values**

*When it generates <sup>a</sup> document, <sup>a</sup> dynamic document program can embed state information as arguments in URLs. The argumen<sup>t</sup> string is passed to the program for the URL, enabling <sup>a</sup> program to pass state information from one invocation to the next.*

## **Active Document Technology**

- Server
	- Sends computer program to client
- Client
	- Runs program locally
- Program
	- Controls display
	- Interacts with user

## **Active Document Translation**

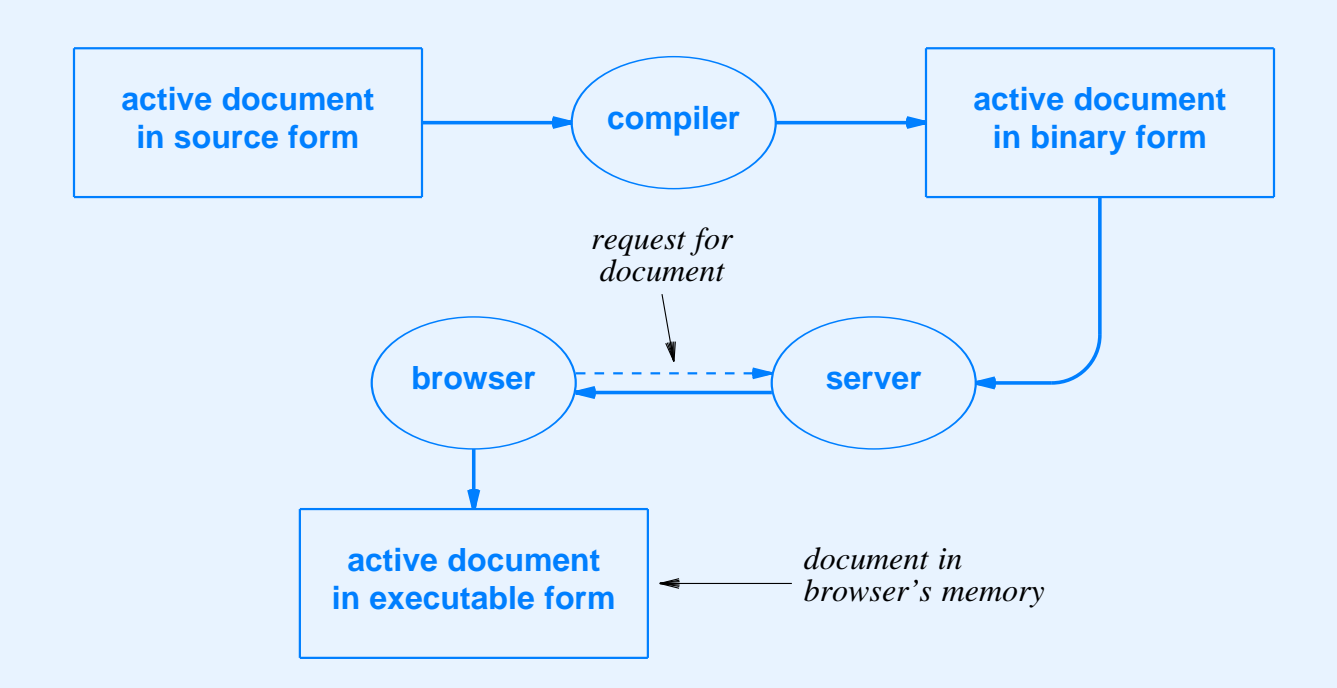

- Compiler produces machine-independent binary
- Browser interprets binary

# **Java Technology**

- Developed by Sun Microsystems
- Used for  $\bullet$ 
	- Conventional applications
	- Active documents (applets)
- Includes  $\bullet$ 
	- Programming language
	- Run-time system
	- Class library  $\frac{1}{2}$

# **Java Language Characteristics**

- High Level
- General Purpose
- Similar to  $C_{++}$
- Object Oriented
- Dynamic
- Strongly typed
- Statically type checked
- Concurrent

# **Java Run-Time Environment Characteristics**

- Interpretative execution
- Automatic garbage collection
- Multi-threaded execution
- Internet access
- Graphics support

# **Java Library**

- Classes for
	- Graphics manipulation
	- Low-level network I/O
	- Interaction with a Web server  $\equiv$
	- Run-time system access
	- $-$  File I/O
	- Conventional data structures
	- Event capture  $\frac{1}{2}$
	- Exception handling

### **Choice Of Graphics Interface**

*Java includes an extensive graphics toolkit that consists of run-time suppor<sup>t</sup> for graphics as well as interface software. The toolkit allows <sup>a</sup> programmer to choose <sup>a</sup> high-level interface, in which the toolkit handles details, or <sup>a</sup> low-level interface, in which the applet handles details.*

# **Example Java Applet**

- Window with two items
	- Text area
	- –Button
- Change text when button clicked

# **Illustration Of Applet Display**

• Initial

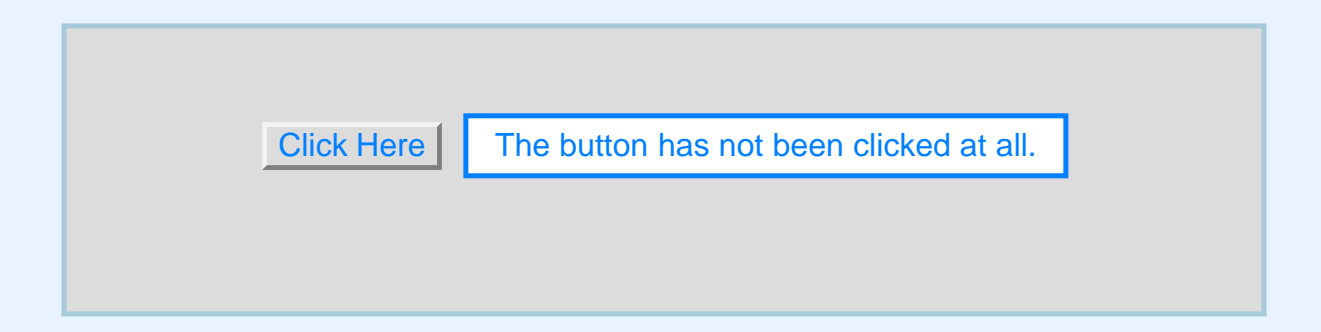

• After user clicks button

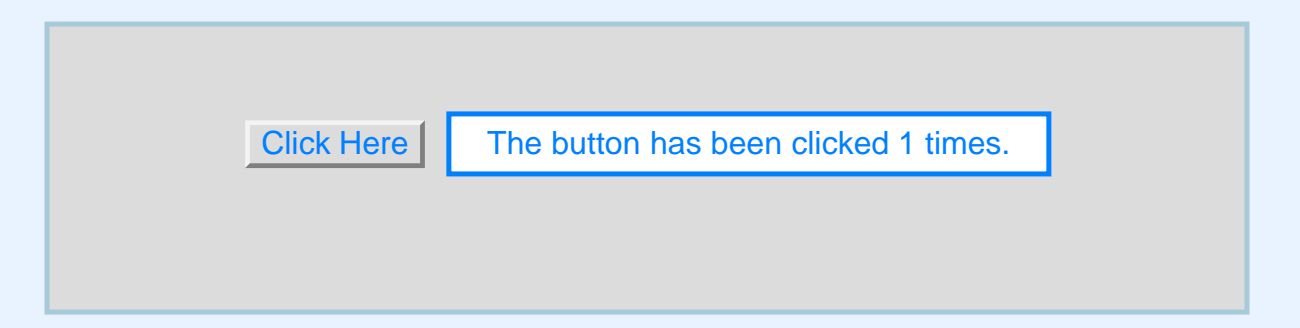

# **Example Applet Code**

```
import java.applet.*;
import java.awt.*;
public class clickcount extends Applet {
  int count;
  TextField f;
 public void init() {
    count = 0;
    add(new Button("Click Here"));
   f = new TextField("The button has not been clicked at all.");
    f.setEditable(false);
    add(f);}
 public boolean action(Event e, Object arg) {
    if (((Button) e.target).getLabel() == "Click Here") {
       count += 1;f.setText("The button has been clicked " + count + " times.");
    }
    return true;
  }
}
```
# **Applet Invocation**

- Available in HTML
- Uses *applet* tag
- Specifies
	- *Codebase* (machine and path)
	- *Code* (specific class to run)
- Example

<applet codebase="www.nonexist.com/pth" code="bbb.class">

# **Java Functionality**

- HTML interface
	- Controls display
	- Interacts with user
- HTTP interface
	- Accesses remote Web documents
	- Invokes other applets
- Exceptions
	- Indicate unanticipated circumstances
	- Can be caught and handled

# **Middleware**

- Tools to help programmers
- Makes client-server programming
	- Easier
	- Faster
- Makes resulting software
	- Less error-prone
	- More reliable

# **Middleware Approach**

- Allows programmer to work with familiar language constructs
- Provides tools to help programmer
	- Special translators
	- Libraries
- Automatically generates code for
	- Network communication
	- Connection managemen<sup>t</sup>

## **Remote Procedure Call**

- Uses standard procedure call paradigm
- Divides program along procedure call boundaries
	- – Main program and procedures for user interaction in client side
	- Other procedures in server side

#### **Reason For Remote Procedure Call**

*If <sup>a</sup> programmer follows the same paradigm used to build conventional programs when building client and server software, the programmer will find the task easier and will make fewer mistakes.*

# **Illustration Of Conventional Procedure Call Graph**

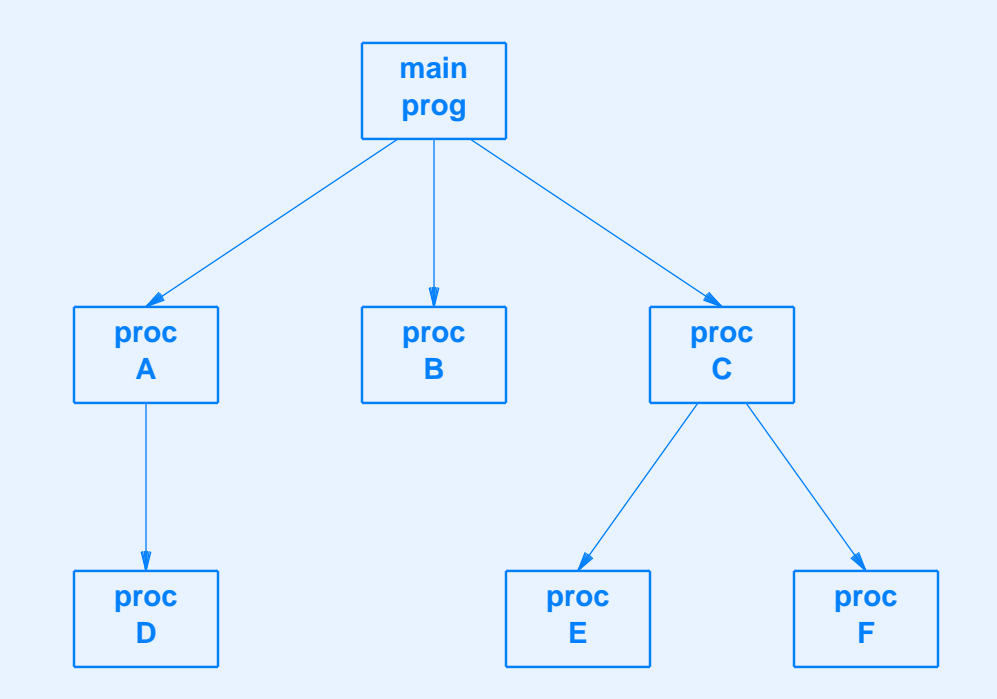

Arrow denotes procedure call

# **Procedure Call Graph Divided Into Client And Server**

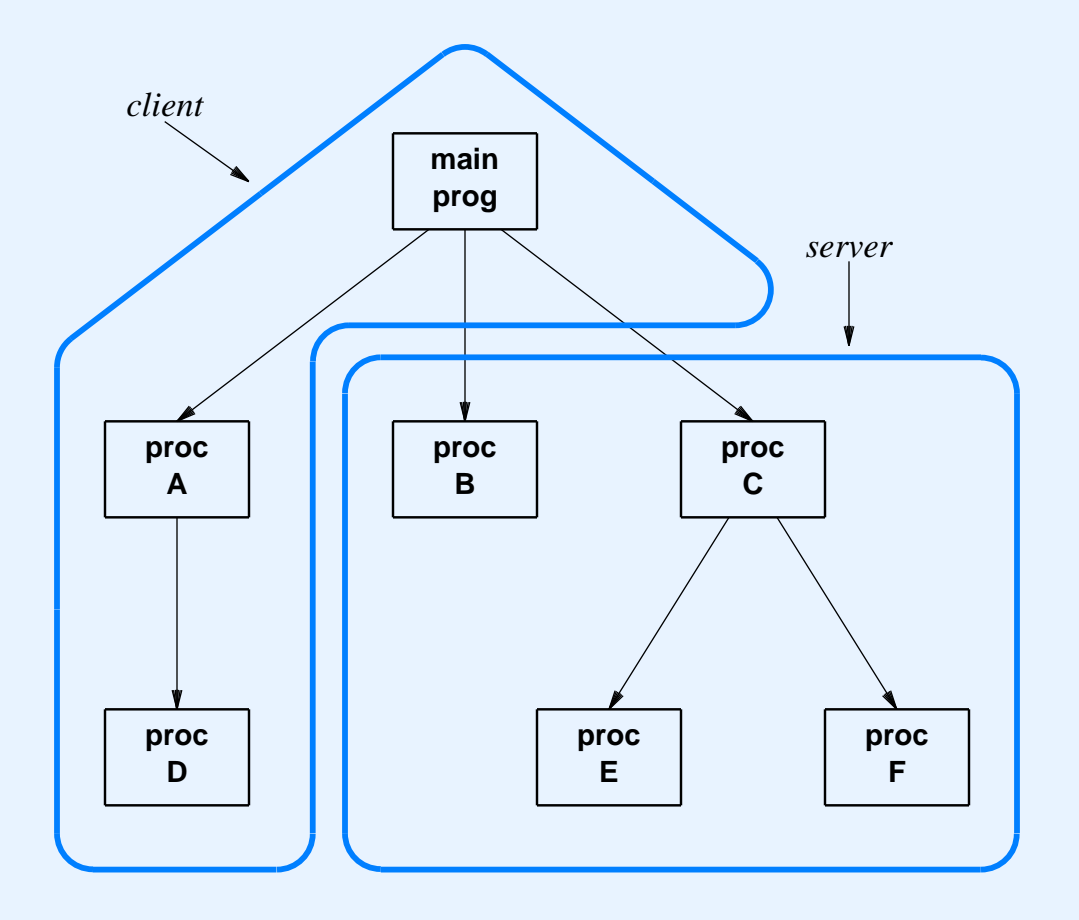

- Division occurs on call boundary
- Main program in client piece

 $CS422 - PART 16$  2003

# **Communication Stubs**

- Inserted to enable remote call
- Automatically generated
- Use original call interface
- Allow calling and called procedure to remain unchanged

# **Illustration Of Client And Server Stubs**

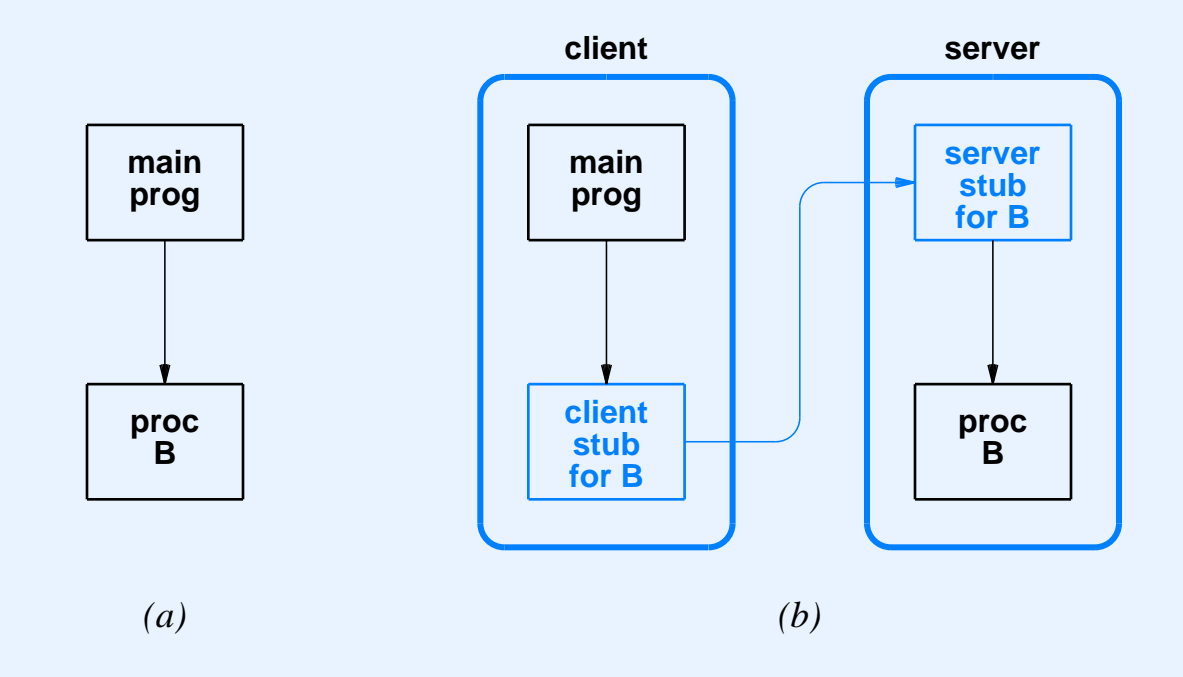

- Original call in (a)
- Same interface with stubs in (b)

# **Creating Stubs**

- Programmer writes
	- Code for <sup>a</sup> program
	- – Specification of procedure interfaces using *Interface Definition Language (IDL)*
- Middleware generates
	- Client and server stub code
	- Necessary socket calls
	- Data translation

# **Data Representation**

- Network can connect heterogeneous computers
- Two computers may use different  $\bullet$ 
	- Integer representations  $\equiv$
	- Character codes
	- Floating point representations
- **Translation required**  $\bullet$

### **Possible Data Translation Schemes**

- Use receiver's representation
	- Sender translates all outgoing data
- Use sender's representation
	- Receiver translates all incoming data
- Use external representation (popular)
	- Sender translates to external form before sending
	- Receiver translates from external form after reception

# **Object-Oriented Middleware**

- Designed for use with object-oriented programming languages
- Same general scheme as RPC
	- Interface Definition Language
	- Tool to build stubs
	- Libraries to handle network communication
- Uses method invocation instead of procedure call

## **Network Management**

- Used to control and monitor
- Follows client-server model
- Protocol is *Simple Network Management Protocol* (*SNMP*)

## **SNMP Terminology**

- Agent
	- Server
	- Runs on network system (e.g., router)
	- Accepts communication from manager station
- **Manager station**  $\bullet$ 
	- Client
	- Can contact/control multiple agents

# **SNMP Operations**

- Uses fetch-store paradigm
- Each item given name
- Fetch operation used to obtain current value
- Store operation used to control device
- Example: IP routing table
	- Fetch used to obtain route
	- –Store used to change route

## **SNMP Variable Names**

- Not defined by SNMP
- Separate standard known as *Management Information Base* (*MIB*)
- Names use ASN.1 encoding

# **Security**

- Increasingly important
- Aspects
	- Data integrity
	- Data availability
	- Data confidentiality
	- Privacy

# **Mechanisms**

- Message Authentication Code (MAC)
- Passwords
- Digital signatures
- Encryption
- Perimeter security

# **Perimeter Security**

- Placed at connection between organization and rest of Internet
- Implements security policy  $\bullet$ 
	- Restricts arbitrary packets from entering or leaving
- Called Internet firewall

# **Firewall Implementation**

- Packet Filter
	- Configurable
	- Specifies which packets can pass
	- Allows manager to specify addresses, protocol ports, and packet types
- Often part of router  $\bullet$
- Note: two packet filters and intermediate computer are  $\bullet$ required for optimal firewall
### **Virtual Private Network**

- Goal: combine advantages
	- Low-cost of conventional Internet connection
	- Confidentiality of leased data circuit
- Uses Internet to transport datagrams between sites
- Encrypts data to preven<sup>t</sup> snooping
- Uses IP-in-IP encapsulation

### **Illustration Of VPN**

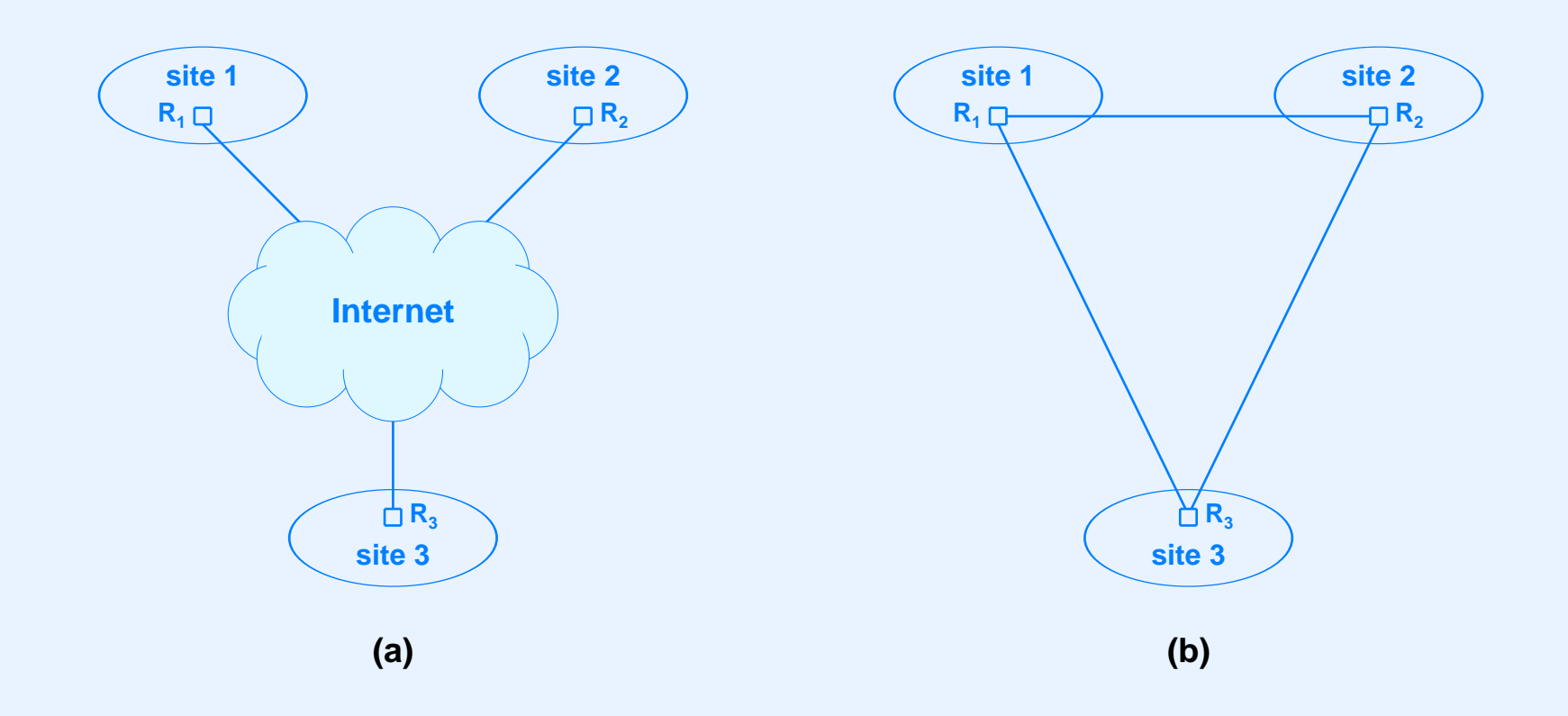

(a) A VPN created by using encryption and route restriction (b) An equivalent private network created from leased circuits

# **Illustration Of IP-in-IP**

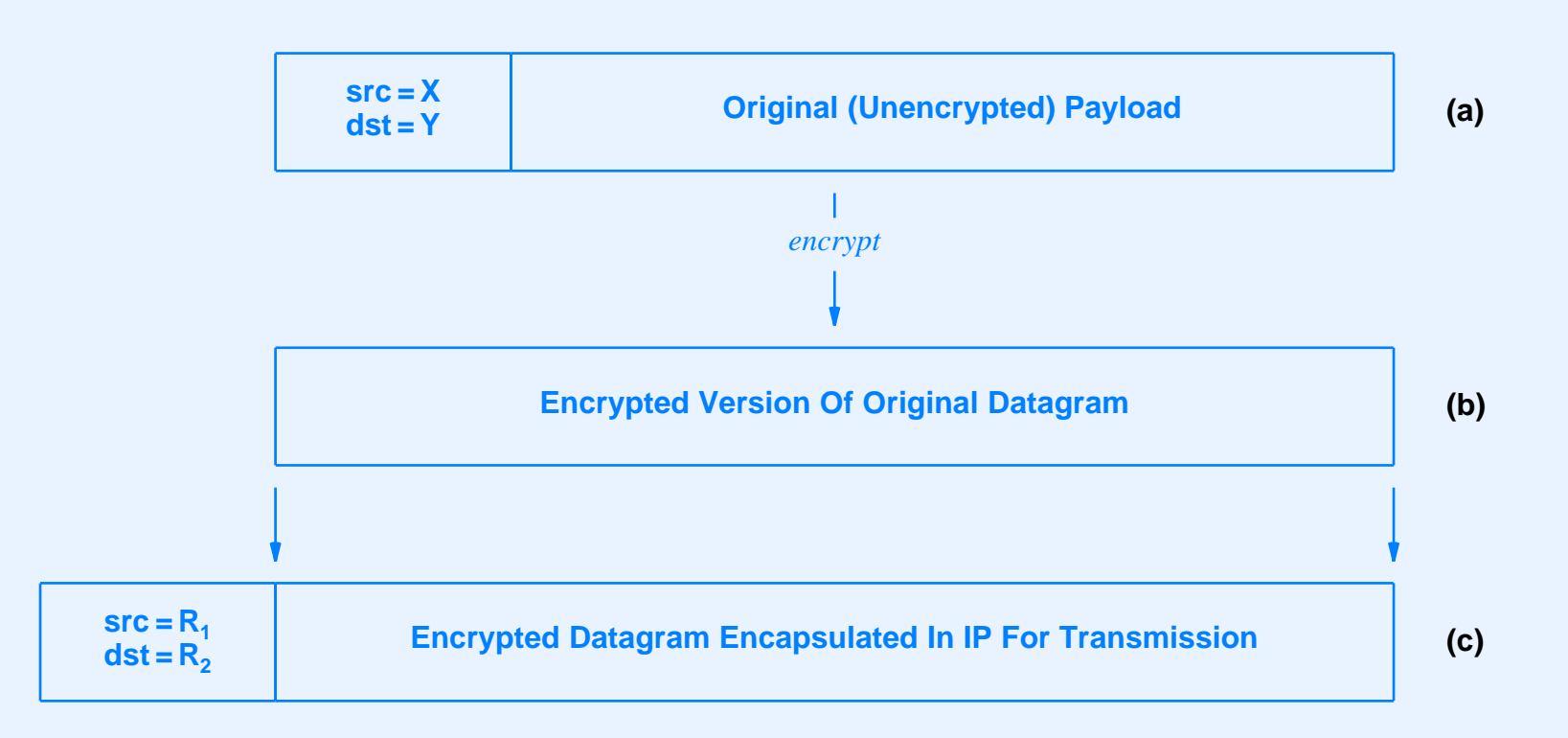

- Datagram passes across Internet from router at one site to router at another
- Original source and destination addresses are encrypted

### **Initialization**

- Configure protocol stack at startup
- Example parameters
	- Local IP address(es)
	- Default IP router address
	- Address mask(s)
	- DNS server address
	- Print server address

# **Initialization (Continued)**

- Use network to obtain information
	- Broadcast reques<sup>t</sup>
	- Receive response from *configuration server*
- Two protocols
	- *BOOTstrap Protocol* (*BOOTP*)
	- *Dynamic Host Configuration Protocol* (*DHCP*)
- Note: response delivered using MAC address because computer does not ye<sup>t</sup> have an IP address

### **BOOTP Packet Format**

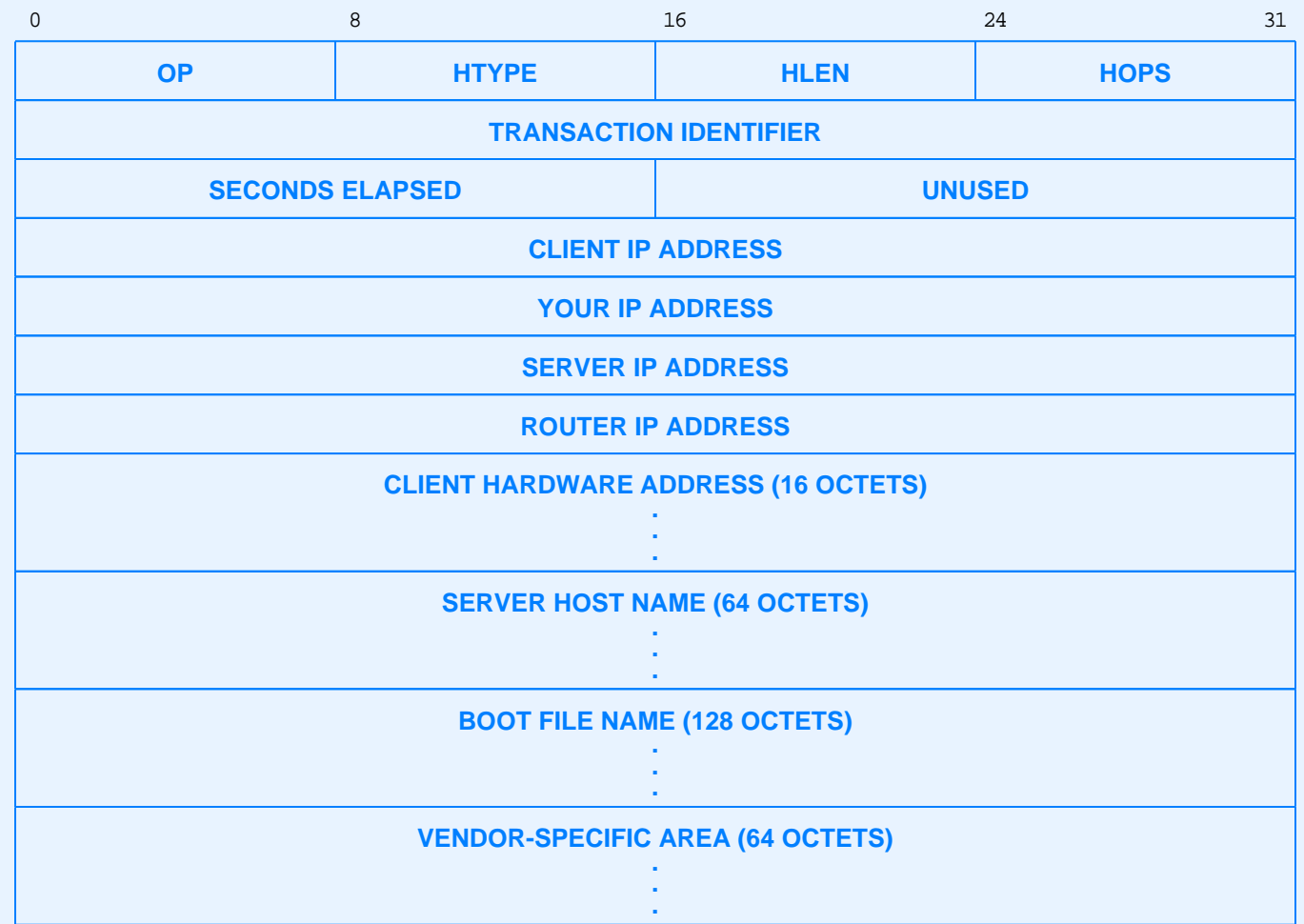

### **DHCP Packet Format**

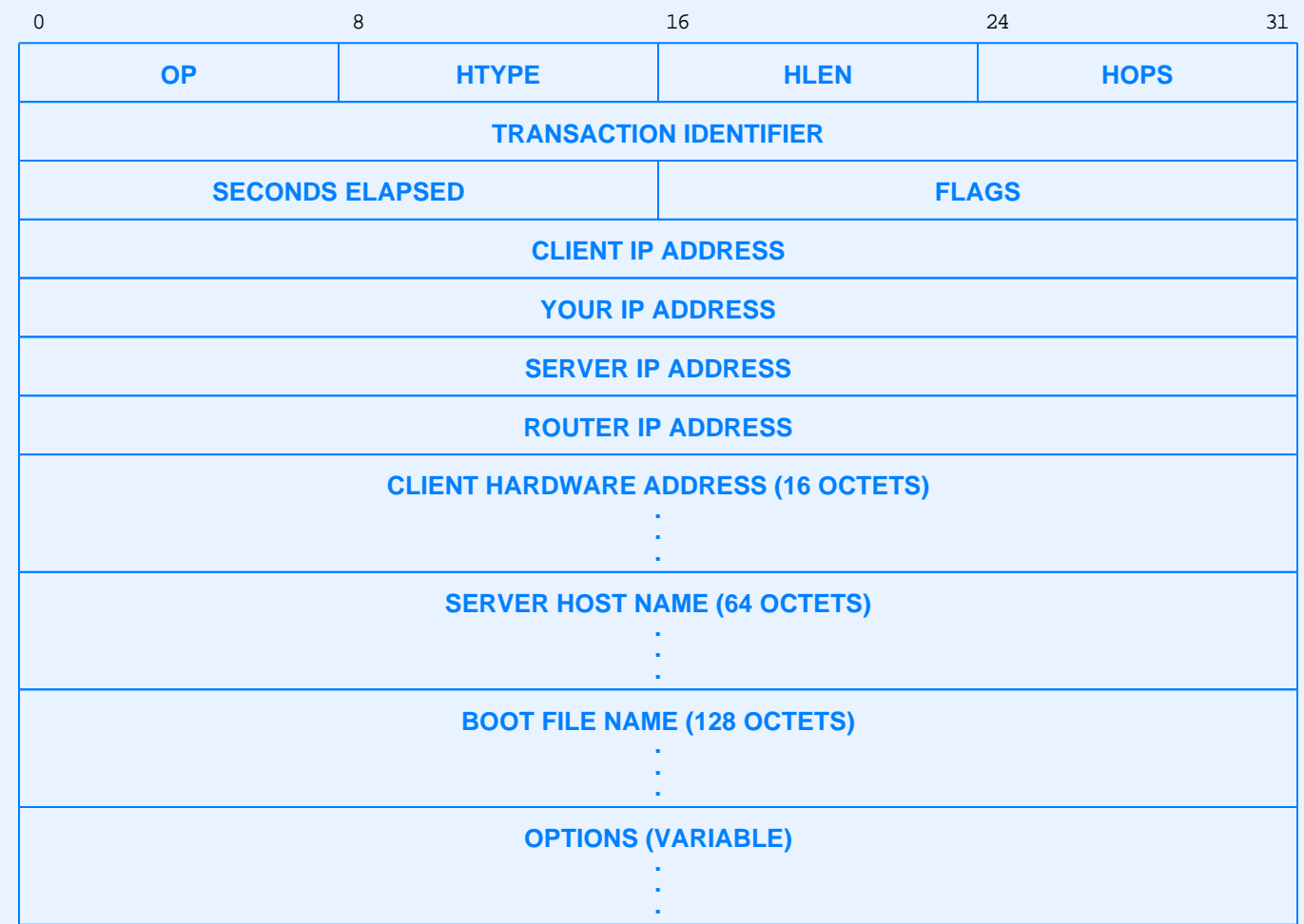

Allows IP address to be assigned dynamically

### **Summary**

- Web is major application in Internet
- Web client called *browser*
- Web server stores documents
- HTML
	- –Standard representation
	- Uses tags for markup

- HTTP
	- Standard protocol used to fetch document from server
- URL
	- Reference to Web document
	- – Encodes
		- \*Protocol
		- \*Domain name of server
		- $\ast$ Protocol por<sup>t</sup> number
		- \*Path of item
		- \*Only domain name is required

- Three document types
	- Static (unchanging)
	- Dynamic (generated by server)
	- Active (program runs in browser)
- Example dynamic Web page technology: CGI
- Example active Web page technology: Java

Note: some vendors use *active* to refer to server-side scripting

- Middleware
	- Tools to help build client and server
	- Generates communication stubs automatically
- Network Management
	- –Allows manager to control or monitor device
	- Protocol is SNMP

- Security
	- Becoming more important
	- Mechanisms include firewalls and encryption
- Initialization
	- –Configures protocol stack during startup
	- Two protocols: BOOTP and DHCP
	- DHCP allows dynamic address assignment

# **CONSIDERING DROPPING?**

# **Important Note:**

The professor did *not* choose the class time.

### **Reasons You Should Stay In**

- Satisfy your intellectual curiosity
- Understand the network revolution
- Become <sup>a</sup> better programmer
- Satisfy degree requirements
- Help keep the course going
- It's better than numerical analysis or proving theorems
- Higher salary offers
- All those other students can't be wrong
- It's grea<sup>t</sup> fun

### **Reasons You Should Not Stay In**

- You have no intellectual curiosity
- Reduce classroom overcrowding
- Stay around for more basketball seasons
- Continue receiving support from your parents
- Postpone real work and big tax bills
- Help inflate the ego of everyone who does stay
- Be around lots of other students
- All those other courses deserve students

### **Reasons You Should Take This Course From Comer**

- He has a record of high teaching evaluations
- He's an expert
- He wrote the textbook
- He knows what industry wants
- He is the only professor teaching it

### **Reasons You Should NOT Take This Course From Comer**

- He has a record of high teaching evaluations
- He's an expert
- He wrote the textbook
- He knows what industry wants
- He expects you to:
	- Attend class
	- Read the text and learn the material
	- Write computer programs
- He does not accept late assignments

# **SONET**

- Stands for Synchronous Optical NETwork
- Digital transmission technology
- Developed by phone companies
- High capacity
- Intended for multiplexing digital voice calls
- Frame size depends on data rate
- Magic constant 125 µsec

### **SONET Frame**

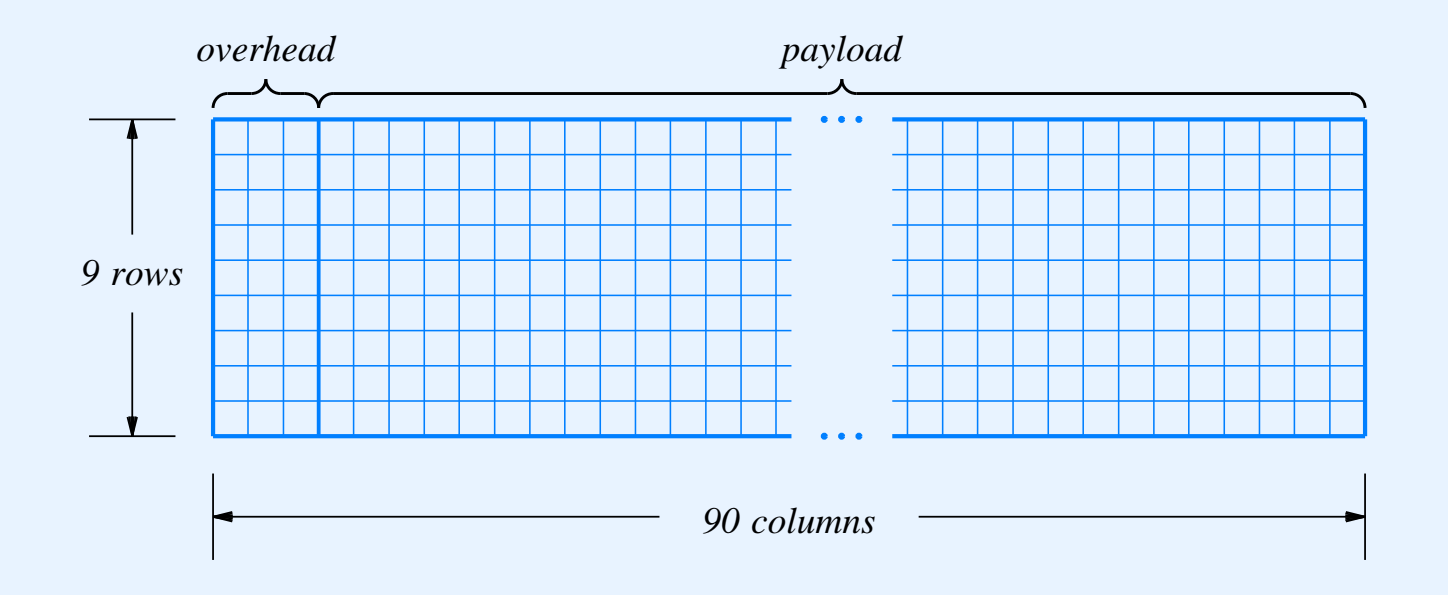

• Each frame takes 125 µsec

# **Snoop Utility**

- Captures Ethernet frames
- Applies <sup>a</sup> filter to select frames
- Stores selected frames in a file on disk

### **Snoop Frame Format (On Disk)**

- Multiple frames per file
- File begins with 16-octet header (ignore)
- Each entry in file consists of
	- Snoop header
	- Frame
	- Zero to three octets of padding to next 4-octet boundary
- Snoop header specifies length of frame

### **Snoop Header**

- Found on each entry in file
- 24 octets long
- Specifies length of frame that follows

```
struct snoophdr { /* added by snoop */
long size; /* size of frame in bytes */
unsigned char misc[20]; /* skip this \frac{1}{2} */
}
```
# **Algorithm**

- Capture packets in file *F*
- Open file *F* and skip pas<sup>t</sup> 16-octet file header
- While file *F* is not empty
	- Read snoop header
	- –Extract frame length, *N*
	- Compute *K* as next 4-octet multiple of *N*
	- Read *K* octets into frame buffer
	- Frame is in first *N* octets of buffer

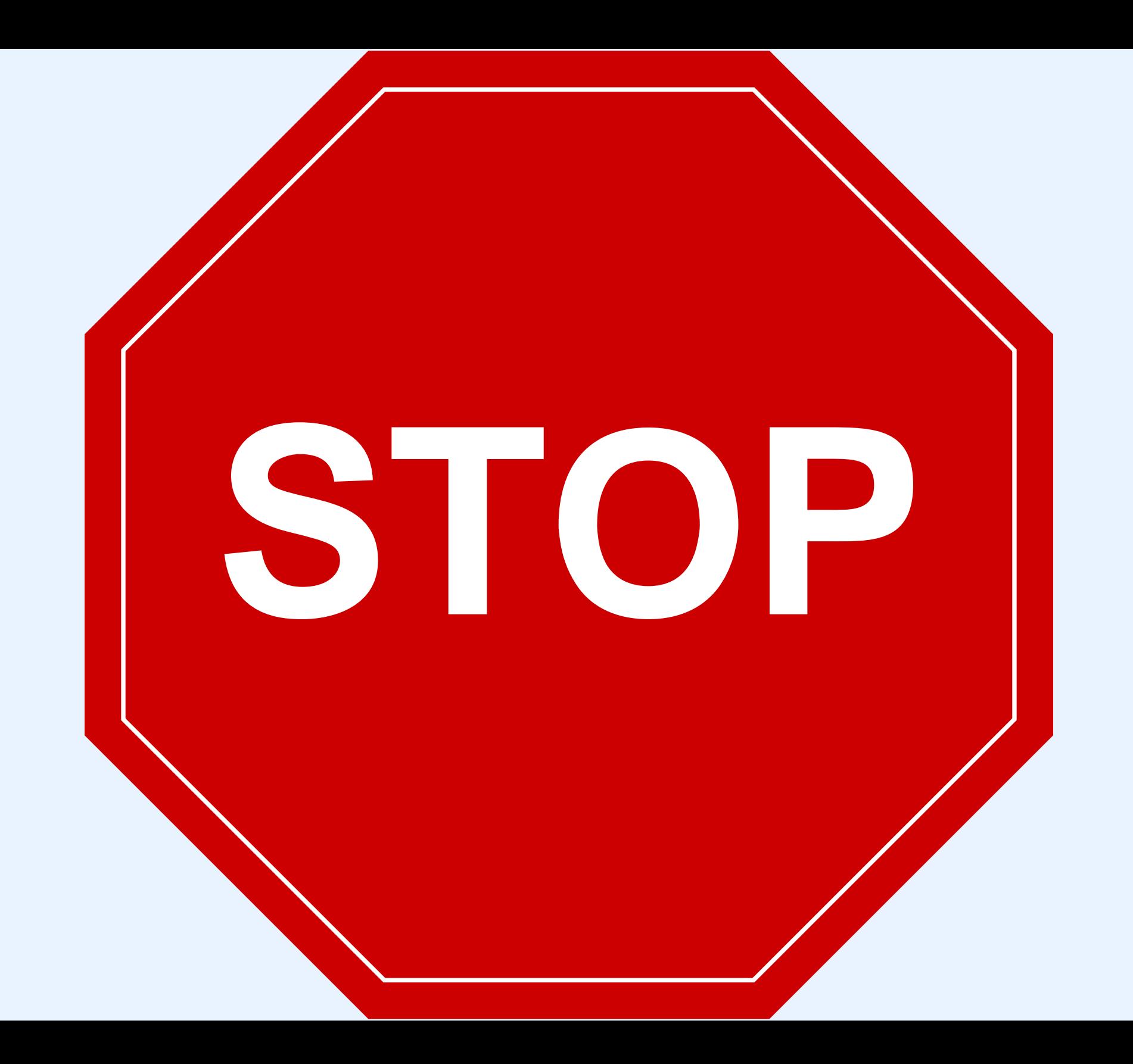